## **UNIVERSIDADE TECNOLÓGICA FEDERAL DO PARANÁ PROGRAMA DE PÓS-GRADUAÇÃO EM ENGENHARIA ELÉTRICA E INFORMÁTICA INDUSTRIAL – CPGEI**

**FABRÍCIO VALGRANDE AMBRÓSIO** 

# **UMA FERRAMENTA PARA A SIMULAÇÃO E VALIDAÇÃO DE SISTEMAS DE NAVEGAÇÃO INERCIAL**

**DISSERTAÇÃO** 

**CURITIBA 2010** 

## **FABRÍCIO VALGRANDE AMBRÓSIO**

## **UMA FERRAMENTA PARA A SIMULAÇÃO E VALIDAÇÃO DE SISTEMAS DE NAVEGAÇÃO INERCIAL**

Dissertação apresentada ao Programa de Pós-Graduação em Engenharia Elétrica e Informática Industrial da Universidade Tecnológica Federal do Paraná como requisito parcial para a obtenção do grau de "Mestre em Ciências" – Área de Concentração: Informática Industrial.

### **Orientação:**

Prof. Dr. Carlos Raimundo Erig Lima

**CURITIBA 2010** 

Dados Internacionais de Catalogação na Publicação

A496f Ambrósio, Fabrício Valgrande Uma ferramenta para a simulação e validação de sistemas de navegação inercial / Fabrício Valgrande Ambrósio. — 2010. 234 p. : il. ; 30 cm Orientador: Carlos Raimundo Erig Lima Dissertação (Mestrado) – Universidade Tecnológica Federal do Paraná. Programa de Pós-graduação em Engenharia Elétrica e Informática Industrial. Área de concentração: Informática Industrial, Curitiba, 2010. Bibliografia: f. 227-233 1. Sistemas de navegação inercial. 2. Software – Validação. 3. Métodos de simulação. 4. Giroscópios. 5. Algoritmos. 6. Engenharia elétrica – Dissertações. I. Lima, Carlos Raimundo Erig, orient. II. Universidade Tecnológica Federal do Paraná. Programa de Pós-graduação em Engenharia Elétrica e Informática Industrial. III. Título. CDD (22. ed.) 621.3

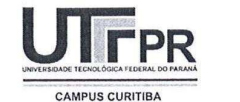

UNIVERSIDADE TECNOLÓGICA FEDERAL DO PARANÁ Campus Curitiba

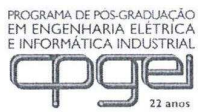

Programa de Pós-Graduação em Engenharia Elétrica e Informática Industrial

Título da Dissertação Nº 541:

# "Uma Ferramenta de Simulação e Validação de Sistemas de Navegação Inercial"

por

# **Fabrício Valgrande Ambrósio**

Esta dissertação foi apresentada como requisito parcial à obtenção do título de MESTRE EM CIÊNCIAS - Área de Concentração: Infomática Industrial, pelo Programa de Pós-Graduação em Engenharia Elétrica e Informática Industrial -CPGEI - da Universidade Tecnológica Federal do Paraná - UTFPR - Campus Curitiba às 13h do dia 27 de setembro de 2010. O trabalho foi aprovado pela Banca Examinadora, composta pelos professores:

Prof. Carlos Raimundo Erig Lima, Dr.  $(Presidente - UFFPR)$ 

Prof. Paulo Cézar Stadziez. Dr. (UTFPR)

 $\infty$ 

Prof. João Mauricio Rosário, Dr. (UNICAMP)

Prof. Fábio Kurt Schneider, Dr. (Coordenador do CPGEI)

Visto da coordenação:

### **AGRADECIMENTOS**

 Agradeço ao professor Carlos Raimundo Erig Lima pela orientação prestada ao longo do mestrado e pela paciência, incentivo e suporte oferecidos em momentos críticos.

 Aos professores Paulo Cézar Stadzisz e João Mauricio Rosario, membros da banca examinadora, pela compreensão, interesse e participação.

 À Coordenação de Aperfeiçoamento de Pessoal de Nível Superior (CAPES) pela bolsa de mestrado concedida através de seu Programa de Demanda Social (DS).

 A todos aqueles que, de alguma forma, contribuíram para o desenvolvimento desse trabalho.

### **RESUMO**

AMBRÓSIO, Fabrício Valgrande. Uma ferramenta para a simulação e validação de sistemas de navegação inercial. 2010. 234 p. Dissertação (Mestrado) – Programa de Pós-Graduação em Engenharia Elétrica e Informática Industrial, Universidade Tecnológica Federal do Paraná, Curitiba, 2010.

Um sistema de navegação inercial (INS) é um dispositivo autônomo capaz de determinar sua própria posição a partir de medições fornecidas por sensores inerciais. Para a presente dissertação, uma ferramenta para a simulação e validação de sistemas de navegação inercial foi desenvolvida. Essa ferramenta permite que as soluções de navegação de um INS simulado possam ser comparadas a soluções de referência analiticamente exatas. A partir dos resultados dessa comparação, o usuário pode decidir pela validade ou não validade dos algoritmos de navegação do INS simulado. A ferramenta foi desenvolvida com um foco essencialmente didático para prover ao usuário um meio para a melhor compreensão do funcionamento dos complexos algoritmos associados à navegação inercial. Apesar do foco didático, a ferramenta também possui um caráter prático relevante já que ela efetivamente permite a validação de diferentes configurações de algoritmos consistentes com o estado da arte da navegação inercial. A presente dissertação, portanto, apresenta a ferramenta desenvolvida e demonstra seu correto funcionamento através de um conjunto relevante de experimentos de simulação.

**Palavras-chave:** Acelerômetros. Giroscópios. Navegação Inercial. Simulação. Validação.

### **ABSTRACT**

AMBRÓSIO, Fabrício Valgrande. A simulation and validation tool for inertial navigation systems. 2010. 234 p. Dissertação (Mestrado) – Programa de Pós-Graduação em Engenharia Elétrica e Informática Industrial, Universidade Tecnológica Federal do Paraná, Curitiba, 2010.

An inertial navigation system (INS) is an autonomous device that determines its own position based on measurements provided by inertial sensors. For this dissertation, a simulation and validation tool for inertial navigation systems has been developed. This tool allows the navigation solutions generated by a simulated INS to be compared against analytically exact reference solutions. Based on the results of this comparison, the user can decide if the simulated INS navigation algorithms are valid or not valid. The tool has been developed with an essentially didactic focus in order to provide the user with a way to better understand how the complex inertial navigation algorithms work. Despite the didactic focus, the developed tool has also a relevant practical aspect since it effectively permits the validation of different configurations of algorithms that are consistent with the inertial navigation state of the art. This dissertation, therefore, describes the developed tool and demonstrates its correct behavior through a relevant set of simulation experiments.

**Keywords:** Accelerometers. Gyroscopes. Inertial Navigation. Simulation. Validation.

# **LISTA DE FIGURAS E QUADROS**

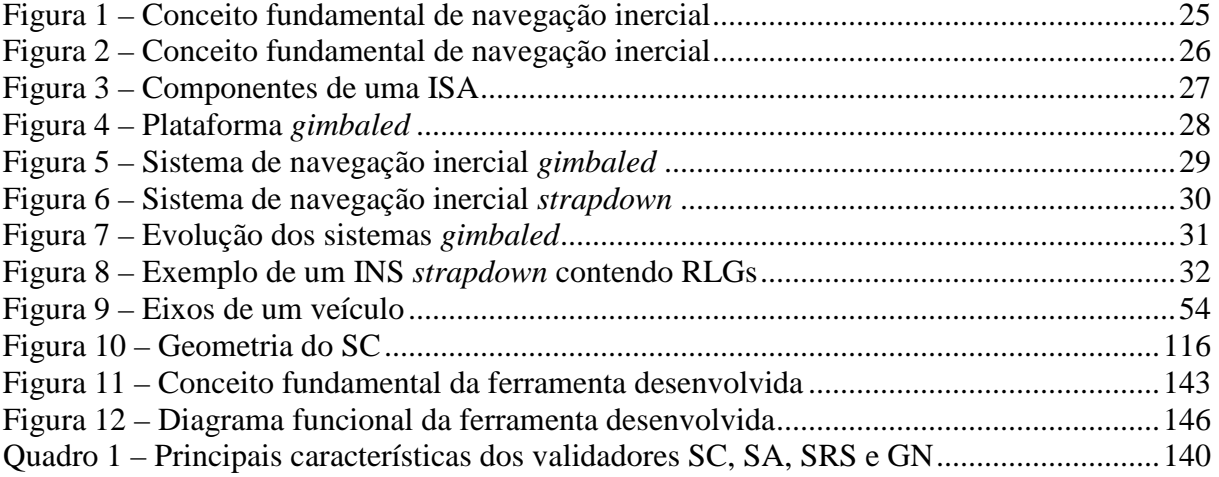

## **LISTA DE TABELAS**

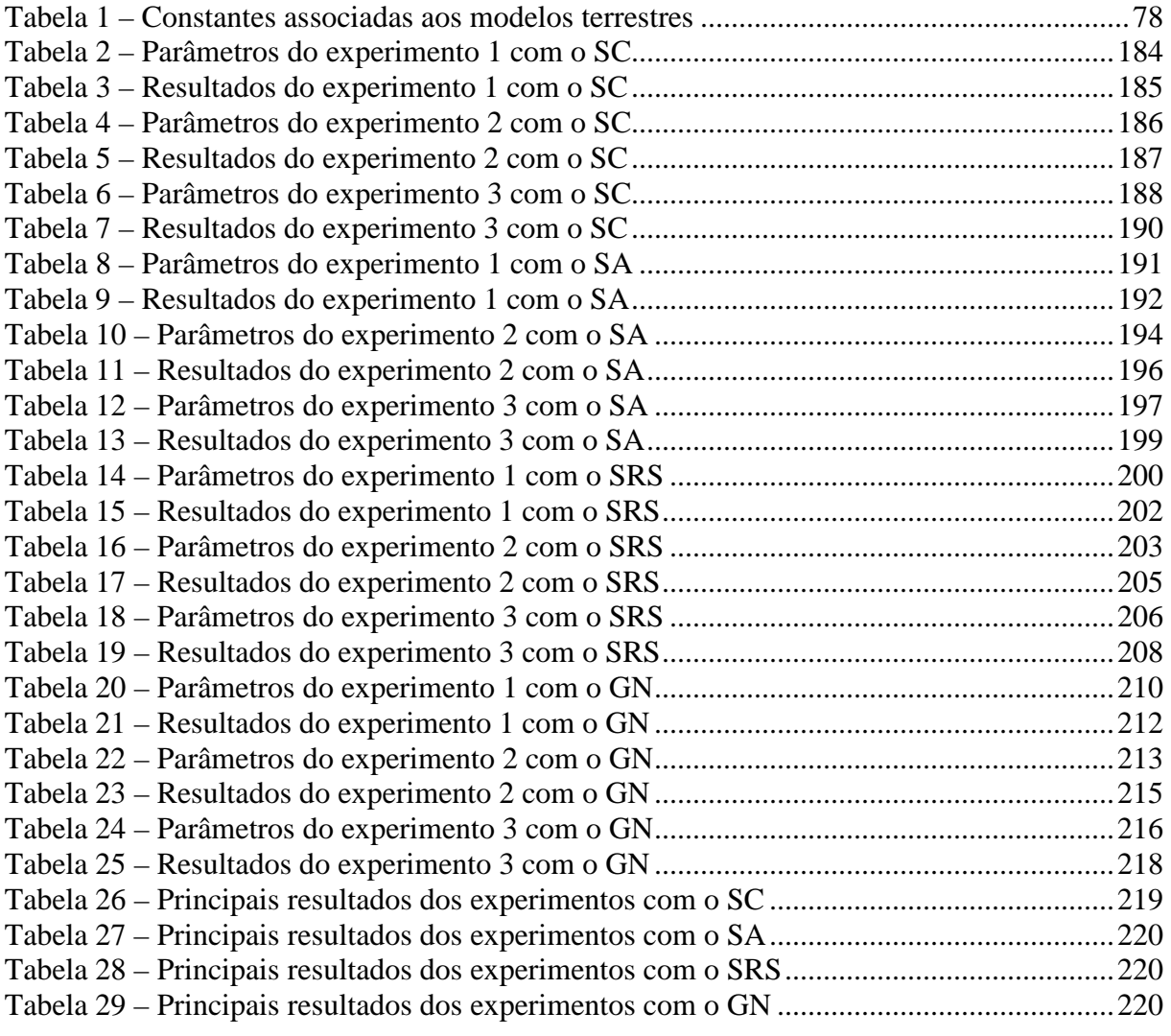

## **LISTA DE SIGLAS**

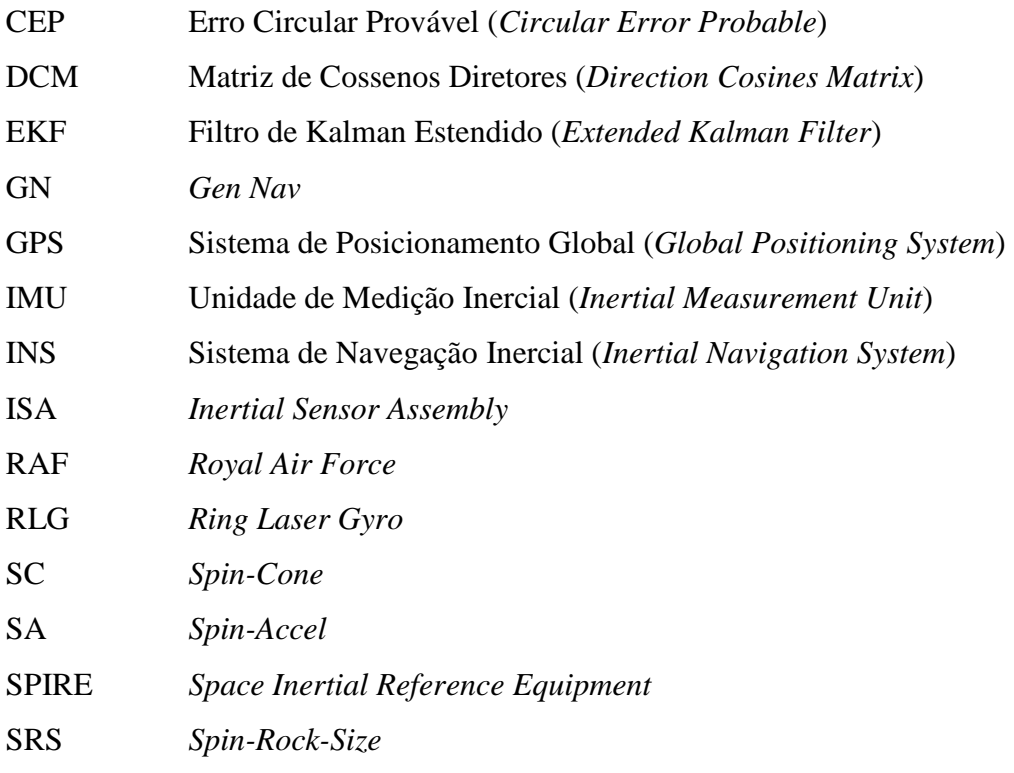

# **SUMÁRIO**

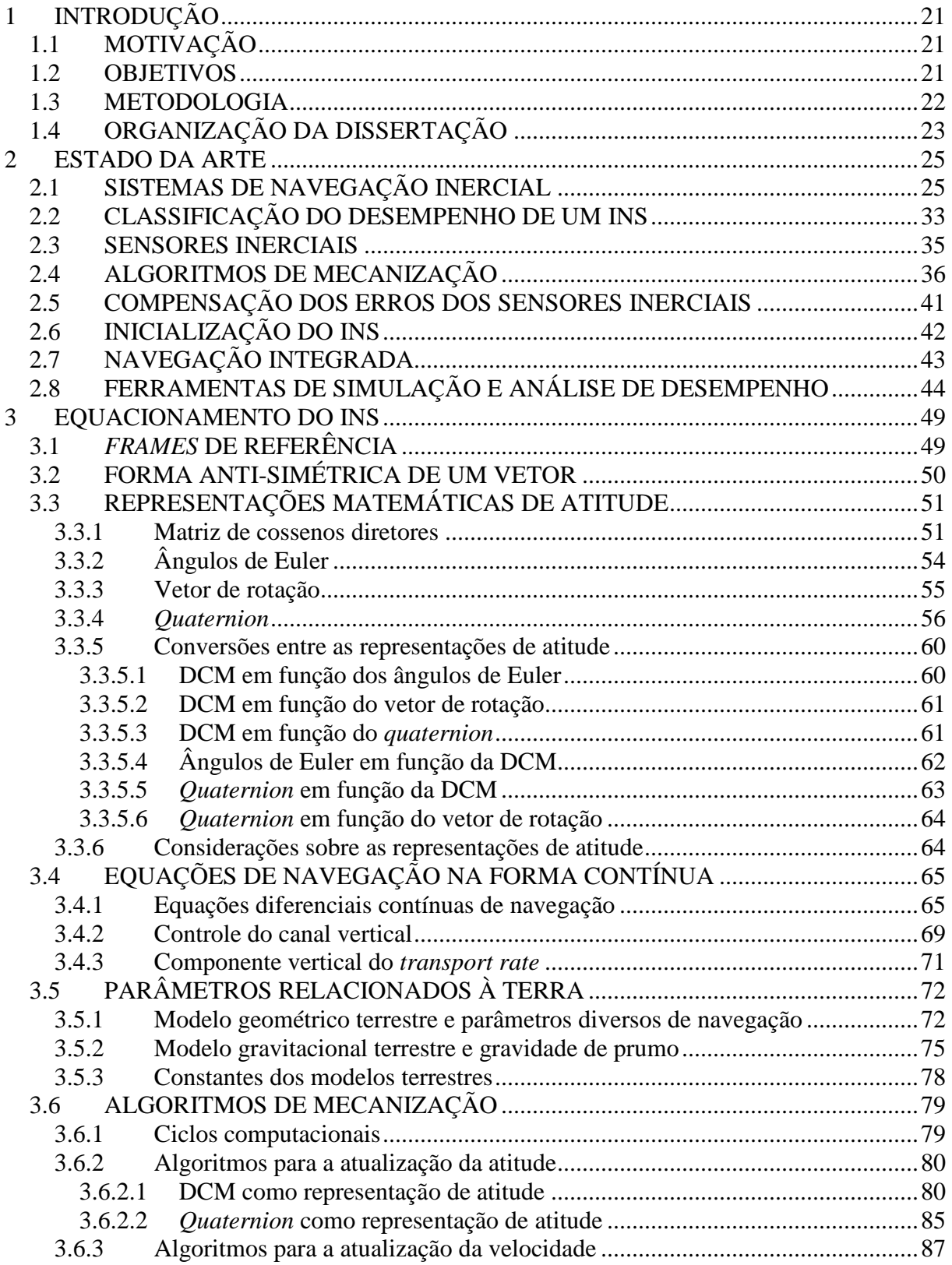

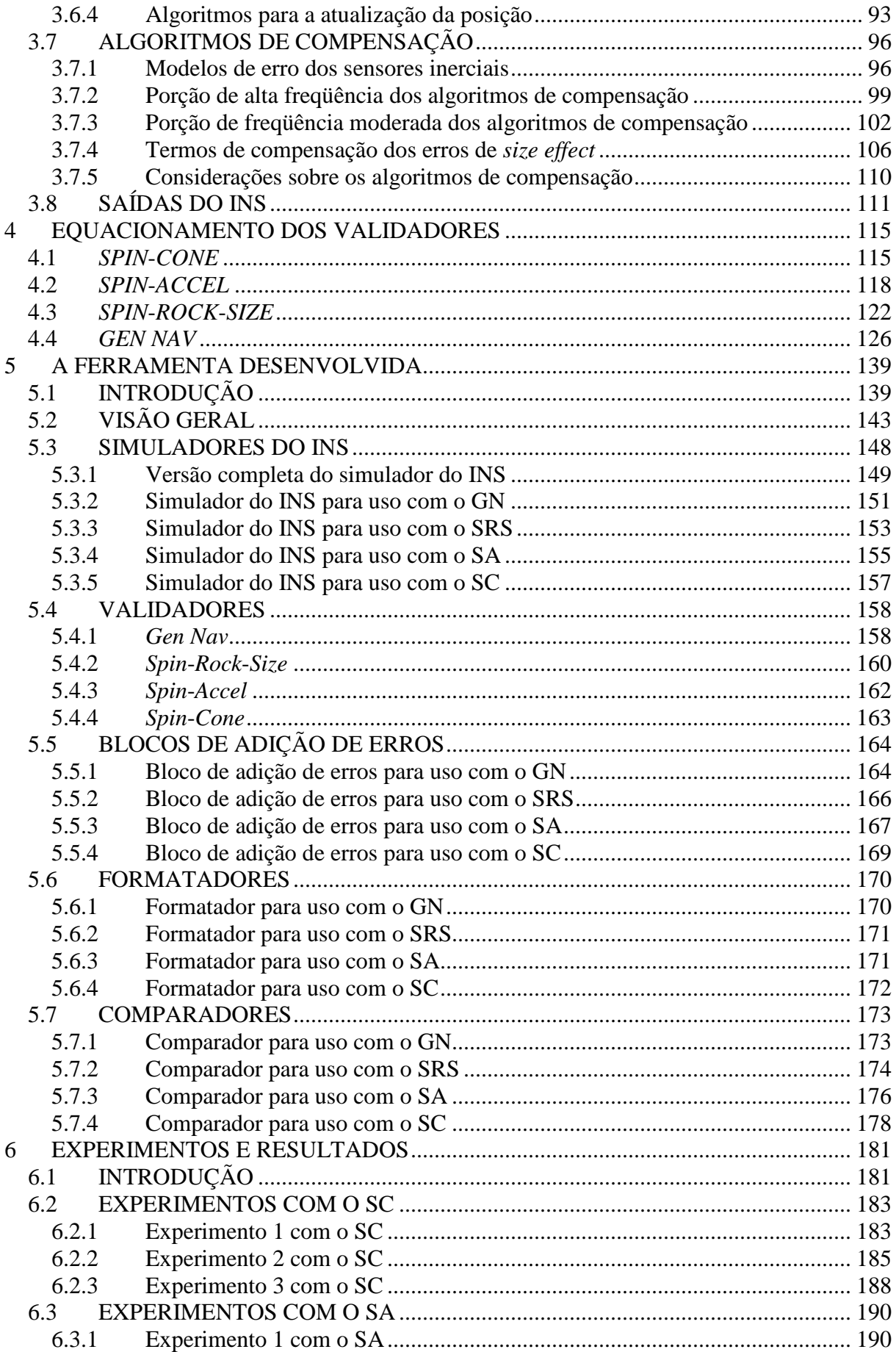

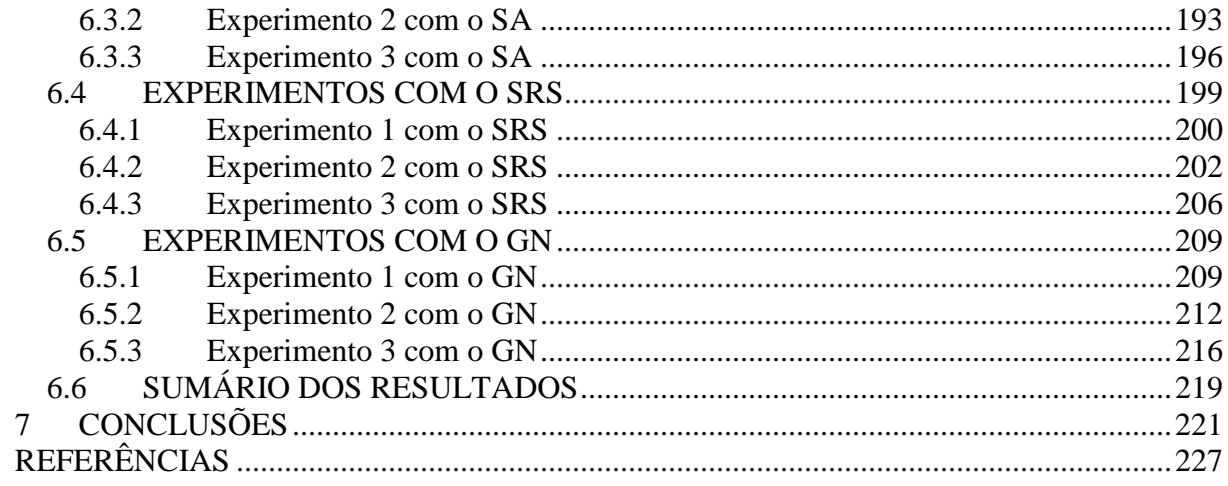

### **1 INTRODUÇÃO**

### **1.1 MOTIVAÇÃO**

 Um sistema de navegação inercial (INS – Inertial Navigation System) é um dispositivo autônomo capaz de determinar sua própria posição a partir de medições fornecidas por sensores inerciais. Uma vez instalado em um veículo, portanto, um INS permite que a posição desse veículo seja conhecida. Embora o conceito de navegação inercial seja relativamente simples (a posição é a dupla integral da aceleração), os aspectos analíticos relacionados à implementação prática de um INS são significativamente complexos. Com base em uma extensa revisão bibliográfica realizada para essa dissertação, pode-se seguramente afirmar que tais aspectos são pouco explorados e pouco difundidos em território nacional. De maneira mais ampla, pode-se afirmar que o Brasil ainda não possui o domínio da tecnologia de navegação inercial. Basta mencionar, por exemplo, que apenas recentemente o primeiro protótipo nacional de um INS para satélites e foguetes foi desenvolvido (SILVEIRA, 2009). Note, portanto, que existe uma implícita demanda nacional por instrumentos capazes de auxiliar a difusão e compreensão dos complexos aspectos analíticos associados à navegação inercial.

#### **1.2 OBJETIVOS**

 Com o intuito de atender à demanda identificada na Seção 1.1, uma ferramenta para a simulação e validação de sistemas de navegação inercial foi desenvolvida para a presente dissertação. Essa ferramenta permite que as soluções de navegação de um INS simulado sejam contrastadas a soluções de referência analiticamente exatas. Através dessa ferramenta, o usuário pode visualizar os erros inerentes aos algoritmos digitais de um INS e decidir pela validade ou não validade de tais algoritmos. A ferramenta foi desenvolvida com um foco essencialmente didático para prover ao usuário um meio efetivo para a melhor compreensão do funcionamento e da implementação de diferentes configurações de algoritmos que são consistentes com o estado da arte da navegação inercial.

 A presente dissertação, portanto, tem como principais objetivos apresentar a ferramenta desenvolvida e demonstrar seu correto funcionamento através de um conjunto pertinente de experimentos de simulação. A partir das discussões apresentadas até o momento, note que a principal contribuição desse trabalho corresponde justamente à ferramenta desenvolvida.

### **1.3 METODOLOGIA**

 A metodologia seguida ao longo de todo o processo de pesquisa e desenvolvimento associado à presente dissertação pode ser descrita da seguinte maneira:

- Etapa 1: Realizar uma extensa revisão bibliográfica da área de navegação inercial. Essa etapa teve como principal objetivo a familiarização com os diversos aspectos analíticos e práticos associados ao estado da arte da navegação inercial.
- Etapa 2: Identificar uma necessidade associada à área de navegação inercial. Essa etapa foi realizada simultaneamente à Etapa 1 e permitiu a identificação da demanda mencionada na Seção 1.1.
- Etapa 3: Definir em linhas gerais o projeto associado à dissertação de mestrado. Dada a necessidade identificada na Seção 1.1, o desenvolvimento de uma ferramenta para a simulação e análise de desempenho de sistemas de navegação inercial foi inicialmente definido como o alvo do projeto de mestrado.
- Etapa 4: Realizar uma revisão bibliográfica em profundidade com foco em instrumentos de simulação e análise de desempenho para sistemas de navegação inercial. Essa etapa teve como principal objetivo o alcance da densidade de conhecimento necessária ao desenvolvimento do projeto definido na Etapa 3.
- Etapa 5: Refinar a definição do projeto associado à dissertação de mestrado. Devido à alta complexidade dos instrumentos estudados na etapa anterior e ao tempo limitado para a conclusão do mestrado, a definição dada na Etapa 3 para o projeto de mestrado foi alterada para levar em conta apenas duas das mais importantes tarefas associadas à simulação e análise de desempenho de sistemas de navegação inercial: 1) Simulação do INS; 2) Validação dos algoritmos do INS. Na presente etapa, portanto, o alvo do

projeto de mestrado foi selecionado de maneira definitiva como sendo o desenvolvimento de uma ferramenta para a simulação e validação de sistemas de navegação inercial.

- Etapa 6: Elaborar o conceito da ferramenta. Na presente etapa, a estrutura funcional da ferramenta foi elaborada em termos de "blocos funcionais conceituais" necessários à simulação e validação de diferentes configurações de algoritmos de um INS.
- Etapa 7: Elaborar a estrutura prática da ferramenta. Nessa etapa, a estrutura conceitual definida na etapa anterior foi detalhada em termos dos principais blocos funcionais e demais funções auxiliares efetivamente necessários a uma implementação prática.
- Etapa 8: Implementar a ferramenta.
- Etapa 9: Realizar um processo cíclico para verificar o correto funcionamento da ferramenta e para corrigir eventuais erros de programação. Na prática, apenas algumas iterações desse processo se fizeram necessárias. As seguintes sub-etapas descrevem o processo cíclico adotado:
	- o Etapa 9a: Elaborar e executar experimentos de simulação para avaliar o funcionamento da ferramenta.
	- o Etapa 9b: Analisar os resultados dos experimentos. Considerar a ferramenta funcionalmente correta e finalizar o processo cíclico caso os resultados sejam consistentes. Prosseguir para a Etapa 9c caso contrário.
	- o Etapa 9c: Identificar e corrigir os erros de programação. Retornar à Etapa 9a.
- Etapa 10: Elaborar a dissertação de mestrado.

### **1.4 ORGANIZAÇÃO DA DISSERTAÇÃO**

 O Capítulo 2 apresenta o estado da arte dos principais aspectos da área de navegação inercial associados a ferramentas de simulação e análise de desempenho. Esse capítulo, portanto, apresenta o contexto na qual a ferramenta desenvolvida se insere. O Capítulo 3 apresenta todos os aspectos matemáticos de um INS que são relevantes para a ferramenta. Na seqüência, o Capítulo 4 aborda a estrutura matemática dos instrumentos responsáveis pelo cálculo das soluções de referência necessárias ao processo de validação. O Capítulo 5, por sua

#### **2 ESTADO DA ARTE**

#### **2.1 SISTEMAS DE NAVEGAÇÃO INERCIAL**

 A navegação inercial consiste em um processo autônomo destinado ao cálculo da posição de um determinado ponto através da dupla integração da aceleração desse ponto (SAVAGE, 2007). A Figura 1 ilustra esse conceito.

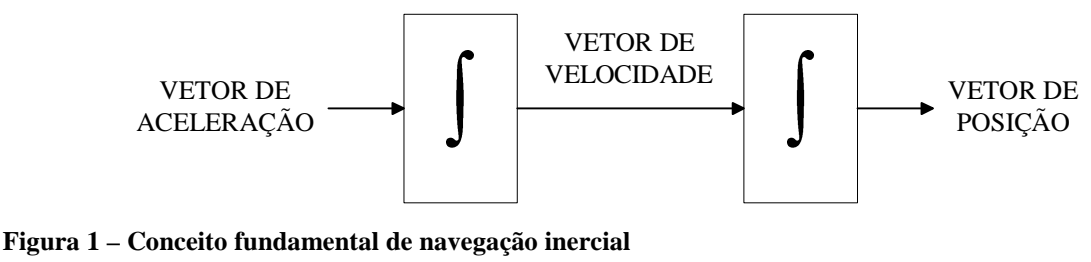

**Fonte: Adaptado de Savage (2007, p. 1-1).** 

 Na Figura 1, um vetor tridimensional de posição é obtido através da integração de um vetor tridimensional de velocidade, o qual, por sua vez, é determinado pela integração de um vetor tridimensional de aceleração. Um sistema de navegação inercial (INS – *Inertial Navigation System*) implementa o conceito mostrado na Figura 1 através de um computador de navegação, o qual realiza as operações de integração, e através de dois conjuntos de sensores inerciais (veja a Seção 2.3): um conjunto de acelerômetros (sensores de aceleração) e um conjunto de giroscópios (sensores de velocidade angular). Os acelerômetros são utilizados para se medir as componentes do vetor de aceleração. Os giroscópios, por sua vez, são utilizados para se determinar a atitude (orientação angular) dos acelerômetros e, conseqüentemente, a direção do vetor de aceleração.

 A implementação ideal do conceito da Figura 1 em um INS exigiria dos acelerômetros a capacidade de medir a aceleração total agindo sobre o INS, a qual equivale à segunda derivada de posição. A aceleração total é composta por duas partes fundamentais: um vetor de aceleração gravitacional, o qual é produzido pelo campo gravitacional agindo sobre o INS, e um vetor comumente designado por aceleração de força específica, ou simplesmente força

específica, o qual é produzido por forças não gravitacionais agindo sobre o INS (SAVAGE, 2007). Devido a limitações da física, os acelerômetros são incapazes de medir a porção gravitacional da aceleração total. Em outras palavras, somente a aceleração de força específica pode ser medida pelos acelerômetros. Por esse motivo, para se determinar o vetor de aceleração presente na Figura 1, a aceleração gravitacional deve ser adicionada ao vetor de aceleração obtido a partir das medições dos sensores inerciais. Essa modificação resulta no conceito de navegação inercial ilustrado na Figura 2.

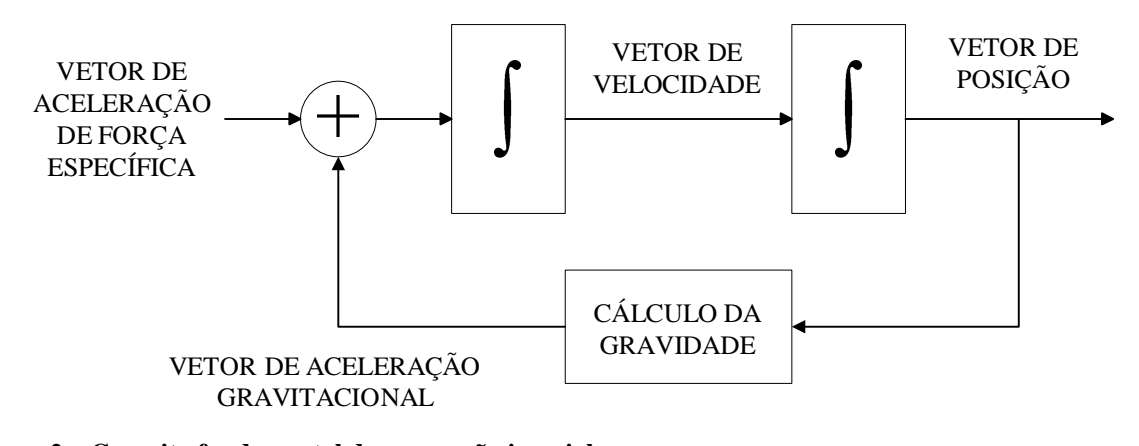

**Figura 2 – Conceito fundamental de navegação inercial Fonte: Adaptado de Savage (2007, p. 1-2).** 

 O vetor de aceleração de força específica presente na Figura 2 é determinado com base nas medições dos sensores inerciais de maneira análoga à apresentada em relação ao vetor de aceleração da Figura 1. Os acelerômetros são utilizados para se medir as componentes do vetor de aceleração de força específica. Os giroscópios, por sua vez, são utilizados para se determinar a atitude (orientação angular) dos acelerômetros e, por conseqüência, a direção da aceleração de força específica. A Figura 2 mostra que a aceleração gravitacional é calculada em função da posição determinada pelo INS. Um modelo gravitacional, portanto, também se faz necessário para o funcionamento do sistema. Deve-se enfatizar, nesse momento, que a posição calculada pelo INS corresponde à própria posição do INS. Uma vez instalado em um veículo, portanto, o INS também determina a posição desse veículo.

 Para a navegação em um espaço tridimensional, um mínimo de três acelerômetros e três giroscópios se faz necessário. Os sistemas de navegação inercial tipicamente contêm esse exato número de sensores inerciais, os quais são convenientemente dispostos segundo uma orientação geométrica ortogonal (GREWAL, WEILL, ANDREWS, 2007; SAVAGE, 2007; TITTERTON, WESTON, 2004). Considere um sistema de coordenadas formado por três eixos ortogonais (x, y, z) com orientação positiva (regra da mão direita, ou *right-handed*). Os acelerômetros devem ser posicionados ortogonalmente entre si de forma que seus eixos de entrada apontem, respectivamente, nas direções x, y, e z. O posicionamento dos giroscópios deve ser realizado da mesma forma. Note, portanto, que o mencionado sistema de coordenadas pode ser usado para se expressar as componentes (coordenadas) das grandezas vetoriais medidas pelos sensores inerciais.

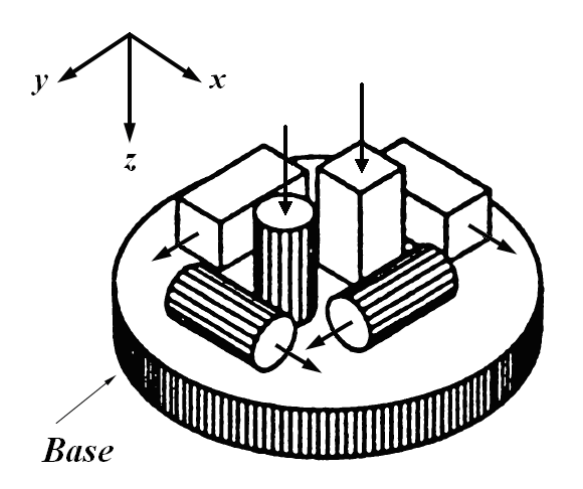

**Figura 3 – Componentes de uma ISA. Os acelerômetros são representados pelos paralelepípedos e os giroscópios pelos cilindros. As flechas correspondem aos eixos de entrada dos sensores. Fonte: Adaptado de Grewal, Weill e Andrews (2001, p. 12).** 

 A estrutura composta pelos sensores inerciais e pela base onde eles são rigidamente montados é denominada ISA (*Inertial Sensor Assembly*) (GREWAL; WEILL; ANDREWS, 2007). Os componentes de uma ISA são ilustrados na Figura 3. Note, nessa figura, que os sensores estão montados conforme a orientação ortogonal descrita no parágrafo anterior. Uma unidade de medição inercial (IMU – *Inertial Measurement Unit*) contém uma ISA e demais elementos eletrônicos necessários para o seu funcionamento e controle. Por fim, um INS é composto por uma IMU, um computador de navegação, circuitos de alimentação do sistema e eventuais interfaces ao usuário. Existem essencialmente duas abordagens para a estruturação mecânica de um INS: sistemas *gimbaled* e sistemas *strapdown* (GREWAL, WEILL, ANDREWS, 2001; ROGERS, 2003; SAVAGE, 2007).

 Nos sistemas *gimbaled*, a ISA é fisicamente acoplada à IMU do INS através de um conjunto de anéis rotativos concêntricos denominados *gimbals*. Os anéis são conectados entre si, à ISA e à IMU através de pivôs que permitem a rotação em torno dos seus eixos. Motores elétricos de rotação acoplados aos eixos dos pivôs permitem que a atitude (orientação angular) da ISA possa ser controlada. A estrutura formada pela ISA, pelos anéis rotativos e demais componentes mecânicos associados ao sistema de anéis costuma ser denominada plataforma *gimbaled* (*gimbaled platform*) (KING, 1998; SAVAGE, 2007). Essa estrutura é ilustrada na Figura 4.

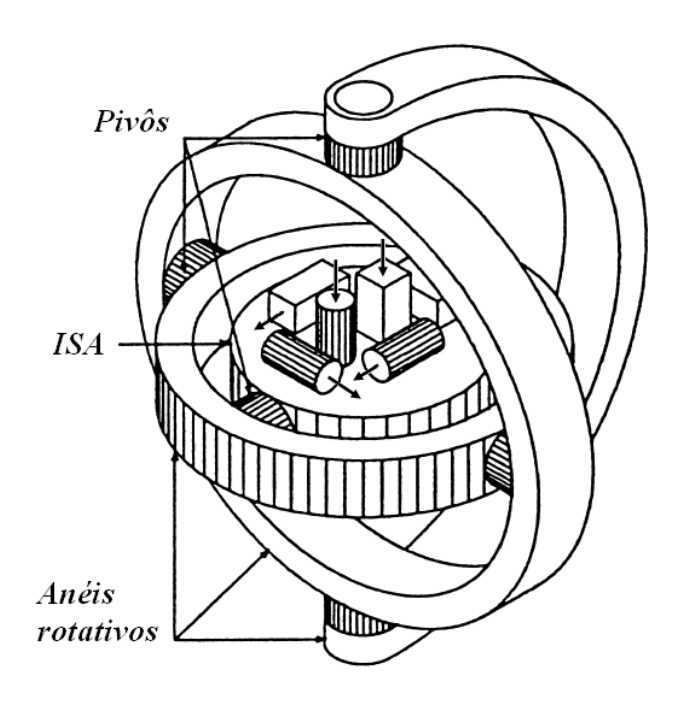

**Figura 4 – Plataforma** *gimbaled* **Fonte: Adaptado de Grewal, Weill e Andrews (2001, p. 12).** 

 Em um sistema *gimbaled*, a atitude da ISA é forçada a seguir a atitude de um sistema de coordenadas de navegação selecionado pelo computador de navegação (SAVAGE, 2007). Para tanto, os giroscópios são eletricamente polarizados por sinais gerados pelo computador, sendo que tais sinais são equivalentes à velocidade angular do sistema de coordenadas de navegação. A saída de um giroscópio utilizado em sistemas *gimbaled* é proporcional à integral da diferença entre a velocidade de rotação medida e o valor da polarização elétrica aplicada. As malhas de controle dos motores dos anéis fazem com que a ISA gire de forma a manter sempre nulas as saídas dos giroscópios. Como resultado, a ISA é obrigada a girar

segundo a mesma velocidade angular do sistema de coordenadas de navegação. Conseqüentemente, a atitude da ISA é mantida estável em relação à atitude desse sistema de coordenadas. Na prática, a atitude da ISA é controlada para manter os eixos de entrada dos acelerômetros sempre alinhados aos eixos do sistema de coordenadas de navegação. O vetor de aceleração de força específica, portanto, é diretamente medido pelos acelerômetros em coordenadas de navegação, sendo tal vetor utilizado como na Figura 2 para a atualização da velocidade e posição. A Figura 5 ilustra o conceito de um sistema de navegação inercial *gimbaled*. Nessa figura, o bloco designado "cálculos de navegação" é responsável pelas operações de integração e pelo cálculo da gravidade ilustrados na Figura 2.

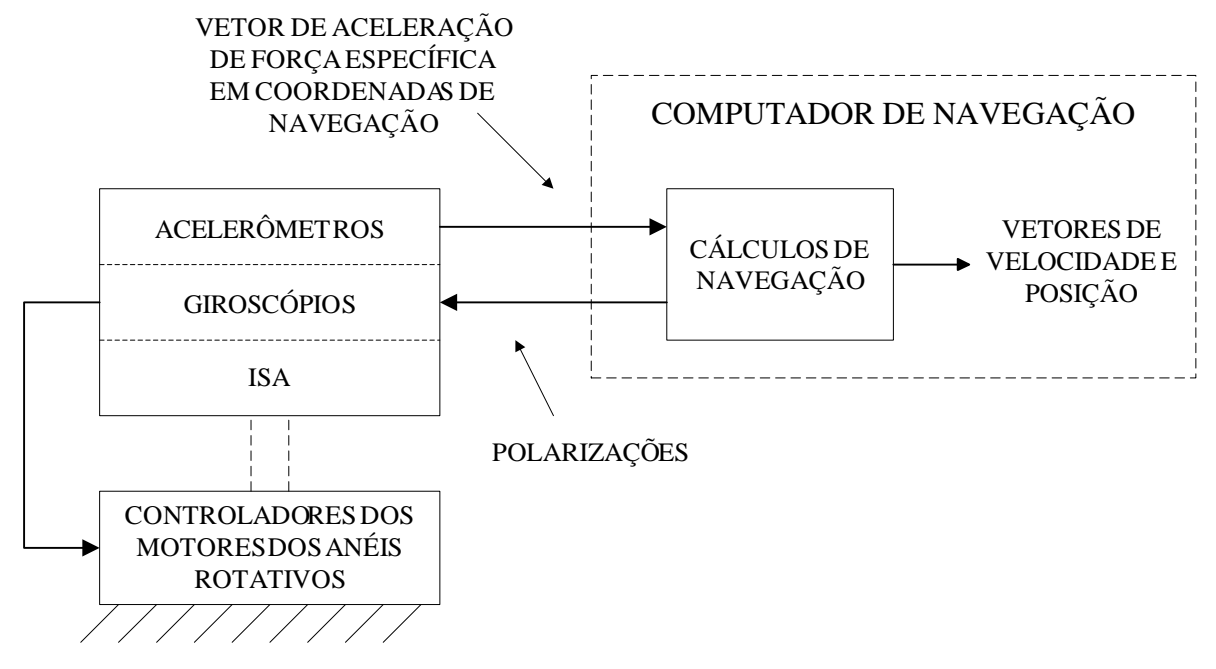

**Figura 5 – Sistema de navegação inercial** *gimbaled* **Fonte: Adaptado de Savage (2007, p. 1-4).** 

 Nos sistemas *strapdown*, toda a estrutura de anéis rotativos da Figura 4 é eliminada e a ISA é diretamente acoplada à IMU. A estrutura resultante equivale àquela ilustrada na Figura 3. Em um sistema *strapdown*, diferentemente dos sistemas *gimbaled*, o vetor de aceleração de força específica é inicialmente medido pelos acelerômetros em "coordenadas dos sensores" e, posteriormente, projetado em coordenadas de navegação através de uma rotação matemática (e não mecânica) realizada pelo computador de navegação (SAVAGE, 2007). A mencionada rotação faz uso da atitude relativa existente entre o sistema de coordenadas dos sensores e o sistema de coordenadas de navegação, a qual, por sua vez, é determinada a partir de uma operação de integração envolvendo tanto a velocidade angular do sistema de coordenadas de navegação, cujo valor é especificado pelo computador de navegação, quanto a velocidade angular medida pelos giroscópios. A Figura 6 ilustra o conceito de um sistema de navegação inercial *strapdown*.

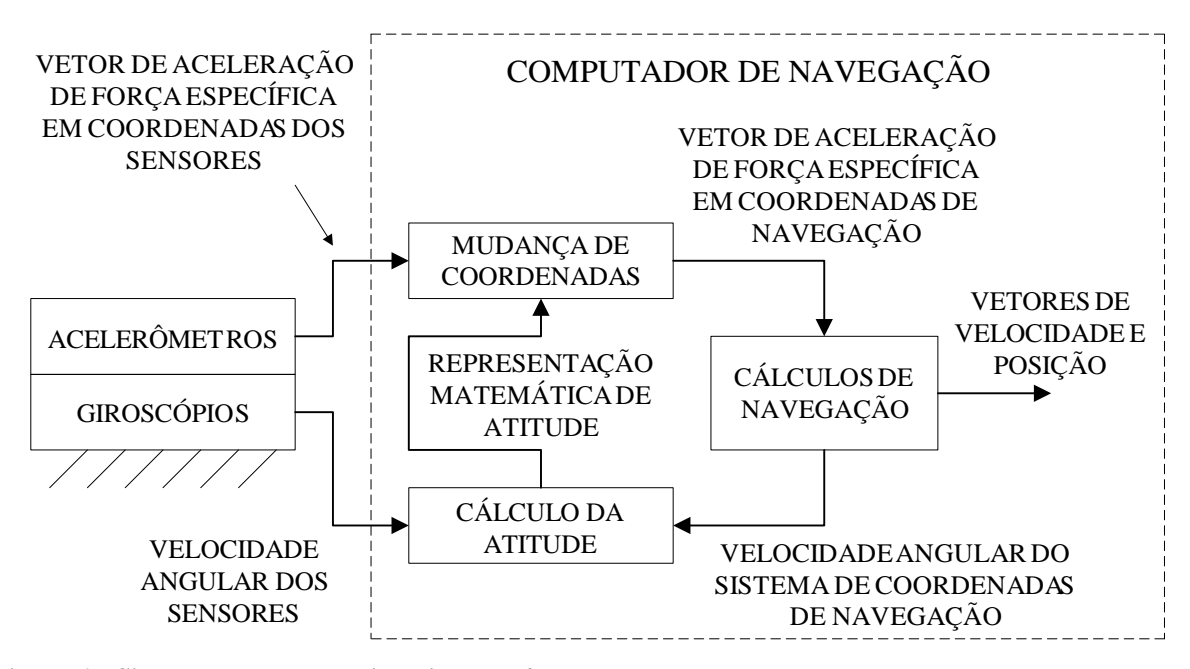

**Figura 6 – Sistema de navegação inercial** *strapdown* **Fonte: Adaptado de Savage (2007, p. 1-5).** 

 As diferenças entre os sistemas *strapdown* e os sistemas *gimbaled*, conforme discutido por Savage (2007), podem ser visualizadas como uma relação de compromisso entre a complexidade mecânica (maior para os sistemas *gimbaled*) e a complexidade computacional (maior para os sistemas *strapdown*). Com relação ao desempenho, a principal desvantagem para os sistemas *strapdown* é que os sensores inerciais, em especial os giroscópios, são expostos a toda a velocidade de rotação do veículo. Nos sistemas *gimbaled*, por outro lado, a velocidade de rotação da ISA é controlada para ser pequena em magnitude independentemente da velocidade de rotação do veículo. Atender às especificações de precisão para os giroscópios, portanto, é uma tarefa mais difícil para os sistemas *strapdown* do que para os sistemas *gimbaled*. Ainda segundo Savage (2007), o conceito dos sistemas *gimbaled* foi originalmente concebido justamente como uma forma de se isolar as rotações do veículo das rotações dos giroscópios, tornando possível, assim, o projeto de giroscópios

capazes de atender os requisitos de precisão necessários para a navegação. As imagens mostradas na Figura 7 exemplificam a evolução tecnológica dos sistemas *gimbaled*. Nessa figura, a imagem à esquerda é uma foto do sistema denominado SPIRE (*Space Inertial Reference Equipment*), o qual foi utilizado em 1953 para se demonstrar, através de testes de vôo, a viabilidade de sistemas de navegação totalmente inerciais (SCHMIDT, 2009). Na mesma figura, a imagem à direta é uma foto da plataforma *gimbaled* Marconi FIN1000. Segundo King (1998), esse equipamento era utilizado em praticamente todas as aeronaves de combate da RAF (*Royal Air Force*) na época em que seu artigo foi publicado.

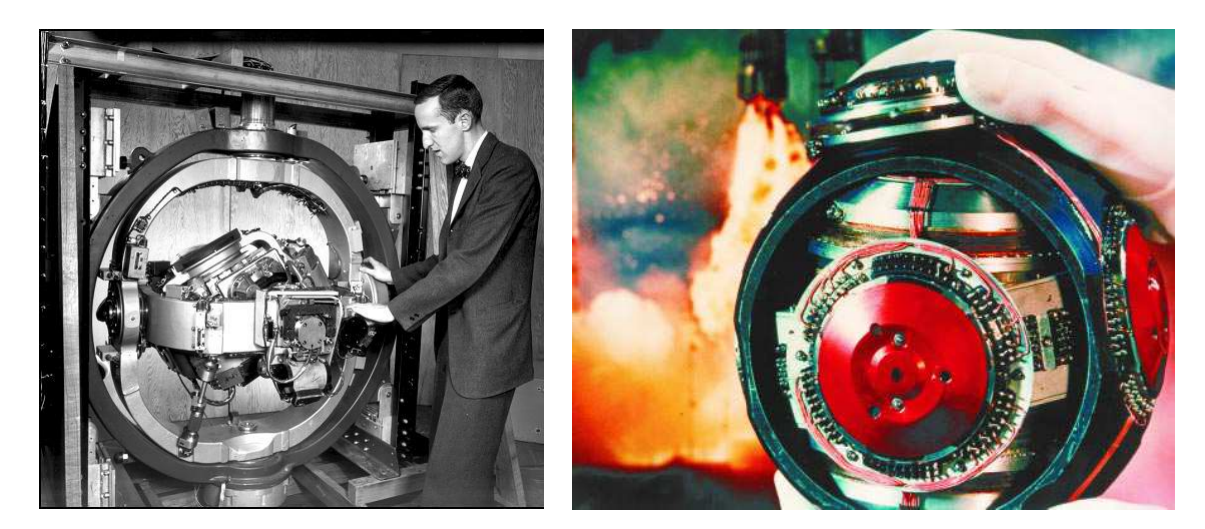

**Figura 7 – Evolução dos sistemas** *gimbaled***. A imagem à esquerda é uma foto do sistema SPIRE. A imagem à direita é uma foto da plataforma** *gimbaled* **Marconi FIN1000. Fontes: Schmidt (2009) para a imagem à esquerda e King (1998) para a imagem à direta.** 

 Com base em (KING, 1998) e (SAVAGE, 2007), pode-se dizer que os sistemas *strapdown* se tornaram efetivamente viáveis com o aparecimento, em meados da década de 1970, de um giroscópio denominado *ring laser gyro* (RLG), o qual possui alta precisão de medição mesmo quando exposto a velocidades angulares mais intensas. A Figura 8 mostra a foto de um INS *strapdown* que utiliza esses sensores. A partir de sua viabilização, os sistemas *strapdown* foram progressivamente sendo utilizados em substituição aos sistemas *gimbaled*. Note que os sistemas *gimbaled* possuem uma série de desvantagens em relação aos sistemas *strapdown*, tais como maior custo, peso, volume e maior dificuldade de manutenção (GREWAL, WEILL, ANDREWS, 2007; KING, 1998). Segundo Savage (2007), o processo de substituição estava completo, com algumas exceções, por volta do ano 2000. Savage (2007) afirma que, atualmente, os termos navegação inercial e navegação inercial *strapdown* são sinônimos.

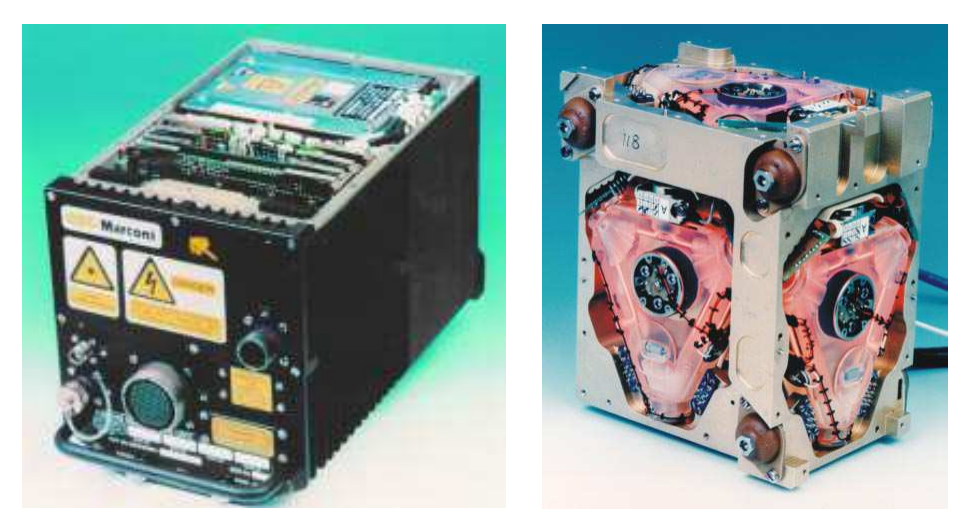

**Figura 8 – Exemplo de um INS** *strapdown* **contendo RLGs. A imagem à esquerda é uma foto do INS**  *strapdown* **Marconi FIN3110. A imagem à direita é uma foto da ISA utilizada nesse INS, a qual contém três RLGs (estruturas triangulares rosa). Fonte: King (1998).** 

 Conforme já mencionado, a ISA de sistemas de navegação inercial contém, comumente, três acelerômetros e três giroscópios dispostos em uma orientação geométrica ortogonal. Embora essa seja a configuração mais comum, a literatura também aborda outras possibilidades para a estruturação da ISA no que tange o número e orientação geométrica dos sensores. Por exemplo, por motivos de segurança e confiabilidade, existem aplicações que requerem o emprego de sistemas de navegação inercial tolerantes a falhas (TITTERTON; WESTON, 2004). A capacidade de tolerância a falhas pode ser alcançada, por exemplo, com o uso de um número adicional de sensores inerciais para se gerar redundância nas medições, sendo que tais sensores podem ser dispostos tanto em configurações geométricas ortogonais quanto não ortogonais. Informações adicionais sobre esse tópico podem ser encontradas, por exemplo, nos trabalhos de Harrison e Gai (1977) e Titterton e Weston (2004). A literatura relata, ainda, a possibilidade de se construir sistemas de navegação inercial nos quais os giroscópios são eliminados, ou melhor, substituídos por um número adicional de acelerômetros. Os termos *all-accelerometer* e *gyro-free* costumam ser utilizados para se designar essa abordagem. A idéia essencial consiste no emprego de um número conveniente

de acelerômetros para se medir tanto os efeitos de translação quanto os efeitos de rotação de um veículo. Com base nas descrições de Tan e Park (2005) e Zorn (2002), pode-se dizer que a principal motivação para o desenvolvimento de um INS *all-accelerometer* é a redução de custo em relação a um INS tradicional (os acelerômetros são tipicamente mais baratos do que os giroscópios). Deve-se mencionar, entretanto, que os sistemas de navegação inercial *allaccelerometer* ainda não são uma tecnologia madura. Zorn (2002), por exemplo, indica que a precisão dos acelerômetros existentes na época ainda era insuficiente para permitir uma implementação prática da abordagem proposta em seu artigo. A abordagem proposta por Tan e Park (2005), conforme descrito pelos próprios autores, resulta em um sistema *allaccelerometer* cuja taxa de crescimento de erros é uma ordem de magnitude superior à taxa de crescimento dos erros de um INS tradicional (equipado com giroscópios). Informações adicionais sobre a navegação inercial *all-accelerometer* podem ser encontradas nos trabalhos de Mostov, Soloviev e Koo (1997), Parsa, Lasky e Ravani (2007), Peng e Golnaraghi (2004), Qin, Xu e Jiang (2009), Qin, Xu e Li (2010), Schuler, Grammatikos e Fegley (1967), Tan e Park (2005) e Zorn (2002).

 É importante mencionar, nesse momento, que a ferramenta de simulação e validação desenvolvida para essa dissertação é baseada, especificamente, em sistemas de navegação *strapdown* contento três acelerômetros e três giroscópios ortogonais. Com base nas discussões apresentadas nessa seção, pode-se seguramente afirmar que tal configuração é a mais utilizada na prática. Deve-se enfatizar, portanto, que as descrições contidas nas demais seções dessa dissertação são válidas para a configuração mencionada.

### **2.2 CLASSIFICAÇÃO DO DESEMPENHO DE UM INS**

 Em um INS, os cálculos realizados pelo computador de navegação podem ser corrompidos por diferentes fontes de erro, tais como os erros de medição intrínsecos aos sensores inerciais (veja a Seção 2.5), aproximações presentes nos algoritmos de mecanização (veja a Seção 2.4), inicialização incorreta das variáveis de navegação (posição, velocidade e atitude; veja a Seção 2.6) e erros de truncamento e arredondamento inerentes aos computadores digitais (SAVAGE, 2007). Os efeitos de truncamento e arredondamento são geralmente desprezíveis devido à tecnologia computacional atualmente adotada em sistemas de navegação inercial, a qual é tipicamente baseada em processadores de ponto flutuante com palavras binárias de 64 bits (SAVAGE, 1998a). Os erros devido às aproximações nos

algoritmos de mecanização podem ser mantidos em níveis aceitáveis com o adequado projeto e validação das rotinas computacionais pertinentes (SAVAGE, 2007). Dessa forma, supondo uma adequada inicialização das variáveis de navegação, a principal fonte de erros corresponde aos erros dos sensores inerciais. As operações de integração numérica realizadas pelo computador de navegação tende a amplificar os erros dos sensores, fazendo com que o erro na posição calculada pelo INS cresça, sem limites, ao longo do tempo.

 O desempenho de um INS costuma ser caracterizado pela taxa de crescimento do erro da posição horizontal, a qual costuma ser quantificada através de uma medida de incerteza denominada CEP *rate*. A sigla CEP significa erro circular provável (*circular error probable*) e corresponde ao raio de um círculo horizontal centralizado na posição horizontal estimada, sendo que existe igual probabilidade da verdadeira posição horizontal estar dentro ou fora desse círculo (GREWAL; WEILL; ANDREWS, 2007). O termo CEP *rate* corresponde à taxa de variação do CEP com o tempo e tipicamente é expressa em milhas náuticas por hora (nmi/h). Segundo a classificação da força aérea norte americana, os níveis de precisão de um INS são (GREWAL; WEILL; ANDREWS, 2007):

- **Alta precisão**: CEP *rate* na ordem de 0.1 nmi/h (185.2 m/h) ou menor. Mísseis intercontinentais e submarinos portadores de mísseis, por exemplo, requerem esse nível de precisão.
- **Precisão moderada**: CEP *rate* na ordem de 1 nmi/h (1.852 Km/h). Essa precisão é considerada suficiente para a maioria das aeronaves comerciais e militares.
- **Baixa precisão**: CEP *rate* na ordem de 10 nmi/h (18.52 Km/h) ou maior. Essa precisão é considerada suficiente, por exemplo, para mísseis táticos de curto alcance.

 Conforme descrito por Savage (2007), nas aplicações cujo tempo de navegação excede 10 minutos, o erro da posição vertical (altitude) calculada por um sistema de navegação puramente inercial cresce exponencialmente com o tempo e tipicamente ultrapassa os requerimentos de precisão desejados. Esse fenômeno ocorre para altitudes positivas devido a uma realimentação dos erros de altitude através dos cálculos do modelo gravitacional (veja a Figura 2, Seção 2.1). Uma caracterização analítica detalhada desse processo pode ser encontrada em (SAVAGE, 2007, Seção 13.2.1). O canal vertical (velocidade vertical e altitude) de um INS puro, portanto, é acentuadamente instável para altitudes positivas. Por esse motivo, é comum o emprego de uma malha de controle digital que utiliza um altímetro barométrico (ou equivalente) como referência para estabilizar o canal vertical (GREWAL,
WEILL, ANDREWS, 2007; ROGERS, 2003; SAVAGE, 2007; TITTERTON, WESTON, 2004). Como o controle do canal vertical efetivamente estabiliza o erro da posição vertical, apenas o erro da posição horizontal é utilizado, conforme descrito anteriormente, para se caracterizar o desempenho de um INS.

#### **2.3 SENSORES INERCIAIS**

 Dois tipos de sensores inerciais são utilizados em sistemas de navegação inercial: acelerômetros e giroscópios.

 Um acelerômetro é um sensor que mede a aceleração a que é submetido. Conforme mencionado na Seção 2.1, um acelerômetro é incapaz de medir a aceleração gravitacional. Em outras palavras, apenas a porção não gravitacional da aceleração, denominada aceleração de força específica (ou simplesmente força específica) é medida por esses sensores. O eixo de entrada de um acelerômetro define qual componente do vetor tridimensional de aceleração de força específica é efetivamente medida, sendo que tal componente corresponde à projeção do vetor de aceleração de força específica na direção do eixo de entrada do acelerômetro. Com relação ao tipo de saída, um acelerômetro pode ser do tipo integrador ou não integrador. A saída de um acelerômetro integrador (*integrating accelerometer*) é proporcional à integral da aceleração medida (INSTITUTE..., 2001). A saída de um acelerômetro não integrador, por sua vez, é proporcional à própria aceleração medida.

 Um giroscópio (*gyroscope* ou, abreviadamente, *gyro*) é um sensor que mede a velocidade angular (velocidade de rotação) a que é submetido. O eixo de entrada de um giroscópio define qual componente do vetor tridimensional de velocidade angular é efetivamente medida, sendo que tal componente corresponde à projeção do vetor de velocidade angular na direção do eixo de entrada do giroscópio. Com relação ao tipo de saída, um giroscópio pode ser do tipo integrador ou não integrador. A saída de um giroscópio integrador (*rate-integrating gyro*) é proporcional à integral da velocidade angular medida (INSTITUTE..., 2001). A saída de um giroscópio não integrador (*rate gyro*), por sua vez, é proporcional à própria velocidade angular medida.

 O termo giroscópio, em princípio, deveria ser utilizado unicamente para se referir aos sensores de velocidade angular mecânicos baseados no emprego de massas em rotação (SAVAGE, 2007). Na literatura, entretanto, o termo giroscópio é amplamente empregado para se denominar qualquer sensor de velocidade angular independentemente dos princípios de

funcionamento envolvidos. Por esse motivo, nessa dissertação, os termos "giroscópio" e "sensor de velocidade angular" são considerados sinônimos e utilizados para se referir a qualquer espécie de sensor de velocidade angular, seja do tipo integrador ou não integrador.

 Descrições técnicas sobre o funcionamento de diversos tipos de sensores inerciais atualmente utilizados em INSs podem ser encontradas nos trabalhos de Titterton e Weston (2004), Grewal, Weill e Andrews (2007), Barbour (2004, 2009) e Savage (1978). Discussões sobre quais tecnologias de sensores inerciais são utilizadas em INSs para diferentes aplicações são apresentadas nos trabalhos de Barbour e Schmidt (1998, 2001) e Schmidt (2004, 2009).

 Conforme discutido na Seção 2.2, a principal fonte dos erros de um INS corresponde aos erros dos sensores inerciais. A precisão de um INS, portanto, é função direta da qualidade dos sensores utilizados. Segundo Savage (1998a, 2007), o custo dos sensores inerciais aumenta dramaticamente com os requisitos de precisão desejados. Por exemplo, segundo Colling, Leppäkorski e Kirkko-Jaakkola (2010), o custo dos sensores para um INS de alta precisão pode residir na faixa de cem a duzentos mil dólares. O custo dos sensores para um INS de baixa precisão, em contrapartida, é significativamente menor.

## **2.4 ALGORITMOS DE MECANIZAÇÃO**

 O termo mecanização (*mechanization*) é freqüentemente utilizado na literatura para designar o processamento realizado em um INS para o cálculo da posição a partir das medições dos sensores inerciais. Os algoritmos de mecanização, portanto, correspondem aos algoritmos digitais utilizados pelo computador de navegação para atualizar a atitude dos sensores inerciais (ou atitude, simplesmente), a velocidade e a posição. Essa seção apresenta o estado da arte dos algoritmos de mecanização para os sistemas de navegação inercial *strapdown*.

 Uma revisão histórica dos algoritmos de mecanização utilizados em sistemas de navegação inercial *strapdown* pode ser encontrada em (SAVAGE, 1998a, 1998b). Tal revisão abrange trabalhos publicados por diversos autores ao longo de aproximadamente meio século desde a formulação básica do conceito de navegação inercial *strapdown* na década de 1950. Com base nessa revisão, pode-se seguramente afirmar que a maior parte dos trabalhos publicados se destinou ao desenvolvimento e aperfeiçoamento de algoritmos "em dois ciclos" (tradução livre do termo original *two-speed*) para os cálculos de atitude, os quais se caracterizam pela atuação conjunta de um algoritmo analiticamente exato de freqüência moderada e de um algoritmo simplificado de alta freqüência. O algoritmo de alta freqüência é responsável pelo cálculo da variação da atitude ocorrida entre cada ciclo de atualização da atitude. Tal cálculo leva em conta a presença de oscilações angulares de alta freqüência capazes de produzir variações sistemáticas de atitude (esse fenômeno é conhecido como *coning*). O algoritmo de freqüência moderada, por sua vez, realiza a atualização da atitude com base na variação de atitude calculada pelo algoritmo de alta freqüência.

 Segundo Savage (1998b), embora muita atenção tenha sido dada aos algoritmos de atitude, poucas publicações foram destinadas aos demais algoritmos de mecanização do INS, ou seja, algoritmos para a atualização da velocidade e para a atualização da posição. Savage (1998b) descreve algumas abordagens propostas até então para a atualização da velocidade. Uma delas consiste na atualização da velocidade em dois ciclos de maneira similar à atualização da atitude em dois ciclos. Para o caso da velocidade, o algoritmo de alta freqüência é desenvolvido para levar em conta a presença de oscilações angulares e lineares capazes de causar variações sistemáticas de velocidade (esse fenômeno é tradicionalmente denominado *sculling*). O algoritmo de freqüência moderada, por sua vez, realiza a atualização da velocidade com base em entradas fornecidas pelo algoritmo de alta freqüência. Entretanto, conforme discutido por Savage (1998b), os algoritmos propostos até aquele momento para a atualização de velocidade não possuem a mesma sofisticação analítica dos algoritmos de atitude, estando tipicamente limitados a uma precisão de primeira ordem durante a execução de manobras. Por fim, Savage (1998b) indica que nenhum trabalho especializado propondo algoritmos para atualização de posição havia sido publicado até então.

 Os artigos (SAVAGE, 1998a, 1998b) apresentam uma abordagem completa para o desenvolvimento dos principais algoritmos utilizados em sistemas de navegação inercial *strapdown*, ou seja, algoritmos para a atualização da atitude, atualização da velocidade e atualização da posição. Segundo Wu et al (2005), esses artigos apropriadamente marcaram o fim de um longo período de desenvolvimento de algoritmos de mecanização. Em (SAVAGE, 1998a), um procedimento para o desenvolvimento de algoritmos de atualização da atitude em dois ciclos é descrito. Nesse procedimento, formulações matemáticas analiticamente exatas são utilizadas para a porção de freqüência moderada e uma estrutura genérica baseada em uma equação diferencial exata é utilizada para a porção de alta freqüência. Uma versão particular da porção de alta freqüência com precisão de segunda ordem para os fenômenos de *coning* também é apresentada. Em (SAVAGE, 1998b), um procedimento para o desenvolvimento de algoritmos de atualização da velocidade em dois ciclos é apresentado. Nesse procedimento, a porção de freqüência moderada é estruturada com base em

formulações matemáticas que são analiticamente exatas quando a velocidade angular e a aceleração de força específica medidas pelos sensores inerciais são constantes ao longo de um ciclo de freqüência moderada. A porção de alta freqüência consiste em um algoritmo simplificado (contendo aproximações) que é estruturado para adequadamente levar em conta a presença de fenômenos de *sculling*. Ainda em (SAVAGE, 1998b), um procedimento para o desenvolvimento de algoritmos de atualização da posição é apresentado, sendo que duas opções são fornecidas: 1) formulação tradicional; 2) formulação de alta resolução. Segundo Savage (1998b), a formulação tradicional corresponde à opção tipicamente adotada em sistemas de navegação inercial e se baseia na integração trapezoidal da velocidade. A formulação de alta resolução, em contrapartida, consiste em uma abordagem em dois ciclos para a atualização da posição semelhante àquela adotada para os algoritmos de atitude e velocidade. Nessa formulação, a porção de alta freqüência consiste em um algoritmo simplificado (contendo aproximações) que é estruturado para levar em conta a presença de oscilações angulares e lineares capazes de causar variações sistemáticas de posição (o termo *scrolling* é utilizado por Savage (1998b) para designar esse fenômeno). A porção de freqüência moderada, por sua vez, realiza a atualização da posição com base nas entradas fornecidas pela porção de alta freqüência. Assim como no caso da porção de freqüência moderada dos algoritmos de velocidade, a porção de freqüência moderada dos algoritmos de alta resolução para a atualização da posição é estruturada com base em formulações matemáticas que são analiticamente exatas quando a velocidade angular e a aceleração de força específica são constantes ao longo de um ciclo de freqüência moderada.

 Deve-se mencionar, nesse momento, que os artigos (SAVAGE, 1998a, 1998b) omitem algumas das equações relacionadas aos algoritmos de mecanização. Uma versão absolutamente detalhada do conteúdo apresentado nesses artigos, entretanto, pode ser encontrada no trabalho (SAVAGE, 2007), o qual inclui todas as equações omitidas bem como a dedução minuciosa de todas as formulações matemáticas envolvidas. Uma versão bastante condensada e sem deduções do material descrito em (SAVAGE, 2007) relativo à abordagem originalmente apresentada em (SAVAGE, 1998a, 1998b) pode ser encontrada em (SAVAGE, 2004a).

 Embora a terminologia "em dois ciclos" (*two-speed*) tenha sido adotada para descrever a estrutura dos algoritmos originalmente apresentados em (SAVAGE, 1998a, 1998b), a formulação matemática de tais algoritmos permite, explicitamente, que um terceiro ciclo operando em freqüências mais baixas seja utilizado. Nesse caso, uma estrutura em três ciclos é formada, na qual a nova porção de baixa freqüência herda os cálculos da porção de freqüência moderada (da abordagem em dois ciclos) que podem ser realizados "mais lentamente". Para mais detalhes, consulte (SAVAGE, 2007, Capítulo 7). Veja também a Seção 3.6 dissertação.

 O trabalho de Wu et al (2005) apresenta uma nova abordagem para o desenvolvimento de algoritmos de mecanização com base na teoria de *quaternions* duais (*dual quaternions*) e vetores parafuso (*screw vectors*) (FUNDA, PAUL, 1990; FUNDA, TAYLOR, PAUL, 1990). Conforme descrito por Wu et al (2005), os *quaternions* duais são uma formulação matemática concisa e eficiente para se representar o chamado movimento em parafuso (*screw motion*). O termo "movimento em parafuso" corresponde à movimentação geral de um corpo rígido, ou seja, a combinação de um movimento de rotação em torno de um eixo e um movimento de translação ao longo desse eixo. Em outras palavras, os *quaternions* duais são uma ferramenta matemática capaz de representar simultaneamente a rotação e a translação de um corpo. Os algoritmos de mecanização apresentados por Wu et al (2005) são estruturados em dois ciclos de maneira análoga à descrita nos parágrafos anteriores. A aplicação dos *quaternions* duais, entretanto, permite que os fenômenos de *coning*, *sculling* e *scrolling* sejam simultaneamente levados em conta com o emprego de um único algoritmo. Uma análise teórica de precisão e uma série de simulações numéricas apresentadas em (WU et al, 2005) indicam que a abordagem proposta é promissora e que os algoritmos baseados em *quaternions* duais podem ser uma atraente alternativa aos algoritmos já existentes.

 Em um trabalho mais recente, Savage (2007, Seção 19.1) propõe uma estrutura unificada para o desenvolvimento de algoritmos de mecanização em dois ciclos. Esse trabalho corresponde ao material originalmente publicado pelo mesmo autor no artigo (SAVAGE, 2006, apud SAVAGE, 2007, p. 19-1)<sup>1</sup>, porém inclui avanços analíticos que permitiram a redução da complexidade de algumas equações presentes na publicação original. A estrutura unificada difere da abordagem anteriormente proposta em (SAVAGE, 1998a, 1998b) no que tange o desenvolvimento de algoritmos de velocidade e posição. Conforme discutido anteriormente, os algoritmos de velocidade e posição (alta resolução) propostos em (SAVAGE, 1998b) são baseados em formulações matemáticas que são analiticamente exatas quando a velocidade angular e a aceleração de força específica são constantes ao longo de um ciclo de freqüência moderada. Na nova abordagem, em contrapartida, o desenvolvimento de algoritmos de velocidade e posição é baseado em formulações matemáticas que são exatas sob condições gerais de navegação, ou seja, sob condições nas quais a velocidade angular e a

 $\overline{a}$ 

<sup>&</sup>lt;sup>1</sup> SAVAGE, P. G. A Unified Mathematical Framework For Strapdown Algorithm Design. AIAA Journal Of **Guidance, Control, And Dynamics**, v. 29, n. 2, p. 237-249, mar./apr. 2006.

aceleração de força específica não são necessariamente constantes. A estrutura unificada é composta, portanto, pelas novas formulações dos algoritmos de velocidade e posição e pelas formulações já apresentada em (SAVAGE, 1998a) para a atitude. Os algoritmos práticos para a implementação da mecanização podem ser desenvolvidos, dentro da estrutura unificada, com o emprego de equações exatas para a porção de freqüência moderada e equações simplificadas (contendo aproximações) para a porção de alta freqüência. Savage (2007, Seção 19.1) apresenta diferentes exemplos de algoritmos simplificados que podem ser utilizados para a porção de alta freqüência dos algoritmos de atitude, velocidade e posição. Um ponto interessante da estrutura unificada é que ela permite que os mesmos algoritmos para atitude, velocidade e posição propostos por Savage em sua abordagem anterior (SAVAGE, 1998a, 1998b) sejam obtidos. Adicionalmente, os algoritmos obtidos a partir da estrutura unificada também podem contar com um terceiro ciclo operando em freqüências mais baixas conforme descrito anteriormente para a abordagem presente em (SAVAGE, 1998a, 1998b). Por fim, vale mencionar que uma versão condensada e sem deduções do material apresentado em (SAVAGE, 2007) referente à estrutura unificada pode ser encontrado em (SAVAGE, 2009a).

 Deve-se reconhecer, nesse momento, que todos os algoritmos de mecanização descritos nessa seção são originados, essencialmente, a partir de equações diferenciais. Nada impede, portanto, que métodos numéricos tradicionais para a solução de equações diferenciais, como os apresentados em (BUTCHER, 2008), sejam diretamente utilizados para a implementação prática da mecanização. Por exemplo, métodos de Runge-Kutta de quarta ordem são adotados nos trabalhos de Hao et al (2004) e Kumar (2004). O problema com essa técnica é que todas as equações diferenciais da mecanização devem ser solucionadas em um único ciclo, o que certamente requer uma capacidade computacional maior em comparação aos algoritmos estruturados em dois (ou três) ciclos. Em contrapartida, conforme mencionado por diversas vezes ao longo do Capítulo 7 de (SAVAGE, 2007), os crescentes avanços da tecnologia computacional moderna podem fazer com que, no futuro, a abordagem dominante seja justamente o emprego de algoritmos estruturalmente mais simples contendo apenas um ciclo. É importante mencionar, portanto, que as diferentes arquiteturas multi-ciclo propostas em (SAVAGE, 1998a, 1998b), (SAVAGE, 2007, Seção 19.1) e (WU et al, 2004), as quais são descritas em parágrafos anteriores, podem ser facilmente compactadas em estruturas com apenas um ciclo, porém requerendo maior capacidade de processamento.

## **2.5 COMPENSAÇÃO DOS ERROS DOS SENSORES INERCIAIS**

 Um problema fundamental de sistemas de navegação inercial é a impossibilidade de se fabricar sensores inerciais cuja precisão seja diretamente consistente com a precisão desejada para um INS (SAVAGE, 2007). As saídas dos sensores inerciais podem ser corrompidas por diversas fontes de erro, tais como polarizações, erros de fator de escala, erros de quantização, ruídos de medição e erros de alinhamento geométrico na montagem dos sensores. Modelos matemáticos podem ser utilizados para se descrever o comportamento das saídas dos sensores em função das grandezas efetivamente medidas (livres de erros) e dos erros que as afetam. Veja, por exemplo, os modelos apresentados por Titterton e Weston (2004), Grewal, Weill e Andrews (2007) e Savage (2007). Veja também a Seção 3.7.1 dessa dissertação. Através da inversão analítica desses modelos, modelos matemáticos para a compensação dos erros são obtidos, os quais, na forma de algoritmos de compensação, podem ser utilizados pelo computador de navegação para corrigir as saídas dos sensores.

 Uma possível abordagem para a correção dos erros dos sensores inerciais consiste na aplicação dos algoritmos de compensação diretamente às saídas dos sensores. Os dados já compensados, então, podem ser fornecidos como entrada para os algoritmos de mecanização. O problema com essa abordagem é o custo computacional requerido. Conforme discutido na Seção 2.4, a maior parte dos algoritmos de mecanização utilizados atualmente são algoritmos multi-ciclo. Para que as saídas dos sensores sejam diretamente compensadas, a poção de alta freqüência dos algoritmos de mecanização deve arcar com toda a carga computacional adicional, o que resulta em um prejuízo para a eficiência computacional da mecanização multi-ciclo. Para evitar esse problema, Savage (2007) propõe e detalhadamente descreve algoritmos de compensação em dois ciclos. Nessa abordagem, o ciclo de alta freqüência dos algoritmos de mecanização é levemente alterado para incluir o cálculo de alguns parâmetros necessários à compensação dos erros dos sensores, porém todos os cálculos desse ciclo são realizados sem compensação. No ciclo de freqüência moderada, os dados não compensados e os parâmetros de compensação calculados no ciclo de alta freqüência são utilizados como entrada para os algoritmos de compensação, os quais efetivamente corrigem os efeitos dos erros dos sensores. Essa abordagem, portanto, permite que a eficiência computacional da mecanização multi-ciclo seja preservada.

 É importante mencionar que apenas os erros sistemáticos (de origem determinística) dos sensores inerciais podem ser compensados como descrito acima. Métodos para a identificação dos "coeficientes de erro" necessários aos algoritmos de compensação podem ser encontrados, por exemplo, nos trabalhos de Artese e Trecroci (2008), Titterton e Weston (2004), Savage (2004b, 2007, 2009b), Shin (2001) e Syed et al (2007). A precisão de um sistema de navegação inercial, portanto, é impactada pelos erros residuais dos sensores deixados após a compensação, os quais são causados, por exemplo, por erros de origem estocástica, erros não modeláveis, aproximações nos algoritmos de compensação e erros na identificação dos "coeficientes de erro" para a compensação (SAVAGE, 2007). Caso o efeito desses resíduos impeça o alcance da precisão desejada para o INS, o emprego de um INS integrado pode ser cogitado (veja a Seção 2.7).

## **2.6 INICIALIZAÇÃO DO INS**

 Conforme discutido na Seção 2.1, a atualização das variáveis de navegação (posição, velocidade e atitude) em um INS *strapdown* envolve operações de integração numérica. Os valores iniciais de tais variáveis, portanto, devem ser conhecidos antes da execução dos cálculos de navegação. Como revelam os procedimentos de análise de erros apresentados por Titterton e Weston (2004) e Savage (2007), a determinação precisa dos valores iniciais de posição, velocidade e atitude são de crucial importância para o bom desempenho de um INS.

 O valor inicial da posição deve ser determinado a partir de alguma referência externa ao INS. Por exemplo, um receptor GPS pode ser utilizado para esse fim (GREWAL; WEILL; ANDREWS, 2007). Caso o veículo contendo o INS esteja em uma condição estacionária ou quase-estacionária, o valor inicial da velocidade pode ser considerado igual a zero (SAVAGE, 2007). Caso o veículo contendo o INS esteja em movimento, uma referência externa também se faz necessária para a determinação do valor inicial da velocidade.

 O valor inicial da atitude é determinado por processos mais complexos, os quais são genericamente designados pelo termo alinhamento (*alignment*). Algoritmos de alinhamento tanto para condições estacionárias quanto não estacionárias são detalhadamente descritos em (SAVAGE, 2007). Os algoritmos apresentados por essa referência, naturalmente, não são os únicos disponíveis. Diversas variações estão presentes na literatura, as quais essencialmente visam procedimentos de alinhamento mais precisos e/ou mais rápidos. Por exemplo, Ali e Jiancheng (2005) apresentam um resumo de 70 trabalhos publicados entre os anos de 1990 e 2004 sobre esse tema. Exemplos mais recentes incluem os trabalhos de Hao, Xiong e Hu (2006), Hao et al (2006) e Yu et al (2008).

# **2.7 NAVEGAÇÃO INTEGRADA**

 Conforme descrito na Seção 2.2, o erro na posição determinada por um INS cresce, sem limites, ao longo do tempo, sendo que a taxa de crescimento desse erro é essencialmente função dos erros dos sensores inerciais. Embora o desempenho de um INS possa ser aumentado com o emprego de sensores inerciais de melhor qualidade, o custo de tais sensores, conforme mencionado na Seção 2.3, cresce vertiginosamente em função dos requisitos de precisão desejados. O custo de um INS, portanto, pode se tornar proibitivo para uma determinada aplicação dependendo da precisão requerida e do orçamento disponível. Como uma alternativa, um sistema de navegação inercial integrado pode ser utilizado, o qual consiste na fusão entre um INS e alguma outra fonte de informação de navegação externa ao INS (TITTERTON; WESTON, 2004). Tal fusão visa obter, a um custo aceitável, um sistema de navegação híbrido cujo desempenho seja superior ao de um INS puro (não integrado).

 Uma das abordagens de integração mais exploradas na literatura consiste na fusão entre um sistema de navegação inercial e um receptor do sistema de posicionamento global (GPS – *Global Positioning System*). Tal abordagem costuma ser designada por integração INS/GPS. Essa fusão permite que o alto desempenho de duração limitada do INS seja aliado à estabilidade de longa duração do GPS (ABDEL-HAMID; NOURELDIN; EL-SHEIMY, 2007). Um sistema integrado INS/GPS possui melhor despenho do que o INS e o GPS operando individualmente e se comporta como um INS fictício no qual não existe um crescimento ilimitado dos erros de posição (SCHMIDT; PHILLIPS, 2009).

 A estrutura mais utilizada para se integrar um INS a um receptor GPS é o filtro de Kalman (WANG et al, 2006; XIONG et al, 2005). Conforme descrito por Savage (2007), o filtro de Kalman é utilizado para se estimar e corrigir erros inacessíveis do INS (erros de posição, velocidade, atitude e erros dos sensores inerciais) com base em medições formadas pela comparação entre parâmetros acessíveis do INS e parâmetros equivalentes fornecidos pelo GPS. É importante mencionar que o filtro originalmente apresentado por Kalman (1960) foi concebido apenas para sistemas lineares. Dada a natureza não linear do processamento realizado pelo INS e pelo GPS, processos de linearização são incorporados ao filtro de Kalman original. Quando os erros estimados por essa versão linearizada do filtro de Kalman são utilizados para se corrigir o INS internamente (em malha fechada), a estrutura resultante equivale ao chamado filtro de Kalman estendido (EKF – *Extended Kalman Filter*) (SHIN, 2005). Informações adicionais sobre o funcionamento do filtro de Kalman podem ser encontradas, por exemplo, nos trabalhos de Grewal e Andrews (2001), Savage (2007), Simon (2006) e Verhaegen e Dooren (1986). Informações adicionais sobre a integração INS/GPS através do filtro de Kalman podem ser encontradas nos trabalhos de Agarwal et al (2008), Grewal, Weill e Andrews (2007), Rogers (2003), Petovello (2003), Savage (2007), Schmidt e Phillips (2004a, 2004b, 2009a, 2009b), Shin (2001, 2005), Titterton e Weston (2004) e Yang (2008).

 Um ponto importante sobre a integração INS/GPS diz respeito à disponibilidade do sinal do GPS. Devido a interferências intencionais ou não intencionais, o sinal do GPS pode ser perdido ou atenuado (SCHMIDT, 2009). Na ausência do sinal do GPS, o filtro de Kalman se torna inoperável e o sistema integrado INS/GPS passa a depender unicamente das soluções fornecidas pelo INS. Nessa situação, caso sensores inerciais de baixo custo (de baixa precisão) sejam utilizados, os erros na posição determinada pelo INS passam a crescer rapidamente ao longo do tempo. Para evitar ou reduzir esse problema, diversos autores propõem o emprego de algoritmos de inteligência artificial, tais como redes neurais ou sistemas *neuro*-*fuzzy*, para auxiliar ou substituir o filtro de Kalman durante eventuais falhas do sinal do GPS. Veja, por exemplo, os trabalhos de Abdel-Hamid, Noureldin e El-Sheimy (2007), Hiliuta, Landry e Gagnon (2004), Kaygisiz, Erkmen, I. e Erkmen, A. M. (2004), Noureldin, El-Shafie e El-Sheimy (2007) e Wang et al (2007). De maneira geral, os resultados apresentados nessas referências indicam que o emprego de algoritmos de inteligência artificial é efetivo apenas para falhas do GPS de curta duração. Por esse motivo, sistemas integrados INS/GPS contendo sensores inerciais de baixo custo podem não ser suficientemente confiáveis para determinadas aplicações.

# **2.8 FERRAMENTAS DE SIMULAÇÃO E ANÁLISE DE DESEMPENHO**

 Em sua obra, Savage (2007) apresenta detalhadamente diversos instrumentos matemáticos que podem ser utilizados para se implementar ferramentas de análise de desempenho para sistemas de navegação inercial. Versões bastante condensadas e sem deduções do material apresentado em (SAVAGE, 2007) a respeito dessas ferramentas podem ser encontradas em (SAVAGE, 2004b) e (SAVAGE, 2009b). Os próximos parágrafos discutem os aspectos mais importantes.

 No Capítulo 11 de seu livro, Savage (2007) descreve um conjunto de simuladores de validação (validadores) que podem ser utilizados para se validar quaisquer algoritmos de mecanização. Os validadores fornecem como saídas uma trajetória de referência e, ainda, saídas simuladas dos sensores inerciais. A trajetória de referência corresponde aos dados de posição, velocidade e atitude que deveriam ser obtidos por um algoritmo de mecanização ao processar as saídas simuladas dos sensores. A validação de um algoritmo de mecanização, portanto, pode ser realizada ao se comparar as soluções desse algoritmo com as soluções de referência fornecidas pelos validadores. Em geral, segundo Savage (2007), duas abordagens podem ser consideradas para o funcionamento interno de um validador: 1) integração numérica; 2) formulação analítica exata. Um fato importante a respeito da primeira abordagem é que operações de integração numérica naturalmente contêm aproximações, as quais implicam na existência de erros nas saídas dos validadores. O problema com essa abordagem, portanto, reside na dificuldade em se demonstrar que o validador é suficientemente mais preciso do que o algoritmo de mecanização a ser validado. Deve-se enfatizar, dessa forma, que os validadores descritos por Savage (2007) são baseados na segunda abordagem, ou seja, são baseados em formulações analiticamente exatas. Os dados gerados por esses validadores, portanto, são isentos de erros e permitem que os erros dos algoritmos de mecanização possam ser devidamente avaliados.

 No Capítulo 16 de seu livro, Savage (2007) apresenta toda a estrutura matemática necessária para a implementação de uma ferramenta de análise de covariância. A análise de covariância é um instrumento de simulação capaz de auxiliar o desenvolvimento de filtros de Kalman para INSs integrados e, ainda, permite a avaliação do desempenho desses sistemas em termos do grau de confiança existente nas estimativas do filtro. O processo de desenvolvimento de um filtro de Kalman a partir da análise de covariância consiste na simulação do INS integrado operando sob trajetórias representativas, avaliação do desempenho do INS integrado e modificação da estrutura interna do filtro de Kalman. Esse processo é repetido até que o desempenho do INS satisfaça os critérios especificados pelo usuário. As formulações matemáticas apresentadas por Savage (2007) para a análise de covariância incluem, ainda, um procedimento de análise de sensibilidade, o qual permite ao usuário conhecer o quanto cada elemento interno do filtro de Kalman influencia o desempenho do INS integrado. A análise de sensibilidade, portanto, oferece ao usuário informações úteis que facilitam o processo iterativo de desenvolvimento do filtro.

 No Capítulo 17 de seu livro, Savage (2007) apresenta detalhadamente a estrutura matemática necessária para a implementação de um gerador de trajetória. Assim como os validadores, um gerador de trajetória fornece como saídas uma trajetória de referência e, ainda, saídas simuladas dos sensores inerciais. Um gerador de trajetória, entretanto, é essencialmente construído com base na inversão de um algoritmo de mecanização específico. Dessa forma, se as saídas dos sensores inerciais simuladas pelo gerador de trajetória forem utilizadas (sem a adição de erros) como entradas para o algoritmo de mecanização no qual o gerador foi baseado, as saídas do algoritmo de mecanização (posição, velocidade e atitude) serão exatamente iguais à trajetória de referência fornecida pelo gerador. Note, portanto, que o emprego de um gerador de trajetória não permite a avaliação dos erros intrínsecos aos algoritmos de mecanização. Conseqüentemente, um gerador não deve ser utilizado como o principal instrumento para se validar tais algoritmos. Em compensação, diferentemente dos validadores, um gerador de trajetória permite ao usuário criar detalhadamente qualquer trajetória desejada. O gerador apresentado por Savage (2007), por exemplo, é capaz de realisticamente reproduzir trajetórias de veículos que navegam nas vizinhanças da Terra, tais como aeronaves, navios e submarinos, a partir de parâmetros fornecidos pelo usuário. Além disso, Savage (2007) ainda apresenta os procedimentos matemáticos necessários para se adicionar efeitos diversos às saídas do gerador, tais como efeitos aerodinâmicos, efeitos de flexão estrutural do veículo e vibrações de alta freqüência. Savage (2007) também discute como os erros sistemáticos e estocásticos dos sensores inerciais podem ser intencionalmente adicionados às saídas simuladas desses sensores.

 Um gerador de trajetória, segundo Savage (2007), é comumente utilizado para fornecer os dados necessários a ferramentas de análise de desempenho. A análise de covariância, por exemplo, requer o emprego de um gerador. No lugar da análise de covariância, um simulador de um INS integrado pode ser diretamente utilizado, o qual também exige o emprego de um gerador de trajetória. Nesse caso, as saídas obtidas com o simulador do INS integrado seriam diretamente comparadas às saídas de referência fornecidas pelo gerador. Essa abordagem, entretanto, não oferece ao usuário as mesmas facilidades da análise de covariância no que tange o projeto de filtros de Kalman. Por fim, caso o gerador de trajetória seja utilizado para fornecer dados para a análise de desempenho de um INS integrado (via análise de covariância ou não), também é interessante que o gerador possa simular os dados de navegação do dispositivo externo ao qual o INS é integrado. Conforme mencionado na Seção 2.7, o dispositivo externo mais utilizado é o GPS. É importante mencionar, dessa forma, que Savage (2007) também descreve os procedimentos necessários para se gerar os dados do GPS a partir do gerador de trajetória.

 Com base nas discussões apresentadas nessa seção e nas demais seções do Capítulo 2 dessa dissertação, pode-se dizer que os principais elementos necessários a uma ferramenta relativamente completa de simulação e análise de desempenho para sistemas de navegação inercial são:

- Simulador do INS
	- o Inicialização do INS
	- o Algoritmos de mecanização
	- o Controle do canal vertical
	- o Algoritmos de compensação dos erros sistemáticos dos sensores inerciais
- Filtro de Kalman para sistemas de navegação inercial integrados
- Validadores
- Análise de covariância
- Gerador de trajetória

 De fato, os elementos relatados nos tópicos acima correspondem aos blocos funcionais mais comumente encontrados em ferramentas descritas na literatura. Veja, por exemplo, os trabalhos de Gade (2004), Hagen (2006), Hu e Tsai (2007), Huddle e Grethel (2007), Ma et al (2009), Moesser e Geller (2007), Song, Qin e Yang (2009) e Wang et al (2003). Do ponto de vista do usuário, as ferramentas propostas ou utilizadas nesses trabalhos diferem, essencialmente, no número de blocos funcionais disponíveis e na quantidade de recursos oferecidos ao usuário. Deve-se mencionar, entretanto, que dentre todas as referências citadas nessa seção, apenas os trabalhos de Savage (2004b, 2007, 2009b) descrevem validadores baseados em formulações analiticamente exatas. Esse é certamente um fato curioso visto que tais validadores são essenciais à avaliação dos erros inerentes aos algoritmos de mecanização.

 Seria interessante, naturalmente, que a ferramenta desenvolvida para essa dissertação pudesse contar com todos os elementos apresentados acima. Entretanto, devido à alta complexidade de tais elementos e ao tempo limitado para a conclusão da dissertação, apenas dois dos mais importantes blocos foram considerados: 1) simulador do INS; 2) validadores. Além disso, pelas mesmas razões, os procedimentos de alinhamento mencionados na Seção 2.6 não foram implementados. Na ferramenta em questão, portanto, a inicialização do INS se baseia inteiramente em dados disponibilizados por fontes externas. Os detalhes de todo o desenvolvimento são apresentados nos próximos capítulos.

## **3 EQUACIONAMENTO DO INS**

 Esse capítulo apresenta todos os aspectos matemáticos de um INS que são relevantes para a ferramenta desenvolvida. É importante mencionar que as discussões das próximas subseções são válidas para INSs *strapdown* contendo três acelerômetros e três giroscópios ortogonais. Conforme mencionado na Seção 2.1, a ferramenta desenvolvida para essa dissertação se baseia exatamente nessa configuração, a qual é efetivamente a mais adotada na prática. As subseções a seguir abordam os detalhes.

# **3.1** *FRAMES* **DE REFERÊNCIA**

 Para a navegação inercial, é essencial que sejam definidos sistemas de coordenadas (*frames*) de referência para as medições dos sensores inerciais e para os cálculos do INS. Os *frames* mais importantes para essa dissertação são brevemente descritos a seguir com base nos trabalhos de Grewal, Weill e Andrews (2007) e, principalmente, de Savage (2007). Cada *frame* equivale a um sistema de coordenadas composto pro três eixos ortogonais com orientação positiva (regra da mão direita).

- *Frame* **E** (*frame* terrestre): Sua origem está no centro da Terra e seus eixos X, Y e Z são fixos em relação ao planeta. O eixo Y está ao longo do eixo polar terrestre e os eixos X e Z estão no plano equatorial. Mais especificamente, o eixo Z está na interseção entre plano equatorial e o plano que contém o meridiano de *Greenwich*. Esse *frame* é utilizado para a definição da posição.
- *Frame* **N** (*frame* de navegação): Trata-se de um *frame* localmente nivelado cujo eixo Z aponta para cima na direção vertical local. Esse *frame* é utilizado para a integração da aceleração em velocidade e para descrever a orientação angular da vertical local no *frame* E.
- *Frame* **L** (*frame* local): Trata-se de um *frame* localmente nivelado paralelo ao *frame* N, porém com o eixo Z apontando para baixo na direção vertical local. Os eixos X e Y do *frame* L apontam, respectivamente, nas direções dos eixos Y e X do *frame* N. O

*frame* L é utilizado como uma referência para descrever a orientação angular dos sensores inerciais.

- *Frame* **Geo ou ENU** (*frame* geográfico): Trata-se de um *frame* localmente nivelado cujos eixos X, Y e Z apontam, respectivamente, nas direções leste, norte e vertical local para cima. Devido à orientação angular descrita (leste, norte, para cima), o *frame* Geo também é comumente designado *frame* ENU (*East*, *North*, *Up*).
- *Frame* **NED**: Trata-se de um *frame* localmente nivelado paralelo ao *frame* Geo, porém com os eixos X, Y e Z apontando, respectivamente, nas direções norte, leste e vertical local para baixo (*North*, *East*, *Down*).
- *Frame* **B** (*body frame*): Trata-se do *frame* utilizado para se expressar as componentes das medições dos sensores inerciais. Os eixos do *frame* B, portanto, são paralelos aos eixos nominais de entrada dos sensores.
- *Frame* **I** (*frame* inercial): Trata-se de um sistema de coordenadas inercial que não sofre rotações. Esse *frame* é utilizado como um referencial inercial para as medições dos sensores inerciais. Deve-se enfatizar, entretanto, que as saídas dos sensores são obtidas em coordenadas do *frame* B. Nessa dissertação, a orientação angular do *frame* I é definida de maneira específica em seções nas quais tal definição se faz necessária. Caso não haja uma orientação claramente definida, o *frame* I pode ser simplesmente entendido como sendo uma representação do "espaço inercial".

# **3.2 FORMA ANTI-SIMÉTRICA DE UM VETOR**

 As formulações matemáticas apresentadas nas próximas seções fazem uso de uma representação matricial conhecida como forma anti-simétrica (*skew symmetric form*) de um vetor, a qual é genericamente descrita da seguinte maneira (SAVAGE, 1998a):

$$
\left(\underline{V}^{A} \times \right) = \begin{bmatrix} 0 & -V_{ZA} & V_{YA} \\ V_{ZA} & 0 & -V_{XA} \\ -V_{YA} & V_{XA} & 0 \end{bmatrix}
$$
 (1)

- A = *Frame* de referência genérico.
- $\bullet$  V = Vetor tridimensional arbitrário.
- $\bullet$   $V^A$  = Vetor V expresso em coordenadas do *frame* A.
- $V_{XA}$ ,  $V_{YA}$ ,  $V_{ZA}$  = Projeções de  $\underline{V}$  nos eixos X, Y e Z do *frame* A. Em outras palavras, esses elementos são as componentes de  $\underline{V}^A$ .
- $\bullet \quad \left( V^{\mathbf{A}} \times \right) =$  Forma anti-simétrica de V<sup>A</sup>.

O produto vetorial entre  $\underline{V}^A$  e um segundo vetor  $\underline{W}^A$  produz o mesmo resultado do produto matricial entre  $(V^A \times)$  e W<sup>A</sup>:

$$
\underline{V}^A \times \underline{W}^A = (\underline{V}^A \times) \underline{W}^A
$$
 (2)

# **3.3 REPRESENTAÇÕES MATEMÁTICAS DE ATITUDE**

 O termo atitude (*attitude*) se refere à orientação angular relativa entre dois *frames* de referência. As representações matemáticas de atitude relevantes para essa dissertação são apresentadas nas próximas subseções.

## **3.3.1 Matriz de cossenos diretores**

Considere dois *frames* genéricos A<sub>1</sub> e A<sub>2</sub>. A matriz de cossenos diretores (DCM – Direction Cosines Matrix) que descreve a atitude do *frame* A<sub>2</sub> em relação ao *frame* A<sub>1</sub> pode ser matematicamente expressa da seguinte maneira (SAVAGE, 2007, p. 3-15):

$$
C_{A_2}^{A_1} = \begin{bmatrix} C_{11} & C_{12} & C_{13} \\ C_{21} & C_{22} & C_{23} \\ C_{31} & C_{32} & C_{33} \end{bmatrix}
$$
 (3)

As colunas da matriz  $C_{A_2}^{A_1}$ A  $C_{A_2}^{A_1}$  representam os vetores unitários dos eixos do *frame* A<sub>2</sub> projetados sobre os eixos do *frame* A<sub>1</sub> (SAVAGE, 1998a). Em outras palavras, essa DCM é uma matriz de mudança de coordenadas do *frame* A<sub>2</sub> para o *frame* A<sub>1</sub>, sendo que cada elemento Cij (cada cosseno diretor) corresponde ao cosseno do ângulo formado entre o eixo i do *frame* A<sup>1</sup> e o eixo j do *frame* A<sup>2</sup> . As seguintes propriedades são válidas para uma DCM (SAVAGE, 2007, p. 3-15):

$$
\left(C_{A_2}^{A_1}\right)^{-1} = \left(C_{A_2}^{A_1}\right)^{T}
$$
 (4)

$$
C_{A_1}^{A_2} = \left(C_{A_2}^{A_1}\right)^T
$$
 (5)

$$
C_{A_3}^{A_1} = C_{A_2}^{A_1} C_{A_3}^{A_2}
$$
 (6)

onde

- $A_3$  = *Frame* de referência genérico.
- $\bullet$   $C_A^{A_2}$ 1 A  $C_{A_1}^{A_2}$  = DCM de mudança de coordenadas do *frame*  $A_1$  para o *frame*  $A_2$ .
- $\bullet$   $C_{\Lambda}^{A_1}$ 3 A  $C_{A_3}^{A_1}$  = DCM de mudança de coordenadas do *frame* A<sub>3</sub> para o *frame* A<sub>1</sub>.
- $\bullet$   $C_A^{A_2}$ 3 A  $C_{A_3}^{A_2}$  = DCM de mudança de coordenadas do *frame*  $A_3$  para o *frame*  $A_2$ .
- $T =$ Transposto.

 Com o emprego de uma DCM, um vetor arbitrário V originalmente expresso em coordenadas do *frame* A<sub>2</sub> pode ser transformado para coordenadas do *frame* A<sub>1</sub> da seguinte forma (SAVAGE, 2007, p. 3-15):

$$
\underline{V}^{A_1} = C_{A_2}^{A_1} \underline{V}^{A_2}
$$
 (7)

onde  $\underline{V}^{A_1}$  corresponde ao vetor  $\underline{V}$  projetado em coordenadas do frame  $A_1$  e  $\underline{V}^{A_2}$ corresponde ao vetor  $\underline{V}$  projetado em coordenadas do frame  $A_2$ .

 A taxa de variação de uma DCM com o tempo (derivada em relação ao tempo) pode ser genericamente descrita da seguinte forma (SAVAGE, 2007, p. 3-53):

$$
\dot{C}_{A_2}^{A_1} = C_{A_2}^{A_1} \left( \underline{\omega}_{A_1 A_2}^{A_2} \times \right)
$$
 (8)

onde

- $\bullet$   $C_{\Lambda}^{A_1}$ 2 A  $\dot{C}_{A_2}^{A_1}$  = Taxa de variação de  $C_{A_2}^{A_1}$ A  $C_{A_2}^{A_1}$  com o tempo.
- $\bullet$   $\underline{\omega}_{\Lambda}^{A_2}$  $1^{1/2}$ A  $\omega_{A_1A_2}^{A_2}$  = Velocidade angular do *frame* A<sub>2</sub> em relação ao *frame* A<sub>1</sub> (subscritos) expressa em coordenadas do *frame* A<sub>2</sub> (sobrescrito).
- $\left(\underline{\omega}_{A_1A_2}^{A_2} \times \right)$ A  $\begin{pmatrix} A_2 \\ A_1 A_2 \end{pmatrix}$  = Forma anti-simétrica de  $\omega_{A_1 A_2}^{A_2}$ A  $\omega_{A_1A_2}^{A_2}$  (veja a Seção 3.2).

 Como uma alternativa à equação (8), a taxa de variação de uma DCM com o tempo também pode ser expressa da seguinte maneira (SAVAGE, 2007, p. 3-54):

$$
\dot{C}_{A_2}^{A_1} = C_{A_2}^{A_1} \left( \underline{\omega}_{IA_2}^{A_2} \times \right) - \left( \underline{\omega}_{IA_1}^{A_1} \times \right) C_{A_2}^{A_1}
$$
(9)

- $\bullet$   $\underline{\omega}_{\mathrm{IA}}^{\mathrm{A}_1}$ 1  $\omega_{IA_1}^{A_1}$  = Velocidade angular do *frame* A<sub>1</sub> em relação ao *frame* I (espaço inercial) expressa em coordenadas do *frame* A<sub>1</sub>.
- $\bullet$   $\underline{\omega}_{\mathrm{IA}}^{\mathrm{A}_2}$ 2  $\underline{\omega}_{IA_2}^{A_2}$  = Velocidade angular do *frame* A<sub>2</sub> em relação ao *frame* I (espaço inercial) expressa em coordenadas do *frame* A<sub>2</sub>.
- $\left(\underline{\omega}_{IA_1}^{A_1} \times \right)$  $\begin{pmatrix} A_1 \\ IA_1 \end{pmatrix}$  = Forma anti-simétrica de  $\omega_{IA_1}^{A_1}$  $\stackrel{\text{A}_1}{=}$   $\stackrel{\text{A}_1}{=}$   $\stackrel{\text{A}_1}{=}$

• 
$$
\left(\underline{\omega}_{IA_2}^{A_2} \times \right)
$$
 = Forma anti-simétrica de  $\underline{\omega}_{IA_2}^{A_2}$ .

## **3.3.2 Ângulos de Euler**

 A atitude relativa entre dois *frames* de referência pode ser caracterizada através de uma seqüência de rotações em torno de eixos distintos, sendo que a magnitude de cada rotação corresponde a um ângulo de Euler. A transformação de um determinado *frame* para um novo *frame* pode ser realizada da seguinte forma (TITTERTON; WESTON, 2004):

- Gire por um ângulo ψ em torno do eixo Z do *frame* original.
- Gire por um ângulo θ em torno do eixo Y do *frame* obtido após o giro por ψ .
- Gire por um ângulo φ em torno do eixo X do *frame* obtido após o giro por θ .

Na sequência de rotações descrita acima, os ângulos  $\psi$ , θ e φ são os ângulos de Euler. Note que é necessário especificar a ordem em que as rotações acontecem.

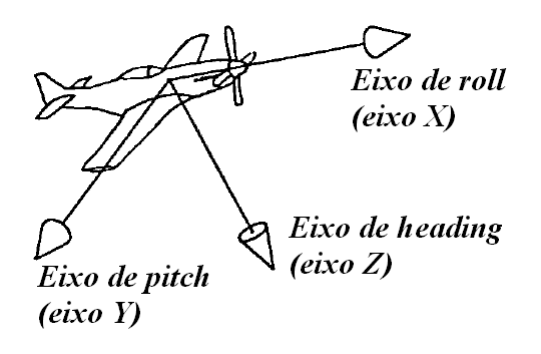

**Figura 9 – Eixos de um veículo Fonte: Adaptado de Grewal, Weill e Andrews (2001, p. 340)** 

 Conforme discutido por Savage (2007), uma seqüência de rotações comumente utilizada para se descrever a atitude dos "eixos do veículo" em relação ao *frame* L consiste nos seguintes passos: 1) uma rotação por um ângulo de *heading* em torno do eixo Z do *frame* L; 2) uma rotação por um ângulo de *pitch* em torno do eixo Y do *frame* obtido no passo

anterior; 3) uma rotação por um ângulo de *roll* em torno do eixo X do *frame* resultante do passo anterior. Note, nessa seqüência, que os ângulos de *heading*, *pitch* e *roll* correspondem aos ângulos ψ , θ e φ mencionados nos tópicos anteriores. Os termos *heading*, *pitch* e *roll* são freqüentemente adotados na literatura para se designar, conforme ilustrado na Figura 9, os eixos Z, Y e X de um veículo. Tais eixos constituem o chamado *frame* do veículo. Note, portanto, que os eixos do *frame* B podem ser convenientemente alinhados aos eixos do *frame* do veículo para que os ângulos de *heading*, *pitch* e *roll* simultaneamente descrevam, em relação ao *frame* L, a atitude do *frame* B (a atitude do INS) e a atitude do veículo. É importante mencionar que, na presente dissertação, os ângulos  $\psi$ , θ e φ que descrevem a atitude relativa entre dois *frames* de referência quaisquer são genericamente designados ângulos de *heading*, *pitch* e *roll*.

#### **3.3.3 Vetor de rotação**

 O vetor de rotação define um eixo de rotação e uma magnitude de rotação em torno desse eixo (SAVAGE, 2007). Considere dois *frames* genéricos A<sub>1</sub> e A<sub>2</sub> inicialmente alinhados. Imagine que o *frame* A<sub>2</sub> sofra uma rotação em torno de um vetor de rotação por um ângulo igual à magnitude desse vetor. A atitude do *frame* A<sub>2</sub> em relação ao *frame* A<sub>1</sub>, nesse caso, torna-se conhecida em função do vetor de rotação. Considere, agora, que os frames A<sub>1</sub> e A<sub>2</sub> não estejam inicialmente alinhados. Nesse caso, um vetor de rotação pode ser arbitrariamente definido de forma a ser consistente com a atitude do *frame* A<sub>2</sub> em relação ao *frame* A<sup>1</sup> . Um vetor de rotação, portanto, pode ser utilizado como uma representação matemática da atitude relativa entre dois *frames* de referência.

 A taxa de variação de um vetor de rotação com o tempo pode ser genericamente descrita da seguinte maneira (SAVAGE, 2007, p. 3-66):

$$
\dot{\Phi} = \underline{\omega}_{A_1 A_2}^{A_2} + \frac{1}{2} \underline{\phi} \times \underline{\omega}_{A_1 A_2}^{A_2} + \frac{1}{\phi^2} \left( 1 - \frac{\phi \sin \phi}{2 (1 - \cos \phi)} \right) \phi \times \left( \phi \times \underline{\omega}_{A_1 A_2}^{A_2} \right)
$$
(10)

- $\bullet$   $\phi$  = Vetor de rotação que descreve a atitude do frame  $A_2$  em relação ao frame  $A_1$ .
- $\bullet$   $\phi$  = Magnitude de  $\phi$ . Esse símbolo não deve ser confundido com o ângulo de Euler apresentado na Seção 3.3.2.
- $\dot{\phi}$  = Taxa de variação φ com o tempo.
- $\bullet$   $\omega_{\Lambda}^{A_2}$  $1<sup>A</sup>2$ A  $\omega_{A_1A_2}^{A_2}$  = Velocidade angular do *frame* A<sub>2</sub> em relação ao *frame* A<sub>1</sub> (subscritos) expressa em coordenadas do *frame* A<sub>2</sub> (sobrescrito).

 Uma importante propriedade do vetor de rotação é que ele possui componentes idênticas quando expresso em coordenadas de qualquer um dos dois *frames* de referência cuja atitude relativa ele descreve (SAVAGE, 1998a). Por exemplo, o vetor φ da equação (10) representa tanto  $\phi^{A_1}$  (φ expresso em coordenadas do *frame* A<sub>1</sub>) quanto  $\phi^{A_2}$  (φ expresso em coordenadas do *frame* A<sub>2</sub>).

## **3.3.4** *Quaternion*

 O *quaternion* é um "vetor" com quatro componentes (quatro dimensões) definido em função do vetor de rotação da seguinte maneira (SAVAGE, 1998a):

$$
q_{A_2}^{A_1} = \begin{bmatrix} \cos 0.5\phi \\ \frac{\sin 0.5\phi}{0.5\phi} 0.5\phi \end{bmatrix}
$$
 (11)

- $A_1$ ,  $A_2$  = *Frames* de referência genéricos.
- $\phi$  = Vetor de rotação (veja a Seção 3.3.3).
- $\bullet$   $\phi$  = Magnitude de  $\phi$ .
- $\bullet$  q<sup>A</sup><sup>1</sup> 2 A  $q_{A_2}^{A_1}$  = *Quaternion* que descreve a atitude do *frame*  $A_2$  em relação ao *frame*  $A_1$ .

O *quaternion* da equação (11) também pode ser expresso da seguinte forma:

$$
q_{A_2}^{A_1} = \begin{bmatrix} a \\ b \\ c \\ d \end{bmatrix}
$$
 (12)

onde a, b, c, d correspondem aos elementos de  $q_{A_2}^{A_1}$ A  $q_{A_2}^{A_1}$ . Um *quaternion* apresenta as seguintes propriedades (SAVAGE, 2007, Seção 3.2.4.1):

$$
a^2 + b^2 + c^2 + d^2 = 1
$$
 (13)

$$
q_{A_1}^{A_2} = q_{A_2}^{A_1}^{*}
$$
 (14)

$$
q_{A_3}^{A_1} = q_{A_2}^{A_1} q_{A_3}^{A_2}
$$
 (15)

onde

- $\bullet$   $q_A^{A_2}$ 1 A  $q_{A_1}^{A_2} =$  *Quaternion* que descreve a atitude do *frame*  $A_1$  em relação ao *frame*  $A_2$ .
- $\bullet$   $q_A^{A_1}^*$  $\frac{A_1}{A_2}$  $q_{A_2}^{A_1}$  = Conjugado de  $q_{A_2}^{A_1}$ A  $q_{A_2}^{A_1}$  (veja a descrição dada a seguir).
- $\bullet$  q<sup>A</sup><sup>1</sup> 3 A  $q_{A_3}^{A_1} =$  *Quaternion* que descreve a atitude do *frame* A<sub>3</sub> em relação ao *frame* A<sub>1</sub>.
- $\bullet$   $q_A^{A_2}$ 3 A  $q_{A_3}^{A_2}$  = *Quaternion* que descreve a atitude do *frame* A<sub>3</sub> em relação ao *frame* A<sub>2</sub>.

Com a equação (12), o conjugado de  $q_{A_2}^{A_1}$ A  $q_{A_2}^{A_1}$  pode ser descrito da seguinte forma (SAVAGE, 2007, p. 3-41):

$$
q_{A_2}^{A_1}^* = \begin{bmatrix} a \\ -b \\ -c \\ -d \end{bmatrix}
$$
 (16)

 Deve-se mencionar, ainda, que o produto de *quaternions* da equação (15) deve seguir as regras da álgebra de *quaternions*. Considere, inicialmente, a seguinte definição para as componentes de  $q_{A_3}^{A_2}$ A  $q_{A_3}^{A_2}$ :

$$
q_{A_3}^{A_2} = \begin{bmatrix} e \\ f \\ g \\ h \end{bmatrix}
$$
 (17)

 Com as equações (12) e (17), a equação (15) pode ser calculada da seguinte forma (SAVAGE, 2007, p. 3-40):

$$
q_{A_3}^{A_1} = q_{A_2}^{A_1} q_{A_3}^{A_2} = \begin{bmatrix} ae - bf - cg - dh \\ be + af - dg + ch \\ ce + df + ag - bh \\ de - cf + bg + ah \end{bmatrix}
$$
(18)

 A taxa de variação de um *quaternion* com o tempo (derivada em relação ao tempo) pode ser genericamente descrita da seguinte maneira (SAVAGE, 2007, p. 3-61):

$$
\dot{q}_{A_2}^{A_1} = \frac{1}{2} q_{A_2}^{A_1} \omega_{A_1 A_2}^{A_2}
$$
 (19)

sendo

$$
\omega_{A_1 A_2}^{A_2} = \begin{bmatrix} 0 \\ \omega_{A_1 A_2}^{A_2} \end{bmatrix}
$$
 (20)

- $\bullet$   $\dot{q}^{A_1}_{A_1}$ 2 A  $\dot{q}_{A_2}^{A_1}$  = Taxa de variação  $q_{A_2}^{A_1}$ A  $q_{A_2}^{A_1}$  com o tempo.
- $\bullet$   $\underline{\omega}_{\Lambda}^{A_2}$  $1^{1/2}$ A  $\omega_{A_1A_2}^{A_2}$  = Vetor de velocidade angular do *frame* A<sub>2</sub> em relação ao *frame* A<sub>1</sub> (subscritos) expresso em coordenadas do *frame* A<sub>2</sub> (sobrescrito).
- $\bullet$   $\omega_{\Lambda}^{A_2}$  $1^{1/2}$ A  $\omega_{A_1A_2}^{A_2}$  = Forma de *quaternion* do vetor de velocidade angular  $\omega_{A_1A_2}^{A_2}$ A  $\omega_{A_1A_2}^{A_2}$ .

 É importante mencionar que o produto de *quaternions* presente na equação (19) deve ser realizado de forma análoga à descrita pela equação (18). Como uma alternativa à equação (19), a taxa de variação de um *quaternion* com o tempo também pode ser expressa da seguinte maneira (SAVAGE, 2007, p. 3-54):

$$
\dot{q}_{A_2}^{A_1} = \frac{1}{2} q_{A_2}^{A_1} \omega_{IA_2}^{A_2} - \frac{1}{2} \omega_{IA_1}^{A_1} q_{A_2}^{A_1}
$$
 (21)

sendo

$$
\omega_{IA_2}^{A_2} = \begin{bmatrix} 0 \\ \omega_{IA_2}^{A_2} \end{bmatrix}
$$
\n
$$
\omega_{IA_1}^{A_1} = \begin{bmatrix} 0 \\ \omega_{IA_1}^{A_1} \end{bmatrix}
$$
\n(22)

onde

- $\bullet$   $\underline{\omega}_{\mathrm{IA}}^{\mathrm{A}_2}$ 2  $\underline{\omega}_{IA_2}^{A_2}$  = Vetor de velocidade angular do *frame* A<sub>2</sub> em relação ao *frame* I (espaço inercial) expresso em coordenadas do *frame* A<sub>2</sub>.
- $\bullet$   $\omega_{\text{IA}}^{\text{A}_2}$ 2  $\omega_{IA_2}^{A_2}$  = Forma de *quaternion* do vetor  $\omega_{IA_2}^{A_2}$  $\omega_{{\rm IA}_2}^{{\rm A}_2}$  .

59

- $\bullet$   $\underline{\omega}_{\mathrm{IA}}^{\mathrm{A}_1}$ 1  $\underline{\omega}_{IA_1}^{A_1}$  = Vetor de velocidade angular do *frame* A<sub>1</sub> em relação ao *frame* I (espaço inercial) expresso em coordenadas do *frame* A<sub>1</sub>.
- $\bullet$   $\omega_{\scriptscriptstyle I}^{\scriptscriptstyle A_1}$ 1  $\omega_{IA_1}^{A_1}$  = Forma de *quaternion* do vetor  $\omega_{IA_1}^{A_1}$  $\underline{\omega}^{\rm A_1}_{\rm IA_1}$  .

 Por fim, deve-se mencionar que os produtos de *quaternions* presentes na equação (21) também devem ser calculados de forma análoga à apresentada na equação (18).

## **3.3.5 Conversões entre as representações de atitude**

## **3.3.5.1 DCM em função dos ângulos de Euler**

 Os elementos de uma DCM podem ser calculados em função dos ângulos de Euler da seguinte forma (SAVAGE, 2007, p. 3-33):

$$
C_{11} = \cos \theta \cos \psi
$$
  
\n
$$
C_{12} = -\cos \phi \sin \psi + \sin \phi \sin \theta \cos \psi
$$
  
\n
$$
C_{13} = \sin \phi \sin \psi + \cos \phi \sin \theta \cos \psi
$$
  
\n
$$
C_{21} = \cos \theta \sin \psi
$$
  
\n
$$
C_{22} = \cos \phi \cos \psi + \sin \phi \sin \theta \sin \psi
$$
  
\n
$$
C_{23} = -\sin \phi \cos \psi + \cos \phi \sin \theta \sin \psi
$$
  
\n
$$
C_{31} = -\sin \theta
$$
  
\n
$$
C_{32} = \sin \phi \cos \theta
$$
  
\n
$$
C_{33} = \cos \phi \cos \theta
$$

- Cij = Elemento da linha i, coluna j da DCM. Veja a equação (3) da Seção 3.3.1.
- $\psi$ ,  $\theta$ ,  $\phi$  = Sequência de ângulos de Euler descrita na Seção 3.3.2.

#### **3.3.5.2 DCM em função do vetor de rotação**

 Um vetor de rotação pode ser convertido em uma DCM através da seguinte formulação (SAVAGE, 2007, p. 3-26):

$$
C_{A_2}^{A_1} = I + \frac{\sin \phi}{\phi} \left(\frac{\phi}{\phi}\right) + \frac{\left(1 - \cos \phi\right)}{\phi^2} \left(\frac{\phi}{\phi}\right) \left(\frac{\phi}{\phi}\right) \tag{25}
$$

onde

- $A_1, A_2$  = *Frames* de referência genéricos.
- $\bullet$   $C_{\Lambda}^{A_1}$ 2 A  $C_{A_2}^{A_1}$  = DCM de mudança de coordenadas do *frame*  $A_2$  para o *frame*  $A_1$ .
- $\bullet$   $\phi$  = Vetor de rotação que descreve a atitude do *frame* A<sub>2</sub> em relação ao *frame* A<sub>1</sub>.
- $(\phi \times)$  = Forma anti-simétrica de  $\phi$ .
- $\bullet$   $\phi$  = Magnitude de  $\phi$ .
- $\bullet$  I = Matriz identidade.

 Os coeficientes trigonométricos da equação (25) podem ser calculados sem singularidades através das seguintes expansões por série de Taylor (SAVAGE, 2007, p. 3-27):

$$
\frac{\sin \phi}{\phi} = 1 - \frac{\phi^2}{3!} + \frac{\phi^4}{5!} - \dots
$$
 (26)

$$
\frac{(1-\cos\phi)}{\phi^2} = \frac{1}{2} - \frac{\phi^2}{4!} + \frac{\phi^4}{6!} - \dots
$$
 (27)

## **3.3.5.3 DCM em função do** *quaternion*

 A DCM pode ser calculada em função dos elementos de um *quaternion* a partir da seguinte formulação (SAVAGE, 2007, p. 3-46):

$$
C_{A_2}^{A_1} = \begin{bmatrix} \left(a^2 + b^2 + c^2 - d^2\right) & 2(bc - ad) & 2(bd + ac) \\ 2(bc + ad) & \left(a^2 - b^2 + c^2 - d^2\right) & 2(cd - ab) \\ 2(bd - ac) & 2(cd + ab) & \left(a^2 - b^2 - c^2 + d^2\right) \end{bmatrix}
$$
(28)

onde

- $A_1$ ,  $A_2$  = *Frames* de referência genéricos.
- $\bullet$   $C_A^{A_1}$ 2 A  $C_{A_2}^{A_1}$  = DCM de mudança de coordenadas do *frame*  $A_2$  para o *frame*  $A_1$ .
- a, b, c, d = Elementos do *quaternion*  $q_{A_2}^{A_1}$ A  $q_{A_2}^{A_1}$ . Veja a equação (12) da Seção 3.3.4.

### **3.3.5.4 Ângulos de Euler em função da DCM**

 Considere os elementos da DCM definida na equação (3) da Seção 3.3.1 e a seqüência de ângulos de Euler  $\psi$ , θ, φ definida na Seção 3.3.2. Os ângulos  $\psi$ , θ, φ podem ser obtidos em função dos elementos da DCM da seguinte forma (SAVAGE, 2007, Seção 3.2.3.2):

$$
\theta = \tan^{-1} \frac{-C_{31}}{\sqrt{C_{32}^2 + C_{33}^2}}
$$
 (29)

$$
\phi = \tan^{-1} \frac{C_{32}}{C_{33}}
$$
  

$$
\psi = \tan^{-1} \frac{C_{21}}{C_{11}}
$$
 (30)

Quando o valor de  $|\theta|$  tende a  $\pi/2$ , o valor de  $|C_{31}|$  tende a 1 e, nessas condições, as equações (30) se tornam indeterminadas porque os valores de  $C_{11}$ ,  $C_{21}$ ,  $C_{32}$  e  $C_{33}$  tendem a zero simultaneamente (SAVAGE, 2007). Conforme matematicamente demonstrado por Savage (2007), apenas a soma ou a diferença entre os ângulos ψ e φ podem ser obtidas quando  $|C_{31}| \approx 1$ .

## **3.3.5.5** *Quaternion* **em função da DCM**

 Considere os elementos da DCM definida na equação (3) da Seção 3.3.1 e os elementos do *quaternion* definido na equação (12) da Seção 3.3.4. Os elementos do *quaternion* podem ser obtidos em função dos elementos da DCM através do seguinte pseudocódigo (SAVAGE, 2007, Seção 3.2.4.3):

$$
Tr = C_{11} + C_{22} + C_{33}
$$
  
\n
$$
P_a = 1 + Tr
$$
  
\n
$$
P_b = 1 + 2C_{11} - Tr
$$
  
\n
$$
P_c = 1 + 2C_{22} - Tr
$$
  
\n
$$
P_d = 1 + 2C_{33} - Tr
$$

Se  $P_a = max(P_a, P_b, P_c, P_d)$ , então:

$$
a = 0.5\sqrt{P_a} \qquad b = \frac{C_{32} - C_{23}}{4a} \qquad c = \frac{C_{13} - C_{31}}{4a} \qquad d = \frac{C_{21} - C_{12}}{4a}
$$

Se  $P_b = max(P_a, P_b, P_c, P_d)$ , então:

$$
b = 0.5\sqrt{P_b} \qquad c = \frac{C_{21} + C_{12}}{4b} \qquad d = \frac{C_{13} + C_{31}}{4b} \qquad a = \frac{C_{32} - C_{23}}{4b}
$$

$$
Se Pc = max(Pa, Pb, Pc, Pd), então:
$$

$$
c = 0.5\sqrt{P_c} \qquad d = \frac{C_{32} + C_{23}}{4c} \qquad a = \frac{C_{13} - C_{31}}{4c} \qquad b = \frac{C_{21} - C_{12}}{4c}
$$

Se  $P_d = max(P_a, P_b, P_c, P_d)$ , então:

$$
d = 0.5\sqrt{P_d} \qquad a = \frac{C_{21} - C_{12}}{4 d} \qquad b = \frac{C_{13} + C_{31}}{4 d} \qquad c = \frac{C_{32} + C_{23}}{4 d}
$$

Se a ≤ 0 , então:

 $a = -a$  b = −b c = −c d = −d

#### **3.3.5.6** *Quaternion* **em função do vetor de rotação**

 O *quaternion* pode ser calculado em função do vetor de rotação através da equação (11) da Seção 3.3.4. Essa equação é convenientemente repedida abaixo.

$$
q_{A_2}^{A_1} = \begin{bmatrix} \cos 0.5\phi \\ \frac{\sin 0.5\phi}{0.5\phi} 0.5\phi \end{bmatrix}
$$
 (31)

onde

- $A_1, A_2$  = *Frames* de referência genéricos.
- $\bullet$   $\phi$  = Vetor de rotação que descreve a atitude do *frame* A<sub>2</sub> em relação ao *frame* A<sub>1</sub>.
- $φ = Magnitude de φ.$
- $\bullet$  q<sup>A</sup><sup>1</sup> 2 A  $q_{A_2}^{A_1}$  = *Quaternion* que descreve a atitude do *frame*  $A_2$  em relação ao *frame*  $A_1$ .

#### **3.3.6 Considerações sobre as representações de atitude**

 A representação matemática efetivamente utilizada em um INS para se descrever a atitude do *frame* B em relação ao *frame* L (a atitude do INS) costuma ser ou uma DCM ou um *quaternion*, sendo que, nos algoritmos de mecanização modernos, ambas as representações produzem resultados virtualmente idênticos (SAVAGE, 1998a, 2009a). Nos algoritmos de mecanização selecionados para essa dissertação, vetores de rotação são utilizados para se calcular variações de atitude, sendo que tais variações funcionam como parâmetros de entrada para a atualização da representação de atitude escolhida (DCM ou *quaternion*). Em princípio, ângulos de Euler também poderiam ser utilizados para se representar a atitude calculada pelo INS. Na prática, entretanto, essa representação não costuma ser adotada devido a singularidades existentes em suas equações de propagação (FRIEDLAND, 1978; TITTERTON, WESTON, 2004). Em contrapartida, as saídas de atitude de um INS são tipicamente expressas como ângulos de Euler (SAVAGE, 2007). Desse modo, embora não

sejam utilizados nas operações de atualização da atitude, os ângulos de Euler são necessários para os cálculos das saídas do INS. De uma ou outra forma, portanto, todas as representações de atitude descritas ao longo da Seção 3.3 são utilizadas na ferramenta de simulação e validação desenvolvida para essa dissertação.

# **3.4 EQUAÇÕES DE NAVEGAÇÃO NA FORMA CONTÍNUA**

 Essa seção apresenta as equações diferenciais que definem as principais operações realizadas em um sistema de navegação inercial *strapdown*. Essas equações podem ser entendidas como sendo o alvo teórico a ser alcançado por um algoritmo de mecanização (SAVAGE, 2007). Em outras palavras, os algoritmos de mecanização visam obter os mesmos resultados numéricos que seriam obtidos pela integração analítica das equações diferenciais contínuas apresentadas nas próximas subseções.

## **3.4.1 Equações diferenciais contínuas de navegação**

 As equações diferenciais contínuas da navegação inercial *strapdown* podem ser descritas da seguinte forma (SAVAGE, 1998a, 2007, Capítulo 4):

ou

$$
\dot{C}_{B}^{L} = C_{B}^{L} \left( \underline{\omega}_{IB}^{B} \times \right) - \left( \underline{\omega}_{IL}^{L} \times \right) C_{B}^{L}
$$
\n(32)

$$
\dot{\mathbf{q}}_{\mathbf{B}}^{\mathbf{L}} = \frac{1}{2} \mathbf{q}_{\mathbf{B}}^{\mathbf{L}} \boldsymbol{\omega}_{\mathbf{IB}}^{\mathbf{B}} - \frac{1}{2} \boldsymbol{\omega}_{\mathbf{IL}}^{\mathbf{L}} \mathbf{q}_{\mathbf{B}}^{\mathbf{L}}
$$
(33)

$$
\underline{\dot{\mathbf{v}}^{N}} = \mathbf{C}_{L}^{N} \mathbf{C}_{B}^{L} \underline{\mathbf{a}}_{SF}^{B} + \underline{\mathbf{g}}_{P}^{N} - \left(\underline{\omega}_{EN}^{N} + 2 \underline{\omega}_{IE}^{N}\right) \times \underline{\mathbf{v}}^{N}
$$
(34)

$$
\dot{C}_{N}^{E} = C_{N}^{E} \left( \underline{\omega}_{EN}^{N} \times \right)
$$
 (35)

$$
\dot{h} = \underline{u}_{ZN}^N \cdot \underline{v}^N
$$
 (36)

sendo

$$
\underline{g}_{\mathbf{P}}^{\mathbf{N}} = \underline{g}^{\mathbf{N}} - \underline{\omega}_{\mathbf{I}\mathbf{E}}^{\mathbf{N}} \times \left(\underline{\omega}_{\mathbf{I}\mathbf{E}}^{\mathbf{N}} \times \underline{\mathbf{R}}^{\mathbf{N}}\right)
$$
(37)

$$
\underline{\omega}_{\text{IL}}^{\text{L}} = C_{\text{N}}^{\text{L}} \left( \underline{\omega}_{\text{IE}}^{\text{N}} + \underline{\omega}_{\text{EN}}^{\text{N}} \right)
$$
\n(38)

$$
\underline{\omega}_{\text{IE}}^{\text{N}} = \left( C_{\text{N}}^{\text{E}} \right)^{\text{T}} \underline{\omega}_{\text{IE}}^{\text{E}}
$$
\n(39)

$$
\underline{\omega}_{\text{EN}}^{\text{N}} \equiv \underline{\rho}^{\text{N}} = F_{\text{C}}^{\text{N}} \left( \underline{\mathbf{u}}_{\text{ZN}}^{\text{N}} \times \underline{\mathbf{v}}^{\text{N}} \right) + \rho_{\text{ZN}} \underline{\mathbf{u}}_{\text{ZN}}^{\text{N}}
$$
(40)

$$
\omega_{IB}^B = \begin{bmatrix} 0\\ \underline{\omega}_{IB}^B \end{bmatrix} \tag{41}
$$

$$
\omega_{\text{IL}}^{\text{L}} = \begin{bmatrix} 0\\ \underline{\omega}_{\text{IL}}^{\text{L}} \end{bmatrix} \tag{42}
$$

$$
\underline{\mathbf{u}}_{\text{ZN}}^{\text{N}} = \begin{bmatrix} 0 & 0 & 1 \end{bmatrix}^{\text{T}}
$$
 (43)

$$
\underline{\omega}_{\text{IE}}^{\text{E}} = [0 \quad \omega_{\text{e}} \quad 0]^{\text{T}} \tag{44}
$$

$$
C_{L}^{N} = C_{N}^{L} = \begin{bmatrix} 0 & 1 & 0 \\ 1 & 0 & 0 \\ 0 & 0 & -1 \end{bmatrix}
$$
 (45)

- $\bullet$   $\mathbf{a}_{\text{SF}}^{\text{B}}$  = Vetor de aceleração de força específica medido pelos acelerômetros. Esse vetor corresponde à aceleração de força específica do *frame* B em relação ao *frame* I (espaço inercial) expressa em coordenadas do *frame* B.
- $\underline{\omega}_{IB}^{B}$  = Vetor de velocidade angular medido pelos giroscópios. Esse vetor corresponde à velocidade angular do *frame* B em relação ao *frame* I (espaço inercial) expressa em coordenadas do *frame* B.
- $\left(\underline{\omega}_{IB}^{B} \times \right)$  = Forma anti-simétrica de  $\underline{\omega}_{IB}^{B}$ .
- $\omega_{\text{IB}}^{\text{B}}$  = Forma de *quaternion* de  $\underline{\omega}_{\text{IB}}^{\text{B}}$ .
- $\bullet$   $C_{R}^{L}$ B C = DCM que descreve a atitude do *frame* B em relação ao *frame* L.
- $\bullet$   $\dot{C}_{R}^{L}$  $\dot{C}_{B}^{L}$  = Taxa de variação de  $C_{B}^{L}$  com o tempo.
- $\bullet$   $q_{R}^{L}$ B q = *Quaternion* que descreve a atitude do *frame* B em relação ao *frame* L.
- $\bullet$   $\dot{q}^L_R$  $\dot{q}_{B}^{L}$  = Taxa de variação de  $q_{B}^{L}$  com o tempo.
- $\bullet$  v<sup>N</sup> = Velocidade do INS em relação à Terra expresso em coordenadas do *frame* N.
- $\dot{v}^N$  = Taxa de variação de v<sup>N</sup> com o tempo.
- $\bullet$  g<sup>N</sup> = Vetor de aceleração gravitacional expresso em coordenadas do *frame* N. Tratase da aceleração causada pela atração de massa exercida pela Terra.
- N  $g_P^N$  = Gravidade de prumo (*plumb-bob gravity*) expressa em coordenadas do *frame* N. Trata-se da combinação de  $g^N$  com a aceleração centrípeta decorrente da rotação da Terra. Para um INS estacionário, esse vetor aponta para a mesma direção que um fio de prumo apontaria se estivesse suspenso no ponto correspondente à posição do INS.
- $\bullet$   $C_N^E$  $C_N^E$  = DCM que descreve a atitude do *frame* N em relação ao *frame* E. Essa matriz também é conhecida como DCM de posição. É dessa matriz que os valores de latitude e longitude são extraídos.
- $\bullet$   $\dot{C}_{N}^{E}$  $\dot{C}_{N}^{E}$  = Taxa de variação de  $C_{N}^{E}$  com o tempo.
- $h =$  Altitude do INS (valor escalar).
- $\bullet$  h = Taxa de variação de h com o tempo.
- $\bullet$   $\mathbb{R}^N$  = Vetor de posição do INS expresso em coordenadas do *frame* N. Esse vetor tem origem no centro da Terra e se estende até o ponto correspondente à posição do INS.
- $\omega_{\text{IL}}^{\text{L}}$  = Vetor de velocidade angular do *frame* L em relação ao *frame* I (espaço inercial) expresso em coordenadas do *frame* L.
- $\left( \underline{\omega}_{\text{IL}}^{\text{L}} \times \right) = \text{Forma anti-simétrica de } \underline{\omega}_{\text{IL}}^{\text{L}}.$
- $\bullet$   $\omega_{\text{IL}}^{\text{L}}$  = Forma de *quaternion* de  $\omega_{\text{IL}}^{\text{L}}$ .
- $\omega_{EN}^{N}$  = Vetor de velocidade angular do *frame* N em relação ao *frame* E expresso em coordenadas do *frame* N. Na literatura, esse vetor é conhecido como *transport rate*.
- $\left(\underline{\omega}_{\text{EN}}^N \times \right) = \text{Forma anti-simétrica de } \underline{\omega}_{\text{EN}}^N.$
- $\oint_{\mathbb{R}}^N$  = Notação alternativa comumente adotada para  $\mathcal{Q}_{EN}^N$  (*transport rate*).
- $\rho_{ZN}$  = Componente vertical de  $\rho^N$  (ou de  $\omega_{EN}^N$ ). O valor selecionado para  $\rho_{ZN}$ depende do tipo de orientação (*azimuth*) desejada para o *frame* N. Veja a Seção 3.4.3.
- $\underline{\omega}_{\text{IE}}^{\text{N}}$  = Vetor de velocidade angular da Terra expresso em coordenadas do *frame* N. Corresponde à velocidade angular do *frame* E em relação ao *frame* I (espaço inercial) expresso em coordenadas do *frame* N.
- $\underline{\omega}_{\text{IE}}^{\text{E}}$  = Vetor de velocidade angular da Terra expresso em coordenadas do *frame* E.
- $\bullet$   $\omega_e$  = Magnitude da velocidade de rotação da Terra. Seu valor numérico é apresentado na Seção 3.5.3.
- N  $F_C^N$  = Matriz de curvatura no *frame* N. Essa é uma matriz 3 x 3 que representa a curvatura local da superfície da Terra projetada na altitude do INS.
- $\underline{u}^N_{ZN}$  = Vetor unitário perpendicular à superfície da Terra que aponta para cima na direção vertical local, ou seja, aponta na direção do eixo Z do *frame* N.
- $\bullet$   $C_1^N$  $C_{\text{L}}^{\text{N}}$  = DCM que descreve a atitude do *frame* L em relação ao *frame* N.
- $\bullet$   $C_{N}^{L}$  $C_N^L$  = DCM que descreve a atitude do *frame* N em relação ao *frame* L.

 Como mostram as equações dessa seção, o cálculo da atitude do INS (atitude do *frame* B em relação ao *frame* L) pode ser baseado tanto em uma DCM (C<sub>B</sub>) quanto em um quaternion (q<sup>L</sup>). Se a DCM for escolhida, a equação (32) deve ser utilizada. Se o *quaternion* for escolhido, a equação (33) deve ser utilizada e os produtos de *quaternions* nela presentes devem ser calculados conforme descrito na Seção 3.3.4. Além disso, caso o *quaternion* seja adotado, a matriz  $C_B^L$  necessária para a equação (34) pode obtida em função de  $q_B^L$  através da relação de conversão descrita na Seção 3.3.5.3:

$$
C_{B}^{L} = \begin{bmatrix} \left(a^{2} + b^{2} + c^{2} - d^{2}\right) & 2(bc - ad) & 2(bd + ac) \\ 2(bc + ad) & \left(a^{2} - b^{2} + c^{2} - d^{2}\right) & 2(cd - ab) \\ 2(bd - ac) & 2(cd + ab) & \left(a^{2} - b^{2} - c^{2} + d^{2}\right) \end{bmatrix}
$$
(46)

onde a, b, c, d devem ser interpretados como sendo os elementos de  $q_B^L$ .

 Deve-se mencionar, por fim, que a completa especificação de alguns dos termos presentes nas equações dessa seção depende da definição de um modelo geométrico terrestre. Adicionalmente, um modelo gravitacional que descreva a atração de massa exercida pela Terra também se faz necessário para o cálculo da gravidade de prumo  $(\underline{g}_P^N)$ . A Seção 3.5 apresenta a definição desses modelos e o cálculo dos parâmetros a eles associados.

#### **3.4.2 Controle do canal vertical**

 Para altitudes positivas, conforme discute a Seção 2.2, a realimentação dos erros de altitude via modelo gravitacional faz com que o erro na altitude calculada por um INS puro cresça exponencialmente ao longo do tempo em aplicações cujo tempo de navegação excede 10 minutos. Em outras palavras, o canal vertical de um INS puro é acentuadamente instável para altitudes positivas. Por esse motivo, é comum o emprego de uma malha de controle digital que utiliza um altímetro barométrico (ou equivalente) como referência para eliminar os erros na velocidade vertical e na altitude calculadas pelo INS. A versão contínua de uma malha de controle tipicamente adotada para essa finalidade consiste na substituição das equações (34) e (36) da Seção 3.4.1 pelas seguintes formulações (SAVAGE, 2007, p. 4-21):

$$
\underline{\dot{v}}^{N} = C_{L}^{N} C_{B}^{L} \underline{a}_{SF}^{B} + \underline{g}_{P}^{N} - (\underline{\omega}_{EN}^{N} + 2 \underline{\omega}_{IE}^{N}) \times \underline{v}^{N} - e_{\text{vel}}
$$
(47)

$$
\dot{\mathbf{h}} = \underline{\mathbf{u}}_{\mathbf{Z}N}^{N} \cdot \underline{\mathbf{v}}^{N} - \mathbf{e}_{\text{vc2}}
$$
 (48)

$$
\partial h = h - h_{Prsr} \tag{49}
$$

$$
e_{\text{vcl}} = e_{\text{vcl}} + C_2 \, \partial h \tag{50}
$$

$$
e_{\text{vc2}} = C_3 \,\partial h \tag{51}
$$

$$
\dot{\mathbf{e}}_{\text{vc3}} = \mathbf{C}_1 \, \partial \mathbf{h} \tag{52}
$$

onde

•  $e_{\text{vc1}}, e_{\text{vc2}}, e_{\text{vc3}}$  = Sinais de controle do canal vertical.

- $\dot{e}_{\text{vc3}} = \text{Taxa}$  de variação de  $e_{\text{vc3}}$  com o tempo.
- $C_1, C_2, C_3$  = Ganhos de controle do canal vertical.
- $h_{Prsr}$  = Altitude fornecida pelo altímetro barométrico.
- $\partial h$  = Erro de altitude.

Os ganhos de controle  $C_1, C_2, C_3$  são tipicamente calculados da seguinte maneira (SAVAGE, 2007, p. 4-24):

$$
C_1 = \frac{\omega_n^2}{\tau} \qquad C_2 = \frac{2\zeta \omega_n}{\tau} + \omega_n^2 \qquad C_3 = \frac{1}{\tau} + 2\zeta \omega_n \qquad (53)
$$

onde

- $\tau$  = Constante de tempo para a raiz real.
- $\zeta$  = Fator de amortecimento para o par ressonante.
- $\bullet$   $\omega_n$  = Frequência natural não amortecida para o par ressonante.

 Nas definições acima, os termos raiz real e par ressonante implicitamente indicam que a porção vertical do sistema formado pelas equações (47) a (52) possui uma resposta dinâmica caracterizada por uma equação diferencial de terceira ordem. Para um tratamento matemático detalhado sobre o controle do canal vertical, consulte (SAVAGE, 2007, Seção 4.4.1.2.1). Com base nessa referência, aqui apenas se menciona que os valores dos ganhos  $C_1$ ,  $C_2$  e  $C_3$ (ajustados pela seleção de  $\tau$ ,  $\zeta$  e  $\omega_n$ ) devem ser feitos grandes o suficiente para adequadamente atenuar o impacto dos erros dos sensores inerciais no canal vertical, porém pequenos o suficiente para evitar que erros de alta freqüência de  $h_{Prsr}$  sejam introduzidos, através de ∂h, na velocidade vertical e na altitude calculadas pelo INS.
#### **3.4.3 Componente vertical do** *transport rate*

Conforme descrito na Seção 3.4.1, o vetor  $\mathbf{\underline{\omega}}_{\text{EN}}^{N}$  (ou  $\mathbf{\underline{\rho}}^{N}$ ) corresponde à velocidade angular do *frame* N em relação ao *frame* E. Na literatura, esse vetor é comumente designado *transport rate*. A formulação matemática de  $\omega_{\text{EN}}^N$  dada pela equação (40) da Seção 3.4.1 é convenientemente repetida abaixo:

$$
\underline{\omega}_{\text{EN}}^{\text{N}} \equiv \underline{\rho}^{\text{N}} = F_{\text{C}}^{\text{N}} \left( \underline{\mathbf{u}}_{\text{ZN}}^{\text{N}} \times \underline{\mathbf{v}}^{\text{N}} \right) + \rho_{\text{ZN}} \underline{\mathbf{u}}_{\text{ZN}}^{\text{N}}
$$
(54)

Nessa equação, o termo  $F_C^N(u_{ZN}^N \times v^N)$ ZN N  $F_C^N(\underline{u}_{ZN}^N\times \underline{v}^N)$  é responsável por manter o eixo vertical do *frame* N (eixo Z) sempre alinhado à vertical local. Para velocidades finitas (valores finitos de  $\underline{v}^N$ ), esse termo é isento de singularidades (veja o equacionamento de  $F_C^N$  na Seção 3.5.1).

Na mesma equação, o termo  $\rho_{ZN}$  corresponde à componente vertical de  $\omega_{EN}^{N}$ . Essa componente é responsável pelo controle da orientação horizontal (*azimuth*) do *frame* N. O valor de ρ<sub>ZN</sub> poderia ser ajustado, por exemplo, para que os eixos X e Y do *frame* N (eixos horizontais) fossem mantidos sempre alinhados às direções norte e leste. O *frame* N, nesse caso, corresponderia ao *frame* Geo (veja a Seção 3.1). O problema com essa escolha é que o equacionamento resultante para  $\rho_{ZN}$  conteria singularidades nas proximidades dos pólos terrestres (±90º de latitude). Veja, por exemplo, as discussões presentes em (SAVAGE, 2007, Seção 4.5). O emprego de um INS equacionado da maneira indicada, portanto, estaria restrito a trajetórias distantes dos pólos.

 Para se evitar as mencionadas singularidades, Savage (2007) descreve duas possíveis opções para a orientação horizontal do *frame* N: *wander azimuth* e *free azimuth*. Em um *frame* N do tipo *free azimuth*, o valor de ρ<sub>ZN</sub> é ajustado para corresponder ao negativo da componente vertical da velocidade angular da Terra em relação ao espaço inercial. Já em um *frame* N do tipo *wander azimuth*, o valor de  $\rho_{ZN}$  é simplesmente mantido em zero. Matematicamente, tem-se:

Para *wander azimuth*:

$$
\rho_{ZN} = 0 \tag{55}
$$

Para *free azimuth*:

$$
\rho_{ZN} = -\underline{\omega}_{IE}^{N} \cdot \underline{u}_{ZN}^{N}
$$
 (56)

Ambas as configurações *wander azimuth* e *free azimuth* permitem que o vetor  $\omega_{EN}^{N}$ seja calculado sem singularidades para quaisquer trajetórias terrestres. Informações detalhadas sobre esse tópico podem ser encontradas em (SAVAGE, 2007, Capítulo 4).

# **3.5 PARÂMETROS RELACIONADOS À TERRA**

 Conforme mencionado na Seção 3.4.1, a completa especificação de alguns dos termos envolvidos no equacionamento de um INS exige a presença de um modelo geométrico terrestre e de um modelo gravitacional terrestre. As próximas subseções apresentam tais modelos e o cálculo de parâmetros de navegação a eles associados. Tais parâmetros permitem que todos os termos das equações da Seção 3.4 possam ser determinados. Deve-se enfatizar, nesse momento, que todas as formulações aqui apresentadas são detalhadamente deduzidas em (SAVAGE, 2007) com base nos modelos geométrico e gravitacional terrestres definidos no padrão WGS-84 (*World Geodetic System* 1984) (NATIONAL..., 2000).

## **3.5.1 Modelo geométrico terrestre e parâmetros diversos de navegação**

 No WGS-84 (NATIONAL..., 2000), a superfície da Terra (altitude igual a zero) é aproximada por uma elipsóide de revolução em torno do eixo polar terrestre. Nesse modelo, portanto, os meridianos correspondem a elipses enquanto os paralelos correspondem a círculos. Os parâmetros de navegação associados ao modelo terrestre elipsoidal do WGS-84 que são relevantes para essa dissertação podem ser calculados a partir das seguintes formulações matemáticas (SAVAGE, 2007, Capítulo 5):

$$
u_{Up_{YE}} = D_{23} \tag{57}
$$

$$
R'_{S} = R_0 / \sqrt{1 + u_{Up_{YE}}^2 \left[ (1 - e)^2 - 1 \right]}
$$
 (58)

$$
R_S = R_S' \sqrt{1 + u_{Up_{YE}}^2 \left[ (1 - e)^4 - 1 \right]}
$$
 (59)

$$
R = \sqrt{R_S^2 + 2hR_0^2/R_S + h^2}
$$
 (60)

$$
\cos \phi = u_{\text{Up}_{\text{YE}}} \left[ (1 - e)^2 \text{ R}'_{\text{S}} + \text{h} \right] / \text{R}
$$
 (61)

$$
\left(\frac{\sin \phi}{\sqrt{1 - u_{U_{PYE}}^2}}\right) = \left(R_S' + h\right) / R
$$
\n(62)

$$
\cos \partial l = \left\{ \left( 1 - u_{Up_{YE}}^2 \left[ 1 - (1 - e)^2 \right] \right) R'_S + h \right\} / R \tag{63}
$$

$$
\left(\frac{\sin \partial l}{\sqrt{1 - u_{U_{PYE}}^2}}\right) = u_{U_{PYE}}^2 \left[1 - (1 - e)^2\right] R_S' / R
$$
 (64)

$$
r_{I_S} = (1 - e)^2 \frac{R_S^{'3}}{R_0^2}
$$
 (65)

$$
\mathbf{r}_l = \mathbf{r}_{l_S} + \mathbf{h} \tag{66}
$$

$$
F_C^N = \begin{bmatrix} F_{C_{11}} & F_{C_{12}} & 0 \\ F_{C_{21}} & F_{C_{22}} & 0 \\ 0 & 0 & 0 \end{bmatrix}
$$
 (67)

$$
F_{C_{11}} = \frac{1}{r_l} \left( 1 - D_{21}^2 f_{eh} \right)
$$
 (68)

$$
F_{C_{12}} = \frac{1}{r_l} D_{21} D_{22} f_{eh}
$$
 (69)

$$
F_{C_{21}} = F_{C_{12}} \tag{70}
$$

$$
F_{C_{22}} = \frac{1}{r_l} \left( 1 - D_{22}^2 f_{eh} \right)
$$
 (71)

$$
f_e = \frac{(1 - e)^2 - 1}{1 + D_{23}^2 \left[ (1 - e)^2 - 1 \right]}
$$
(72)

$$
f_h = \frac{1}{1 + h/R_S'}
$$
 (73)

$$
f_{eh} = f_e f_h \tag{74}
$$

onde

- $D_{ij}$  = Elemento na linha i, coluna j de  $C_N^E$ .
- $\bullet$  u<sub>Up<sub>YE</sub> = Projeção do vetor unitário vertical na direção do eixo polar. Corresponde à</sub> componente Y do vetor unitário vertical local expresso em coordenadas do *frame* E.
- $R'_S$  = Distância radial "modificada" entre o centro da Terra e a superfície da Terra no ponto correspondente à posição horizontal atual do INS.
- $R_S$  = Distância radial entre o centro da Terra e a superfície da Terra no ponto correspondente à posição horizontal atual do INS.
- $R = Distância$  radial entre o centro da Terra e o INS.
- $\cos \phi = \cos \cos \phi$  do ângulo existente entre o eixo polar terrestre e o vetor que vai do centro da Terra ao INS.
- cos  $\partial l$  = Cosseno da diferença entre a latitude geodésica e a latitude geocêntrica.

• 
$$
\left(\frac{\sin \phi}{\sqrt{1 - u_{U_{PYE}}^2}}\right)
$$
 = Seno "modifiedo" do ângulo existente entre o eixo polar terrestre e

o vetor que vai do centro da Terra ao INS.

•  $\overline{\phantom{a}}$  $\overline{\phantom{a}}$  $\overline{\phantom{a}}$ J  $\backslash$  $\overline{\phantom{a}}$  $\mathbf{r}$  $\mathbf{I}$  $\setminus$ ſ − ∂ 2  $1 - u_{Up_{YE}}^2$ sin *l* = Seno "modificado" da diferença entre a latitude geodésica e a

latitude geocêntrica.

• r<sub>l<sub>S</sub></sub> = Raio de curvatura da superfície da Terra na direção da latitude no ponto correspondente à posição horizontal atual do INS.

- $\bullet$   $r_l$  = Raio de curvatura equivalente a  $r_{l_s}$ , porém no ponto correspondente à posição atual do INS (incluindo a altitude).
- $F_{C_{ij}}$  = Elemento na linha i, coluna j de  $F_C^N$ .
- $f_e, f_h, f_{eh}$  = Parâmetros auxiliares para o cálculo dos elementos de  $F_C^N$ .
- $R_0$  = Raio equatorial terrestre. Trata-se de uma constante associada ao modelo geométrico da Terra. Seu valor numérico é apresentado na Seção 3.5.3.
- e = Elipticidade da superfície terrestre. Trata-se de uma constante associada ao modelo geométrico da Terra. Seu valor numérico é apresentado na Seção 3.5.3.

#### **3.5.2 Modelo gravitacional terrestre e gravidade de prumo**

 Além de um modelo geométrico terrestre, a determinação da gravidade de prumo também depende de um modelo gravitacional que descreva atração de massa exercida pela Terra. Segundo Savage (2007), o modelo gravitacional mais utilizado em sistemas de navegação inercial pode ser expresso em coordenadas polares da seguinte forma (SAVAGE, 2007, p. 5-23):

$$
g_r = -\frac{\mu}{R^2} \left[ 1 - \frac{3}{2} J_2 \left( \frac{R_0}{R} \right)^2 \left( 3 \cos^2 \phi - 1 \right) - 2 J_3 \left( \frac{R_0}{R} \right)^3 \cos \phi \left( 5 \cos^2 \phi - 3 \right) - \dots \right]
$$
  
\n
$$
\left( \frac{g_\phi}{\sin \phi} \right) = 3 \frac{\mu}{R^2} \left( \frac{R_0}{R} \right)^2 \left[ J_2 \cos \phi + \frac{1}{2} J_3 \frac{R_0}{R} \left( 5 \cos^2 \phi - 1 \right) + \dots \right]
$$
(75)  
\n
$$
g_\theta \approx 0
$$

- $\phi = \hat{A}$ ngulo existente entre o eixo polar terrestre e o vetor que vai do centro da Terra ao INS.
- $\bullet$   $g_r$  = Componente da aceleração gravitacional na direção do vetor que vai do centro da Terra ao INS.

 $\bullet$   $\left| \frac{50}{\sin \phi} \right|$ J  $\backslash$  $\overline{\phantom{a}}$  $\setminus$ ſ φ φ sin g = Componente "modificada" da aceleração gravitacional que é perpendicular

ao vetor que vai do centro da Terra ao INS e está no plano contento o meridiano local.

- $\bullet$   $g_{\theta}$  = Componente da aceleração gravitacional que é perpendicular ao vetor que vai do centro da Terra ao INS e perpendicular ao plano contento o meridiano local.
- $\bullet$   $\mu$  = Produto entre a massa da Terra e a constante gravitacional universal. Seu valor numérico é apresentado na Seção 3.5.3.
- $\bullet$   $J_2$ ,  $J_3$ , ... = Constantes empíricas que são funções da distribuição de massa da Terra. Os valores numéricos dessas constantes são apresentados na Seção 3.5.3.

 Note que o modelo gravitacional dado pelas equações (75) é válido apenas para altitudes positivas. Em seu trabalho, Savage (2007) expande esse modelo para que ele também seja válido para altitudes negativas (SAVAGE, 2007, p. 5-24):

Para  $h < 0$ :

$$
g_r = \frac{R}{R_S} g_{r_S}
$$
  

$$
\left(\frac{g_{\phi}}{\sin \phi}\right) = \frac{R}{R_S} \left(\frac{g_{\phi}}{\sin \phi}\right)_S
$$
  

$$
g_{\theta} \approx 0
$$
 (76)

onde

• 
$$
g_{r_S}
$$
,  $\left(\frac{g_{\phi}}{\sin \phi}\right)_S$  = Valores de  $g_r$  e  $\left(\frac{g_{\phi}}{\sin \phi}\right)$  calculados através das equações (75) com R

feito igual a  $R_S$ .

 Com base no modelo gravitacional dado pelas equações (75) e (76) e nos parâmetros apresentados na Seção 3.5.1, a gravidade de prumo em coordenadas do *frame* N pode ser calculada da seguinte maneira (SAVAGE, 2007, Capítulo 5):

$$
g_{Up} = g_r \cos \partial l - \left(\frac{g_{\phi}}{\sin \phi}\right) \left(\frac{\sin \phi}{\sqrt{1 - u_{Up_{YE}}^2}}\right) \left(\frac{\sin \partial l}{\sqrt{1 - u_{Up_{YE}}^2}}\right) \left(1 - u_{Up_{YE}}^2\right) \tag{77}
$$

$$
\left(\frac{g_{\text{North}}}{\sqrt{1 - u_{\text{Up}_{\text{YE}}^2}}}\right) = -\left(\frac{g_{\phi}}{\sin \phi}\right)\left(\frac{\sin \phi}{\sqrt{1 - u_{\text{Up}_{\text{YE}}^2}}}\right)\cos \partial l - g_r\left(\frac{\sin \partial l}{\sqrt{1 - u_{\text{Up}_{\text{YE}}^2}}}\right) \tag{78}
$$

$$
g_{P_{Up}} = g_{Up} + (R'_{S} + h) \omega_e^2 (1 - u_{Up_{YE}}^2)
$$
 (79)

$$
\left(\frac{g_{P_{\text{North}}}}{\sqrt{1 - u_{U_{\text{PYE}}^2}}}\right) = \left(\frac{g_{\text{North}}}{\sqrt{1 - u_{U_{\text{PYE}}^2}}}\right) - \left(\mathbf{R}'_{\text{S}} + \mathbf{h}\right)\omega_e^2 u_{U_{\text{PYE}}}
$$
(80)

$$
\underline{\mathbf{g}}_{\mathbf{P}}^{\mathbf{N}} = \begin{bmatrix} \mathbf{g}_{\mathbf{P}_{\mathbf{X}\mathbf{N}}} & \mathbf{g}_{\mathbf{P}_{\mathbf{Y}\mathbf{N}}} & \mathbf{g}_{\mathbf{P}_{\mathbf{Z}\mathbf{N}}} \end{bmatrix}^{\mathbf{T}} \tag{81}
$$

$$
g_{P_{XN}} = \left(\frac{g_{P_{North}}}{\sqrt{1 - u_{U_{PYE}}^2}}\right) D_{21}
$$
 (82)

$$
g_{P_{YN}} = \left(\frac{g_{P_{North}}}{\sqrt{1 - u_{Up_{YE}}^2}}\right) D_{22}
$$
 (83)

$$
g_{P_{ZN}} = g_{P_{Up}} \tag{84}
$$

- D<sub>ij</sub> = Elemento na linha i, coluna j de  $C_N^E$ .
- $g_{Up}$  = Componente vertical da aceleração gravitacional.
- $\overline{\phantom{a}}$  $\overline{\phantom{a}}$  $\overline{\phantom{a}}$ J  $\backslash$  $\mathbf{r}$  $\mathbf{r}$  $\mathbf{I}$ l ſ  $-u_{\rm I}^2$ Up North  $1 - u_{Up_{YE}}^2$  $\frac{\text{g}_{\text{North}}}{\text{g}_{\text{Earth}}}$  = Componente norte "modificada" da aceleração gravitacional.
- $g_{P_{Up}} =$  Componente vertical da gravidade de prumo.
- $\overline{\phantom{a}}$  $\overline{\phantom{a}}$  $\overline{\phantom{a}}$ J  $\backslash$  $\mathbf{I}$  $\mathbf{r}$  $\mathbf{I}$ l ſ  $-\mathrm{u}^2$ <sub>r</sub> Up P YE North  $1 - u$ g = Componente norte "modificada" da gravidade de prumo.
- $\bullet$   $g_N^N$  $g_P^N$  = Gravidade de prumo expressa em coordenadas do *frame* N.
- $g_{P_{XN}}$ ,  $g_{P_{YN}}$ ,  $g_{P_{ZN}}$  = Componentes X, Y e Z de  $g_P^N$ .
- $\bullet$   $\omega_e$  = Magnitude da velocidade de rotação da Terra. Seu valor numérico é apresentado na Seção 3.5.3.

 É importante mencionar as equações dessa seção para o cálculo da gravidade de prumo  $(\underline{g}_P^N)$  são deduzidas com base na equação (37) da Seção 3.4.1. O processo detalhado de dedução pode ser encontrado em (SAVAGE, 2007, Capítulo 5).

### **3.5.3 Constantes dos modelos terrestres**

 A Tabela 1 apresenta os valores numéricos das constantes associadas aos modelos geométrico e gravitacional terrestres empregados ao longo da Seção 3.5. Apenas as constantes relevantes para essa dissertação são apresentadas. Todos os valores da Tabela 1 foram extraídos de (NATIONAL..., 2000) com base nas orientações dadas em (SAVAGE, 2007, Seção 5.6).

| <b>Símbolo</b> | Descrição                                                               | <b>Valor</b>        | <b>Unidade</b>      |
|----------------|-------------------------------------------------------------------------|---------------------|---------------------|
| μ              | Produto entre a massa da Terra e a constante<br>gravitacional universal | $3986004.418 E + 8$ | $m^3/s^2$           |
| $J_2$          | Constante empírica que é função da<br>distribuição de massa da Terra    | 1.082627 E-3        | Adimensional        |
| $J_3$          | Constante empírica que é função da<br>distribuição de massa da Terra    | $-2.5327 E-6$       | Adimensional        |
| $R_0$          | Raio equatorial da Terra                                                | 6378137.0           | m                   |
| $\omega_e$     | Magnitude da velocidade de rotação da Terra                             | 7292115.0 E-11      | rad $\frac{\pi}{8}$ |
| e              | Elipticidade da superfície da Terra                                     | 298.257223563       | Adimensional        |

**Tabela 1 – Constantes associadas aos modelos terrestres** 

**Fontes: Savage (2007, Seção 5.6) e (NATIONAL..., 2000)** 

### **3.6 ALGORITMOS DE MECANIZAÇÃO**

 As próximas subseções apresentam o equacionamento dos algoritmos de mecanização utilizados na ferramenta desenvolvida para essa dissertação. Tais algoritmos devem ser entendidos como sendo a versão prática (para a implementação em um computador digital) das equações diferenciais contínuas descritas na Seção 3.4. Os algoritmos aqui apresentados correspondem aos algoritmos de mecanização multi-ciclo originalmente desenvolvidos e relatados por Savage em seus artigos (SAVAGE, 1998a, 1998b). Com base nas discussões da Seção 2.4, pode-se seguramente afirmar que esses algoritmos são condizentes com a atual tecnologia de navegação inercial. É importante mencionar, nesse momento, que os algoritmos apresentados nas próximas subseções assumem o emprego de acelerômetros e giroscópios do tipo integrador (veja a Seção 2.3).

#### **3.6.1 Ciclos computacionais**

 Os algoritmos de mecanização apresentados nas próximas seções são estruturados em três ciclos computacionais distintos: ciclo de alta freqüência (ciclo *l*), ciclo de freqüência moderada (ciclo m) e ciclo de baixa freqüência (ciclo n). É importante mencionar que a razão entre o período de dois diferentes ciclos é um número inteiro, ou seja, existe um número inteiro de iterações do ciclo *l* para cada iteração do ciclo m, um número inteiro de iterações do ciclo m para cada iteração do ciclo n e, conseqüentemente, um número inteiro de iterações do ciclo *l* para cada iteração do ciclo n. A estruturação dos algoritmos de mecanização em ciclos distintos tem por objetivo a redução da carga computacional através de uma distribuição eficiente dos cálculos de navegação ao longo do tempo: parâmetros que variam mais rapidamente são atualizados com maior freqüência através de formulações matemáticas mais simples e parâmetros que variam mais lentamente são atualizados com menor freqüência através de formulações matemáticas mais complexas.

# **3.6.2 Algoritmos para a atualização da atitude**

# **3.6.2.1 DCM como representação de atitude**

Os algoritmos para a atualização da DCM de atitude  $(C_B^L)$  visam atingir os mesmos resultados numéricos que seriam obtidos pela integração analítica da equação (32) da Seção 3.4.1. As seguintes formulações matemáticas descrevem os algoritmos selecionados para essa dissertação (SAVAGE, 1998a, 2007, Capítulo 7):

$$
C_{B_{I(m)}}^{L_{I(n-1)}} = C_{B_{I(m-1)}}^{L_{I(n-1)}} C_{B_{I(m)}}^{B_{I(m-1)}} \tag{85}
$$

$$
C_{B_{I(m)}}^{L_{I(n)}} = C_{L_{I(n-1)}}^{L_{I(n)}} C_{B_{I(m)}}^{L_{I(n-1)}} \tag{86}
$$

$$
C_{B_{I(m)}}^{B_{I(m-1)}} = I + \frac{\sin \phi_m}{\phi_m} \left(\frac{\phi_m}{m} \times \right) + \frac{\left(1 - \cos \phi_m\right)}{\phi_m^2} \left(\frac{\phi_m}{m} \times \right) \left(\frac{\phi_m}{m} \times \right) \tag{87}
$$

$$
C_{L_{I(n-1)}}^{L_{I(n)}} = I - \frac{\sin \zeta_n}{\zeta_n} \left(\underline{\zeta}_n \times \right) + \frac{(1 - \cos \zeta_n)}{\zeta_n^2} \left(\underline{\zeta}_n \times \right) \left(\underline{\zeta}_n \times \right) \tag{88}
$$

$$
\Phi_{\mathbf{m}} = \underline{\alpha}_{\mathbf{m}} + \underline{\beta}_{\mathbf{m}} \tag{89}
$$

$$
\underline{\zeta}_n = C_N^L \left[ \underline{\omega}_{IE_{n-1/2}}^N T_n + \rho_{ZN_{n-1/2}} \underline{u}_{ZN}^N T_n + F_{C_{n-1/2}}^N \left( \underline{u}_{ZN}^N \times \frac{j}{2} \Delta \underline{R}_m^N \right) \right]
$$
(90)

$$
\Delta \underline{\alpha}_l = \int_{t_{l-1}}^{t_l} \underline{\omega}_{IB}^{B} dt
$$
  
\n
$$
\underline{\alpha}_l = \underline{\alpha}_{l-1} + \Delta \underline{\alpha}_l
$$
  
\n
$$
\underline{\alpha}_m = \underline{\alpha}_l (t_l = t_m)
$$
  
\n
$$
\underline{\alpha}_l = 0 \text{ em } t = t_{m-1}
$$
\n(91)

$$
\Delta \underline{\beta}_l = \frac{1}{2} \left( \underline{\alpha}_{l-1} + \frac{1}{6} \Delta \underline{\alpha}_{l-1} \right) \times \Delta \underline{\alpha}_l
$$
  

$$
\underline{\beta}_l = \underline{\beta}_{l-1} + \Delta \underline{\beta}_l
$$
  

$$
\underline{\beta}_m = \underline{\beta}_l (t_l = t_m)
$$
  

$$
\underline{\beta}_l = 0 \text{ em } t = t_{m-1}
$$
 (92)

sendo

$$
\phi_m = \sqrt{\phi_m \cdot \phi_m} \tag{93}
$$

$$
\frac{\sin \phi_{\rm m}}{\phi_{\rm m}} = 1 - \frac{\phi_{\rm m}^2}{3!} + \frac{\phi_{\rm m}^4}{5!} - \dots
$$
\n(94)

$$
\frac{(1-\cos\phi_{\rm m})}{\phi_{\rm m}^2} = \frac{1}{2} - \frac{\phi_{\rm m}^2}{4!} + \frac{\phi_{\rm m}^4}{6!} - \dots
$$

$$
\zeta_n = \sqrt{\zeta_n \cdot \zeta_n} \tag{95}
$$

$$
\frac{\sin \zeta_n}{\zeta_n} = 1 - \frac{\zeta_n^2}{3!} + \frac{\zeta_n^4}{5!} - \dots
$$
\n
$$
\frac{(1 - \cos \zeta_n)}{3!} = \frac{1}{3} - \frac{\zeta_n^2}{1!} + \frac{\zeta_n^4}{1!} - \dots
$$
\n(96)

onde

• *l* = Índice associado às iterações do ciclo de alta freqüência (ciclo *l*). A notação *l* corresponde à iteração atual do ciclo *l*. A notação *l*-1, por exemplo, corresponde à iteração anterior do ciclo *l*.

 $2 \quad 4! \quad 6!$ 

ζ

2 n

• m = Índice associado às iterações do ciclo de freqüência moderada (ciclo m). A notação m corresponde à iteração atual do ciclo m. A notação m-1, por exemplo, corresponde à iteração anterior do ciclo m.

- $\bullet$  n = Índice associado às iterações do ciclo de baixa frequência (ciclo n). A notação n corresponde à iteração atual do ciclo n. A notação n-1, por exemplo, corresponde à iteração anterior do ciclo n.
- j = Número de iterações do ciclo m para cada iteração do ciclo n.
- $\bullet$  *t*<sub>*l*</sub> = Instante de tempo correspondente à iteração atual do ciclo *l*.
- $\bullet$  t<sub>m</sub> = Instante de tempo correspondente à iteração atual do ciclo m.
- $\bullet$  t<sub>n</sub> = Instante de tempo correspondente à iteração atual do ciclo n.
- $\bullet$   $T_n$  = Período do ciclo n. O inverso dessa constante corresponde à frequência de repetição do ciclo n.
- B ( ) mI = Atitude discreta do *frame* B em relação ao *frame* I (espaço inercial) no instante de tempo t<sub>m</sub>. Pode ser entendido como sendo o "*frame* B no tempo t<sub>m</sub>".
- L<sub>I(n)</sub> = Atitude discreta do *frame* L em relação ao *frame* I (espaço inercial) no instante de tempo t<sub>n</sub>. Pode ser entendido com sendo o "*frame* L no tempo t<sub>n</sub>".
- $C_{B_{I(m-1)}}^{\text{L}(n-1)}$  $I(n-1)$  $I(m-1)$ L  $C_{B_{I(m)}}^{\text{L}(n-1)}$  $\genfrac{}{}{0pt}{}{-1)}{-1)} = \genfrac{}{}{0pt}{}{C}{B}$  $C_{\rm B}^{\rm L}$  que descreve a atitude do "*frame* B no tempo  $t_{\rm m-l}$ " em relação ao "*frame* L no tempo  $t_{n-1}$ ".
- $\bullet$   $C_{B_{I(m)}}^{\text{L}(n)}$  $I(n)$ I(m L  $C_{B_{I(m)}}^{L_{I(n)}} = C_B^L$  que descreve a atitude do "*frame* B no tempo t<sub>m</sub>" em relação ao "*frame* L no tempo t<sub>n</sub>".
- $\bullet$   $C_{B_{I(m)}}^{\text{P1(m)}}$  $I(m-1)$ I(m B  $C_{B_{I(m)}}^{B_{I(m-1)}}$  = DCM que descreve atitude do "*frame* B no tempo t<sub>m</sub>" em relação ao "*frame* B no tempo  $t_{m-1}$ ".
- $C_{L_{I(n-1)}}^{\text{L}_{I(n)}}$  $I(n)$  $I(n-1)$ L  $C_{L_{I(n-1)}}^{L_{I(n)}}$  = DCM que descreve atitude do "*frame* L no tempo t<sub>n-1</sub>" em relação ao "*frame* L no tempo t<sub>n</sub>".
- $\phi_{\text{m}}$  = Vetor de rotação equivalente a  $\mathcal{C}_{\text{B}_{I(m)}}^{\text{u/m}}$  $I(m-1)$ I(m B  $C_{B_{I(m)}}^{B_{I(m-1)}}$ . Esse vetor representa a variação da atitude do *frame* B em relação ao *frame* I (espaço inercial) ocorrida entre t<sub>m−1</sub> e t<sub>m</sub>.
- $\left(\frac{\phi}{m} \times \right)$  = Forma anti-simétrica de  $\frac{\phi}{m}$ .
- $\phi_m$  = Magnitude de  $\phi_{m}$ .
- $\sum_{n=1}^{\infty}$  = Vetor de rotação equivalente ao transposto de  $C_{L_{I(n-1)}}^{I(n)}$  $I(n)$  $I(n-1)$ L  $C_{L_{I(n-1)}}^{L_{I(n)}}$ . Esse vetor representa a variação da atitude do *frame* L em relação ao *frame* I (espaço inercial) ocorrida entre  $t_{n-1}$  e  $t_n$ .
- $\left(\frac{\zeta}{n} \times \right)$  = Forma anti-simétrica de  $\frac{\zeta}{n}$ .
- $\zeta_n$  = Magnitude de  $\zeta_n$ .
- $\underline{\alpha}_l$  = Incremento de velocidade angular integrada ocorrido entre t<sub>m-1</sub> e t<sub>l</sub>.
- $\underline{\alpha}_{l-1}$  = Incremento de velocidade angular integrada ocorrido entre t<sub>m-1</sub> e t<sub>l-1</sub>.
- $\underline{\alpha}_m$  = Incremento de velocidade angular integrada ocorrido entre  $t_{m-1}$  e  $t_m$ .
- $\Delta \underline{\alpha}_l = \int_{t_{l-1}}^{t_l}$  $Δα<sub>I</sub> = \int_0^{l} ω$  $l - J_{t_l}$ t t B  $\frac{\Delta_{\text{IB}}}{\Delta_{\text{IB}}}$  dt = Variação, entre  $t_{l-1}$  e  $t_l$ , do incremento de velocidade angular integrada. Esse vetor correspondente às saídas dos giroscópios no instante de tempo t<sub>l</sub>. As saídas dos giroscópios, portanto, correspondem à integral (de t<sub>l−1</sub> até t<sub>l</sub>) do vetor de velocidade angular por eles medido (integral de  $\omega_{IB}^{B}$ ).
- $\beta_l$  = Incremento de *coning* ocorrido entre  $t_{m-1}$  e  $t_l$ .
- $\beta_{l-1}$  = Incremento de *coning* ocorrido entre t<sub>m-1</sub> e t<sub>l-1</sub>.
- $\beta_m$  = Incremento de *coning* ocorrido entre t<sub>m-1</sub> e t<sub>m</sub>.
- Δ<u>β</u><sub>*l*</sub> = Variação do incremento de *coning* ocorrida entre t<sub>*l*−1</sub> e t<sub>*l*</sub>.
- (  $I_{n-1/2}$  = Valor de um parâmetro no instante de tempo correspondente ao "meio do caminho" entre  $t_{n-1}$  e  $t_n$ .
- $\Delta R_m^N$  $\Delta \underline{R}^N$  = Variação do vetor de posição do INS (em coordenadas do *frame* N) ocorrida entre t<sub>m-1</sub> e t<sub>m</sub>. O valor de  $\Delta \underline{R}^N_m$  é determinado pelos algoritmos de posição.

 Os parâmetros contendo o subscrito n-1/2 na equação (90) podem ser calculados da seguinte maneira (SAVAGE, 2007, p. 7-18):

$$
\left(\begin{array}{c}\n\end{array}\right)_{n-1/2} = \frac{1}{2} \left[\begin{array}{c}\n\end{array}\right]_{n+1} + \left(\begin{array}{c}\n\end{array}\right)_{n-1}\n\right] \tag{97}
$$

onde ( )<sub>n</sub> e ( )<sub>n-1</sub> são os valores do parâmetro em questão nos instantes de tempo t<sub>n</sub> e t<sub>n-1</sub>.

 O termo β presente nas equações dessa seção é o elemento responsável pelo tratamento dos fenômenos de *coning*. Tais fenômenos, conforme mencionado em seções anteriores, correspondem a oscilações angulares capazes de causar variações sistemáticas de atitude.

A partir das discussões da Seção 3.3.1, nota-se que as colunas de  $C_B^L$  representam os vetores unitários do *frame* B projetados nos eixos do *frame* L. A equação (5) da Seção 3.3.1 também indica que o transposto de  $C_B^L$  corresponde a  $C_L^B$ . Consequentemente, as linhas de L B C representam os vetores unitários do *frame* L projetados nos eixos do *frame* B. As colunas de  $C_{B}^{L}$ , portanto, devem ser unitárias em magnitude (condição de normalidade) e mutuamente ortogonais (condição de ortogonalidade), sendo que o mesmo vale para as linhas. Por esse motivo, um algoritmo de correção costuma ser incorporado aos cálculos de atitude para assegurar que as linhas (e, consequentemente, as colunas) de  $C_B^L$  permaneçam normais e ortogonais. O algoritmo de correção (normalização e ortogonalização) selecionado para essa dissertação pode ser descrito da seguinte forma (SAVAGE, 2007, Seção 7.1.1.3):

$$
E_{SYM} = \frac{1}{2} \left[ C_{B_{-}}^{L} \left( C_{B_{-}}^{L} \right)^{T} - I \right]
$$
  
\n
$$
C_{B_{+}}^{L} = (I - E_{SYM}) C_{B_{-}}^{L}
$$
\n(98)

- E<sub>SYM</sub> = Matriz simétrica cujos elementos são proporcionais aos erros de normalidade e ortogonalidade nas linhas de  $C_B^L$ .
- $\bullet$   $C_{\rm R}^{\rm L}$  $C_{B_-}^L$  = Valor de  $C_B^L$  antes das correções de normalização e ortogonalização.
- $\bullet$   $C_{\rm R}^{\rm L}$  $C_{B_+}^L$  = Valor de  $C_B^L$  após as correções de normalização e ortogonalização.

 Deve-se mencionar, nesse momento, que algumas das formulações matemáticas apresentadas nessa seção para a atualização da DCM de atitude contêm aproximações. Em outras palavras, tais formulações não são uma solução totalmente exata para a equação (32) da Seção 3.4.1. Para informações completas sobre as aproximações envolvidas, bem como a dedução detalhada de todas as formulações aqui apresentadas, consulte (SAVAGE, 2007, Capítulo 7).

# **3.6.2.2** *Quaternion* **como representação de atitude**

Os algoritmos para a atualização do *quaternion* de atitude  $(q_B^L)$  visam atingir os mesmos resultados numéricos que seriam obtidos pela integração analítica da equação (33) da Seção 3.4.1. As seguintes formulações matemáticas descrevem os algoritmos selecionados para essa dissertação (SAVAGE, 1998a, 2007, Capítulo 7):

$$
q_{B_{I(m)}}^{L_{I(n-1)}} = q_{B_{I(m-1)}}^{L_{I(n-1)}} q_{B_{I(m)}}^{B_{I(m-1)}} \tag{99}
$$

$$
q_{B_{I(m)}}^{L_{I(n)}} = q_{L_{I(n-1)}}^{L_{I(n)}} q_{B_{I(m)}}^{L_{I(n-1)}} \tag{100}
$$

$$
q_{B_{I(m)}}^{B_{I(m-1)}} = \left[\frac{\cos 0.5\phi_m}{\sin 0.5\phi_m} 0.5\phi_m\right]
$$
(101)

$$
q_{L_{I(n-1)}}^{L_{I(n)}} = \begin{bmatrix} \cos 0.5\zeta_n \\ -\frac{\sin 0.5\zeta_n}{0.5\zeta_n} 0.5\zeta_n \end{bmatrix}
$$
 (102)

sendo

$$
\cos 0.5\phi_{\rm m} = 1 - \frac{(0.5\phi_{\rm m})^2}{2!} + \frac{(0.5\phi_{\rm m})^4}{4!} - \dots
$$
  

$$
\frac{\sin 0.5\phi_{\rm m}}{0.5\phi_{\rm m}} = 1 - \frac{(0.5\phi_{\rm m})^2}{3!} + \frac{(0.5\phi_{\rm m})^4}{5!} - \dots
$$
 (103)

$$
\cos 0.5\zeta_n = 1 - \frac{(0.5\zeta_n)^2}{2!} + \frac{(0.5\zeta_n)^4}{4!} - \dots
$$
  

$$
\frac{\sin 0.5\zeta_n}{0.5\zeta_n} = 1 - \frac{(0.5\zeta_n)^2}{3!} + \frac{(0.5\zeta_n)^4}{5!} - \dots
$$
 (104)

.

.

onde

• 
$$
q_{B_{I(m-1)}}^{L_{I(n-1)}} = \text{Quaternion equivalence a } C_{B_{I(m-1)}}^{L_{I(n-1)}}
$$

• 
$$
q_{B_{I(m)}}^{L_{I(n)}} = \text{Quaternion equivalence a } C_{B_{I(m)}}^{L_{I(n)}}.
$$

• 
$$
q_{B_{I(m)}}^{B_{I(m-1)}} = \text{Quaternion equivalence a } C_{B_{I(m)}}^{B_{I(m-1)}}
$$

•  $q_{L_{I(n-1)}}^{\text{L}_{I(n)}}$  $I(n)$  $I(n-1)$ L  $q_{L_{I(n-1)}}^{\omega_{I(n)}} =$  *Quaternion* equivalente a  $C_{L_{I(n-1)}}^{\omega_{I(n)}}$  $I(n)$  $I(n-1)$ L  $C_{L_{I(n-1)}}^{\text{L}_{I(n)}}$ .

Os valores de  $\underline{\phi}_m$ ,  $\phi_m$ ,  $\underline{\zeta}_n$  e  $\zeta_n$  para as equações (101) – (104) são calculados a partir das mesmas formulações apresentadas na Seção 3.6.2.1. Os produtos entre *quaternions* nas equações (99) e (100) devem ser calculados conforme descrito na Seção 3.3.4.

 Conforme mostra a equação (13) da Seção 3.3.4, a magnitude de um *quaternion* deve ser unitária (condição de normalidade). Por esse motivo, um algoritmo de correção costuma ser incorporado aos cálculos de atitude para assegurar que a condição de normalidade de  $\rm q_B^L$ seja mantida. O algoritmo de correção (normalização) selecionado para essa dissertação pode ser descrito da seguinte forma (SAVAGE, 2007, Seção 7.1.2.3):

$$
\varepsilon_{\mathbf{q}} = \frac{1}{2} \left[ q_{\mathbf{B}_{-}}^{\mathbf{L}} \left( q_{\mathbf{B}_{-}}^{\mathbf{L}} \right)^{*} - 1 \right]
$$
\n
$$
q_{\mathbf{B}_{+}}^{\mathbf{L}} = \left( 1 - \varepsilon_{\mathbf{q}} \right) q_{\mathbf{B}_{-}}^{\mathbf{L}}
$$
\n(105)

onde

- $\varepsilon_q$  = Erro de normalidade em q<sup>L</sup>.
- $\bullet$   $q_{\rm R}^{\rm L}$  $q_{B_-}^L$  = Valor de  $q_B^L$  antes da correção de normalização.
- $\bullet \quad \left( \begin{matrix} L \\ q_B \end{matrix} \right)^*$  $q_{B_-}^L$ <sup>L</sup> = Conjugado de  $q_{B_-}^L$  (veja a Seção 3.3.4).
- $\bullet$   $q_{\rm B}^{\rm L}$  $q_{B_+}^L$  = Valor de  $q_B^L$  após a correção de normalização.

Nas equações (105), o produto de *quaternions* na equação para ε<sub>q</sub> deve ser calculado conforme descrito na Seção 3.3.4.

 Deve-se mencionar, nesse momento, que algumas das formulações matemáticas relacionadas à atualização do *quaternion* de atitude contêm aproximações. Para informações completas sobre as aproximações envolvidas, bem como a dedução detalhada de todas as formulações aqui apresentadas, consulte (SAVAGE, 2007, Capítulo 7).

# **3.6.3 Algoritmos para a atualização da velocidade**

 Os algoritmos para a atualização da velocidade visam alcançar os mesmos resultados numéricos que seriam obtidos pela integração analítica da equação (34) da Seção 3.4.1 (sem o controle do canal vertical) ou da equação (47) da Seção 3.4.2 (incluindo o controle do canal vertical). As seguintes formulações matemáticas descrevem os algoritmos selecionados para essa dissertação (SAVAGE, 1998b, 2007, Capítulo 7):

$$
\underline{\mathbf{v}}_{\mathbf{m}}^{\mathbf{N}} = \underline{\mathbf{v}}_{\mathbf{m}-1}^{\mathbf{N}} + \mathbf{C}_{\mathbf{L}}^{\mathbf{N}} \Delta \underline{\mathbf{v}}_{\mathbf{S} \mathbf{F}_{\mathbf{m}}}^{\mathbf{L}} + \Delta \underline{\mathbf{v}}_{\mathbf{G}/\mathbf{COR}_{\mathbf{m}}}^{\mathbf{N}}
$$
(106)

$$
\Delta \underline{v}_{G/COR_m}^N = \left\{ \underline{g}_{P_{m-1/2}}^N - \left[ 2 \underline{\omega}_{IE_{m-1/2}}^N + \rho_{ZN_{m-1/2}} \underline{u}_{ZN}^N \right. \right.\left. + F_{C_{m-1/2}}^N \left( \underline{u}_{ZN}^N \times \underline{v}_{m-1/2}^N \right) \right] \times \underline{v}_{m-1/2}^N \Big\} T_m
$$
\n(107)

$$
\Delta \underline{\mathbf{v}}_{SF_m}^{L} = \Delta \underline{\mathbf{v}}_{SF_m}^{L_{I(n-1)}} + \frac{1}{2} \Bigg[ \Big( \mathbf{C}_{L_{I(n-1)}}^{L_{I(m)}} - \mathbf{I} \Big) + \Big( \mathbf{C}_{L_{I(n-1)}}^{L_{I(m-1)}} - \mathbf{I} \Big) \Bigg] \Delta \underline{\mathbf{v}}_{SF_m}^{L_{I(n-1)}} \tag{108}
$$

$$
\Delta \mathbf{v}_{-SF_m}^{\mathbf{L}_{I(n-1)}} = \mathbf{C}_{\mathbf{B}_{I(m-1)}}^{\mathbf{L}_{I(n-1)}} \Delta \mathbf{v}_{-SF_m}^{\mathbf{B}_{I(m-1)}} \tag{109}
$$

$$
C_{L_{I(n-1)}}^{L_{I(m)}} = I - \left(\xi_{n-1,m} \times \right)
$$
 (110)

$$
\underline{\zeta}_{n-1,m} = C_N^L \left[ \underline{\omega}_{IE_{n-1,m}}^N r T_m + \rho_{ZN_{n-1,m}} \underline{u}_{ZN}^N r T_m + F_{C_{n-1,m}}^N \left( \underline{u}_{ZN}^N \times \Delta \underline{R}_{n-1,m}^N \right) \right]
$$
(111)

$$
\Delta \underline{\mathbf{v}}_{\mathbf{SF}_{\mathbf{m}}}^{\mathbf{B}_{I(m-1)}} = \underline{\mathbf{v}}_{\mathbf{m}} + \Delta \underline{\mathbf{v}}_{\mathbf{Rot}_{\mathbf{m}}} + \Delta \underline{\mathbf{v}}_{\mathbf{Scul}_{\mathbf{m}}}
$$
(112)

$$
\Delta \underline{\mathbf{v}}_{\text{Rot}_{m}} = \frac{(1 - \cos \alpha_{m})}{\alpha_{m}^{2}} \underline{\alpha}_{m} \times \underline{\mathbf{v}}_{m} + \frac{1}{\alpha_{m}^{2}} \left( 1 - \frac{\sin \alpha_{m}}{\alpha_{m}} \right) \underline{\alpha}_{m} \times (\underline{\alpha}_{m} \times \underline{\mathbf{v}}_{m}) \tag{113}
$$

$$
\Delta \underline{v}_l = \int_{t_{l-1}}^{t_l} \underline{a}_{SF}^B dt
$$
  

$$
\underline{v}_l = \underline{v}_{l-1} + \Delta \underline{v}_l
$$
  

$$
\underline{v}_m = \underline{v}_l (t_l = t_m)
$$
  

$$
\underline{v}_l = 0 \text{ em } t = t_{m-l}
$$
 (114)

$$
\delta \underline{\mathbf{v}}_{\text{Scul}_l} = \frac{1}{2} \Biggl[ \Biggl( \underline{\alpha}_{l-1} + \frac{1}{6} \Delta \underline{\alpha}_{l-1} \Biggr) \times \Delta \underline{\mathbf{v}}_l + \Biggl( \underline{\mathbf{v}}_{l-1} + \frac{1}{6} \Delta \underline{\mathbf{v}}_{l-1} \Biggr) \times \Delta \underline{\alpha}_l \Biggr]
$$
  

$$
\Delta \underline{\mathbf{v}}_{\text{Scul}_l} = \Delta \underline{\mathbf{v}}_{\text{Scul}_{l-1}} + \delta \underline{\mathbf{v}}_{\text{Scul}_l}
$$
  

$$
\Delta \underline{\mathbf{v}}_{\text{Scul}_m} = \Delta \underline{\mathbf{v}}_{\text{Scul}_l} \left( \mathbf{t}_l = \mathbf{t}_m \right)
$$
  

$$
\Delta \underline{\mathbf{v}}_{\text{Scul}_l} = 0 \text{ em } \mathbf{t} = \mathbf{t}_{m-1}
$$
 (115)

sendo

$$
\alpha_{\rm m} = \sqrt{\underline{\alpha}_{\rm m} \cdot \underline{\alpha}_{\rm m}} \tag{116}
$$

$$
\frac{(1-\cos\alpha_{\rm m})}{\alpha_{\rm m}^2} = \frac{1}{2!} - \frac{\alpha_{\rm m}^2}{4!} + \frac{\alpha_{\rm m}^4}{6!} - \dots
$$
  

$$
\frac{1}{\alpha_{\rm m}^2} \left(1 - \frac{\sin\alpha_{\rm m}}{\alpha_{\rm m}}\right) = \frac{1}{3!} - \frac{\alpha_{\rm m}^2}{5!} + \frac{\alpha_{\rm m}^4}{7!} - \dots
$$
 (117)

- $T_m$  = Período do ciclo m. O inverso dessa constante corresponde à frequência de repetição do ciclo m.
- $\bullet$   $v_m^N$  $\underline{v}_{m}^{N}, \underline{v}_{m}^{N}$  $\underline{v}_{m-1}^N$  = Valores de  $\underline{v}^N$  nos instantes de tempo  $t_m$  e  $t_{m-1}$ .
- $\Delta v_{\rm SFm}$  = Porção da variação da velocidade produzida pela aceleração de força específica entre  $t_{m-1}$  e  $t_m$ .
- $\Delta v_S^L$  $\Delta v_{\rm SF_m}^{\rm L}$  = Valor de  $\Delta v_{\rm SF_m}$  em coordenadas do "*frame* L no tempo t<sub>m</sub>".
- $\bullet$   $\Delta v_{\rm{SF}}^{\rm{L}_{I(n-1)}}$ m  $\Delta \underline{v}_{SF_m}^{L_{I(n-1)}}$  = Valor de  $\Delta \underline{v}_{SF_m}$  em coordenadas do "*frame* L no tempo t<sub>n-1</sub>".
- $\bullet$   $\Delta$   $\frac{B_{I(m-1)}}{S}$ m  $\Delta \underline{v}_{SF_m}^{B_{I(m-1)}}$  = Valor de  $\Delta \underline{v}_{SF_m}$  em coordenadas do "*frame* B no tempo t<sub>m-1</sub>".
- $\bullet$   $\Delta v_G^N$  $\Delta_{\rm QCDR_m}^{\rm N}$  = Porção da variação de velocidade (em coordenadas do *frame* N) produzida pela gravidade e por acelerações de Coriolis (acelerações decorrentes da rotação da Terra e da rotação do *frame* N) entre t<sub>m−1</sub> e t<sub>m</sub>.
- $C_{L_{I(n-1)}}^{L_{I(m)}}$  $I(m)$  $I(n-1)$ L  $C_{L[T(n-1)}^{L[T(n-1)}]}^{L[T(n-1)} = DCM$  que descreve atitude do "*frame* L no tempo t<sub>n-1</sub>" em relação ao "*frame* L no tempo  $t_m$ ".
- $C_{L_{I(n-1)}}^{\text{L}_I(m-1)}$  $I(m-1)$  $I(n-1)$ L  $\mathrm{C}_{\mathrm{L}_{\mathrm{I}(n-1)}}^{\mathrm{L}_{\mathrm{I}(m-1)}}$ <sup>--1)</sup> = DCM que descreve atitude do "*frame* L no tempo t<sub>n−1</sub>" em relação ao "*frame* L no tempo  $t_{m-1}$ ".
- $\zeta_{n-1,m}$  = Vetor de rotação equivalente ao transposto de  $C_{L_{I(n-1)}}^{\omega_{I(m)}}$  $I(m)$  $I(n-1)$ L  $C_{L_{I(n-1)}}^{\square_{I(m)}}$ . Esse vetor representa a variação da atitude do *frame* L em relação ao *frame* I (espaço inercial) ocorrida entre  $t_{n-1}$  e  $t_m$ .
- $\bullet \quad \left( \underline{\zeta}_{n-1,m} \times \right)$  $\left(\underline{\zeta}_{n-1,m} \times \right)$  = Forma anti-simétrica de  $\underline{\zeta}_{n-1,m}$ .
- $\Delta v_{\rm Rotm}$  = Termo correspondente a uma "compensação de rotação".
- $ν<sub>l</sub>$  = Incremento de aceleração de força específica integrada ocorrido entre t<sub>m-1</sub> e t<sub>l</sub>.</u>
- $v<sub>l−1</sub>$  = Incremento de aceleração de força específica integrada ocorrido entre t<sub>m−1</sub> e</u>  $t_{l-1}$ .
- $\bullet$   $\underline{v}_m$  = Incremento de aceleração de força específica integrada ocorrido entre  $t_{m-1}$  e  $t_m$ .
- $\int_{t_l-}^{t_l}$  $\Delta \nu_l = \int_l^{l_l}$  $l - J_{t_l}$ t t B  $\frac{a}{a}$ S<sub>F</sub> dt = Variação, entre t<sub>l-1</sub> e t<sub>l</sub>, do incremento de aceleração de força específica integrada. Esse vetor correspondente às saídas dos acelerômetros no instante de tempo t<sub>l</sub>. As saídas dos acelerômetros, portanto, correspondem à integral (de t<sub>l−1</sub> até t<sub>l</sub>) da aceleração de força específica por eles medida (integral de  $\frac{a}{a}$ S<sub>SF</sub>).
- $\Delta y_{\text{Scul}_l}$  = Incremento de *sculling* ocorrido entre  $t_{m-1}$  e  $t_l$ .
- $\Delta y_{\text{Scul}_{l-1}}$  = Incremento de *sculling* ocorrido entre t<sub>m-1</sub> e t<sub>l-1</sub>.
- $\Delta v_{\text{Scul}_m}$  = Incremento de *sculling* ocorrido entre t<sub>m-1</sub> e t<sub>m</sub>.
- δ<sup>*v*</sup><sub>Scul<sub>l</sub></sub> = Variação do incremento de *sculling* ocorrida entre t<sub>l−1</sub> e t<sub>l</sub>.
- $\Delta \underline{\alpha}_{l-1}$  = Variação, entre t<sub>l−2</sub> e t<sub>l−1</sub>, do incremento de velocidade angular integrada. Esse vetor corresponde às saídas dos giroscópios no instante de tempo <sup>1</sup> t *l*− (veja a Seção 3.6.2.1).
- $\alpha_m$  = Magnitude de  $\underline{\alpha}_m$ .
- $\Delta R_{n}^{N}$  $\Delta \underline{R}_{n-1,m}^N$  = Variação do vetor de posição do INS (em coordenadas do *frame* N) ocorrida entre  $t_{n-1}$  e  $t_m$ . O cálculo desse parâmetro é descrito mais adiante.
- (  $\int_{m-1/2}$  = Valor de um parâmetro no instante de tempo correspondente ao "meio do caminho" entre  $t_{m-1}$  e  $t_m$ .

 $\bullet$  ( ) 2 n<sup>-1,m</sup> = Valor de um parâmetro no instante de tempo correspondente ao "meio do caminho" entre  $t_{n-1}$  e  $t_m$ .

O valor de  $y_{m-1/2}^N$  para a equação (107) pode ser calculado da seguinte maneira (SAVAGE, 2007, p. 7-32):

$$
\underline{v}_{m-1/2}^{N} = \frac{3}{2} \underline{v}_{m-1}^{N} - \frac{1}{2} \underline{v}_{m-2}^{N}
$$
\n(118)

 Os valores dos demais parâmetros da equação (107) que contêm o subscrito m-1/2 podem ser calculados com a seguinte formulação (SAVAGE, 2007, p. 7-33):

$$
\left(\begin{array}{c}\right)_{m-1/2} = \left(\begin{array}{c}\right)_{n-1} + \frac{(r-1/2)}{j} \left[\left(\begin{array}{c}\right)_{n-1} - \left(\begin{array}{c}\right)_{n-2}\end{array}\right] \end{array}\right] \tag{119}
$$

onde

- j = Número de iterações do ciclo m para cada iteração do ciclo n.
- $\bullet$   $r =$  Número de iterações do ciclo m ocorridas desde a última iteração do ciclo n.

O valor de  $\Delta \underline{R}_{n-1,m}^N$  para a equação (111) pode ser calculado da seguinte forma (SAVAGE, 2007, p. 7-36):

$$
\Delta \underline{R}_{n-1,m}^{N} = \frac{T_m}{2} \left( 3 \underline{v}_{m-1}^{N} - \underline{v}_{m-2}^{N} \right) , para r = 1
$$
  

$$
\Delta \underline{R}_{n-1,m}^{N} = \frac{T_m}{2} \left[ 3 \underline{v}_{m-1}^{N} - \underline{v}_{m-2}^{N} + \sum_{i=m+1-r}^{i=m-1} \left( \underline{v}_{i}^{N} + \underline{v}_{i-1}^{N} \right) \right] , para r > 1
$$
 (120)

 Os valores dos parâmetros contendo o subscrito 2  $\frac{n-1, m}{2}$  na equação (111) podem ser calculados a partir da seguinte formulação (SAVAGE, 2007, p. 7-36):

$$
\left(\begin{array}{c}\n\frac{1}{2} \\
\frac{n-1}{2}\n\end{array}\right)_{n-1} + \frac{1}{2} \frac{r}{j} \left[\begin{array}{c}\n\end{array}\right]_{n-1} - \left(\begin{array}{c}\n\end{array}\right)_{n-2}\n\right] \tag{121}
$$

 A versão digital da malha de controle do canal vertical (veja a Seção 3.4.2) pode ser incorporada às equações apresentadas até o momento através das seguintes formulações (SAVAGE, 2007, Seção 7.2):

$$
\left(\underline{\mathbf{v}}_n^N\right)_+ = \left(\underline{\mathbf{v}}_n^N\right)_- - \mathbf{e}_{\text{vcl}_n} \mathbf{T}_n \underline{\mathbf{u}}_{ZN}^N \tag{122}
$$

$$
\partial h_n = h_n - h_{Prsr_n}
$$
  
\n
$$
e_{vc3_n} = e_{vc3_{n-1}} + C_1 \partial h_n T_n
$$
  
\n
$$
e_{vc1_n} = e_{vc3_n} + C_2 \partial h_n
$$
  
\n
$$
e_{vc2_n} = C_3 \partial h_n
$$
\n(123)

- $\bullet$   $v_n^N$  $\underline{v}_n^N$  = Valor de  $\underline{v}^N$  no instante de tempo  $t_n$ .
- $\bullet \quad \left(\begin{smallmatrix} \nabla^N \\ \nabla^N \end{smallmatrix}\right)_$  $v_{n}^{N}$  = Valor de  $v_{n}^{N}$  antes da operação de estabilização da velocidade vertical.
- $\bullet \quad \left(\begin{smallmatrix} \nabla^N \\ \nabla^N \end{smallmatrix}\right)_+$  $v_{n}^{N}$  = Valor de  $v_{n}^{N}$  após a operação de estabilização da velocidade vertical.
- $e_{\text{vel}_n}$  = Sinal de controle da velocidade vertical no instante de tempo  $t_n$ .
- $e_{\text{vc2}_n}$  = Sinal de controle da altitude no instante de tempo  $t_n$  (a aplicação desse sinal é apresentada na Seção 3.6.4).
- $e_{vc3_n}$ ,  $e_{vc3_{n-1}}$  = Sinal de controle  $e_{vc3}$  nos instantes de tempo  $t_n$  e  $t_{n-1}$ .
- $h_n$  = Altitude calculada pelo INS em t<sub>n</sub>.
- h $_{\text{Prsr}_n}$  = Altitude fornecida pelo altímetro barométrico em t<sub>n</sub>.
- $C_1, C_2, C_3$  = Ganhos de controle do canal vertical (veja a Seção 3.4.2).

 Caso a representação matemática escolhida para atitude do INS seja o *quaternion*, o valor de  $C_B^L$  necessário para a equação (109) pode ser obtido de  $q_B^L$  através da relação de conversão dada pela equação (46) da Seção 3.4.1.

O termo ∆v <sub>Scul</sub> presente nas equações dessa seção é o elemento responsável pelo tratamento dos fenômenos de *sculling*. Conforme mencionado na Seção 2.4, tais fenômenos correspondem a oscilações angulares e lineares capazes de causar variações sistemáticas de velocidade.

 Deve-se mencionar, nesse momento, que algumas das formulações matemáticas apresentadas nessa seção para a atualização da velocidade contêm aproximações. Em outras palavras, tais formulações não são uma solução totalmente exata para equação (34) da Seção 3.4.1 (sem o controle do canal vertical) ou para a equação (47) da Seção 3.4.2 (incluindo o controle do canal vertical). Para informações completas sobre as aproximações envolvidas, bem como a dedução detalhada de todas as formulações aqui apresentadas, consulte (SAVAGE, 2007, Capítulo 7).

### **3.6.4 Algoritmos para a atualização da posição**

 Os algoritmos para a atualização da posição visam alcançar os mesmos resultados numéricos que seriam obtidos pela integração analítica das equações (35) e (36) da Seção 3.4.1 (sem o controle do canal vertical) ou das equações (35) da Seção 3.4.1 e (48) da Seção 3.4.2 (incluindo o controle do canal vertical). As seguintes formulações matemáticas descrevem os algoritmos selecionados para essa dissertação (SAVAGE, 1998b, 2007, Capítulo 7):

$$
h_n = h_{n-1} + \Delta h_n \tag{124}
$$

$$
\Delta h_n = \underline{u}_{ZN}^N \cdot \sum_{i=1}^{j} \Delta \underline{R}_m^N
$$
\n(125)

$$
C_{N_{E(n)}}^{E} = C_{N_{E(n-1)}}^{E} C_{N_{E(n)}}^{N_{E(n-1)}} \tag{126}
$$

$$
C_{N_{E(n)}}^{N_{E(n-1)}} = I + \frac{\sin \xi_n}{\xi_n} \left(\xi_n \times \right) + \frac{(1 - \cos \xi_n)}{\xi_n} \left(\xi_n \times \right) \left(\xi_n \times \right) \tag{127}
$$

$$
\xi_{n} = \rho_{ZN_{n-1/2}} \underline{u}_{ZN}^{N} T_{n} + F_{C_{n-1/2}}^{N} \left( \underline{u}_{ZN}^{N} \times \sum_{n=1}^{N} \Delta \underline{R}_{m}^{N} \right)
$$
(128)

$$
\Delta \underline{R}_{m}^{N} = \frac{1}{2} \left( \underline{v}_{m}^{N} + \underline{v}_{m-1}^{N} \right) T_{m}
$$
\n(129)

sendo

$$
\xi_n = \sqrt{\xi_n \cdot \xi_n} \tag{130}
$$

$$
\frac{\sin \xi_n}{\xi_n} = 1 - \frac{\xi_n^2}{3!} + \frac{\xi_n^4}{5!} - \dots
$$
\n
$$
\frac{(1 - \cos \xi_n)}{\xi_n^2} = \frac{1}{2} - \frac{\xi_n^2}{4!} + \frac{\xi_n^4}{6!} - \dots
$$
\n(131)

- $h_n$ ,  $h_{n-1}$  = Altitude calculada pelo INS nos instantes de tempo  $t_n$  e  $t_{n-1}$ .
- $\Delta h_n$  = Variação da altitude ocorrida entre  $t_{n-1}$  e  $t_n$ .
- $\bullet$   $C_{N_{E(n)}}^E$ E  $C_{N_{E(n)}}^{E} = C_{N}^{E}$  que descreve a atitude do *frame* N em relação ao *frame* E no instante de  $tempo$   $t_n$ .
- $\bullet$   $C_{N_{E(n-1)}}^E$ E  $\text{C}_{\text{N}_{\text{E(n-1)}}}^{\text{E}}=\text{C}_{\text{N}}^{\text{E}}$ N C que descreve a atitude do *frame* N em relação ao *frame* E no instante de tempo  $t_{n-1}$ .
- $\bullet$   $C_{N_{E(n)}}^{\text{rel}}$  $E(n-1)$ E(n N  $C_{N_{E(n)}}^{N_{E(n-1)}}$  = DCM que descreve a atitude relativa existente entre a atitude do *frame* N em relação ao *frame* E em t<sub>n</sub> e a atitude do *frame* N em relação ao *frame* E em t<sub>n−1</sub>.
- $\xi_n$  = Vetor de rotação equivalente a  $C_{N_{E(n)}}^{\Omega_{E(n)}}$  $E(n-1)$ E(n N  $C_{N_{E(n)}}^{N_{E(n-1)}}$ . Esse vetor representa a variação da atitude do *frame* N em relação ao *frame* E ocorrida entre t<sub>n−1</sub> e t<sub>n</sub>.
- $\left(\frac{\xi}{2n} \times \right)$  = Forma anti-simétrica de  $\frac{\xi}{2n}$ .
- $\xi_n$  = Magnitude de  $\xi_n$ .
- (  $I_{n-1/2}$  = Valor de um parâmetro no instante de tempo correspondente ao "meio do caminho" entre  $t_{n-1}$  e  $t_n$ .
- j = Número de iterações do ciclo m para cada iteração do ciclo n.
- $\Delta R_m^N$  $\Delta \underline{R}^N$  = Variação do vetor de posição do INS (em coordenadas do *frame* N) ocorrida entre  $t_{m-1}$  e  $t_m$ .

 Os parâmetros contendo o subscrito n-1/2 na equação (128) podem ser calculados da seguinte maneira (SAVAGE, 2007, p. 7-58):

$$
\left(\begin{array}{c}\right)_{n-1/2} = \frac{3}{2} \left(\begin{array}{c}\right)_{n-1} - \frac{1}{2} \left(\begin{array}{c}\right)_{n-2}\end{array}\right) \end{array} \tag{132}
$$

onde ( )<sub>n-1</sub> e ( )<sub>n-2</sub> são os valores do parâmetro em questão nos instantes t<sub>n-1</sub> e t<sub>n-2</sub>.

 Para o controle do canal vertical (veja a Seção 3.4.2), a seguinte formulação deve ser incluída nos cálculos de atualização da altitude (SAVAGE, 2007, p. 7-55):

$$
h_{n_{+}} = h_{n_{-}} - e_{vc2_{n}} T_{n}
$$
 (133)

onde

- $\bullet$  h<sub>n</sub> = Valor de h<sub>n</sub> antes da operação de estabilização da altitude.
- $\bullet$  h<sub>n<sub>+</sub></sub> = Valor de h<sub>n</sub> após a operação de estabilização da altitude.
- $\bullet$   $e_{\text{vc2}_n}$  = Sinal de controle da altitude calculado conforme descrito nas equações (123) da Seção 3.6.3.

 As equações aqui apresentadas para a atualização da posição correspondem à "formulação tradicional" citada nas discussões da Seção 2.4 sobre os trabalhos de Savage (1998a, 1998b). Deve-se mencionar, nesse momento, que algumas das formulações matemáticas presentes na atual seção contêm aproximações. Em outras palavras, as equações aqui apresentadas não são uma solução totalmente exata para as equações (35) e (36) da Seção 3.4.1 (sem o controle do canal vertical) ou para as equações (35) da Seção 3.4.1 e (48) da

Seção 3.4.2 (incluindo o controle do canal vertical). Para informações completas sobre as aproximações envolvidas, bem como a dedução detalhada de todas as formulações aqui apresentadas, consulte (SAVAGE, 2007, Capítulo 7).

# **3.7 ALGORITMOS DE COMPENSAÇÃO**

 As próximas subseções apresentam as formulações matemáticas utilizadas na ferramenta desenvolvida para essa dissertação para a compensação dos erros dos sensores inerciais. Tais formulações correspondem aos algoritmos de compensação em dois ciclos propostos por Savage (2007) para uso com os algoritmos de mecanização apresentados ao longo da Seção 3.6 (veja as discussões da Seção 2.5 dessa dissertação).

#### **3.7.1 Modelos de erro dos sensores inerciais**

 As saídas de um conjunto de três giroscópios não integradores (nominalmente ortogonais) e de um conjunto de três acelerômetros não integradores (nominalmente ortogonais) podem ser caracterizadas pelos seguintes modelos (SAVAGE, 2007, Capítulo 8):

$$
\underline{\omega}_{IB_{Puls}} = \frac{1}{\Omega_{Wt_0}} (I + F_{Scal}) \Big( F_{Algn} \underline{\omega}_{IB}^B + \delta \underline{\omega}_{Bias} + \delta \underline{\omega}_{Quant} + \delta \underline{\omega}_{Rand} \Big)
$$
  

$$
\underline{a}_{SF_{Puls}} = \frac{1}{A_{Wt_0}} (I + G_{Scal}) \Big( G_{Algn} \underline{a}_{SF}^B + \delta \underline{a}_{Bias} + \delta \underline{a}_{Size} + \delta \underline{a}_{Aniso} \Big)
$$
  

$$
+ \delta \underline{a}_{Quant} + \delta \underline{a}_{Rand} \Big)
$$
 (134)

onde

 $\bullet$   $\omega_{\text{IB}}^{\text{B}}$ ,  $\omega_{\text{SF}}^{\text{B}}$  = Vetor de velocidade angular e vetor de aceleração de força específica medidos, respectivamente, pelos giroscópios e pelos acelerômetros. Esses vetores podem ser entendidos como sendo as "entradas dos sensores inerciais".

- $\mathcal{Q}_{IB_{Puls}}$ ,  $\mathcal{Q}_{SF_{Puls}}$  = Vetor de velocidade angular e vetor de aceleração de força específica fornecidos como saída, respectivamente, pelos giroscópios e pelos acelerômetros.
- $\Omega_{Wt_0}$ ,  $A_{Wt_0}$  = Constantes que correspondem, respectivamente, ao fator de escala dos giroscópios e ao fator de escala dos acelerômetros. O fator de escala é o valor pelo qual a saída de um sensor deve ser multiplicada para que seu valor corresponda à verdadeira escala da grandeza medida.
- $I =$ Matriz identidade.
- $F_{\text{Scal}}$ ,  $G_{\text{Scal}}$  = Matriz de erro de fator de escala para os giroscópios e matriz de erro de fator de escala para os acelerômetros. Cada uma corresponde a uma matriz diagonal na qual cada elemento representa o erro no fator de escala de um sensor específico, sendo tal erro geralmente medido em partes por milhão (PPM). Essas matrizes são nominalmente nulas.
- $F_{\text{Algn}}$ ,  $G_{\text{Algn}}$  = Matriz de erro de alinhamento para os giroscópios e matriz de erro de alinhamento para os acelerômetros. As linhas dessas matrizes correspondem às projeções, nos eixos do *frame* B, dos vetores unitários que apontam nas direções dos eixos de entrada de um conjunto de sensores (giroscópios ou acelerômetros). Essas matrizes representam os erros angulares na montagem de um determinado conjunto de sensores (giroscópios ou acelerômetros) em relação aos eixos ortogonais *frame* B. Cada matriz, portanto, é nominalmente igual à matriz identidade.
- $\delta \omega_{Bias}$ ,  $\delta a_{Bias}$  = Vetor de polarização dos giroscópios e vetor de polarização dos acelerômetros. Cada componente desses vetores corresponde ao erro sistemático na saída de um sensor quando a grandeza de entrada (velocidade angular ou aceleração de força específica) é nula.
- $\delta \omega_{\text{Quant}}$ ,  $\delta \omega_{\text{Quant}} = \text{Vector}$  de erro de quantização dos giroscópios e vetor de erro de quantização dos acelerômetros. Cada componente desses vetores corresponde ao erro de quantização associado ao processo de discretização (amostragem) de um sensor.
- $\delta \omega_{\text{Rand}}$ ,  $\delta \omega_{\text{Rand}} = \text{Vector de erro aleatório (ruído, por exemplo) dos giroscópios e dos}$ acelerômetros.
- Size δa = Vetor de erro de *size effect* dos acelerômetros. O termo *size effect* se refere ao fato de que os acelerômetros, por possuírem certo tamanho físico, não podem ser

simultaneamente posicionados em um único ponto. Por esse motivo, os acelerômetros são incapazes de medir as componentes de um mesmo vetor de aceleração de força específica.

•  $\delta a_{\text{Aniso}}$  = Vetor de erro associado ao efeito de anisoinercia presente em acelerômetros de pêndulo. Tal efeito é causado por diferenças entre os momentos de inércia em torno dos eixos de entrada dos acelerômetros e os momentos de inércia em torno dos eixos dos pêndulos.

 Deve-se ressaltar, nesse momento, que apenas os erros de origem sistemática (determinística) podem ser corrigidos por algoritmos de compensação. Conseqüentemente, para fins de compensação, os temos aleatórios  $\delta \omega_{\text{Rand}}$  e  $\delta \omega_{\text{Rand}}$  das equações (134) devem ser considerados nulos. Além disso, por simplicidade, os erros de quantização dos sensores inerciais e os erros de anisoinercia dos acelerômetros foram desconsiderados na ferramenta desenvolvida para essa dissertação. Com as simplificações mencionadas, os modelos descritos pelas equações (134) assumem a seguinte forma:

$$
\underline{\omega}_{\text{IB}_{\text{Puls}}} = \frac{1}{\Omega_{\text{Wt}_0}} \left( \mathbf{I} + \mathbf{F}_{\text{Scal}} \right) \left( \mathbf{F}_{\text{A} \lg \text{n}} \underline{\omega}_{\text{IB}}^{\text{B}} + \delta \underline{\omega}_{\text{Bias}} \right)
$$
(135)

$$
\underline{a}_{SF_{\text{Puls}}} = \frac{1}{A_{\text{Wt}_0}} (I + G_{\text{Scal}}) \Big( G_{\text{Algn}} \underline{a}_{SF}^B + \delta \underline{a}_{\text{Bias}} + \delta \underline{a}_{\text{Size}} \Big)
$$
(136)

 É importante lembrar que os modelos apresentados nessa seção descrevem as saídas de sensores inerciais do tipo não integrador. Entretanto, conforme mencionado no início da Seção 3.6, os algoritmos de mecanização selecionados para a presente dissertação assumem o emprego de sensores do tipo integrador. Para essa dissertação, portanto, os modelos que efetivamente descrevem as saídas dos sensores inerciais correspondem às integrais das equações das equações (135) e (136). As próximas seções apresentam as formulações matemáticas requeridas para a compensação dos erros indicados por esses modelos (erros de fator de escala, erros de alinhamento, polarizações e erros de *size effect*).

### **3.7.2 Porção de alta freqüência dos algoritmos de compensação**

 Os algoritmos de mecanização descritos na Seção 3.6 assumem que as saídas dos sensores inerciais já foram previamente compensadas. Na abordagem de compensação em dois ciclos proposta por Savage (2007), entretanto, os cálculos do ciclo de alta freqüência (ciclo *l*) dos algoritmos de mecanização podem ser realizados sem a aplicação de qualquer compensação (veja a Seção 2.5). Essa abordagem, todavia, exige que os cálculos do ciclo *l* sejam levemente modificados. Uma primeira alteração consiste na substituição das equações (91) e (92) da Seção 3.6.2.1 e das equações (114) da Seção 3.6.3 pelas seguintes formulações (SAVAGE, 2007, Capítulo 8):

$$
\Delta \underline{\alpha}_{\text{Cnt}_l} = \int_{t_{l-1}}^{t_l} \underline{\omega}_{\text{IB}_{\text{Puls}}} dt
$$
\n
$$
\underline{\alpha}_{\text{Cnt}_l} = \underline{\alpha}_{\text{Cnt}_{l-1}} + \Delta \underline{\alpha}_{\text{Cnt}_l}
$$
\n
$$
\underline{\alpha}_{\text{Cnt}_m} = \underline{\alpha}_{\text{Cnt}_l} (t_l = t_m)
$$
\n
$$
\underline{\alpha}_{\text{Cnt}_l} = 0 \text{ em } t = t_{m-l}
$$
\n(137)

$$
\Delta \underline{\beta}_{\text{Cnt}_l} = \frac{1}{2} \left( \underline{\alpha}_{\text{Cnt}_{l-1}} + \frac{1}{6} \Delta \underline{\alpha}_{\text{Cnt}_{l-1}} \right) \times \Delta \underline{\alpha}_{\text{Cnt}_l}
$$
\n
$$
\underline{\beta}_{\text{Cnt}_l} = \underline{\beta}_{\text{Cnt}_l} + \Delta \underline{\beta}_{\text{Cnt}_l}
$$
\n
$$
\underline{\beta}_{\text{Cnt}_m} = \underline{\beta}_{\text{Cnt}_l} (t_l = t_m)
$$
\n
$$
\underline{\beta}_{\text{Cnt}_l} = 0 \text{ em } t = t_{m-l}
$$
\n(138)

$$
\Delta \underline{\upsilon}_{\text{Cnt}_l} = \int_{t_{l-1}}^{t_l} \underline{a}_{\text{SF}_{\text{puls}}} dt
$$
  

$$
\underline{\upsilon}_{\text{Cnt}_l} = \underline{\upsilon}_{\text{Cnt}_{l-1}} + \Delta \underline{\upsilon}_{\text{Cnt}_l}
$$
  

$$
\underline{\upsilon}_{\text{Cnt}_m} = \underline{\upsilon}_{\text{Cnt}_l} (t_l = t_m)
$$
  

$$
\underline{\upsilon}_{\text{Cnt}_l} = 0 \text{ em } t = t_{m-l}
$$
 (139)

onde os parâmetros contendo o subscrito Cnt correspondem à versão não compensada dos parâmetros presentes nas equações (91), (92) e (114). Note que as equações (137), (138) e (139) apresentam apenas uma mudança de notação em relação às equações (91), (92) e (114). Essa nova notação é adotada para permitir a distinção entre os parâmetros não compensados e os respectivos parâmetros compensados.

 Outra alteração do ciclo *l* consiste na substituição das equações (115) da Seção 3.6.3 pelas seguintes formulações (SAVAGE, 2007, p. 8-84):

$$
\delta_{\text{SculCnt}_{1l}} = \frac{1}{2} \left[ \frac{\left(\alpha_{\text{cn}}v_{_{l-1}} + \frac{1}{6}\Delta\alpha_{\text{cn}}v_{_{l-1}}\right) \times \Delta\alpha_{\text{cn}}z_{l}}{\alpha_{\text{cn}}v_{l-1}} + \frac{1}{6}\Delta\alpha_{\text{cn}}z_{l-1}} \right] \times \Delta\alpha_{\text{cn}}z_{l}}{\alpha_{\text{cn}}z_{l-1} + \frac{1}{6}\Delta\alpha_{\text{cn}}z_{l-1}} \right] \times \Delta\alpha_{\text{cn}}z_{l}} + \left(\frac{\alpha_{\text{cn}}z_{l-1}} + \frac{1}{6}\Delta\alpha_{\text{cn}}z_{l-1}}{\alpha_{\text{cn}}x_{l-1}} + \frac{1}{6}\Delta\alpha_{\text{cn}}z_{l-1}}\right) \times \Delta\alpha_{\text{cn}}z_{l}}{\alpha_{\text{cn}}z_{l-1} + \frac{1}{6}\Delta\alpha_{\text{cn}}z_{l-1}} \right) \times \Delta\alpha_{\text{cn}}v_{l}} + \left(\frac{\alpha_{\text{cn}}z_{l-1}} + \frac{1}{6}\Delta\alpha_{\text{cn}}z_{l-1}}{\alpha_{\text{cn}}z_{l-1}} + \frac{1}{6}\Delta\alpha_{\text{cn}}z_{l-1}}\right) \times \Delta\alpha_{\text{cn}}z_{l}} + \left(\frac{\alpha_{\text{cn}}z_{l-1}} + \frac{1}{6}\Delta\alpha_{\text{cn}}z_{l-1}}\right) \times \Delta\alpha_{\text{cn}}z_{l}}{\alpha_{\text{cn}}z_{l-1} + \frac{1}{6}\Delta\alpha_{\text{cn}}z_{l-1}}\right) \times \Delta\alpha_{\text{cn}}z_{l}} + \left(\frac{\alpha_{\text{cn}}z_{l-1}} + \frac{1}{6}\Delta\alpha_{\text{cn}}z_{l-1}}\right) \times \Delta\alpha_{\text{cn}}z_{l}} \right]
$$
\n
$$
\delta_{\text{SculCnt}_{3l}} = \frac{\left[\left(\frac{\alpha_{\text{cn}}x_{l-1}} + \frac{1}{6}\Delta\alpha_{\text{cn}}x_{l-1}}\right) \times \Delta\alpha_{\text{cn}}x_{l}}{\alpha_{\text{cn}}z_{l-1}} + \frac{1}{6}\Delta\alpha_{\text{cn}}z_{l-1}}\right) \
$$

 $\Delta v_{\text{SculCnt}_{3m}} = \Delta v_{\text{SculCnt}_{3l}} (t_l = t_m)$ 

 $\Delta y$ <sub>SculCnt<sub>1</sub><sup> $l$ </sup> = 0 em t = t<sub>m-1</sub></sub>

 $\Delta y$ <sub>SculCnt<sub>2l</sub></sub> = 0 em t = t<sub>m-1</sub>

 $\Delta y_{\text{SculCnt}_{3l}} = 0$  em t = t<sub>m-1</sub>

- $\Delta \underline{\alpha}_{\text{cnt}X_l}$ ,  $\Delta \underline{\alpha}_{\text{cnt}Y_l}$ ,  $\Delta \underline{\alpha}_{\text{cnt}Z_l}$  = Componentes X, Y e Z de  $\Delta \underline{\alpha}_{\text{Cont}_l}$ .
- $\underline{\alpha}_{\text{Cnt}X_l}$ ,  $\underline{\alpha}_{\text{Cnt}Y_l}$ ,  $\underline{\alpha}_{\text{Cnt}Z_l}$  = Componentes X, Y e Z de  $\underline{\alpha}_{\text{Cnt}_l}$ .
- $\Delta \underline{v}_{\text{Cnt}X_l}$ ,  $\Delta \underline{v}_{\text{Cnt}Y_l}$ ,  $\Delta \underline{v}_{\text{Cnt}Z_l}$  = Componentes X, Y e Z de  $\Delta \underline{v}_{\text{Cnt}_l}$ .
- $\underline{v}_{\text{Cnt}X_l}$ ,  $\underline{v}_{\text{Cnt}Y_l}$ ,  $\underline{v}_{\text{Cnt}Z_l}$  = Componentes X, Y e Z de  $\underline{v}_{\text{Cnt}_l}$ .
- $\triangle^{V}_{S}$ SculCnt<sub>1</sub><sup>*l*</sup>,  $\triangle^{V}_{S}$ SculCnt<sub>2*l*</sub></sub>,  $\triangle^{V}_{S}$ SculCnt<sub>3*l*</sub> = Incrementos de *sculling* ocorridos entre t<sub>m−1</sub> e t<sub>l</sub>. Esses três vetores são, em conjunto, uma versão modificada e não compensada do termo ∆v<sub>Scul<sub>l</sub> definido na Seção 3.6.3.</sub>
- $\Delta y_{\text{SculCnt}_{1l-1}}$ ,  $\Delta y_{\text{SculCnt}_{2l-1}}$ ,  $\Delta y_{\text{SculCnt}_{3l-1}}$  = Incrementos de *sculling* ocorridos entre t<sub>m−1</sub> e t<sub>l−1</sub>. Esses três vetores são, em conjunto, uma versão modificada e não compensada do termo  $\Delta \underline{v}_{\text{Scul}_{l-1}}$  definido na Seção 3.6.3.
- $\Delta v_{\text{SculCnt}_{1m}}$ ,  $\Delta v_{\text{SculCnt}_{2m}}$ ,  $\Delta v_{\text{SculCnt}_{3m}}$  = Incrementos de *sculling* ocorridos entre t<sub>m−1</sub> e t<sub>m</sub>. Esses três vetores são, em conjunto, uma versão modificada e não compensada termo  $\Delta v_{\text{Scul}_m}$  definido na Seção 3.6.3.
- $\delta v_{\text{SculCnt}_{1l}}$ ,  $\delta v_{\text{SculCnt}_{2l}}$ ,  $\delta v_{\text{SculCnt}_{3l}}$  = Variações dos incrementos de *sculling* ocorridas entre t<sub>l−1</sub> e t<sub>l</sub>. Esses três vetores são, em conjunto, uma versão modificada e não compensada termo  $\delta$ v<sub>Scul*l*</sub> definido na Seção 3.6.3.

 A última modificação do ciclo *l* necessária para essa dissertação consiste na inclusão das seguintes formulações matemáticas (SAVAGE, 2007, Capítulo 8):

$$
\eta_{ij\text{Cnt}_l} = \eta_{ij\text{Cnt}_{l-1}} + \Delta \underline{\alpha}_{\text{Cnt}_{l}} \Delta \underline{\alpha}_{\text{Cnt}_{j}} \n\eta_{ij\text{Cnt}_{m}} = \eta_{ij\text{Cnt}_{l}} (t_l = t_m) \n\eta_{ij\text{Cnt}_{l}} = 0 \text{ em } t = t_{m-l}
$$
\n(141)

- $\bullet$  i = X, Y, Z.
- $\bullet$  j = X, Y, Z.
- ηijCnt = Parâmetros necessários à compensação dos erros de *size effect*.
- $\bullet$   $\eta_{ij\text{Cat}_m}$ ,  $\eta_{ij\text{Cat}_l}$ ,  $\eta_{ij\text{Cat}_{l-1}}$  = Valores de  $\eta_{ij\text{Cat}}$  nos instantes de tempo  $t_m$ ,  $t_l$  e  $t_{l-1}$ .

## **3.7.3 Porção de freqüência moderada dos algoritmos de compensação**

 Na abordagem de compensação em dois ciclos proposta por Savage (2007), os efeitos dos erros dos sensores inerciais são efetivamente compensados no ciclo de freqüência moderada (ciclo m) dos algoritmos de mecanização. Os cálculos de compensação relevantes para essa dissertação podem ser descritos da seguinte forma (SAVAGE, 2007, Capítulo 8):

$$
\underline{\alpha'}_{m} = \Omega_{Wt} \underline{\alpha}_{\text{Cnt}_{m}}
$$
 (142)

$$
\underline{\mathbf{v}}_{\mathbf{m}}' = \mathbf{A}_{\mathbf{Wt}} \underline{\mathbf{v}}_{\mathbf{Cnt}_{\mathbf{m}}} \tag{143}
$$

$$
\underline{\beta}'_{m} = \Omega_{\text{ConeWt}} \underline{\beta}_{\text{Cnt}_{m}}
$$
 (144)

$$
\Delta \underline{\mathbf{v}}'_{\text{Scul}_{1m}} = \Omega A_{\text{Wt}_1} \Delta \underline{\mathbf{v}}_{\text{SculCnt}_{1m}} \tag{145}
$$

$$
\Delta \underline{\mathbf{v}}'_{\text{Scul}_{2m}} = \Omega A_{\text{Wt}_2} \Delta \underline{\mathbf{v}}_{\text{SculCnt}_{2m}} \tag{146}
$$

$$
\Delta \underline{\mathbf{v}}'_{\text{Scul}_{3m}} = \Omega A_{\text{Wt}_3} \Delta \underline{\mathbf{v}}_{\text{SculCnt}_{3m}} \tag{147}
$$

$$
\eta_{ij_m} = \Omega_{Wt_i} \Omega_{Wt_j} \eta_{ijCnt_m}
$$
\n(148)

$$
\Delta \alpha'_{i_m} = \Omega_{\text{Wt}_i} \Delta \alpha_{\text{Cnti}_m}
$$
 (149)

$$
\underline{\alpha}_{\rm m} = \underline{\alpha}'_{\rm m} - \mathbf{K}_{\rm Mis} \underline{\alpha}'_{\rm m} - \underline{\mathbf{K}}_{\rm Bias} \mathbf{T}_{\rm m}
$$
 (150)

$$
\underline{\upsilon}_{\rm m} = \underline{\upsilon}'_{\rm m} - L_{\rm Mis} \underline{\upsilon}'_{\rm m} - \underline{L}_{\rm Bias} T_{\rm m} - \delta \underline{\upsilon}_{\rm SizeC}_{\rm m}
$$
(151)

$$
\underline{\beta}_{m} = (I - K_{MisCone})\underline{\beta}'_{m}
$$
\n(152)

$$
\Delta \underline{\mathbf{v}}'_{\text{Scul}_m} = \Delta \underline{\mathbf{v}}'_{\text{Scul}_{1m}} - \Delta \underline{\mathbf{v}}'_{\text{Scul}_{2m}}
$$
(153)

$$
\Delta \underline{\mathbf{v}}'_{\text{Scull}_{\text{m}}} = \Delta \underline{\mathbf{v}}'_{\text{Scull}_{\text{1m}}} + \Delta \underline{\mathbf{v}}'_{\text{Scull}_{\text{2m}}}
$$
(154)

$$
\Delta \underline{\mathbf{v}}_{\text{Scul}_m} = \Delta \underline{\mathbf{v}}_{\text{Scul}_m}' - \mathbf{LK}_1 \Delta \underline{\mathbf{v}}_{\text{Scul}_m}' - \mathbf{LK}_2 \Delta \underline{\mathbf{v}}_{\text{Scul}_{m}}' - \mathbf{LK}_3 \Delta \underline{\mathbf{v}}_{\text{Scul}_{3m}}'
$$
(155)

sendo

$$
\Omega_{\text{Wt}} = \Omega_{\text{Wt}_0} \left( I + F_{\text{Scal}} \right)^{-1} \tag{156}
$$

$$
K_{\text{Mis}} = I + F_{\text{Alg }n}^{-1} \tag{157}
$$

$$
\underline{\mathbf{K}}_{\text{Bias}} = \mathbf{F}_{\text{A} \mid \mathbf{g} \mid \mathbf{n}}^{-1} \delta \underline{\omega}_{\text{Bias}} \tag{158}
$$

$$
A_{\text{Wt}} = A_{\text{Wt}_0} (I + G_{\text{Scal}})^{-1}
$$
 (159)

$$
L_{\text{Mis}} = I - G_{\text{Algn}}^{-1} \tag{160}
$$

$$
\underline{\mathbf{L}}_{\text{Bias}} = \mathbf{G}_{\text{Algn}}^{-1} \, \delta \underline{\mathbf{a}}_{\text{Bias}} \tag{161}
$$

$$
\Omega_{\text{ConeWt}} = \begin{bmatrix} \Omega_{\text{Wt}_{\text{Y}}} \Omega_{\text{Wt}_{\text{Z}}} & 0 & 0 \\ 0 & \Omega_{\text{Wt}_{\text{Z}}} \Omega_{\text{Wt}_{\text{X}}} & 0 \\ 0 & 0 & \Omega_{\text{Wt}_{\text{X}}} \Omega_{\text{Wt}_{\text{Y}}} \end{bmatrix}
$$
(162)

$$
K_{\text{MisCone}} = \begin{bmatrix} (K_{\text{Mis}_{YY}} + K_{\text{Mis}_{ZZ}}) & -K_{\text{Mis}_{YX}} & -K_{\text{ Mis}_{ZX}} \\ -K_{\text{Mix}_{XY}} & (K_{\text{ Mis}_{ZZ}} + K_{\text{ Mis}_{XX}}) & -K_{\text{ Mis}_{ZY}} \\ -K_{\text{ Mis}_{XZ}} & -K_{\text{ Mis}_{YZ}} & (K_{\text{ Mis}_{XX}} + K_{\text{ Mis}_{YY}}) \end{bmatrix}
$$
(163)

$$
\Omega A_{Wt_1} = \begin{bmatrix} \Omega_{Wt_Y} A_{Wt_Z} & 0 & 0 \\ 0 & \Omega_{Wt_Z} A_{Wt_X} & 0 \\ 0 & 0 & \Omega_{Wt_Y} A_{Wt_Y} \end{bmatrix}
$$
(164)

$$
\Omega A_{Wt_2} = \begin{bmatrix} \Omega_{Wt_Z} A_{Wt_Y} & 0 & 0 \\ 0 & \Omega_{Wt_X} A_{Wt_Z} & 0 \\ 0 & 0 & \Omega_{Wt_Y} A_{Wt_X} \end{bmatrix}
$$
(165)

$$
\Omega A_{Wt_3} = \begin{bmatrix} \Omega_{Wt_X} A_{Wt_X} & 0 & 0 \\ 0 & \Omega_{Wt_Y} A_{Wt_Y} & 0 \\ 0 & 0 & \Omega_{Wt_Z} A_{Wt_Z} \end{bmatrix}
$$
(166)

$$
LK_{1} = \frac{1}{2} \begin{bmatrix} L_{\text{MisyY}} + L_{\text{Miszz}} & -(L_{\text{Miszx}} + K_{\text{Miszx}}) & -(L_{\text{Miszx}} + K_{\text{Miszx}}) \\ + K_{\text{Miszx}} + K_{\text{Miszz}} & (L_{\text{Miszz}} + L_{\text{Miszx}}) & -(L_{\text{Miszx}} + K_{\text{Miszy}}) \\ - (L_{\text{Miszx}} + K_{\text{Miszz}}) & - (L_{\text{Miszx}} + K_{\text{Miszx}}) & (L_{\text{Miszx}} + L_{\text{Miszy}}) \\ - (L_{\text{Miszz}} + K_{\text{Miszz}}) & - (L_{\text{Miszx}} + K_{\text{Miszx}}) & (L_{\text{Miszx}} + L_{\text{Miszy}}) \\ - K_{\text{Miszz}} - L_{\text{Miszy}} & - (L_{\text{Miszx}} - K_{\text{Miszx}}) & - (L_{\text{Miszx}} - K_{\text{Miszx}}) \end{bmatrix} \quad (167)
$$
  
\n
$$
LK_{2} = \frac{1}{2} \begin{bmatrix} (L_{\text{Miszz}} - L_{\text{Miszy}}) & - (L_{\text{Miszx}} - K_{\text{Miszx}}) & - (L_{\text{Miszz}} - K_{\text{Miszx}}) \\ (L_{\text{Miszx}} - L_{\text{Miszz}}) & - K_{\text{Miszx}} & - (L_{\text{Miszy}} - K_{\text{Miszx}}) \\ - (L_{\text{Miszz}} - K_{\text{Miszz}}) & (L_{\text{Miszy}} - K_{\text{Miszx}}) & - K_{\text{Miszx}} \end{bmatrix} \quad (168)
$$
\n
$$
LK_{3} = \begin{bmatrix} 0 & (L_{\text{Miszx}} - K_{\text{Miszx}}) & 0 & (L_{\text{Miszz}} - K_{\text{Miszz}}) \\ - (L_{\text{Miszx}} - K_{\text{Miszx}}) & - (L_{\text{Miszz}} - K_{\text{Miszx}}) & 0 \\ (L_{\text{Miszx}} - K_{\text{Miszx}}) & - (L_{\text{Miszz}} - K_{\text{Miszx}}) & 0 \end{bmatrix} \
$$

- $\bullet$   $i = X, Y, Z$ .
- $\bullet$  j = X, Y, Z.
- $\sim \alpha'_{\rm m}$  = Valor de  $\alpha_{\rm Cnt_m}$  compensado por fator de escala.
- $\upsilon'_{\rm m}$  = Valor de  $\upsilon_{\rm Cnt_m}$  compensado por fator de escala.
- $\bullet$   $\beta'_{\text{m}}$  = Valor de  $\beta_{\text{Cnt}_{\text{m}}}$  compensado por fator de escala.
- $\Delta v'_{Scul_{1m}}$ ,  $\Delta v'_{Scul_{2m}}$ ,  $\Delta v'_{Scul_{3m}}$  = Valores de  $\Delta v_{Scul_{1m}}$ ,  $\Delta v_{Scul_{2m}}$  e  $\Delta v_{\text{SculCnt}_{3m}}$  compensados por fator de escala.
- $\bullet$   $\eta_{ij_m}$  = Valores de  $\eta_{ij\text{Cat}_m}$  compensados por fator de escala.
- $\Delta \alpha_{\text{Chi}_m}$  = Valor da componente i de  $\Delta \underline{\alpha}_{\text{Cat}_l}$  quando  $t_l = t_m$ . Esse valor corresponde à saída não compensada do giroscópio no eixo i do *frame* B quando  $t_l = t_m$  (veja a Seção 3.6.2.1).
- $\Delta \alpha'_{i_m}$  = Valor de  $\Delta \alpha_{\text{Cnti}_m}$  compensado por fator de escala.
- $\bullet$   $\alpha_m$  = Valor de  $\alpha_{\text{Cnt}_m}$  totalmente compensado.
- $\bullet$   $\underline{v}_m$  = Valor de  $\underline{v}_{\text{Cnt}_m}$  totalmente compensado.
- $\beta_{\text{m}}$  = Valor de  $\beta_{\text{Cnt}_{\text{m}}}$  totalmente compensado.
- ∆v<sub>Scul<sub>m</sub></sub> = Valor do incremento de *sculling* necessário aos algoritmos de mecanização totalmente compensado.
- $\Omega_{\text{Wt}}$  = Matriz de compensação de fator de escala para os giroscópios. Essa matriz inclui tanto o ajuste de fator de escala em si quando a correção para os erros de fator de escala.
- $\Omega_{Wt_i}$ ,  $\Omega_{Wt_j}$  = Elemento na linha i, coluna i ou na linha j, coluna j de  $\Omega_{Wt}$ , sendo que a seguinte relação de correspondência vale para as linhas/colunas: X=1, Y=2,  $Z=3$ .
- $K_{\text{Mis}} =$  Matriz de compensação de alinhamento para os giroscópios.
- $K_{\text{Mis}}$  = Elemento na linha i, coluna j de  $K_{\text{Mis}}$ , sendo que a seguinte relação de correspondência vale para as linhas/colunas: X=1, Y=2, Z=3.
- $\underline{K}_{Bias}$  = Vetor de compensação das polarizações dos giros cópios.
- $A_{\text{Wt}}$  = Matriz de compensação de fator de escala para os acelerômetros. Essa matriz inclui tanto o ajuste de fator de escala em si quando a correção para os erros de fator de escala.
- $A_{Wt_i}$  = Elemento na linha i, coluna i de  $A_{Wt}$ , sendo que a seguinte relação de correspondência vale para as linhas/colunas: X=1, Y=2, Z=3.
- $L_{\text{Mis}}$  = Matriz de compensação de alinhamento para os acelerômetros.
- $\bullet$  L<sub>Mis<sub>ij</sub> = Elemento na linha i, coluna j de L<sub>Mis</sub>, sendo que a seguinte relação de</sub> correspondência vale para as linhas/colunas: X=1, Y=2, Z=3.
- $L_{\text{Bias}}$  = Vetor de compensação das polarizações dos acelerômetros.
- ΩConeWt = Matriz de compensação de fator de escala para o incremento de *coning*.
- $K_{\text{MisCone}} = \text{Matrix de compensação de alinhamento para o incremento de *coning*.$
- $\Omega A_{Wt_1}$ ,  $\Omega A_{Wt_2}$ ,  $\Omega A_{Wt_3}$  = Matrizes de compensação de fator de escala para os incrementos de *sculling*.
- LK<sub>1</sub>, LK<sub>2</sub>, LK<sub>3</sub> = Matrizes de compensação de alinhamento para os incrementos de *sculling*.

 Uma vez determinados através das formulações matemáticas apresentadas nessa seção, os termos  $\underline{\alpha}_m$ ,  $\underline{\beta}_m$ ,  $\underline{\beta}_m$  e  $\Delta \underline{v}_{Scul_m}$  podem ser utilizados, então, como entrada para os algoritmos de mecanização apresentados ao longo da Seção 3.6. Deve-se mencionar, entretanto, que a abordagem de compensação em dois ciclos proposta por Savage (2007) requer a substituição da equação (112) da Seção 3.6.3 pela seguinte formulação (SAVAGE, 2007, p. 8-42):

$$
\Delta \underline{\mathbf{v}}_{\mathbf{SF}_{\mathbf{m}}}^{\mathbf{B}_{I(m-1)}} = \underline{\mathbf{v}}_{\mathbf{m}} + \Delta \underline{\mathbf{v}}_{\mathbf{Rot}_{\mathbf{m}}} + \Delta \underline{\mathbf{v}}_{\mathbf{Scul}_{\mathbf{m}}} - \delta \underline{\mathbf{v}}_{\mathbf{Scul}\text{-SizeC}_{\mathbf{m}}}
$$
(170)

O termo  $\delta$ <sup>0</sup> SizeC<sub>m</sub> da equação (151) e o termo  $\delta$ <sup>v</sup> Scul-SizeC<sub>m</sub> da equação (170) são os elementos responsáveis pela compensação dos erros de *size effect* e também devem ser computados no ciclo m. As formulações matemáticas necessárias o cálculo desses termos são apresentadas na Seção 3.7.4.

#### **3.7.4 Termos de compensação dos erros de** *size effect*

O termo  $\delta v_{\rm SizeC_m}$  para a equação (151) da Seção 3.7.3 pode ser calculado através das seguintes formulações (SAVAGE, 2007, Capítulo 8):
$$
\delta v'_{SizeCX_m} = f_{Size} \left[ -l_{Y_1} \left( \Delta \alpha'_{Z_m} - \Delta \alpha'_{Z_{m-1}} \right) + l_{Z_1} \left( \Delta \alpha'_{Y_m} - \Delta \alpha'_{Y_{m-1}} \right) \right. \\
\left. + l_{Y_1} \eta_{XY_m} + l_{Z_1} \eta_{XZ_m} - l_{X_1} \left( \eta_{YY_m} + \eta_{ZZ_m} \right) \right]
$$
\n
$$
\delta v'_{SizeCY_m} = f_{Size} \left[ -l_{Z_2} \left( \Delta \alpha'_{X_m} - \Delta \alpha'_{X_{m-1}} \right) + l_{X_2} \left( \Delta \alpha'_{Z_m} - \Delta \alpha'_{Z_{m-1}} \right) \right. \\
\left. + l_{Z_2} \eta_{YZ_m} + l_{X_2} \eta_{XY_m} - l_{Y_2} \left( \eta_{ZZ_m} + \eta_{XX_m} \right) \right]
$$
\n(171)

$$
\delta v'_{\text{SizeCZ}_m} = f_{\text{Size}} \Big[ - l_{X_3} \Big( \Delta \alpha'_{Y_m} - \Delta \alpha'_{Y_{m-1}} \Big) + l_{Y_3} \Big( \Delta \alpha'_{X_m} - \Delta \alpha'_{X_{m-1}} \Big) + l_{X_3} \eta_{XZ_m} + l_{Y_3} \eta_{YZ_m} - l_{Z_3} \Big( \eta_{XX_m} + \eta_{YY_m} \Big) \Big]
$$

$$
\delta v'_{SizeCX/k_m} = f_{Size} \left[ -l_{Y_k} \left( \Delta \alpha'_{Z_m} - \Delta \alpha'_{Z_{m-1}} \right) + l_{Z_k} \left( \Delta \alpha'_{Y_m} - \Delta \alpha'_{Y_{m-1}} \right) \right]
$$
  
+  $l_{Y_k} \eta_{XY_m} + l_{Z_k} \eta_{XZ_m} - l_{X_k} \left( \eta_{YY_m} + \eta_{ZZ_m} \right) \left]$   

$$
\delta v'_{SizeCY/k_m} = f_{Size} \left[ -l_{Z_k} \left( \Delta \alpha'_{X_m} - \Delta \alpha'_{X_{m-1}} \right) + l_{X_k} \left( \Delta \alpha'_{Z_m} - \Delta \alpha'_{Z_{m-1}} \right) \right]
$$
 (173)

$$
C\mathbf{Y}/k_{m} = -\mathbf{S} \mathbf{I} \mathbf{z}_{k} \left( -\mathbf{Z}_{k} \left( \Delta \mathbf{X}_{k} - \Delta \mathbf{X}_{k-1} \right) + \mathbf{Z}_{k} \left( \Delta \mathbf{X}_{k} - \Delta \mathbf{X}_{k-1} \right) \right) + l_{Z_{k}} \eta_{\mathbf{Y}Z_{m}} + l_{X_{k}} \eta_{\mathbf{X}Y_{m}} - l_{Y_{k}} \left( \eta_{\mathbf{Z}Z_{m}} + \eta_{\mathbf{X}X_{m}} \right)
$$
(172)

$$
\delta v'_{SizeCZ/k_m} = f_{Size} \left[ -l_{X_k} \left( \Delta \alpha'_{Y_m} - \Delta \alpha'_{Y_{m-1}} \right) + l_{Y_k} \left( \Delta \alpha'_{X_m} - \Delta \alpha'_{X_{m-1}} \right) + l_{X_k} \eta_{XZ_m} + l_{Y_k} \eta_{YZ_m} - l_{Z_k} \left( \eta_{XX_m} + \eta_{YY_m} \right) \right]
$$

$$
\Delta \delta v_{SizeCX_m} = -L_{Mis_{XZ}} \left( \delta v'_{SizeCZ_m} - \delta v'_{SizeCZ/I_m} \right) \n- L_{Mis_{XY}} \left( \delta v'_{SizeCY_m} - \delta v'_{SizeCY/I_m} \right) \n+ f_{Size} \left\{ -K_{Mis_{YZ}} l_{Z_1} \left( \Delta \alpha'_{Z_m} - \Delta \alpha'_{Z_{m-1}} \right) \n- \left( K_{Mis_{YX}} l_{Z_1} - K_{Mis_{ZX}} l_{Y_1} \right) \left( \Delta \alpha'_{X_m} - \Delta \alpha'_{X_{m-1}} \right) \n+ K_{Mis_{ZY}} l_{Y_1} \left( \Delta \alpha'_{Y_m} - \Delta \alpha'_{Y_{m-1}} \right) \n- \left( K_{Mis_{XZ}} l_{Z_1} \right) \eta_{ZZ_m} \n- \left( K_{Mis_{XX}} l_{Z_1} + K_{Mis_{YX}} l_{Y_1} \right) \eta_{XX_m} \n- \left( K_{Mis_{XY}} l_{Y_1} \right) \eta_{YY_m} \n+ \left( 2 K_{Mis_{YX}} l_{X_1} - K_{Mis_{YZ}} l_{Y_1} \right) \eta_{ZY_m} \n+ \left( 2 K_{Mis_{YX}} l_{X_1} - K_{Mis_{ZY}} l_{Z_1} \right) \eta_{XY_m} \n+ \left[ 2 \left( K_{Mis_{ZY}} + K_{Mis_{YZ}} l_{Y_1} \right) \eta_{YZ_m} \right]
$$

$$
\Delta \delta v_{SizeCY_m} = -L_{Misy_{X}} (\delta v'_{SizeCX_m} - \delta v'_{SizeCX/2_m})
$$
  
\n
$$
-L_{Misy_{Z}} (\delta v'_{SizeCZ_m} - \delta v'_{SizeCZ/2_m})
$$
  
\n
$$
+f_{Size} \{-K_{Misz_{X}} l_{X_{2}} (\Delta \alpha'_{X_m} - \Delta \alpha'_{X_{m-1}})
$$
  
\n
$$
-(K_{Misz_{Y}} l_{X_{2}} - K_{Misz_{Y}} l_{Z_{2}})(\Delta \alpha'_{Y_m} - \Delta \alpha'_{Y_{m-1}})
$$
  
\n
$$
+K_{Misz_{X}} l_{Z_{2}} (\Delta \alpha'_{Z_m} - \Delta \alpha'_{Z_{m-1}})
$$
  
\n
$$
-(K_{Misz_{X}} l_{X_{2}}) \eta_{XX_m}
$$
  
\n
$$
-(K_{Misz_{X}} l_{X_{2}} + K_{Misz_{Y}} l_{Z_{2}}) \eta_{YY_m}
$$
  
\n
$$
-(K_{Misz_{X}} l_{Y_{2}} - K_{Misz_{X}} l_{Z_{2}}) \eta_{XY_m}
$$
  
\n
$$
+ (2K_{Misz_{X}} l_{Y_{2}} - K_{Misz_{X}} l_{X_{2}}) \eta_{YZ_m
$$
  
\n
$$
+ [2(K_{Misz_{XZ}} + K_{Misz_{X}})l_{Y_{2}}
$$
  
\n
$$
-K_{Misz_{X}} l_{X_{2}} - K_{Misz_{X}} l_{Z_{2}}] \eta_{ZX_m}
$$

$$
\Delta \delta v_{SizeCZ_m} = -L_{Mis_{ZY}} \left( \delta v'_{SizeCY_m} - \delta v'_{SizeCY/3_m} \right)
$$
  
\n
$$
-L_{Mis_{ZX}} \left( \delta v'_{SizeCX_m} - \delta v'_{SizeCX/3_m} \right)
$$
  
\n
$$
+ f_{Size} \left\{ -K_{Mis_{XY}} l_{Y_3} \left( \Delta \alpha'_{Y_m} - \Delta \alpha'_{Y_{m-1}} \right) - \left( K_{Mis_{YZ}} l_{Y_3} - K_{Mis_{YZ}} l_{X_3} \right) \left( \Delta \alpha'_{Z_m} - \Delta \alpha'_{Z_{m-1}} \right) \right\}
$$
  
\n
$$
+ K_{Mis_{YX}} l_{X_3} \left( \Delta \alpha'_{X_m} - \Delta \alpha'_{X_{m-1}} \right)
$$
  
\n
$$
- \left( K_{Mis_{ZY}} l_{Y_3} \right) \eta_{YY_m}
$$
  
\n
$$
- \left( K_{Mis_{YZ}} l_{Y_3} + K_{Mis_{XZ}} l_{X_3} \right) \eta_{ZZ_m}
$$
  
\n
$$
+ \left( 2 K_{Mis_{YZ}} l_{Z_3} - K_{Mis_{XY}} l_{X_3} \right) \eta_{YZ_m}
$$
  
\n
$$
+ \left( 2 K_{Mis_{XZ}} l_{Z_3} - K_{Mis_{XY}} l_{Y_3} \right) \eta_{ZX_m}
$$
  
\n
$$
+ \left[ 2 \left( K_{Mis_{YX}} + K_{Mis_{XY}} \right) l_{Z_3} - K_{Mis_{ZX}} l_{Y_3} \right] \eta_{XY_m} \right\}
$$

$$
\delta \underline{\underline{\mathbf{v}}'}_{SizeC_m} = \begin{bmatrix} \delta \underline{\mathbf{v}}'_{SizeCX_m} & \delta \underline{\mathbf{v}}'_{SizeCY_m} & \delta \underline{\mathbf{v}}'_{SizeCZ_m} \end{bmatrix}^T
$$
\n
$$
\Delta \delta \underline{\underline{\mathbf{v}}}_{SizeC_m} = \begin{bmatrix} \Delta \delta \underline{\mathbf{v}}_{SizeCX_m} & \Delta \delta \underline{\mathbf{v}}_{SizeCY_m} & \Delta \delta \underline{\mathbf{v}}_{SizeCZ_m} \end{bmatrix}^T
$$
\n(176)

$$
\delta \underline{\mathbf{v}}_{\text{SizeC}_{\text{m}}} = \delta \underline{\mathbf{v}}_{\text{SizeC}_{\text{m}}}^{\prime} + \delta \Delta \underline{\mathbf{v}}_{\text{SizeC}_{\text{m}}}
$$
(177)

onde

- $\delta \underline{v}'_{SizeC_m}$  = Porção de  $\delta \underline{v}_{SizeC_m}$  que desconsidera os erros de alinhamento dos sensores inerciais.
- $\delta v'_{SizeCX_m}$ ,  $\delta v'_{SizeCY_m}$ ,  $\delta v'_{SizeCZ_m}$  = Componentes X, Y e Z de  $\delta \underline{v}'_{SizeC_m}$ .
- $\delta \Delta \underline{v}_{SizeC_m}$  = Termo de correção para fazer com que  $\delta \underline{v}_{SizeC_m}$  também leve em conta os efeitos dos erros de alinhamento dos sensores inerciais.
- $\Delta \delta v_{SizeCX_m}$ ,  $\Delta \delta v_{SizeCY_m}$ ,  $\Delta \delta v_{SizeCY_m}$  = Componentes X, Y e Z de  $\delta \Delta \underline{v}_{SizeC_m}$ .
- $k = 1, 2, 3.$
- $l_k$  = Vetor (braço de alavanca) do centro de referência do INS ao acelerômetro k em coordenadas do *frame* B. O valor de k indica o acelerômetro no seguinte eixo do *frame* B: 1=X, 2=Y, 3=Z. A existência de um braço de alavanca entre o centro do INS e cada acelerômetro é justamente a causa dos erros de *size effect*. Se os vetores  $l_1$ ,  $l_2$  e  $l_3$ pudessem ser nulos, portanto, os erros de *size effect* não existiriam.
- $l_{X_k}$ ,  $l_{Y_k}$ ,  $l_{Z_k}$  = Componentes X, Y e Z de  $l_k$ .
- $\bullet$   $T_l$  = Período do ciclo de alta frequência (ciclo *l*) dos algoritmos de mecanização. O inverso dessa constante corresponde à freqüência de repetição do ciclo *l*.
- $f_{Size}$  = Frequência de repetição para os cálculos de  $\eta_{ijCnt}$  (veja as equações (141) da Seção 3.7.2). O valor de f<sub>Size</sub> corresponde ao inverso de T<sub>l</sub>.

O termo  $\delta y_{\text{Scul-SizeC}_{m}}$  para a equação (170) da Seção 3.7.3 pode ser calculado através das seguintes formulações (SAVAGE, 2007, p. 8-58):

$$
\delta v_{Scul-SizeCX_m} = f_{Size} \left\{ \frac{1}{2} \alpha_{Y_m} \left[ \left( \Delta \alpha'_{X_m} + \Delta \alpha'_{X_{m-1}} \right) l_{Y_3} - \left( \Delta \alpha'_{Y_m} + \Delta \alpha'_{Y_{m-1}} \right) l_{X_3} \right] \right\}- \frac{1}{2} \alpha_{Z_m} \left[ \left( \Delta \alpha'_{Z_m} + \Delta \alpha'_{Z_{m-1}} \right) l_{X_2} - \left( \Delta \alpha'_{X_m} + \Delta \alpha'_{X_{m-1}} \right) l_{Z_2} \right] + \eta_{ZZ_m} l_{X_2} + \eta_{YY_m} l_{X_3} - \eta_{ZX_m} l_{Z_2} - \eta_{XY_m} l_{Y_3} \right\}\n\delta v_{Scul-SizeCY_m} = f_{Size} \left\{ \frac{1}{2} \alpha_{Z_m} \left[ \left( \Delta \alpha'_{Y_m} + \Delta \alpha'_{Y_{m-1}} \right) l_{Z_1} - \left( \Delta \alpha'_{Z_m} + \Delta \alpha'_{Z_{m-1}} \right) l_{Y_1} \right] \right.- \frac{1}{2} \alpha_{X_m} \left[ \left( \Delta \alpha'_{X_m} + \Delta \alpha'_{X_{m-1}} \right) l_{Y_3} - \left( \Delta \alpha'_{Y_m} + \Delta \alpha'_{Y_{m-1}} \right) l_{X_3} \right] + \eta_{XX_m} l_{Y_3} + \eta_{ZZ_m} l_{Y_1} - \eta_{XY_m} l_{X_3} - \eta_{YZ_m} l_{Z_1} \right\}\n\delta v_{Scul-SizeCZ_m} = f_{Size} \left\{ \frac{1}{2} \alpha_{X_m} \left[ \left( \Delta \alpha'_{Z_m} + \Delta \alpha'_{Z_{m-1}} \right) l_{X_2} - \left( \Delta \alpha'_{X_m} + \Delta \alpha'_{X_{m-1}} \right) l_{Z_2} \right] \right.- \frac{1}{2} \alpha_{Y_m} \left[ \left( \Delta \alpha'_{Y_m} + \Delta \alpha'_{Y_{m-1}} \right) l_{Z_1} - \left( \Delta \alpha'_{Z_m} + \Delta \alpha'_{Z_{m-1}} \right) l_{Y_1} \right] + \eta_{YY_m} l_{Z_1} + \eta_{XX_m} l_{Z_2} - \eta_{YZ
$$

onde  $\delta v_{\text{Scul-SizeCX}_{\text{m}}}$ ,  $\delta v_{\text{Scul-SizeCY}_{\text{m}}}$  e  $\delta v_{\text{Scul-SizeCZ}_{\text{m}}}$  são as componentes X, Y e Z de  $\delta$ <sup>y</sup> Scul–SizeC<sub>m</sub> ·

### **3.7.5 Considerações sobre os algoritmos de compensação**

 É importante mencionar que muitas das formulações apresentadas ao longo da Seção 3.7 para a compensação dos erros dos sensores inerciais contêm aproximações. Os algoritmos de compensação aqui apresentados, portanto, não corrigem de forma absolutamente exata os efeitos dos erros dos sensores. Para informações completas sobre as aproximações envolvidas, bem como a dedução detalhada de todas as equações aqui apresentadas, consulte (SAVAGE, 2007, Capítulo 8).

 Por simplicidade, na ferramenta desenvolvida para essa dissertação, os "coeficientes" que caracterizam os erros dos sensores inerciais  $(\Omega_{Wt_0}, A_{Wt_0}, F_{Scal}, G_{Scal}, F_{Algn},$  $G_{\text{Algn}}$ ,  $\delta_{\text{Q}}$ <sub>Bias</sub>,  $\delta_{\text{a}}$ <sub>Bias</sub>,  $l_k$ ; veja as Seções 3.7.1 e 3.7.4) são considerados constantes. Deve-se ressaltar, portanto, que as formulações apresentadas ao longo da Seção 3.7, embora

tenham aplicação mais ampla, são compatíveis com essa condição. Para mais informações, consulte (SAVAGE, 2007, Capítulo 8).

## **3.8 SAÍDAS DO INS**

 As saídas de posição de um INS são freqüentemente expressas em termos de latitude, longitude e altitude. O valor da altitude corresponde àquele calculado diretamente pelos algoritmos de mecanização (veja a equação (124) da Seção 3.6.4). Os valores da latitude e longitude podem ser extraídos de  $C_N^E$  da seguinte maneira (SAVAGE, 2007, p. 4-29):

$$
l = \tan^{-1} \frac{D_{23}}{\sqrt{D_{21}^2 + D_{22}^2}}
$$
 (179)

$$
L = \tan^{-1} \frac{D_{13}}{D_{33}}
$$
 (180)

onde

- $D_{ij}$  = Elemento na linha i, coluna j da matriz  $C_N^E$ .
- *l* = Latitude geodésica ou, simplesmente, latitude. Esse símbolo não deve ser confundido com o índice das iterações do ciclo de alta freqüência dos algoritmos de mecanização (ciclo *l*).
- L = Longitude. Esse símbolo não deve ser confundido com o *frame* L.

A matriz  $C_N^E$  também pode ser utilizada para o cálculo de um importante parâmetro necessário à determinação de outras saídas de um INS (SAVAGE, 2007, p. 4-29):

$$
\alpha_{\rm w} = \tan^{-1} \frac{D_{21}}{D_{22}} \tag{181}
$$

onde αw corresponde ao chamado ângulo de *wander* (*wander angle*). Trata-se do ângulo formado entre o norte e o eixo X do *frame* L, sendo seu valor medido como uma rotação positiva (regra da mão direita) a partir do norte em torno da vertical local (para cima). O termo *wander* é utilizado para se designar esse ângulo independentemente do tipo de orientação horizontal escolhida para o *frame* L (veja a Seção 3.4.3).

 As saídas de velocidade de um INS são tipicamente expressas em coordenadas do *frame* Geo (componentes leste, norte e vertical para cima). Para tanto, as seguintes formulações podem ser utilizadas (SAVAGE, 2007, p. 4-15):

$$
v_{East} = v_{XN} \cos \alpha_w - v_{YN} \sin \alpha_w
$$
  

$$
v_{North} = v_{XN} \sin \alpha_w + v_{YN} \cos \alpha_w
$$
  

$$
v_{Up} = v_{ZN}
$$
 (182)

onde

- $v_{East}$ ,  $v_{North}$ ,  $v_{Up}$  = Componentes leste, norte e vertical (para cima) da velocidade do INS.
- $v_{XN}$ ,  $v_{YN}$ ,  $v_{ZN}$  = Componentes X, Y e Z do vetor  $v^N$  calculado pelos algoritmos de mecanização.

 Conforme mencionado na Seção 3.3.6, as saídas de atitude de um INS são tipicamente expressas como ângulos de Euler. As equações da Seção 3.3.5.4 podem ser utilizadas para essa finalidade ao se considerar os elementos  $\rm C_{ij}$  como sendo os elementos da matriz  $\rm C_B^L$ calculada pelos algoritmos de mecanização e ao se considerar, ainda, os ângulos  $\psi$ . θ. φ como sendo os ângulos de *heading*, *pitch* e *roll* (ψ<sub>BL</sub>, θ<sub>BL</sub>, φ<sub>BL</sub>) associados a C<sub>B</sub>. É importante mencionar, entretanto, que tipicamente se requer que os ângulos de Euler de saída representem a atitude do *frame* B em relação ao *frame* NED (a "atitude verdadeira" do INS). Com base em (SAVAGE, 2007, Seção 4.1.2), tem-se:

$$
\Psi_{\text{BNED}} = \Psi_{\text{BL}} - \alpha_{\text{w}}
$$
  
\n
$$
\theta_{\text{BNED}} = \theta_{\text{BL}}
$$
  
\n
$$
\phi_{\text{BNED}} = \phi_{\text{BL}}
$$
\n(183)

onde  $\psi_{\text{BNED}}$ ,  $\theta_{\text{BNED}}$  e  $\phi_{\text{BNED}}$  correspondem aos ângulos de Euler de saída que descrevem a "atitude verdadeira" do INS (atitude do *frame* B em relação ao *frame* NED). O ângulo ψ<sub>BNED</sub> é conhecido como ângulo de *heading* verdadeiro (*true heading*). Os ângulos θ<sub>BNED</sub> e  $\phi_{\text{BNED}}$ , conforme mostram as equações (183), correspondem diretamente aos ângulos de *pitch* e *roll* associados a  $C_B^L$ .

 Quando o *quaternion* é utilizado como representação de atitude, conforme discute a Seção 3.6.3, a matriz  $C_B^L$  deve ser calculada a partir de  $q_B^L$  para as operações de atualização da velocidade. Dessa forma, mesmo que a representação de atitude seja o *quaternion*, as saídas de atitude do INS podem ser calculadas a partir de  $C_B^L$  conforme já descrito.

Deve-se mencionar, nesse momento, que quando o valor da latitude *l* tende a  $\pm \pi/2$ , os valores de  $D_{13}$ ,  $D_{33}$ ,  $D_{21}$  e  $D_{22}$  tendem a zero simultaneamente (SAVAGE, 2007). A longitude L e o ângulo de *wander* α<sub>w</sub>, portanto, são singulares nas proximidades dos pólos terrestres (latitude igual a  $\pm \pi/2$ ) porque as razões entre os elementos D<sub>ij</sub> nas equações (180) e (181) se tornam indeterminadas. Nessas condições, os valores de  $v_{East}$ ,  $v_{North}$  e  $\psi_{BNED}$ também se tornam indeterminados devido à presença de  $\alpha_w$  nas equações (182) e (183). Além disso, o cálculo dos ângulos de Euler de saída também está sujeito a indeterminações (veja a Seção 3.3.5.4). É de extrema importância enfatizar, entretanto, que todas as condições de singularidade aqui mencionadas afetam apenas as saídas do INS. Todos os cálculos realizados pelos algoritmos de mecanização e pelos algoritmos de compensação descritos nessa dissertação estão livres de singularidades. Um INS baseado nesses algoritmos, portanto, é internamente isento de singularidades para quaisquer trajetórias traçadas. Dessa forma, quando o INS passa por uma das condições de singularidades mencionadas, as saídas por ela afetadas se tornam indisponíveis, porém o INS permanece internamente íntegro. Quando o INS deixa a condição de singularidade em questão, as saídas antes indeterminadas voltam a ser fornecidas normalmente.

### **4 EQUACIONAMENTO DOS VALIDADORES**

 No Capítulo 11 de seu livro, Savage (2007) propõe e detalhadamente descreve quatro diferentes validadores de uso geral: *Spin-Cone* (SC), *Spin-Accel* (SA), *Spin-Rock-Size* (SRS) e *Gen Nav* (GN). Cada validador simula de forma analiticamente exata um determinado comportamento dinâmico do INS. O uso de um validador em particular, portanto, permite que porções específicas dos algoritmos de mecanização de um INS possam ser avaliadas. Com o emprego de mais de um validador, os algoritmos de mecanização de um INS podem avaliados em sua totalidade. A ferramenta de simulação e validação desenvolvida para essa dissertação implementa os quatro validadores mencionados. As formulações matemáticas associadas a cada um são brevemente apresentadas nas próximas subseções. Para informações mais completas, bem como a dedução detalhada de todas as formulações aqui apresentadas, consulte (SAVAGE, 2007, Capítulo 11).

#### **4.1** *SPIN***-***CONE*

 Conforme descrito por Savage (2007), o *Spin*-*Cone* (SC) fornece como saídas um perfil de atitude e as correspondentes saídas simuladas dos giroscópios (incrementos de velocidade angular integrada) para um INS em rotação e submetido a efeitos de *coning*. Mais especificamente, o SC simula o movimento de um corpo que gira a uma velocidade de rotação constante em torno de um eixo de rotação cuja direção varia segundo uma taxa de precessão constante em torno de um eixo de precessão. A Figura 10 ilustra a geometria desse movimento. Nessa figura:

- L = *Frame* de referência análogo ao *frame* L utilizado ao longo do Capítulo 3. Para o caso do SC, entretanto, o *frame* L é considerado um *frame* inercial não girante.
- R = *Frame* de referência do "corpo" onde o INS está instalado. O eixo X do *frame* R ( X<sup>R</sup> ) coincide com o eixo de rotação do corpo. O *frame* R possui uma atitude constante em relação ao *frame* B do INS. A distinção entre esses dois *frames* permite que o vetor de velocidade angular do *frame* R possa ter diferentes projeções nos eixos do *frame* B em função da atitude desejada para o *frame* B em relação ao *frame* R.
- β = Ângulo entre o eixo de precessão e o eixo de rotação do corpo (eixo X do *frame* R). O valor desse ângulo (ângulo do "cone") é considerado constante para o SC.
- ω<sub>s</sub> = Velocidade de rotação do corpo em torno do eixo X do *frame* R.
- $\bullet$   $\omega_c$  = Velocidade de rotação do eixo X do *frame* R em torno do eixo de precessão.
- ψ , θ , φ = Ângulos de *heading*, *pitch* e *roll* que descrevem a atitude do *frame* R em relação ao *frame* L.

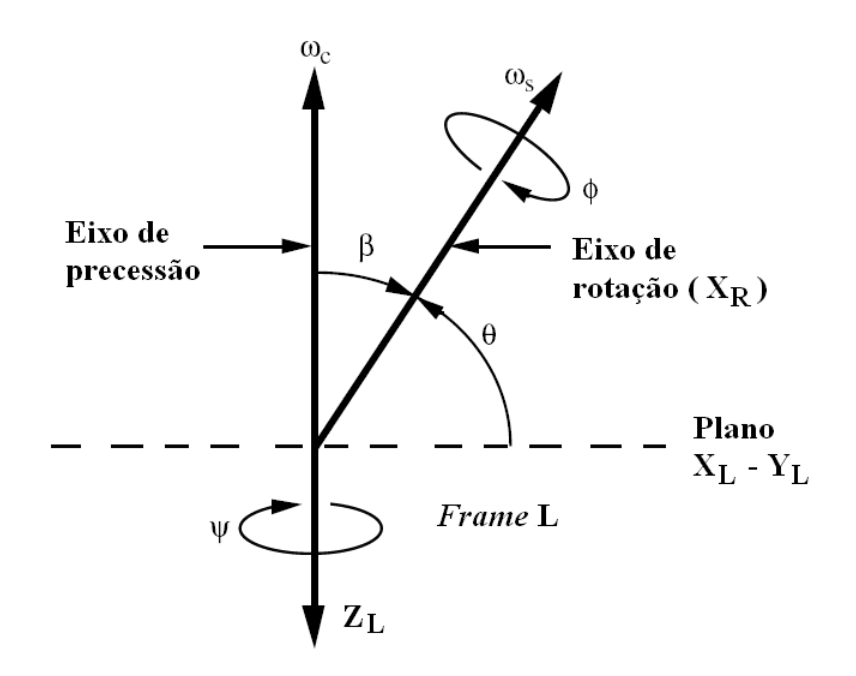

**Figura 10 – Geometria do SC Fonte: Adaptado de Savage (2009b)** 

 As formulações matemáticas que descrevem o funcionamento do SC são as seguintes (SAVAGE, 2007, Capítulo 11):

$$
\psi = -\omega_c t \tag{184}
$$

$$
\theta = \pi / 2 - \beta \tag{185}
$$

$$
\phi = (\omega_{\rm s} - \omega_{\rm c} \cos \beta) t + \phi_0 \tag{186}
$$

 $\dot{\phi} = \omega_{\rm s} - \omega_{\rm c} \cos \beta$  (187)

$$
I\omega_{XR} = \omega_s t \tag{188}
$$

$$
I\omega_{\rm YR} = \omega_{\rm c} \sin \beta \frac{1}{\dot{\phi}} (\cos \phi - \cos \phi_0)
$$
 (189)

$$
I\omega_{ZR} = -\omega_c \sin \beta \frac{1}{\dot{\phi}} (\sin \phi - \sin \phi_0)
$$
 (190)

$$
I\underline{\omega}^{R} = [I\omega_{XR} \quad I\omega_{TR} \quad I\omega_{ZR}]^{T}
$$
 (191)

$$
\Delta I \underline{\omega}_l^R = I \underline{\omega}_l^R - I \underline{\omega}_{l-1}^R \tag{192}
$$

$$
\Delta \underline{\alpha}_l = \left( C_B^R \right)^T \Delta I \underline{\omega}_l^R \tag{193}
$$

$$
C_B^L = C_R^L C_B^R \tag{194}
$$

onde

- $\bullet$  t = tempo desde o início da simulação.
- $\bullet$  *l* = Índice de tempo associado às amostras simuladas dos giroscópios. Esse índice é análogo àquele utilizado ao longo do Capítulo 3 para descrever as iterações do ciclo de alta freqüência dos algoritmos de mecanização (ciclo *l*).
- $t_l$  = Instante de tempo discreto correspondente ao índice *l*.
- $\phi_0$  = Valor inicial de  $\phi$ .
- $\bullet$  I $\omega^R$  = Integral, desde o início da simulação, do vetor de velocidade angular do corpo expresso em coordenadas do *frame* R.
- $I\omega_{XR}$ ,  $I\omega_{YR}$ ,  $I\omega_{ZR} =$  Componentes X, Y e Z de  $I\underline{\omega}^{R}$ .
- $I\underline{\omega}_l^R$ ,  $I\underline{\omega}_{l-}^R$  $I\underline{\omega}_{l-1}^R$  = Valores de  $I\underline{\omega}^R$  nos instantes de tempo  $t_l$  e  $t_{l-1}$ .
- ΔI<u>ω</u><sup>R</sup> = Incremento de velocidade angular integrada ocorrido entre t<sub>l−1</sub> e t<sub>l</sub> expresso em coordenadas do *frame* R.
- $Δα<sub>l</sub> = Incremento de velocidade angular integrada ocorrido entre t<sub>l−1</sub> e t<sub>l</sub> expresso$ em coordenadas do *frame* B. Esse vetor corresponde às saídas simuladas dos giroscópios no instante de tempo t<sub>l</sub>.
- L  $C_{\rm R}^{\rm L}$  = DCM que descreve a atitude do *frame* R em relação ao *frame* L. O cálculo dessa matriz é descrito mais adiante.
- $\bullet \quad C_R^R$  $C_{\text{B}}^{\text{K}}$  = DCM constante que descreve a atitude do *frame* B em relação ao *frame* R. O cálculo dessa matriz é descrito mais adiante.
- L B C = DCM que descreve a atitude do *frame* B em relação ao *frame* L (a atitude do INS). O valor dessa matriz é fornecido como saída pelo SC nos instantes de tempo desejados.

A matriz  $C_R^L$  para a equação (194) pode ser calculada através da relação de conversão descrita pelas equações (24) da Seção 3.3.5.1. Para tanto, os elementos C<sub>ij</sub> e os ângulos  $\psi$ ,  $\theta$ e φ das equações (24) devem ser respectivamente entendidos como sendo os elementos de L  $C_R^L$  e os ângulos ψ, θ e φ da presente seção.

A matriz  $C_B^R$  para as equações (193) e (194) pode ser calculada a partir de ângulos de *heading*, *pitch* e *roll* ( $ψ_{BR}$ ,  $θ_{BR}$ ,  $φ_{BR}$ ) especificados pelo usuário para descrever a atitude do *frame* B em relação ao *frame* R. A relação de conversão descrita pelas equações (24) da Seção 3.3.5.1 pode ser utilizada para essa finalidade. Para tanto, os elementos  $C_{ii}$  e os ângulos ψ , θ e φ das equações (24) devem ser respectivamente entendidos como sendo os elementos de  $C_B^R$  e os ângulos  $\psi_{BR}$ ,  $\theta_{BR}$  e  $\phi_{BR}$  selecionados pelo usuário.

Além da matriz C<sub>B</sub>, o SC também pode fornecer como saída os ângulos *heading*, *pitch* e *roll* ( $\psi_{BL}$ ,  $\theta_{BL}$ ,  $\phi_{BL}$ ) associados a  $C_B^L$ . As equações da Seção 3.3.5.4 podem ser utilizadas para essa finalidade. Para tanto, os elementos C<sub>ij</sub> e os ângulos ψ, θ e φ das equações daquela seção devem ser respectivamente entendidos como sendo os elementos de L  $C_{\text{B}}^{\text{L}}$  e os ângulos de Euler de saída  $\psi_{\text{BL}}$ ,  $\theta_{\text{BL}}$  e  $\phi_{\text{BL}}$ .

### **4.2** *SPIN***-***ACCEL*

 Conforme descrito por Savage (2007), o *Spin*-*Accel* (SA) fornece como saídas um perfil de velocidade, um perfil de atitude e as correspondentes saídas simuladas dos giroscópios (incrementos de velocidade angular integrada) e dos acelerômetros (incrementos

de aceleração de força específica integrada) para um INS submetido a uma aceleração de força específica ( $\underline{a}_{SF}^B$ ) e a uma velocidade angular ( $\underline{\omega}_{IB}^B$ ) constantes. O SA também permite ao usuário especificar uma velocidade angular constante para o *frame* L. É importante mencionar, ainda, que os movimentos dinâmicos simulados pelo SA são isentos dos fenômenos de *coning*, *sculling* e *scrolling* (veja Seção 2.4 para a descrição desses termos). As seguintes formulações matemáticas definem o funcionamento do SA (SAVAGE, 2007, Capítulo 11):

$$
\omega_{\phi} = \sqrt{\underline{\omega}_{\phi} \cdot \underline{\omega}_{\phi}}
$$
 (195)

$$
\underline{\mathbf{u}}_{\phi}^{\mathbf{B}} = \underline{\mathbf{\omega}}_{\phi} / \mathbf{\omega}_{\phi}
$$
 (196)

$$
\omega_{\zeta} = \sqrt{\underline{\omega}_{\zeta} \cdot \underline{\omega}_{\zeta}}
$$
 (197)

$$
\underline{u}^{\underline{L}}_{\zeta} = \underline{\omega}_{\zeta} / \omega_{\zeta}
$$
 (198)

$$
\Delta C_{\phi} = C_{B_0}^{L_0} \left[ f_1(\omega_{\phi} t) \left( \underline{u}_{\phi}^B \times \right) + f_2(\omega_{\phi} t) \left( \underline{u}_{\phi}^B \times \right)^2 \right]
$$
(199)

$$
\Delta C_{\zeta} = \left[ -f_1(\omega_{\zeta}t) \left( \underline{u}_{\zeta}^{L} \times \right) + f_2(\omega_{\zeta}t) \left( \underline{u}_{\zeta}^{L} \times \right)^2 \right] C_{B_0}^{L_0}
$$
(200)

$$
\Delta C_{\zeta\phi} = \frac{1}{2} \Big[ f_2 \Big( (\omega_{\zeta} - \omega_{\phi}) t \Big) - f_2 \Big( (\omega_{\zeta} + \omega_{\phi}) t \Big) \Big] \Big( \underline{u}_{\zeta}^{L} \times \Big) C_{B_0}^{L_0} \Big( \underline{u}_{\phi}^{B} \times \Big) \n+ \frac{1}{2} \Big[ 2 f_1 (\omega_{\phi} t) - f_1 \Big( (\omega_{\zeta} + \omega_{\phi}) t \Big) + f_1 \Big( (\omega_{\zeta} - \omega_{\phi}) t \Big) \Big] \Big( \underline{u}_{\zeta}^{L} \times \Big)^2 C_{B_0}^{L_0} \Big( \underline{u}_{\phi}^{B} \times \Big) \n- \frac{1}{2} \Big[ 2 f_1 (\omega_{\zeta} t) - f_1 \Big( (\omega_{\zeta} + \omega_{\phi}) t \Big) - f_1 \Big( (\omega_{\zeta} - \omega_{\phi}) t \Big) \Big] \Big( \underline{u}_{\zeta}^{L} \times \Big) C_{B_0}^{L_0} \Big( \underline{u}_{\phi}^{B} \times \Big)^2 \qquad (201)
$$
\n
$$
- \frac{1}{2} \Big[ f_2 \Big( (\omega_{\zeta} - \omega_{\phi}) t \Big) + f_2 \Big( (\omega_{\zeta} + \omega_{\phi}) t \Big) \n- 2 f_2 (\omega_{\zeta} t) - 2 f_2 (\omega_{\phi} t) \Big] \Big( \underline{u}_{\zeta}^{L} \times \Big)^2 C_{B_0}^{L_0} \Big( \underline{u}_{\phi}^{B} \times \Big)^2 \n\frac{v_{\zeta}^{L}}{\Delta_{SF}} = \Big( C_{B_0}^{L_0} t + \Delta C_{\phi} + \Delta C_{\zeta} + \Delta C_{\zeta\phi} \Big) \underline{a}_{SF}^{B} \qquad (202)
$$

$$
\phi = \omega_{\phi} t \tag{203}
$$

$$
\zeta = \omega_{\zeta} t \tag{204}
$$

$$
C_{B}^{B_{0}} = I + \sin \phi \left(\underline{u}^{B}_{\phi} \times \right) + (1 - \cos \phi) \left(\underline{u}^{B}_{\phi} \times \right) \left(\underline{u}^{B}_{\phi} \times \right)
$$
 (205)

$$
C_{L_0}^L = I - \sin \zeta \left( \underline{u}_{\zeta}^L \times \right) + \left( 1 - \cos \zeta \right) \left( \underline{u}_{\zeta}^L \times \right) \left( \underline{u}_{\zeta}^L \times \right) \tag{206}
$$

$$
C_B^L = C_{L_0}^L C_{B_0}^{L_0} C_B^{B_0}
$$
 (207)

$$
\underline{\alpha} = \underline{\omega}_{\phi} T_{m} \tag{208}
$$

$$
\underline{\mathbf{v}} = \underline{\mathbf{a}}_{\text{SF}}^{\text{B}} \mathbf{T}_{\text{m}} \tag{209}
$$

sendo

$$
f_1(\omega t) = \frac{1}{\omega} \left( 1 - \cos \omega t \right) \tag{210}
$$

$$
f_2(\omega t) = t - \frac{1}{\omega} \sin \omega t
$$
 (211)

onde

- $\bullet$  t = Tempo desde o início da simulação.
- $\bullet$  B<sub>0</sub> = Atitude do *frame* B em relação ao espaço inercial em t = 0. Pode ser entendido como sendo o "*frame* B em  $t = 0$ ".
- B = Atitude do *frame* B em relação ao espaço inercial no instante de tempo atual. Pode ser entendido como sendo simplesmente o "*frame* B".
- $\bullet$  L<sub>0</sub> = Atitude do *frame* L em relação ao espaço inercial em t = 0. Pode ser entendido como sendo o "*frame* L em  $t = 0$ ".
- L = Atitude do *frame* L em relação ao espaço inercial no instante de tempo atual. Pode ser entendido como sendo simplesmente o "*frame* L".
- $\underline{a}_{SF}^B$  = Aceleração de força específica do *frame* B em relação ao espaço inercial expressa em coordenadas do *frame* B. Esse vetor é constante para o SA.
- $\underline{\omega}_{\phi} = \underline{\omega}_{IB}^{B}$  = Vetor de velocidade angular do *frame* B em relação ao espaço inercial expresso em coordenadas do *frame* B. Esse vetor é constante para o SA.
- $\omega_{\phi}$  = Magnitude de  $\omega_{\phi}$ .
- $\underline{u}^B_{\phi}$  = Vetor unitário na direção de  $\underline{\omega}_{\phi}$  expresso em coordenadas do *frame* B.
- ζ ω = Vetor de velocidade angular do *frame* L em relação ao espaço inercial expresso em coordenadas do *frame* L. Esse vetor é constante para o SA.
- $\omega_{\zeta}$  = Magnitude de  $\underline{\omega}_{\zeta}$ .
- $\bullet$   $\mathbf{u}_{\zeta}^{\mathbf{L}}$  = Vetor unitário na direção de  $\mathbf{\omega}_{\zeta}$  expresso em coordenadas do *frame* L.
- φ = Magnitude do vetor de rotação que descreve a atitude do *frame* B em relação ao "*frame* B em  $t = 0$ ".
- ζ = Magnitude do vetor de rotação que descreve a atitude do *frame* L em relação ao "*frame* L em  $t = 0$ ".
- $\bullet$   $C_{B}^{B_0}$  $\mathcal{C}_{\mathcal{B}}^{\mathcal{B}_0}$  = DCM que descreve a atitude do *frame* B em relação ao "*frame* B em t = 0".
- $\bullet$   $C_{I}^{L}$  $C_{L_0}^L$  = DCM que descreve a atitude do "*frame* L em t = 0" em relação ao *frame* L.
- $\bullet$   $C_R^L$ B C = DCM que descreve a atitude do *frame* B em relação ao *frame* L (a atitude do INS). O valor dessa matriz é fornecido como saída pelo SA nos instantes de tempo desejados.
- $\bullet$   $C_{\mathbf{p}}^{\mathbf{L}_0}$ 0 L  $C_{B_0}^{L_0}$  = DCM que descreve a atitude do "*frame* B em t = 0" em relação ao "*frame* L em t = 0". Em outras palavras, essa matriz corresponde ao valor inicial de  $C_B^L$ . O cálculo de  $C_{B_0}^{L_0}$ L  $C_{B_0}^{L_0}$  é descrito mais adiante.
- $v_{\rm SF}^{\rm L}$  = Integral da aceleração de força específica desde o início da simulação até o instante de tempo atual expressa em coordenadas do *frame* L. Para as condições dinâmicas simuladas pelo SA, esse vetor corresponde à velocidade do INS. O valor desse vetor, portanto, é fornecido como saída pelo SA nos instantes de tempo desejados.
- $T_m$  = Período de repetição da porção dos algoritmos de mecanização a serem validados na qual se realiza a atualização da atitude pela rotação do *frame* B e a mudança de coordenadas do incremento de aceleração de força específica integrada. Para os algoritmos de mecanização descritos na Seção 3.6,  $T_m$  corresponde ao período do ciclo m (ciclo de freqüência moderada).
- $\bullet$   $\underline{v}$  = Incremento de aceleração de força específica integrada ocorrido no período de tempo T<sub>m</sub> e expresso em coordenadas do *frame* B. Esse vetor corresponde às saídas simuladas dos acelerômetros, as quais são constantes para o SA.
- $\underline{\alpha}$  = Incremento de velocidade angular integrada ocorrido no período de tempo T<sub>m</sub> e expresso em coordenadas do *frame* B. Esse vetor corresponde às saídas simuladas dos giroscópios, as quais são constantes para o SA.

A matriz  $C_{B_0}^{L_0}$ L  $C_{B_0}^{L_0}$  para as equações dessa seção pode ser calculada a partir de ângulos de *heading*, *pitch* e *roll* ( $\psi_{BL_0}$ ,  $\theta_{BL_0}$ ,  $\phi_{BL_0}$ ) especificados pelo usuário. A relação de conversão descrita pelas equações (24) da Seção 3.3.5.1 pode ser utilizada para essa finalidade. Para tanto, os elementos C<sub>ij</sub> e os ângulos  $\psi$ ,  $\theta$  e  $\phi$  das equações (24) devem ser respectivamente entendidos como sendo os elementos de  $C_{B_0}^{L_0}$ L  $\text{C}_{\text{B}_0}^{\text{L}_0}$  e os ângulos  $\psi_{\text{BL}_0}$ ,  $\theta_{\text{BL}_0}$  e  $\Phi_{BL_0}$  selecionados pelo usuário.

Além da matriz C<sub>B</sub>, o SA também pode fornecer como saída os ângulos *heading*, *pitch* e *roll* ( $\psi_{BL}$ ,  $\theta_{BL}$ ,  $\phi_{BL}$ ) associados a  $C_B^L$ . As equações da Seção 3.3.5.4 podem ser utilizadas para essa finalidade. Para tanto, os elementos C<sub>ij</sub> e os ângulos  $\psi$ , θ e φ das equações daquela seção devem ser respectivamente entendidos como sendo os elementos de L  $C_{\text{B}}^{\text{L}}$  e os ângulos de Euler de saída  $\psi_{\text{BL}}$ ,  $\theta_{\text{BL}}$  e  $\phi_{\text{BL}}$ .

## **4.3** *SPIN***-***ROCK***-***SIZE*

 Conforme descrito por Savage (2007), o *Spin*-*Rock*-*Size* (SRS) fornece como saídas um perfil de posição, um perfil de velocidade, um perfil de atitude e as correspondentes saídas simuladas dos giroscópios (incrementos de velocidade angular integrada) e dos acelerômetros (incrementos de aceleração de força específica integrada) para um INS em rotação e sujeito aos efeitos de *sculling* e *scrolling*, porém isento dos efeitos de *coning* (veja Seção 2.4 para a descrição dos termos *coning*, *sculling* e *scrolling*). O movimento dinâmico simulado pelo SRS corresponde à rotação de um "corpo" em torno de um eixo de rotação especificado pelo usuário, sendo que tal eixo não sofre rotações ou acelerações. O INS está instalado nesse corpo e seu centro de referência está separado do eixo de rotação por um braço de alavanca especificado pelo usuário. Além disso, o SRS permite a especificação de um braço de alavanca entre o centro de referência do INS e cada acelerômetro para simular os erros de *size effect* (veja a Seção 3.7). No SRS, todas as acelerações medidas pelos acelerômetros provêm de acelerações tangenciais e acelerações centrípetas causadas pela existência dos braços de alavanca entre os acelerômetros e o eixo de rotação (braços de alavanca entre os acelerômetros e o centro de referência do INS combinados ao braço de alavanca entre o centro de referência do INS e o eixo de rotação) na presença de um movimento angular dinâmico em torno do eixo de rotação. As seguintes formulações matemáticas definem o funcionamento do SRS (SAVAGE, 2007, Capítulo 11):

$$
\gamma = \gamma(t) = A t + B \sin \Omega t \tag{212}
$$

$$
\dot{\gamma} = A + B\Omega \cos \Omega t \tag{213}
$$

$$
F_{l_l} = f_1(t_l) - f_1(t_{l-1})
$$
\n(214)

$$
F_{2_l} = f_2(t_l) - f_2(t_{l-1})
$$
\n(215)

$$
\Delta v_{i_l} = \underline{u}_i^B \cdot \left\{ \left[ F_{l_l} \left( \underline{u}_\gamma^B \times \right) + F_{2_l} \left( \underline{u}_\gamma^B \times \right)^2 \right] \left( \underline{l}_0^B + \underline{l}_i^B \right) \right\} \tag{216}
$$

$$
\Delta \underline{\alpha}_l = (\gamma(t_l) - \gamma(t_{l-1})) \underline{u}_{\gamma}^{\mathbf{B}}
$$
\n(217)

$$
C_{B}^{B_{0}} = I + \sin \gamma \left(\underline{u}_{\gamma}^{B} \times \right) + (1 - \cos \gamma) \left(\underline{u}_{\gamma}^{B} \times \right)^{2}
$$
 (218)

$$
C_B^L = C_{B_0}^L C_B^{B_0}
$$
 (219)

$$
\underline{\mathbf{v}}^{\mathbf{N}} = \dot{\gamma} \ \mathbf{C}_{\mathbf{L}}^{\mathbf{N}} \ \mathbf{C}_{\mathbf{B}}^{\mathbf{L}} \left( \underline{\mathbf{u}}_{\gamma}^{\mathbf{B}} \times \underline{l}_{0}^{\mathbf{B}} \right) \tag{220}
$$

$$
\underline{R}^N = C_L^N C_B^L \tfrac{1}{20} \t\t(221)
$$

sendo

$$
f_1(t) = B\Omega \cos \Omega t \tag{222}
$$

$$
f_2(t) = \left(A^2 + \frac{1}{2}B^2\Omega^2\right)t + 2AB\sin\Omega t + \frac{1}{2}B^2\Omega\sin\Omega t\cos\Omega t\tag{223}
$$

$$
\underline{u}_{1}^{B} = \begin{bmatrix} 1 & 0 & 0 \end{bmatrix}^{T}
$$
  

$$
\underline{u}_{2}^{B} = \begin{bmatrix} 0 & 1 & 0 \end{bmatrix}^{T}
$$
  

$$
\underline{u}_{3}^{B} = \begin{bmatrix} 0 & 0 & 1 \end{bmatrix}^{T}
$$
 (224)

onde

- $i = 1, 2, 3.$
- $\bullet$  t = Tempo desde o início da simulação.
- $\bullet$  *l* = Índice de tempo associado às amostras simuladas dos sensores inerciais. Esse índice é análogo àquele utilizado ao longo do Capítulo 3 para descrever as iterações do ciclo de alta freqüência dos algoritmos de mecanização (ciclo *l*).
- $t_l$  = Instante de tempo discreto correspondente ao índice *l*.
- L = *Frame* de referência análogo ao *frame* L utilizado ao longo do Capítulo 3. Para o caso do SRS, entretanto, o *frame* L é considerado um *frame* inercial não girante.
- N = *Frame* de referência análogo ao *frame* N utilizado ao longo do Capítulo 3. Para o caso do SRS, entretanto, o *frame* N é considerado um *frame* inercial não girante.
- $\bullet$  B<sub>0</sub> = Atitude do *frame* B em relação ao espaço inercial em t = 0. Pode ser entendido como sendo o "*frame* B em t = 0".
- B  $l_0^{\mathbf{B}}$  = Vetor de deslocamento (braço de alavanca) do centro de referência do INS em relação ao eixo de rotação do corpo expresso em coordenadas do *frame* B.
- $\bullet$   $l_i^{\text{B}}$  $l_1^{\mathbf{B}}$  = Vetor de deslocamento (braço de alavanca) do acelerômetro i em relação ao centro de referência do INS expresso em coordenadas do *frame* B. O valor de i indica o acelerômetro no seguinte eixo do *frame* B: 1=X, 2=Y, 3=Z.
- B  $\underline{u}^{\mathbf{B}}_{i}$  = Vetor unitário na direção do eixo de entrada do acelerômetro i em coordenadas do *frame* B. O valor de i indica o acelerômetro no seguinte eixo do *frame* B: 1=X,  $2 = Y$ ,  $3 = Z$ .
- $\underline{u}^{\,B}_{\gamma}$  = Vetor unitário na direção do eixo de rotação do corpo.
- γ = Deslocamento angular do INS em torno do eixo de rotação do corpo.
- $\dot{\gamma}$  = Taxa de variação de γ em relação ao tempo.
- A, B, Ω = Constantes. B não deve ser confundido com o *frame* B.
- $\bullet$   $C_{\rm B}^{\rm B_0}$  $\mathcal{C}_{\mathcal{B}}^{\mathcal{B}_{0}}$  = DCM que descreve a atitude do *frame* B em relação ao "*frame* B em t = 0".
- $\bullet$   $C_{R}^{L}$ B C = DCM que descreve a atitude do *frame* B em relação ao *frame* L (a atitude do INS). O valor dessa matriz é fornecido como saída pelo SRS nos instantes de tempo desejados.
- $\bullet$   $C_{\rm R}^{\rm L}$  $C_{B_0}^L$  = DCM que descreve a atitude do "*frame* B em t = 0" em relação ao *frame* L. Essa matriz corresponde ao valor inicial de  $C_B^L$ . O cálculo de  $C_{B_0}^L$  é descrito mais adiante.
- $\bullet$   $C_1^N$  $C_{\text{L}}^{\text{N}}$  = DCM que descreve a atitude do *frame* L em relação ao *frame* N. Veja a equação (45) da Seção 3.4.1.
- Δυ<sub>i<sub>l</sub></sub> = Incremento de aceleração de força específica integrada na direção do eixo de entrada do acelerômetro i ocorrido entre t<sub>l−1</sub> e t<sub>l</sub>. O valor de i indica o acelerômetro no seguinte eixo do *frame* B: 1=X, 2=Y, 3=Z. Os termos  $\Delta v_{i_l}$  (i = 1, 2, 3), portanto, correspondem às saídas simuladas dos acelerômetros no instante de tempo t<sub>l</sub>.
- $Δα<sub>l</sub> =$  Incremento de velocidade angular integrada ocorrido entre t<sub>l−1</sub> e t<sub>l</sub> expresso em coordenadas do *frame* B. Esse vetor corresponde às saídas simuladas dos giroscópios no instante de tempo t<sub>l</sub>.
- $v^N$  = Vetor de velocidade do INS em coordenadas do *frame* N. O valor desse vetor é fornecido como saída pelo SRS nos instantes de tempo desejados.
- $\underline{R}^{N}$  = Vetor de posição do INS em coordenadas do *frame* N. O valor desse vetor é fornecido como saída pelo SRS nos instantes de tempo desejados.

A matriz  $C_{B_0}^L$  para as equações dessa seção pode ser calculada a partir de ângulos de *heading*, *pitch* e *roll* ( $\psi_{BL_0}$ ,  $\theta_{BL_0}$ ,  $\phi_{BL_0}$ ) especificados pelo usuário. A relação de conversão descrita pelas equações (24) da Seção 3.3.5.1 pode ser utilizada para essa finalidade. Para tanto, os elementos C<sub>ij</sub> e os ângulos  $\psi$ ,  $\theta$  e  $\phi$  das equações (24) devem ser

respectivamente entendidos como sendo os elementos de  $C_{B_0}^L$  e os ângulos  $\psi_{BL_0}$ ,  $\theta_{BL_0}$  e  $\Phi_{BL_0}$  selecionados pelo usuário.

Além da matriz C<sub>B</sub>, o SRS também pode fornecer como saída os ângulos *heading*, *pitch* e *roll* ( $\psi_{BL}$ ,  $\theta_{BL}$ ,  $\phi_{BL}$ ) associados a  $C_B^L$ . As equações da Seção 3.3.5.4 podem ser utilizadas para essa finalidade. Para tanto, os elementos C<sub>ij</sub> e os ângulos  $\psi$ , θ e φ das equações daquela seção devem ser respectivamente entendidos como sendo os elementos de L  $C_{\text{B}}^{\text{L}}$  e os ângulos de Euler de saída  $\psi_{\text{BL}}$ ,  $\theta_{\text{BL}}$  e  $\phi_{\text{BL}}$ .

#### **4.4** *GEN NAV*

 Conforme descrito por Savage (2007), o *Gen Nav* (GN) fornece como saídas um perfil de posição, um perfil de velocidade, um perfil de atitude e as correspondentes saídas simuladas dos giroscópios (incrementos de velocidade angular integrada) e dos acelerômetros (incrementos de aceleração de força específica integrada) para um INS navegando nas vizinhanças da Terra. Mais especificamente, o GN simula uma trajetória semelhante ao perfil de vôo geral de uma aeronave. Nessa trajetória, o INS está inicialmente em repouso em uma posição e atitude (orientação angular) iniciais especificadas pelo usuário. O INS sofre, então, uma variação senoidal da posição horizontal até que a velocidade de cruzeiro especificada seja atingida. Simultaneamente, o INS sofre uma variação senoidal de altitude até que a altitude de cruzeiro especificada seja atingida. O tempo para o alcance das condições de cruzeiro (velocidade e altitude) também deve ser especificado pelo usuário. Uma vez atingidas as condições de cruzeiro, as taxas de variação da latitude e longitude do INS são mantidas constantes. A altitude do INS, por sua vez, passa a oscilar senoidalmente segundo parâmetros selecionados pelo usuário. O GN permite, ainda, que o usuário especifique um trecho de velocidade angular constante para a rotação do INS em torno de um eixo de rotação arbitrário. Deve-se mencionar, nesse momento, que os movimentos dinâmicos simulados pelo GN são isentos dos fenômenos de *coning*, *sculling* e *scrolling* (veja Seção 2.4 para a descrição desses termos). Para as simulações realizadas pelo GN, o *frame* I é redefinido da seguinte forma (SAVAGE, 2007, p. 11-36):

• *Frame* **I** (*frame* inercial): Sistema de coordenadas inercial que não sofre rotações. Seu eixo Y está ao longo do eixo polar terrestre e seus eixos X e Z estão no plano equatorial terrestre. No instante de tempo  $t = 0$ , o eixo Z está na interseção entre plano equatorial e o plano que contém o meridiano de *Greenwich*. A partir da definição do *frame* E dada na Seção 3.1 e da presente definição do *frame* I, note que os *frames* E e I são coincidentes em  $t = 0$ .

 Com base em (SAVAGE, 2007, Capítulo 11), as formulações matemáticas que definem o funcionamento do GN podem ser descritas da seguinte maneira:

$$
Se \omega_l t < \pi/2, \text{então:}
$$

$$
l = l_0 + l_{Amp} (1 - \cos \omega_l t)
$$
  
\n
$$
l = l_{Amp} \omega_l \sin \omega_l t
$$
  
\n
$$
L_I = L_0 + \omega_e t + L_{Amp} (1 - \cos \omega_L t)
$$
  
\n
$$
\dot{L}_I = \omega_e + L_{Amp} \omega_L \sin \omega_L t
$$
 (225)

Se  $\omega_l t \ge \pi/2$ , então:  $l = l_0 + l_{Amp} (1 + \omega_l t - \pi/2)$  $L_I = L_0 + \omega_e t + L_{Amp} (1 + \omega_L t - \pi/2)$  $\dot{L}_I = \omega_e + L_{Amp} \omega_L$  $\dot{l} = l_{Amp} \omega$  $l = l_{Amp}$   $\omega_l$ 

Se  $\omega_{h1}t < \pi$ , então:

$$
h = h_0 + h_{Amp1} (1 - \cos \omega_{h1} t)
$$
  
\n
$$
\dot{h} = h_{Amp1} \omega_{h1} \sin \omega_{h1} t
$$

Se  $\omega_{h1} t \geq \pi$ , então:

$$
h = h_0 + 2h_{Amp1} + h_{Amp2} (1 - \cos \omega_{h2} (t - \pi / \omega_{h1}))
$$
  
\n
$$
\dot{h} = h_{Amp2} \omega_{h2} \sin \omega_{h2} (t - \pi / \omega_{h1})
$$

$$
\underline{\mathbf{u}}_{\mathbf{U}\mathbf{p}}^{\mathbf{I}} = \begin{bmatrix} \mathbf{u}_{\mathbf{U}\mathbf{p}_{\mathbf{XI}}} \\ \mathbf{u}_{\mathbf{U}\mathbf{p}_{\mathbf{Y}\mathbf{I}}} \\ \mathbf{u}_{\mathbf{U}\mathbf{p}_{\mathbf{Z}\mathbf{I}}} \end{bmatrix} = \begin{bmatrix} \sin \mathbf{L}_{\mathbf{I}} \cos \, l \\ \sin l \\ \cos \mathbf{L}_{\mathbf{I}} \cos \, l \end{bmatrix}
$$
(227)

(226)

$$
R'_{S} = R_0 / \sqrt{1 + u_{Up_{YI}}^2 \left[ (1 - e)^2 - 1 \right]}
$$
 (228)

$$
\underline{\mathbf{R}}^{\mathrm{I}} = \begin{bmatrix} \mathbf{u}_{\mathrm{Up}_{\mathrm{XI}}} \left( \mathbf{R}_{\mathrm{S}}^{\prime} + \mathbf{h} \right) \\ \mathbf{u}_{\mathrm{Up}_{\mathrm{YI}}} \left[ (1 - e)^{2} \mathbf{R}_{\mathrm{S}}^{\prime} + \mathbf{h} \right] \\ \mathbf{u}_{\mathrm{Up}_{\mathrm{ZI}}} \left( \mathbf{R}_{\mathrm{S}}^{\prime} + \mathbf{h} \right) \end{bmatrix} \tag{229}
$$

$$
R = \sqrt{\underline{R}^I \cdot \underline{R}^I}
$$
 (230)

$$
\dot{\mathbf{u}}_{\text{Up}}^{I} = \begin{bmatrix} \dot{\mathbf{u}}_{\text{Up}_{\text{XI}}} \\ \dot{\mathbf{u}}_{\text{Up}_{\text{XI}}} \\ \dot{\mathbf{u}}_{\text{Up}_{\text{ZI}}} \end{bmatrix} = \begin{bmatrix} \dot{L}_{I} \cos L_{I} \cos l - i \sin L_{I} \sin l \\ i \cos l \\ - \dot{L}_{I} \sin L_{I} \cos l - i \cos L_{I} \sin l \end{bmatrix}
$$
(231)

$$
\dot{\mathbf{R}}'_{\mathbf{S}} = -\mathbf{u}_{\mathbf{U} \mathbf{p}_{\mathbf{Y} \mathbf{I}}} \left[ (1 - e)^2 - 1 \right] \frac{\mathbf{R}_{\mathbf{S}}'^3}{\mathbf{R}_{\mathbf{0}}^2} \dot{\mathbf{u}}_{\mathbf{U} \mathbf{p}_{\mathbf{Y} \mathbf{I}}} \tag{232}
$$

$$
\underline{\dot{\mathbf{R}}}^{I} = \begin{bmatrix} \dot{u}_{Up_{XI}} (\mathbf{R}'_{S} + \mathbf{h}) + u_{Up_{XI}} (\mathbf{R}'_{S} + \mathbf{h}) \\ \dot{u}_{Up_{YI}} [(\mathbf{1} - \mathbf{e})^{2} \mathbf{R}'_{S} + \mathbf{h}] + u_{Up_{YI}} [(\mathbf{1} - \mathbf{e})^{2} \mathbf{R}'_{S} + \mathbf{h}] \\ \dot{u}_{Up_{ZI}} (\mathbf{R}'_{S} + \mathbf{h}) + u_{Up_{ZI}} (\mathbf{R}'_{S} + \mathbf{h}) \end{bmatrix}
$$
(233)

$$
L = L_I - \omega_e t \tag{234}
$$

$$
\underline{\mathbf{u}}_{\text{East}}^{\text{I}} = \frac{1}{\sqrt{1 - \mathbf{u}_{\text{UpyI}}^2}} \begin{bmatrix} \mathbf{u}_{\text{UpzI}} \\ 0 \\ -\mathbf{u}_{\text{UpyI}} \end{bmatrix}
$$
(235)

$$
\underline{u}_{\text{North}}^{I} = \frac{1}{\sqrt{1 - u_{U_{PVI}}^2}} \begin{bmatrix} -u_{U_{PXI}} u_{U_{PYI}} \\ 1 - u_{U_{PYI}}^2 \\ -u_{U_{PZI}} u_{U_{PYI}} \end{bmatrix}
$$
(236)

$$
\underline{\mathbf{v}}^{\mathbf{I}} = \underline{\mathbf{R}}^{\mathbf{I}} - \underline{\mathbf{\omega}}_{\mathbf{e}}^{\mathbf{I}} \times \underline{\mathbf{R}}^{\mathbf{I}}
$$
 (237)

$$
v_{\text{East}} = \underline{v}^{I} \cdot \underline{u}_{\text{East}}^{I}
$$
 (238)

$$
v_{\text{North}} = \underline{v}^{I} \cdot \underline{u}^{I}_{\text{North}}
$$
 (239)

$$
v_{Up} = \underline{v}^{I} \cdot \underline{u}^{I}_{Up}
$$
 (240)

$$
C_{B_{m}}^{B_{m-1}} = I + \sin \phi_{m} \left( \underline{u}_{\phi_{m}} \times \right) + (1 - \cos \phi_{m}) \left( \underline{u}_{\phi_{m}} \times \right)^{2}
$$
(241)

$$
C_{B_m}^I = C_{B_{m-1}}^I C_{B_m}^{B_{m-1}}
$$
 (242)

$$
C_{NED}^{I} = \begin{bmatrix} \underline{u}_{East}^{I} & \underline{u}_{North}^{I} & -\underline{u}_{Up}^{I} \end{bmatrix}
$$
 (243)

$$
C_B^{\text{NED}} = (C_{\text{NED}}^{\text{I}})^{\text{T}} C_B^{\text{I}}
$$
 (244)

$$
\Delta \underline{v}_{SF_m}^I = \dot{R}_m - \dot{R}_{m-1} - \frac{1}{2} \left( \underline{g}_m^I + \underline{g}_{m-1}^I \right) T_m
$$
\n(245)

$$
\Phi_{\mathbf{m}} = \Phi_{\mathbf{m}} \underline{\mathbf{u}}_{\Phi_{\mathbf{m}}} \tag{246}
$$

$$
D_m = I + \frac{\left(1 - \cos\phi_m\right)}{\phi_m^2} \left(\frac{\phi_m}{m} \times\right) + \frac{1}{\phi_m^2} \left(1 - \frac{\sin\phi_m}{\phi_m}\right) \left(\frac{\phi_m}{m} \times\right)^2 \tag{247}
$$

$$
\underline{\mathbf{v}}_{\mathbf{m}} = \left(\mathbf{C}_{\mathbf{B}_{\mathbf{m}-1}}^{I} \mathbf{D}_{\mathbf{m}}\right)^{-1} \Delta \underline{\mathbf{v}}_{\mathbf{S} \mathbf{F}_{\mathbf{m}}}^{I}
$$
(248)

$$
\underline{\alpha}_{\rm m} = \underline{\phi}_{\rm m} \tag{249}
$$

sendo

$$
T_0 = 4 T_{\text{Cruise}} \tag{250}
$$

$$
\omega_l = \omega_L = 2\pi/T_0 \tag{251}
$$

$$
h_{Amp1} = \frac{1}{2} \left( H_{Cruise} - h_0 \right) \tag{252}
$$

$$
\omega_{h1} = 4\pi/T_0 \tag{253}
$$

$$
h_{Amp2} = \frac{1}{2} \Delta h_{Osc}
$$
 (254)

$$
\omega_{h2} = 2\pi / T_{hOsc}
$$
 (255)

$$
l_{Amp} = V_{North} / ((R_0 + H_{Cruise}) \omega_l)
$$
 (256)

$$
l_{\text{@CruiseStart}} = l_0 + l_{\text{Amp}} \tag{257}
$$

$$
L_{Amp} = V_{East} / ( (R_0 + H_{Cruise}) \omega_L \cos l_{\omega CruiseStart})
$$
 (258)

$$
C_{B_0}^I = C_{Geo_0}^I C_{B_0}^{Geo_0}
$$
 (259)

$$
C_{\text{Geo}_0}^I = \begin{bmatrix} \cos L_0 & -\sin L_0 \cos l_0 & \sin L_0 \cos l_0 \\ 0 & \cos l_0 & \sin l_0 \\ -\sin L_0 & -\cos L_0 \sin l_0 & \cos L_0 \cos l_0 \end{bmatrix}
$$
(260)

$$
C_{B_0}^{\text{Geo}_0} = C_{L}^{\text{N}} C_{B_0}^{\text{NED}_0}
$$
\n
$$
(261)
$$

$$
\frac{(1 - \cos \phi_{\rm m})}{\phi_{\rm m}^2} = \frac{1}{2!} - \frac{\phi_{\rm m}^2}{4!} + \frac{\phi_{\rm m}^4}{6!} - \dots
$$
 (262)

$$
\frac{1}{\phi_m^2} \left( 1 - \frac{\sin \phi_m}{\phi_m} \right) = \frac{1}{3!} - \frac{\phi_m^2}{5!} + \frac{\phi_m^4}{7!} - \dots
$$
 (263)

$$
\underline{\mathbf{u}}_{\mathbf{Y}I}^{\mathbf{I}} = [0 \quad 1 \quad 0]^{\mathbf{T}} \tag{264}
$$

$$
\underline{\omega}_{e}^{I} = \omega_{e} \underline{u}_{YI}^{I}
$$
 (265)

onde

- $\bullet$  t = Tempo desde o início da simulação.
- *l* , L, h = Latitude, longitude e altitude do INS. Os valores desses parâmetros são fornecidos pelo GN como saídas de posição nos instantes de tempo desejados. É importante mencionar que os valores de *l* e L devem passar uma etapa de ajuste antes de serem fornecidos como saída. Tal etapa é descrita mais adiante.
- L<sup>I</sup> = Longitude do INS definida em relação ao *frame* I (longitude inercial).
- $\cdot$  *i*,  $\dot{L}_{I}$ ,  $\dot{h} =$  Taxas de variação de *l*,  $L_{I}$  e h com o tempo.
- $\bullet$   $\omega_l$ ,  $\omega_L$  = Frequências das funções cosseno de longitude inercial e latitude.
- $l_{Amp}$ , L<sub>Amp</sub> = Amplitudes das funções cosseno de longitude inercial e latitude.
- $\bullet$   $\omega_{h1}$  = Frequência da função cosseno de altitude utilizada até o alcance da altitude de cruzeiro.
- $\bullet$   $\omega_{h2}$  = Frequência da função cosseno de altitude utilizada após o alcance da altitude de cruzeiro.
- h <sub>Ampl</sub> = Amplitude da função cosseno de altitude utilizada até o alcance da altitude de cruzeiro.
- $\bullet$  h  $_{Amp2}$  = Amplitude da função cosseno de altitude utilizada após o alcance da altitude de cruzeiro.
- $\underline{u}^I_{\text{East}}$  = Vetor unitário na direção leste expresso em coordenadas do *frame* I.
- $\underline{u}^I_{\text{North}}$  = Vetor unitário direção norte expresso em coordenadas do *frame* I.
- $\bullet$   $\mathbf{u}_{\text{Up}}^{\text{I}}$  = Vetor unitário que aponta para cima na direção vertical local expresso em coordenadas do *frame* I.
- $u_{Up_{XI}}$ ,  $u_{Up_{YI}}$ ,  $u_{Up_{ZI}}$  = Componentes X, Y e Z de  $\underline{u}_{Up}^I$ .
- $\bullet$   $\mathbb{R}^{\mathbb{I}}$  = Vetor entre o centro da Terra e o INS.
- R = Magnitude de  $\underline{R}^I$ . Corresponde à distância entre o centro da Terra e o INS.
- $\bullet$   $\mathbb{R}_{\mathbb{S}}'$  = Distância "modificada" entre o centro da Terra e a superfície da Terra no ponto correspondente à posição horizontal atual do INS.
- $R_0$  = Raio equatorial terrestre. Veja a Seção 3.5.3.
- e = Elipticidade da Terra. Veja a Seção 3.5.3.
- $\bullet$   $\omega_e$  = Magnitude da velocidade de rotação da Terra. Veja a Seção 3.5.3.
- $\dot{u}$   $\dot{u}$ <sub>Up</sub> = Taxa de variação de  $u$ <sub>Up</sub> com o tempo.
- $\dot{u}_{Up_{XI}}$ ,  $\dot{u}_{Up_{YI}}$ ,  $\dot{u}_{Up_{ZI}}$  = Componentes X, Y, e Z de  $\dot{u}_{Up}^I$ .
- $\dot{R}^I$  = Taxa de variação de  $R^I$  com o tempo.
- $\overrightarrow{R}_{S}$  = Taxa de variação de R'<sub>S</sub> com o tempo.
- $\bullet$   $v^I$  = Vetor de velocidade do INS expresso em coordenadas do *frame* I.
- $v_{East}$ ,  $v_{North}$ ,  $v_{Up}$  = Componentes leste, norte e vertical (para cima) da velocidade do INS. Essas componentes são fornecidas pelo GN como saídas nos instantes de tempo desejados.
- $m =$  Índice de tempo discreto associado aos instantes de tempo nos quais os algoritmos de mecanização a serem validados realizam a atualização da atitude pela rotação do *frame* B e a mudança de coordenadas do incremento de aceleração de força específica integrada. Para os algoritmos de mecanização descritos na Seção 3.6, o índice m corresponde diretamente àquele definido na Seção 3.6.2.1.
- $t_m$  = Instante de tempo discreto correspondente ao índice m.
- $T_m$  = Intervalo de tempo entre  $t_{m-1}$  e  $t_m$ . Para os algoritmos de mecanização descritos na Seção 3.6,  $T_m$  corresponde ao período do ciclo m (ciclo de frequência moderada).
- $m-1$ m B  $\text{C}_{\text{B}_{\text{m}}}^{\text{B}_{\text{m}-1}}$  = DCM que descreve a atitude do "*frame* B em t<sub>m</sub>" em relação ao "*frame* B  $em t_{m-1}$ ".
- $\bullet$   $C_{I}^{I}$ B C = DCM que descreve a atitude do *frame* B em relação ao *frame* I.
- $\bullet$   $C_{I}^{I}$  $\text{C}_\text{B_m}^\text{I}$  ,  $\text{C}_\text{I}^\text{I}$  $C_{B_{m-1}}^I$  = Valores de  $C_B^I$  nos instantes de tempo  $t_m$  e  $t_{m-1}$ .
- C<sub>NED</sub> = DCM que descreve a atitude do *frame* NED em relação ao *frame* I.
- $\bullet$  C<sub>R</sub>NED  $C_B^{NED}$  = DCM que descreve a atitude do *frame* B em relação ao *frame* NED (a "atitude verdadeira" do INS). É dessa matriz que os ângulos de Euler de saída são extraídos. O cálculo de tais ângulos é descrito mais adiante.
- N  $C_{\text{L}}^{\text{N}}$  = DCM que descreve a atitude do *frame* L em relação ao *frame* N. Veja a equação (45) da Seção 3.4.1.
- $\bullet$   $g^I$  = Vetor de aceleração gravitacional expresso em coordenadas do *frame* I. Trata-se da aceleração causada pela atração de massa exercida pela Terra. O cálculo desse vetor é descrito mais adiante.
- $\bullet$  g<sup>I</sup>  $\underline{\mathbf{g}}_m^{\mathbf{I}}, \underline{\mathbf{g}}_r^{\mathbf{I}}$  $g_{m-1}^I$  = Valores de  $g_I^I$  nos instantes de tempo  $t_m$  e  $t_{m-1}$ .
- $\bullet$   $\Delta v_S^I$  $\Delta y_{\rm SF_m}^{\rm t}$  = Porção da variação da velocidade produzida pela aceleração de força específica entre t<sub>m−1</sub> e t<sub>m</sub> expressa em coordenadas do *frame* I.
- $\phi_{\text{m}}$  = Vetor de rotação equivalente a  $C_{B_{\text{m}}}^{B_{\text{m}-1}}$ B  $C_{B_m}^{B_{m-1}}$ . Esse vetor descreve a variação da atitude do *frame* B em relação ao *frame* I ocorrida entre t<sub>m−1</sub> e t<sub>m</sub>.
- $\phi_{\rm m}$  = Magnitude de  $\phi_{\rm m}$ . O código do GN deve prover ao usuário a possibilidade de ajustar o valor de  $\phi_m$  para uma determinada constante. O código também deve permitir ao usuário especificar o trecho da simulação no qual o valor selecionado para  $\phi_{\rm m}$  é aplicado.
- m u φ = Vetor unitário expresso em coordenadas do *frame* B que define a direção de  $\phi$ <sub>m</sub>. Esse vetor corresponde ao eixo de rotação em torno do qual a variação da atitude do *frame* B em relação ao *frame* I é realizada. O código do GN deve prover ao usuário a possibilidade de ajustar as componentes desse vetor.
- $\cdot$   $v_m$  = Incremento de aceleração de força específica integrada ocorrido entre t<sub>m-1</sub> e t<sub>m</sub> expresso em coordenadas do *frame* B. Esse vetor corresponde às saídas simuladas dos acelerômetros no instante de tempo  $t_m$ .
- $\underline{\alpha}_m$  = Incremento de velocidade angular integrada ocorrido entre  $t_{m-1}$  e  $t_m$  expresso em coordenadas do *frame* B. Esse vetor corresponde às saídas simuladas dos giroscópios no instante de tempo  $t_m$ .
- $T_{\text{Cruise}} = \text{Tempo } \text{e}$  especificado pelo usuário para o alcance das condições de cruzeiro (velocidade de cruzeiro e altitude de cruzeiro).
- $T_0$  = Período das funções cosseno de longitude inercial e latitude.
- $H_{\text{Cruise}} =$  Altitude de cruzeiro nominal especificada pelo usuário.
- $\Delta h_{\rm Osc}$  = Amplitude da oscilação senoidal de altitude acima/abaixo da altitude nominal de cruzeiro aplicada após o alcance das condições de cruzeiro. Esse parâmetro deve ser especificado pelo usuário.
- $T_{hOsc}$  = Período da oscilação senoidal de altitude aplicada após o alcance das condições de cruzeiro. Esse parâmetro deve ser especificado pelo usuário.
- $\bullet$   $l_{\text{@CruiseStart}}$  = Latitude do INS no instante de tempo em que as condições de cruzeiro são alcançadas.
- $V_{\text{East}}$ ,  $V_{\text{North}} =$  Valores aproximados das componentes leste e norte da velocidade de cruzeiro nominal. Esses valores devem ser especificados pelo usuário.
- I  $C_{B_0}^I$  = Valor inicial de  $C_B^I$ .
- $\bullet$   $C_{\ell}^{\text{I}}$  $C_{\text{Geo}_0}^1$  = Valor inicial da DCM que descreve a atitude do *frame* Geo em relação ao *frame* I.
- 0 0 Geo  $C_{B_0}^{Ge^{U(1)}}$  = Valor inicial da DCM que descreve a atitude do *frame* B em relação ao *frame* Geo.
- 0 0 NED  $C_{B_0}^{NED_0}$  = Valor inicial de  $C_{B}^{NED}$ . Essa matriz define a "atitude verdadeira" inicial do INS. Seu cálculo é descrito mais adiante.
- $\bullet$   $l_0$ ,  $L_0$ ,  $h_0$  = Valores iniciais da latitude, longitude e altitude do INS especificados pelo usuário.
- $\bullet$   $\mathbf{u}_{\mathrm{YI}}^{\mathrm{I}}$  = Vetor unitário que aponta na direção do eixo Y do *frame* I expresso em coordenadas do *frame* I.
- I  $\underline{\omega}_{e}^{1}$  = Vetor correspondente à velocidade angular da Terra em relação ao *frame* I expresso em coordenadas do *frame* I.

 Os valores de *l* e L calculados com as formulações apresentadas até o momento podem não obedecer aos limites convencionalmente aceitos para a latitude e longitude. Em outras palavras, tais valores podem não obedecer às restrições  $|l| \leq \pi/2$  e  $|L| \leq \pi$ . O método indicado por Savage (2007, Seção 11.2.4.2) para se solucionar esse problema consiste nos seguintes passos: 1) calcular a matriz  $C_N^E$  (veja a definição dessa matriz na Seção 3.4.1) a partir dos valores "não ajustados" de *l* e L; 2) extrair os valores "ajustados" de *l* e L da matriz  $C_N^E$  calculada no passo anterior com o emprego das equações (179) e (180) da Seção 3.8. A matriz <sup>E</sup> N C pode ser calculada em função da latitude, longitude e ângulo de *wander* através das seguintes formulações (SAVAGE, 2007, p. 4-29):

$$
C_N^E = \begin{bmatrix} D_{11} & D_{12} & D_{13} \\ D_{21} & D_{22} & D_{23} \\ D_{31} & D_{32} & D_{33} \end{bmatrix}
$$
 (266)  
D<sub>11</sub> = cos L cos  $\alpha_w$  - sin L sin l sin  $\alpha_w$   
D<sub>12</sub> = -cos L sin  $\alpha_w$  - sin L sin l cos  $\alpha_w$   
D<sub>13</sub> = sin L cos l  
D<sub>21</sub> = cos l sin  $\alpha_w$   
D<sub>22</sub> = cos l cos  $\alpha_w$   
D<sub>23</sub> = sin l  
D<sub>31</sub> = -sin L cos  $\alpha_w$  - cos L sin l sin  $\alpha_w$   
D<sub>32</sub> = sin L sin  $\alpha_w$  - cos L sin l cos  $\alpha_w$   
D<sub>33</sub> = cos L cos l

onde αw corresponde ao ângulo de *wander* (veja a Seção 3.8). Para o passo 1 descrito anteriormente, o valor de  $\alpha_w$  deve ser igualado a zero.

A matriz  $C_{B_0}^{NED_0}$ NED  $C_{B_0}^{NED_0}$  para a equação (261) pode ser calculada a partir de ângulos de *heading, pitch* e *roll* ( $\psi_{\text{BNED}_0}$ ,  $\theta_{\text{BNED}_0}$ ,  $\phi_{\text{BNED}_0}$ ) especificados pelo usuário. A relação de conversão descrita pelas equações (24) da Seção 3.3.5.1 pode ser utilizada para essa finalidade. Para tanto, os elementos C<sub>ij</sub> e os ângulos  $\psi$ ,  $\theta$  e  $\phi$  das equações (24) devem ser respectivamente entendidos como sendo os elementos de  $C_{B_0}^{NED_0}$ NED  $C_{B_0}^{NED_0}$  e os ângulos  $\psi_{BNED_0}$ ,  $\theta_{\text{BNED}_0}$  e  $\phi_{\text{BNED}_0}$  selecionados pelo usuário.

 Nos instantes de tempo desejados, o GN deve fornecer como saídas de atitude os ângulos de *heading* verdadeiro, *pitch* e *roll* ( $\psi_{\text{BNED}}$ ,  $\theta_{\text{BNED}}$ ,  $\phi_{\text{BNED}}$ ) associados a  $C_{\text{B}}^{\text{NED}}$ . As equações da Seção 3.3.5.4 podem ser utilizadas para essa finalidade. Para tanto, os elementos C<sub>ij</sub> e os ângulos  $\psi$ ,  $\theta$  e  $\phi$  das equações daquela seção devem ser respectivamente entendidos como sendo os elementos da matriz  $C_B^{NED}$  e os ângulos de Euler de saída  $\Psi_{BNED}$ ,  $\theta_{BNED}$  e  $\phi_{BNED}$ .

O cálculo de vetor de aceleração gravitacional  $g<sup>I</sup>$  para a equação (245) deve ser baseado no mesmo modelo gravitacional utilizado nos algoritmos de mecanização a serem validados. Para o modelo gravitacional apresentado na Seção 3.5.2, o cálculo de  $g<sup>I</sup>$  pode ser realizado da seguinte maneira (SAVAGE, 2007, Capítulo 11):

$$
\cos \phi = R_{\text{YI}} / R \tag{268}
$$

$$
\left(\frac{\sin\phi}{\sqrt{1-u_{U_{\text{PYI}}^2}}}\right) = \frac{R_S' + h}{R}
$$
\n(269)

$$
R_S = R'_S \sqrt{1 + u_{Up_{YI}}^2 \left[ (1 - e)^4 - 1 \right]}
$$
 (270)

$$
g_r = -\frac{\mu}{R^2} \left[ 1 - \frac{3}{2} J_2 \left( \frac{R_0}{R} \right)^2 \left( 3 \cos^2 \phi - 1 \right) - 2 J_3 \left( \frac{R_0}{R} \right)^3 \cos \phi \left( 5 \cos^2 \phi - 3 \right) - \dots \right]
$$
  
\n
$$
\left( \frac{g_\phi}{\sin \phi} \right) = 3 \frac{\mu}{R^2} \left( \frac{R_0}{R} \right)^2 \left[ J_2 \cos \phi + \frac{1}{2} J_3 \frac{R_0}{R} \left( 5 \cos^2 \phi - 1 \right) + \dots \right]
$$
  
\n
$$
g_\theta \approx 0
$$
 (271)

Para  $h < 0$ :

$$
g_r = \frac{R}{R_S} g_{r_S}
$$

$$
\left(\frac{g_{\phi}}{\sin \phi}\right) = \frac{R}{R_S} \left(\frac{g_{\phi}}{\sin \phi}\right)_S
$$

$$
g_{\theta} \approx 0
$$

$$
g_{EPA} = g_r \cos \phi - \left(\frac{g_\phi}{\sin \phi}\right) \left(\frac{\sin \phi}{\sqrt{1 - u_{Up_{YI}}^2}}\right)^2 \left(1 - u_{Up_{YI}}^2\right) \tag{272}
$$

$$
\left(\frac{g_{\text{Eq}}}{\sqrt{1 - u_{\text{Up}_{\text{YI}}}}}\right) = g_{\text{r}}\left(\frac{\sin \phi}{\sqrt{1 - u_{\text{Up}_{\text{YI}}}}}\right) + \left(\frac{g_{\phi}}{\sin \phi}\right)\left(\frac{\sin \phi}{\sqrt{1 - u_{\text{Up}_{\text{YI}}}}}\right)\cos \phi\tag{273}
$$

$$
g_{Up} = g_{EPA} u_{Up_{YI}} + \left(\frac{g_{Eq}}{\sqrt{1 - u_{Up_{YI}}^2}}\right) \left(1 - u_{Up_{YI}}^2\right)
$$
 (274)

$$
\left(\frac{\mathbf{g}_{\text{North}}}{\sqrt{1 - \mathbf{u}_{\text{Up}_{\text{YI}}}}^{2}}\right) = \mathbf{g}_{\text{EPA}} - \mathbf{u}_{\text{Up}_{\text{YI}}}\left(\frac{\mathbf{g}_{\text{Eq}}}{\sqrt{1 - \mathbf{u}_{\text{Up}_{\text{YI}}}}^{2}}\right)
$$
(275)

$$
\underline{u}_{\text{North/Prm}}^{I} = \begin{bmatrix} -u_{Up_{XI}} u_{Up_{YI}} \\ 1 - u_{Up_{YI}}^{2} \\ -u_{Up_{ZI}} u_{Up_{YI}} \end{bmatrix}
$$
(276)

$$
\underline{g}^{I} = g_{Up} \underline{u}^{I}_{Up} + \left(\frac{g_{North}}{\sqrt{1 - u_{Up_{YI}}^{2}}}\right) \underline{u}^{I}_{North/Prm}
$$
\n(277)

onde

- R  $_{\text{YI}}$  = Componente Y de  $\underline{R}^I$ .
- gEPA = Componente da aceleração gravitacional ao longo do eixo polar terrestre.

$$
\bullet \quad \left(\frac{g_{\text{Eq}}}{\sqrt{1-u_{\text{Up}_{\text{YI}}}}}\right) = \text{Componente } \text{``modifieda''} \text{ da aceleração gravitacional no plano}
$$

equatorial.

 $g_{Up}$  = Componente vertical (para cima) da aceleração gravitacional.

• 
$$
\left(\frac{g_{\text{North}}}{\sqrt{1 - u_{U_{\text{PYI}}^2}}}\right)
$$
 = Componente norte "modifieda" da aceleração gravitacional.

• Demais termos são definidos na Seção 3.5.2.

Deve-se mencionar, por fim, que as saídas simuladas dos sensores inerciais ( $\underline{\alpha}_m$  e  $\mathfrak{v}_{\rm m}$ ) são geradas pelo GN com base na consideração de que tanto a aceleração de força específica do *frame* B em relação ao espaço inercial ( $\frac{a}{aSF}$ ) quanto a velocidade angular do *frame* B em relação ao espaço inercial ( $\omega_{IB}^{B}$ ) se mantêm constantes ao longo de um período  $T_m$  (entre  $t_{m-1}$  e  $t_m$ ).

## **5 A FERRAMENTA DESENVOLVIDA**

# **5.1 INTRODUÇÃO**

 Conforme discutido no Capítulo 1, a implícita demanda nacional por instrumentos capazes de auxiliar o entendimento dos complexos aspectos analíticos associados à navegação inercial motivou o desenvolvimento de uma ferramenta para a simulação e validação de sistemas de navegação inercial para a presente dissertação. Nessa ferramenta, as soluções de navegação de um INS simulado (geradas por um grupo de simuladores do INS) são comparadas a soluções de referência analiticamente exatas (geradas por um grupo de validadores), sendo os resultados disponibilizados ao usuário para a análise da validade ou não validade dos algoritmos do INS. A ferramenta foi estruturada e implementada com um foco essencialmente didático para oferecer ao usuário um meio efetivo para a melhor compreensão do funcionamento e da implementação de diferentes configurações de algoritmos consistentes com o estado da arte da navegação inercial. Os elementos que constituem a ferramenta são os seguintes:

- Principais blocos funcionais:
	- o 4 validadores: SC, SA, SRS e GN
	- o 5 simuladores do INS (uma versão completa e uma versão para cada validador)
	- o 4 blocos para a adição de erros (uma versão para cada validador)
	- o 4 formatadores (uma versão para cada validador)
	- o 4 comparadores (uma versão para cada validador)
- Funções auxiliares:
	- o Funções para a leitura dos arquivos de saída dos principais blocos funcionais
	- o Funções gráficas para plotar as saídas dos principais blocos funcionais
	- o Função para o cálculo dos coeficientes para o controle do canal vertical
- *Scripts* de exemplo de uso

 Todos os elementos funcionais listados acima foram implementados como funções para o *software* Matlab. A documentação desse *software* está disponível em (MATHWORKS,

2010). Os *scripts* de exemplo de uso correspondem a *scripts* escritos para o Matlab para ilustrar ao usuário o emprego da ferramenta. Informações adicionais sobre os elementos relacionados nos tópicos anteriores bem como a descrição do papel funcional por eles desempenhado na ferramenta são apresentadas nas próximas seções. O restante da presente seção realiza um apanhado de importantes características da ferramenta.

 É importante mencionar, inicialmente, que toda a estrutura matemática da ferramenta desenvolvida se baseia em sistemas de navegação inercial do tipo *strapdown* contendo três acelerômetros integradores e três giroscópios integradores dispostos ortogonalmente entre si. Com base nas discussões de seções anteriores, pode-se certamente afirmar que essa configuração é a mais utilizada na prática.

 Os validadores SC, SA, SRS e GN implementados na ferramenta correspondem àqueles descritos ao longo do Capítulo 4. O Quadro 1 resume as principais características desses validadores.

| <b>Validador</b>          | <b>Movimentos Dinâmicos Simulados</b>                                                                                                    | <b>Saídas</b>                                                                                                    | <b>Destaques</b>                             |
|---------------------------|----------------------------------------------------------------------------------------------------|----------------------------------------------------------------------------------------------------|----------------------------------------------|
| <b>SPIN-CONE</b><br>(SC)  | - Rotação constante em torno de um eixo de rotação<br>- Precessão constante do eixo de rotação                                                                                                    | - Saídas dos giroscópios<br>- Perfil de atitude                                                                                | - Coning                                     |
| <b>SPIN-ACCEL</b><br>(SA) | - Aceleração constante<br>- Velocidade angular constante<br>- Rotação do frame L                                                                                                    | - Saídas dos acelerômetros<br>- Saídas dos giroscópios<br>- Perfil de velocidade<br>- Perfil de atitude                        | - Rotação do frame L                         |
| SPIN-ROCK-SIZE<br>(SRS)   | - Rotação não constante em torno de um eixo de rotação<br>- Braço de alavanca entre o eixo de rotação e o centro<br>de referência do INS<br>- Braços de alavanca entre e o centro de referência do<br>INS e os acelerômetros                                                                                                    | - Saídas dos acelerômetros<br>- Saídas dos giroscópios<br>- Perfil de posição<br>- Perfil de velocidade<br>- Perfil de atitude | - Sculling<br>- Scrolling<br>- Size effect   |
| <b>GEN NAV</b><br>(GN)    | - Navegação nas vizinhanças da Terra<br>- Trajetória semelhante à de uma aeronave<br>- Aceleração até o alcance de das condições de cruzeiro:<br>- Velocidade de cruzeiro<br>- Altitude de cruzeiro<br>- Após o alcance das condições de cruzeiro:<br>- Taxa de variação da latitude e longitude constantes<br>- Oscilação senoidal da altitude<br>- Segmento de rotação constante em torno de um eixo | - Saídas dos acelerômetros<br>- Saídas dos giroscópios<br>- Perfil de posição<br>- Perfil de velocidade<br>- Perfil de atitude | - Terra elipsoidal<br>- Modelo gravitacional |

**Quadro 1 – Principais características dos validadores SC, SA, SRS e GN Fonte: Autoria própria.** 

 A coluna "Destaques" do Quadro 1 relaciona as características exclusivas de cada validador. O validador SC, dessa forma, é o único no qual estão presentes os fenômenos de *coning*, os quais correspondem a oscilações de alta freqüência capazes de causar variações

sistemáticas de atitude. O validador SA, por sua vez, é o único capaz de simular a rotação do *frame* L de forma independente das demais dinâmicas simuladas. O validador SRS é o único no qual os fenômenos de *sculling* e *scrolling* estão presentes. Tais fenômenos são análogos aos fenômenos de *coning* e correspondem a oscilações de alta freqüência capazes de causar, respectivamente, variações sistemáticas de velocidade e posição. Adicionalmente, apenas o SRS permite a completa validação dos algoritmos de compensação dos erros de *size effect*. O validador GN, por fim, é o único no qual o modelo elipsoidal terrestre e o modelo gravitacional terrestre são levados em conta.

 Os simuladores do INS implementados na ferramenta são responsáveis pela simulação dos algoritmos descritos ao longo do Capítulo 3:

- Algoritmos de mecanização multi-ciclo
	- o Atualização da atitude
	- o Atualização da velocidade
	- o Atualização da posição
- Algoritmos de compensação em dois ciclos
	- o Compensação das polarizações dos sensores inerciais
	- o Compensação dos erros de fator de escala dos sensores inerciais
	- o Compensação dos erros de alinhamento dos sensores inerciais
	- o Compensação dos erros de *size effect* dos acelerômetros
- Controle do canal vertical
	- o Estabilização da altitude
	- o Estabilização da velocidade vertical

 É importante mencionar que os algoritmos dos simuladores do INS podem ser configurados de diferentes formas pelo usuário. As configurações disponíveis incluem:

- Duas opções para a representação de atitude
	- o Matriz de cossenos diretores
	- o *Quaternion*
- Duas opções para a orientação horizontal do *frame* N
	- o *Wander azimuth*
	- o *Free azimuth*
- Livre seleção do número de iterações do ciclo *l* para cada iteração do ciclo m
- Livre seleção do número de iterações do ciclo m para cada iteração do ciclo n
- Livre seleção dos coeficientes de erro para os algoritmos de compensação
- Livre seleção dos coeficientes utilizados no controle do canal vertical

 Note, portanto, que toda uma "classe" de algoritmos de navegação inercial pode ser simulada e validada pela ferramenta desenvolvida.

 Deve-se mencionar, nesse momento, que algumas simplificações foram efetuadas na implementação da ferramenta. Conforme discutido na Seção 3.7.1, os erros de quantização dos sensores inerciais e os erros de anisoinercia dos acelerômetros foram desconsiderados. Os erros efetivamente levados em conta são as polarizações dos sensores inerciais, os erros de fator de escala, os erros de alinhamento e os erros de *size effect*. Essas observações se aplicam tanto aos algoritmos de compensação presentes nos simuladores do INS (apenas os erros indicados são compensados) quanto aos blocos funcionais da ferramenta responsáveis pela adição de erros às saídas simuladas dos sensores inerciais (apenas os erros indicados são adicionados aos sensores; veja a Seção 5.2). Adicionalmente, conforme mencionado na Seção 3.7.5, os "coeficientes de erro" que caracterizam os erros dos sensores inerciais são considerados constantes na ferramenta. Novamente, essa observação se aplica tanto aos simuladores do INS quanto aos blocos de adição de erros. Deve-se mencionar, ainda, que a inicialização dos simuladores do INS é inteiramente realizada com base em dados fornecidos por referências externas. Os algoritmos de alinhamento mencionados na Seção 2.6, portanto, não foram implementados. Todas as simplificações indicadas ao longo desse parágrafo foram adotadas, essencialmente, devido ao tempo limitado para a conclusão da dissertação.

 Conforme indicado na Seção 2.8, além dos blocos funcionais já implementados, uma ferramenta mais completa para a simulação e análise de desempenho de sistemas de navegação inercial também deveria incluir uma ferramenta de análise de covariância, um gerador de trajetória e a estrutura necessária para a simulação de INSs integrados via filtro de Kalman. Esses elementos não foram implementados também devido ao tempo limitado para a conclusão da dissertação. Deve-se salientar, entretanto, que exceto pelas simplificações mencionadas no parágrafo anterior, a ferramenta desenvolvida atende integralmente ao escopo funcional a que se propõe. Em outras palavras, a ferramenta desenvolvida contém uma implementação completa de toda a estrutura necessária para simulação e validação de
diferentes configurações de algoritmos de navegação inercial que são consistentes com o estado da arte da área.

# **5.2 VISÃO GERAL**

 O diagrama em blocos da Figura 11 ilustra o conceito da ferramenta desenvolvida para essa dissertação.

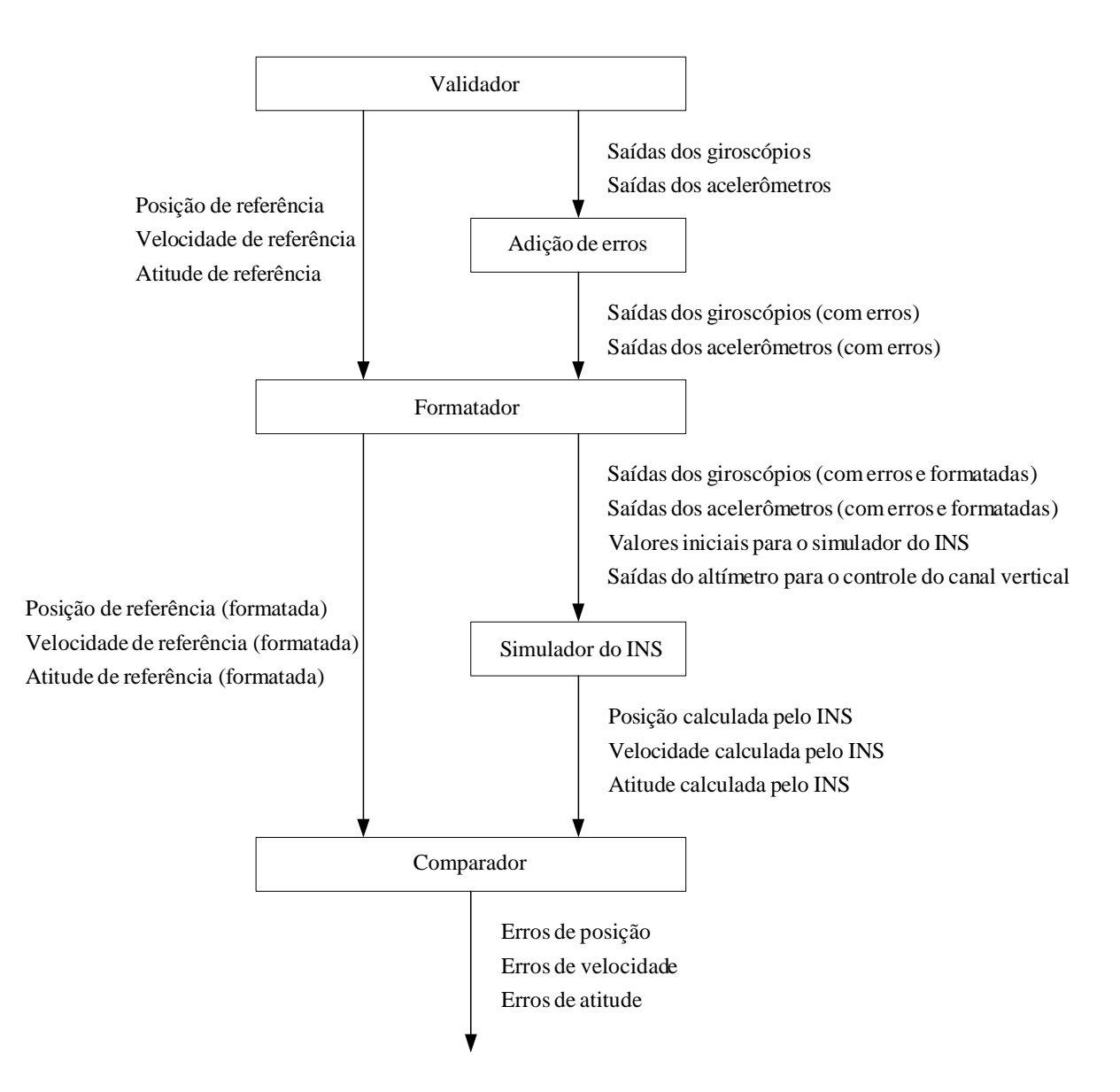

**Figura 11 – Conceito fundamental da ferramenta desenvolvida Fonte: Autoria própria.** 

 Deve-se enfatizar, nesse momento, que a Figura 11 representa apenas o conceito fundamental no qual a ferramenta desenvolvida se baseia. A estrutura funcional efetivamente implementada é apresentada mais adiante. Para facilitar a compreensão do funcionamento da ferramenta, entretanto, os próximos parágrafos discutem o conceito da Figura 11 como se ele de fato correspondesse à estrutura implementada.

 A partir de parâmetros fornecidos pelo usuário, o validador da Figura 11 fornece como saídas um histórico de posição, velocidade e atitude e um histórico contendo as correspondentes saídas simuladas dos sensores inerciais. Os cálculos internos do validador são baseados em formulações analiticamente exatas. O histórico de posição, velocidade e atitude, portanto, constitui uma trajetória isenta de erros que pode ser utilizada como referência para a validação do simulador do INS. Deve-se mencionar, nesse momento, que o validador da Figura 11 opera de maneira cíclica segundo um período de repetição especificado pelo usuário. Dessa forma, todas as saídas registradas pelo validador em seus respectivos históricos correspondem a instantes discretos de tempo que estão uniformemente espaçados segundo o período de repetição selecionado.

 O simulador do INS presente na Figura 11, por sua vez, contém os algoritmos de mecanização (incluindo o controle do canal vertical) e os algoritmos de compensação dos erros dos sensores inerciais descritos ao longo do Capítulo 3. Esse simulador requer como entradas as saídas simuladas dos sensores inerciais (com ou sem a adição de erros) e as saídas simuladas de um altímetro barométrico. Na ferramenta desenvolvida, conforme indicado na Seção 5.1, a inicialização do INS se baseia inteiramente em dados disponibilizados por fontes externas. O simulador do INS, portanto, também requer como entradas os dados necessários à sua inicialização. A partir das entradas mencionadas e de parâmetros fornecidos diretamente pelo usuário, o simulador do INS calcula e fornece como saída um histórico de posição, velocidade e atitude correspondente à trajetória traçada pelo INS. Os parâmetros fornecidos diretamente pelo usuário incluem a especificação da representação de atitude desejada (DCM ou *quaternion*), o tipo orientação horizontal desejada para o *frame* N (*wander azimuth* ou *free azimuth*), o número de iterações do ciclo *l* para cada iteração do ciclo m e o número de iterações do ciclo m para cada iteração do ciclo n. O período de repetição de um dos ciclos também deve ser especificado. Além disso, o usuário deve fornecer as constantes  $C_1, C_2, C_3$ utilizadas para o controle do canal vertical e os coeficientes que caracterizam os erros dos sensores inerciais ( $\Omega_{Wt_0}$ ,  $A_{Wt_0}$ ,  $F_{Scal}$ ,  $G_{Scal}$ ,  $F_{Algn}$ ,  $G_{Algn}$ ,  $\delta_{\Omega_{Bias}}$ ,  $\delta_{\Omega_{Bias}}$ ,  $l_k$ ) para

os algoritmos de compensação. Conforme mencionado na Seção 5.1, tais coeficientes são considerados constantes para a ferramenta desenvolvida.

 Deve-se ressaltar, nesse momento, que o uso exclusivo do validador da Figura 11 é insuficiente para se validar os algoritmos do INS responsáveis pela compensação dos erros dos sensores inerciais. Isso se deve ao fato de que as saídas dos sensores geradas pelo validador da Figura 11 são isentas de erros. Os erros a serem compensados pelo simulador do INS, portanto, devem ser intencionalmente adicionados às saídas simuladas dos sensores inerciais fornecidas pelo validador. Essa tarefa é realizada pelo bloco "Adição de erros" da Figura 11. A adição de erros é realizada em função dos coeficientes de erro ( $\Omega_\mathrm{Wt_0}$ ,  $\mathrm{A}_\mathrm{Wt_0}$ , F<sub>Scal</sub>, G<sub>Scal</sub>, F<sub>Algn</sub>, G<sub>Algn</sub>, δ<u>ω<sub>Bias</sub></u>, δ<sub>αθias</sub>, *l*<sub>k</sub>) especificados pelo usuário. A saída do bloco de adição de erros, portanto, corresponde a um histórico contendo as saídas simuladas dos sensores inerciais intencionalmente corrompidas por erros.

 O formatador da Figura 11 é o elemento responsável por "dar a forma" necessária às saídas geradas pelo validador e pelo bloco de adição de erros para que elas possam ser diretamente utilizadas pelo simulador do INS e pelo comparador. A primeira tarefa do formatador é fornecer como saída os dados necessários à inicialização do simulador do INS. Esses dados são extraídos da porção inicial do histórico contendo as saídas simuladas dos sensores inerciais fornecidas pelo bloco de adição de erros e da porção inicial do histórico contendo a trajetória de referência (posição, velocidade e atitude) fornecida pelo validador. Todos os registros dos históricos correspondentes à faixa de tempo utilizada para a extração dos dados de inicialização são desconsiderados nas demais funções do formatador (são excluídos das demais saídas do formatador). A segunda tarefa do formatador é fornecer como saída um histórico contendo a mesma trajetória de referência fornecida pelo validador, porém na mesma base de tempo das saídas do simulador do INS (geradas no ciclo n). Um procedimento de sub-amostragem (*downsampling*) é utilizado para essa finalidade. A terceira tarefa do formatador é fornecer como saída um histórico contendo as mesmas saídas simuladas dos sensores inerciais entregues pelo bloco de adição de erros, porém na mesma base de tempo das entradas dos sensores inerciais do INS (requeridas no ciclo *l*). Um procedimento de super-amostragem (*upsampling*) é utilizado, caso necessário, para essa finalidade. A última tarefa do formatador consiste em fornecer como saída um histórico contendo as saídas simuladas do altímetro barométrico necessárias ao controle do canal vertical do INS. Essas saídas são extraídas dos valores de altitude presentes no histórico com a trajetória de referência fornecida pelo validador. É importante mencionar que os dados

simulados do altímetro são entregues pelo formatador (na forma de um histórico) na mesma base de tempo requerida pelo simulador do INS (o altímetro é lido no ciclo n). O ajuste da base de tempo é realizado por um procedimento de sub-amostragem.

 O comparador da Figura 11, como o nome sugere, compara a trajetória de referência fornecida pelo formatador com a trajetória calculada pelo simulador do INS. Como saída, o comparador fornece um histórico contendo "medições" dos erros de posição, dos erros de velocidade e dos erros de atitude do simulador do INS. Os valores máximos desses erros também são calculados pelo comparador e incluídos como medições adicionais no fim do histórico de saída. Os erros calculados pelo comparador, portanto, permitem que a validade dos algoritmos digitais contidos no simulador do INS possa ser avaliada pelo usuário.

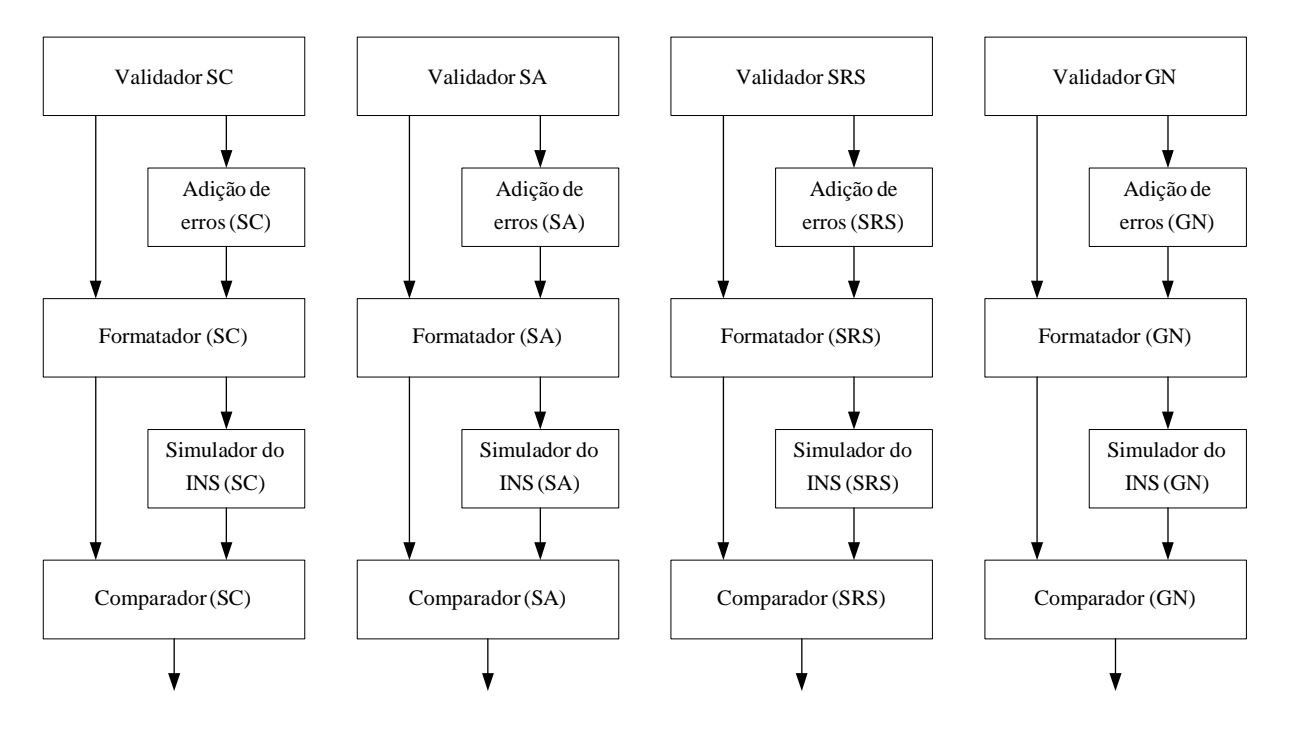

**Figura 12 – Diagrama funcional da ferramenta desenvolvida Fonte: Autoria própria.** 

 Deve-se lembrar, nesse instante, que as discussões apresentadas até o momento a respeito da Figura 11 refletem apenas o conceito fundamental da ferramenta desenvolvida. O validador "genérico" da Figura 11, na realidade, corresponde a um dos quatro validadores efetivamente implementados: GN, SRS, SA ou SC. Conforme discutido no início do Capítulo 3, o emprego de um validador em particular permite que porções específicas dos algoritmos

de mecanização de um INS possam ser validadas. Mais especificamente, o emprego de um validador em particular exige que se utilize uma versão modificada do simulador do INS contendo apenas as formulações matemáticas "validáveis" pelo validador em questão. Essa exigência também implica na modificação dos demais blocos da Figura 11 para que eles se mantenham funcionalmente coerentes com a versão em questão do simulador do INS (para uso com um validador específico). Com as alterações mencionadas, o conceito ilustrado na Figura 11 se expande para a estrutura funcional apresentada na Figura 12.

 Nos blocos presentes na Figura 12, as siglas entre parênteses indicam para qual dos quatro validadores disponíveis o bloco em questão foi especialmente desenvolvido. Note que quatro diferentes cadeias de simulação se originam das modificações descritas no parágrafo anterior, sendo que cada cadeia se destina especificamente ao emprego de um validador em particular. O diagrama apresentado na Figura 12 efetivamente representa a estrutura funcional principal da ferramenta desenvolvida para essa dissertação. Note que a Figura 12 não mostra uma versão completa do simulador do INS. Para fins de validação, tal versão não é estritamente necessária porque as versões indicadas na Figura 12 já são mais do que suficientes para a validação de todas as porções dos algoritmos digitais que constituem um INS. Deve-se enfatizar, entretanto, que a ferramenta desenvolvida para essa dissertação também inclui uma implementação completa do simulador do INS.

 A ferramenta em questão foi inteiramente implementada através do ambiente de desenvolvimento do *software* Matlab. Para informações detalhadas sobre esse *software*, consulte a documentação disponível em (MATHWORKS, 2010). Uma das principais razões pela escolha do Matlab corresponde ao fato de que sua linguagem de programação é intrinsecamente matricial. Como pode ser notado a partir dos Capítulos 3 e 4, quase a totalidade das formulações matemáticas associadas à ferramenta desenvolvida são equações vetoriais/matriciais. O Matlab, portanto, oferece uma linguagem de programação que é naturalmente compatível com a estrutura matemática da ferramenta. Além disso, o Matlab contém uma série de funções matemáticas/gráficas que podem ser úteis ao usuário caso ele deseje, por exemplo, criar suas próprias funções para a análise dos resultados das simulações ou desenvolver suas próprias variações da ferramenta. Essas funções também podem ser futuramente úteis em eventuais melhorias da ferramenta.

 É interessante mencionar que os códigos da ferramenta foram escritos com um foco essencialmente didático, em especial os códigos das diferentes versões do simulador do INS. A idéia essencial é permitir que o usuário possa facilmente encontrar a correspondência entre as equações que formalmente descrevem o sistema e suas respectivas versões codificadas

(implementadas). Com isso, os próprios códigos da ferramenta podem ser utilizados pelo usuário como um meio para melhor compreender o funcionamento e a implementação dos algoritmos associados à navegação inercial. Uma vez entendido o funcionamento, por exemplo, de uma das versões do simulador do INS, nada impede que o usuário crie sua própria variação visando maior velocidade de execução. A própria ferramenta, nesse caso, pode ser útil ao usuário para validar sua "versão otimizada" do simulador do INS em questão.

 Assim como no caso dos "blocos conceituais" da Figura 11, os blocos práticos da ferramenta desenvolvida para essa dissertação (Figura 12) fornecem históricos de dados como saídas. Cada histórico é diretamente salvo pela ferramenta em um arquivo binário, sendo os dados associados armazenados em formato de ponto flutuante com a máxima precisão disponível (64 bits para a versão 6.5 do Matlab). É importante mencionar, portanto, que além dos blocos da Figura 12, a ferramenta também inclui a implementação de funções de leitura que permitem ao usuário acessar facilmente o conteúdo de todos os arquivos binários gerados pela ferramenta. Além disso, funções gráficas que permitem ao usuário plotar diretamente os dados armazenados nos arquivos também foram implementadas e incluídas na ferramenta em questão. Como uma facilidade adicional, a ferramenta também disponibiliza uma função para o cálculo dos coeficientes  $C_1, C_2, C_3$  (para o controle canal vertical) a partir dos parâmetros τ , ζ e ω<sup>n</sup> selecionados pelo usuário (veja a equação (53) da Seção 3.4.2).

 Conforme indicado na Seção 5.1, todos os blocos funcionais da ferramenta foram implementados como funções para o Matlab. Dessa forma, para utilizar a ferramenta, o usuário pode simplesmente escrever um *script* para o Matlab no qual os parâmetros de entrada dos blocos funcionais são especificados e as funções correspondentes são chamadas. Como uma facilidade adicional ao usuário, um conjunto de *scripts* de exemplo de uso também está incluso na ferramenta.

 As próximas seções apresentam informações adicionais sobre os principais blocos funcionais da ferramenta.

### **5.3 SIMULADORES DO INS**

 Conforme discute a Seção 5.2, a ferramenta desenvolvida para essa dissertação possui tanto uma versão completa do simulador do INS, a qual implementa integralmente os algoritmos de mecanização (com controle do canal vertical) e os algoritmos de compensação

descritos no Capítulo 3, bem como versões específicas do simulador do INS desenvolvidas para cada validador. As versões específicas contêm apenas as porções dos algoritmos do Capítulo 3 que podem ser total ou parcialmente validadas com o emprego do validador correspondente. As versões específicas também incluem as modificações necessárias para comportar a ausência das porções não validáveis dos algoritmos mencionados. Tais alterações foram realizadas a partir do adequado entendimento dos algoritmos envolvidos na implementação do INS e na implementação dos validadores. O usuário pode identificar essas modificações ao inspecionar e comparar o código de cada versão específica do simulador do INS com o código da versão completa do INS.

#### **5.3.1 Versão completa do simulador do INS**

 A versão completa do simulador do INS corresponde à função mec\_ins\_full desenvolvida para a ferramenta. Ao chamar essa função, o usuário deve passar como argumento de entrada um *struct* contendo os seguintes campos:

- **TL** = Período de repetição do ciclo de alta freqüência (ciclo *l*) dos algoritmos de mecanização. Essa constante também corresponde ao período de amostragem dos sensores inerciais.
- **num\_L\_m** = Número de iterações do ciclo *l* para cada iteração do ciclo m (número inteiro maior ou igual a 1).
- **num\_m\_n** = Número de iterações do ciclo m para cada iteração do ciclo n (número inteiro maior ou igual a 1). Corresponde ao parâmetro j usado ao longo da Seção 3.6.
- **attitude\_type** = Campo que define a representação de atitude desejada para a simulação. Para a seleção da DCM, esse campo deve conter o *string* 'DCM' ou o número 1. Para a seleção do *quaternion*, esse campo deve conter o caractere 'q' ou o número 2.
- **azimuth\_type** = Campo que define o tipo de orientação horizontal desejada para o *frame* N (veja a Seção 3.4.3). Para a seleção do tipo *wander azimuth*, esse campo deve conter o *string* 'wander' ou o número 1. Para a seleção do tipo *free azimuth*, esse campo deve conter o *string* 'free' ou o número 2.
- **C1** = Constante  $C_1$  para o controle do canal vertical. Veja a Seção 3.4.2.
- $\bullet$  **C2** = Constante C<sub>2</sub> para o controle do canal vertical. Veja a Seção 3.4.2.
- $C3$  = Constante  $C_3$  para o controle do canal vertical. Veja a Seção 3.4.2.
- **Omega\_Wt\_Zero** = Fator de escala nominal dos giroscópios (valor escalar). Corresponde ao coeficiente  $\Omega_{Wt_0}$  definido na Seção 3.7.1.
- **F\_Scal** = Matriz de erro de fator de escala para os giroscópios (matriz diagonal 3x3). Corresponde ao coeficiente de erro F<sub>Scal</sub> definido na Seção 3.7.1.
- **F\_Algn** = Matriz de erro de alinhamento para os giroscópios (matriz 3x3). Corresponde ao coeficiente de erro  $F_{\text{Algn}}$  definido na Seção 3.7.1.
- **delta\_omega\_Bias** = Vetor de polarização dos giroscópios (matriz 3x1). Corresponde ao coeficiente de erro  $\delta \omega_{\text{Bias}}$  definido na Seção 3.7.1.
- **A\_Wt\_Zero** = Fator de escala nominal dos acelerômetros (valor escalar). Corresponde ao coeficiente  $A_{Wt_0}$  definido na Seção 3.7.1.
- **G\_Scal** = Matriz de erro de fator de escala para os acelerômetros (matriz diagonal 3x3). Corresponde ao coeficiente de erro  $G_{Scal}$  definido na Seção 3.7.1.
- **G\_Algn** = Matriz de erro de alinhamento para os acelerômetros (matriz 3x3). Corresponde ao coeficiente de erro  $G_{\text{Algn}}$  definido na Seção 3.7.1.
- **delta\_a\_Bias** = Vetor de polarização dos acelerômetros (matriz 3x1). Corresponde ao coeficiente de erro  $\delta a_{\text{Bias}}$  definido na Seção 3.7.1.
- **arm B** 1 = Vetor (braco de alavanca) do centro de referência do INS ao acelerômetro no eixo X do *frame* B expresso em coordenadas do *frame* B (matriz 3x1). Corresponde ao coeficiente <sup>k</sup> *l* (k = 1) associado aos erros de *size effect* (veja a Seção 3.7.4).
- **arm B** 2 = Vetor (braço de alavanca) do centro de referência do INS ao acelerômetro no eixo Y do *frame* B expresso em coordenadas do *frame* B (matriz 3x1). Corresponde ao coeficiente <sup>k</sup> *l* (k = 2) associado aos erros de *size effect* (veja a Seção 3.7.4).
- **arm\_B\_3** = Vetor (braço de alavanca) do centro de referência do INS ao acelerômetro no eixo Z do *frame* B expresso em coordenadas do *frame* B (matriz 3x1). Corresponde ao coeficiente <sup>k</sup> *l* (k = 3) associado aos erros de *size effect* (veja a Seção 3.7.4).
- **init\_file** = *String* com o nome do arquivo que contém os dados para a inicialização do INS.
- **sens\_file** = *String* com o nome do arquivo que contém o histórico das saídas simuladas dos sensores inerciais a serem utilizadas como entrada para o INS.
- **hprsr\_file** = *String* com o nome do arquivo que contém o histórico das saídas simuladas do altímetro barométrico necessárias como entrada para o controle do canal vertical do INS.
- **mec\_out\_file** = *String* com o nome do arquivo de saída para o registro do histórico das saídas de posição (latitude, longitude e altitude), velocidade (componentes norte, leste e vertical para cima) e atitude (ângulos de *heading* verdadeiro, *pitch* e *roll*) calculadas pelo simulador do INS.

# **5.3.2 Simulador do INS para uso com o GN**

 A versão do simulador do INS para uso com o GN corresponde à função mec\_ins\_gn desenvolvida para a ferramenta. Ao chamar essa função, o usuário deve passar como argumento de entrada um *struct* contendo os seguintes campos:

- **Tm** = Período de repetição do ciclo de freqüência moderada (ciclo m) dos algoritmos de mecanização.
- **num\_L\_m** = Número de iterações do ciclo *l* para cada iteração do ciclo m (número inteiro maior ou igual a 1).
- **num\_m\_n** = Número de iterações do ciclo m para cada iteração do ciclo n (número inteiro maior ou igual a 1). Corresponde ao parâmetro j usado ao longo da Seção 3.6.
- **attitude type** = Campo que define a representação de atitude desejada para a simulação. Para a seleção da DCM, esse campo deve conter o *string* 'DCM' ou o número 1. Para a seleção do *quaternion*, esse campo deve conter o caractere 'q' ou o número 2.
- **azimuth\_type** = Campo que define o tipo de orientação horizontal desejada para o *frame* N (veja a Seção 3.4.3). Para a seleção do tipo *wander azimuth*, esse campo deve conter o *string* 'wander' ou o número 1. Para a seleção do tipo *free azimuth*, esse campo deve conter o *string* 'free' ou o número 2.
- $CI =$ Constante  $C_1$  para o controle do canal vertical. Veja a Seção 3.4.2.
- $C2 =$  Constante  $C_2$  para o controle do canal vertical. Veja a Seção 3.4.2.
- $C3$  = Constante  $C_3$  para o controle do canal vertical. Veja a Seção 3.4.2.
- **Omega\_Wt\_Zero** = Fator de escala nominal dos giroscópios (valor escalar). Corresponde ao coeficiente  $\Omega_{Wt_0}$  definido na Seção 3.7.1.
- **F\_Scal** = Matriz de erro de fator de escala para os giroscópios (matriz diagonal 3x3). Corresponde ao coeficiente de erro F<sub>Scal</sub> definido na Seção 3.7.1.
- **F\_Algn** = Matriz de erro de alinhamento para os giroscópios (matriz 3x3). Corresponde ao coeficiente de erro  $F_{\text{Algn}}$  definido na Seção 3.7.1.
- **delta\_omega\_Bias** = Vetor de polarização dos giroscópios (matriz 3x1). Corresponde ao coeficiente de erro  $\delta\omega_{\text{Bias}}$  definido na Seção 3.7.1.
- **A\_Wt\_Zero** = Fator de escala nominal dos acelerômetros (valor escalar). Corresponde ao coeficiente  $A_{Wt_0}$  definido na Seção 3.7.1.
- **G\_Scal** = Matriz de erro de fator de escala para os acelerômetros (matriz diagonal 3x3). Corresponde ao coeficiente de erro  $G_{Scal}$  definido na Seção 3.7.1.
- **G\_Algn** = Matriz de erro de alinhamento para os acelerômetros (matriz 3x3). Corresponde ao coeficiente de erro  $G_{\text{Algn}}$  definido na Seção 3.7.1.
- **delta\_a\_Bias** = Vetor de polarização dos acelerômetros (matriz 3x1). Corresponde ao coeficiente de erro  $\delta a_{\text{Bias}}$  definido na Seção 3.7.1.
- **arm B** 1 = Vetor (braço de alavanca) do centro de referência do INS ao acelerômetro no eixo X do *frame* B expresso em coordenadas do *frame* B (matriz 3x1). Corresponde ao coeficiente <sup>k</sup> *l* (k = 1) associado aos erros de *size effect* (veja a Seção 3.7.4).
- **arm B** 2 = Vetor (braço de alavanca) do centro de referência do INS ao acelerômetro no eixo Y do *frame* B expresso em coordenadas do *frame* B (matriz 3x1). Corresponde ao coeficiente <sup>k</sup> *l* (k = 2) associado aos erros de *size effect* (veja a Seção 3.7.4).
- **arm\_B\_3** = Vetor (braço de alavanca) do centro de referência do INS ao acelerômetro no eixo Z do *frame* B expresso em coordenadas do *frame* B (matriz 3x1). Corresponde ao coeficiente <sup>k</sup> *l* (k = 3) associado aos erros de *size effect* (veja a Seção 3.7.4).
- **init\_file** = *String* com o nome do arquivo que contém os dados para a inicialização do INS.
- **sens file** = *String* com o nome do arquivo que contém o histórico das saídas simuladas dos sensores inerciais a serem utilizadas como entrada para o INS.
- **hprsr\_file** = *String* com o nome do arquivo que contém o histórico das saídas simuladas do altímetro barométrico necessárias como entrada para o controle do canal vertical do INS.
- **mec\_out\_file** = *String* com o nome do arquivo de saída para o registro do histórico das saídas de posição (latitude, longitude e altitude), velocidade (componentes norte, leste e vertical para cima) e atitude (ângulos de *heading* verdadeiro, *pitch* e *roll*) calculadas pelo simulador do INS.

# **5.3.3 Simulador do INS para uso com o SRS**

 A versão do simulador do INS para uso com o SRS corresponde à função mec\_ins\_srs desenvolvida para a ferramenta. Ao chamar essa função, o usuário deve passar como argumento de entrada um *struct* contendo os seguintes campos:

- **TL** = Período de repetição do ciclo de alta freqüência (ciclo *l*) dos algoritmos de mecanização. Essa constante também corresponde ao período de amostragem dos sensores inerciais.
- **num\_L\_m** = Número de iterações do ciclo *l* para cada iteração do ciclo m (número inteiro maior ou igual a 1).
- **num\_m\_n** = Número de iterações do ciclo m para cada iteração do ciclo n (número inteiro maior ou igual a 1). Corresponde ao parâmetro j usado ao longo da Seção 3.6.
- **attitude\_type** = Campo que define a representação de atitude desejada para a simulação. Para a seleção da DCM, esse campo deve conter o *string* 'DCM' ou o número 1. Para a seleção do *quaternion*, esse campo deve conter o caractere 'q' ou o número 2.
- **Omega\_Wt\_Zero** = Fator de escala nominal dos giroscópios (valor escalar). Corresponde ao coeficiente  $\Omega_{Wt_0}$  definido na Seção 3.7.1.
- **F** Scal = Matriz de erro de fator de escala para os giroscópios (matriz diagonal 3x3). Corresponde ao coeficiente de erro  $F_{\text{Scal}}$  definido na Seção 3.7.1.
- **F\_Algn** = Matriz de erro de alinhamento para os giroscópios (matriz 3x3). Corresponde ao coeficiente de erro  $F_{\text{Algn}}$  definido na Seção 3.7.1.
- **delta\_omega\_Bias** = Vetor de polarização dos giroscópios (matriz 3x1). Corresponde ao coeficiente de erro  $\delta \omega_{\text{Bias}}$  definido na Seção 3.7.1.
- **A\_Wt\_Zero** = Fator de escala nominal dos acelerômetros (valor escalar). Corresponde ao coeficiente  $A_{Wt_0}$  definido na Seção 3.7.1.
- **G\_Scal** = Matriz de erro de fator de escala para os acelerômetros (matriz diagonal 3x3). Corresponde ao coeficiente de erro  $G_{Scal}$  definido na Seção 3.7.1.
- $\bf{G}$  Algn = Matriz de erro de alinhamento para os acelerômetros (matriz 3x3). Corresponde ao coeficiente de erro  $G_{\text{Algn}}$  definido na Seção 3.7.1.
- **delta\_a\_Bias** = Vetor de polarização dos acelerômetros (matriz 3x1). Corresponde ao coeficiente de erro  $\delta a_{\text{Bias}}$  definido na Seção 3.7.1.
- **arm\_B\_1** = Vetor (braço de alavanca) do centro de referência do INS ao acelerômetro no eixo X do *frame* B expresso em coordenadas do *frame* B (matriz 3x1). Corresponde ao coeficiente <sup>k</sup> *l* (k = 1) associado aos erros de *size effect* (veja a Seção 3.7.4).
- **arm B** 2 = Vetor (braço de alavanca) do centro de referência do INS ao acelerômetro no eixo Y do *frame* B expresso em coordenadas do *frame* B (matriz 3x1). Corresponde ao coeficiente <sup>k</sup> *l* (k = 2) associado aos erros de *size effect* (veja a Seção 3.7.4).
- **arm B** 3 = Vetor (braço de alavanca) do centro de referência do INS ao acelerômetro no eixo Z do *frame* B expresso em coordenadas do *frame* B (matriz 3x1). Corresponde ao coeficiente <sup>k</sup> *l* (k = 3) associado aos erros de *size effect* (veja a Seção 3.7.4).
- **init\_file** = *String* com o nome do arquivo que contém os dados para a inicialização do INS.
- **sens file** = *String* com o nome do arquivo que contém o histórico das saídas simuladas dos sensores inerciais a serem utilizadas como entrada para o INS.
- **mec** out file = *String* com o nome do arquivo de saída para o registro do histórico das saídas de posição (componentes X, Y e Z), velocidade (componentes X, Y e Z) e atitude (ângulos de Euler e elementos da DCM) calculadas pelo simulador do INS.

 As saídas de posição e velocidade da função mec\_ins\_srs são comparáveis, respectivamente, ao vetor  $\mathbb{R}^N$  e ao vetor v $^N$  calculados pelo SRS (veja a Seção 4.3). Os ângulos de Euler e os elementos da DCM fornecidos como saídas de atitude pela função

mec\_ins\_srs são comparáveis, respectivamente, aos ângulos de *heading*, *pitch* e *roll* associados à matriz  $C_B^L$  e aos elementos de  $C_B^L$  calculados pelo SRS.

### **5.3.4 Simulador do INS para uso com o SA**

 A versão do simulador do INS para uso com o SA corresponde à função mec\_ins\_sa desenvolvida para a ferramenta. Ao chamar essa função, o usuário deve passar como argumento de entrada um *struct* contendo os seguintes campos:

- **omega IL** L = Vetor de velocidade angular do frame L em relação ao espaço inercial expresso em coordenadas do frame L (matriz 3x1). Corresponde ao parâmetro  $\omega_{\text{IL}}^{\text{L}}$ definido na Seção 3.4.1. Para a validação dos algoritmos presentes na função mec ins sa através do validador SA, o campo omega IL L deve conter o mesmo valor desejado para o campo omega\_zeta da função spin\_accel (veja a Seção 5.4.3).
- **Tm** = Período de repetição do ciclo de freqüência moderada (ciclo m) dos algoritmos de mecanização.
- **num\_L\_m** = Número de iterações do ciclo *l* para cada iteração do ciclo m (número inteiro maior ou igual a 1).
- **num\_m\_n** = Número de iterações do ciclo m para cada iteração do ciclo n (número inteiro maior ou igual a 1). Corresponde ao parâmetro j usado ao longo da Seção 3.6.
- **attitude\_type** = Campo que define a representação de atitude desejada para a simulação. Para a seleção da DCM, esse campo deve conter o *string* 'DCM' ou o número 1. Para a seleção do *quaternion*, esse campo deve conter o caractere 'q' ou o número 2.
- **Omega\_Wt\_Zero** = Fator de escala nominal dos giroscópios (valor escalar). Corresponde ao coeficiente  $\Omega_{Wt_0}$  definido na Seção 3.7.1.
- **F\_Scal** = Matriz de erro de fator de escala para os giroscópios (matriz diagonal 3x3). Corresponde ao coeficiente de erro F<sub>Scal</sub> definido na Seção 3.7.1.
- **F\_Algn** = Matriz de erro de alinhamento para os giroscópios (matriz 3x3). Corresponde ao coeficiente de erro  $F_{\text{Algn}}$  definido na Seção 3.7.1.
- **delta\_omega\_Bias** = Vetor de polarização dos giroscópios (matriz 3x1). Corresponde ao coeficiente de erro  $\delta \omega_{\text{Bias}}$  definido na Seção 3.7.1.
- **A\_Wt\_Zero** = Fator de escala nominal dos acelerômetros (valor escalar). Corresponde ao coeficiente  $A_{Wt_0}$  definido na Seção 3.7.1.
- **G\_Scal** = Matriz de erro de fator de escala para os acelerômetros (matriz diagonal 3x3). Corresponde ao coeficiente de erro  $G_{Scal}$  definido na Seção 3.7.1.
- $\bf{G}$  Algn = Matriz de erro de alinhamento para os acelerômetros (matriz 3x3). Corresponde ao coeficiente de erro  $G_{\text{Algn}}$  definido na Seção 3.7.1.
- **delta\_a\_Bias** = Vetor de polarização dos acelerômetros (matriz 3x1). Corresponde ao coeficiente de erro  $\delta a_{\text{Bias}}$  definido na Seção 3.7.1.
- **arm\_B\_1** = Vetor (braço de alavanca) do centro de referência do INS ao acelerômetro no eixo X do *frame* B expresso em coordenadas do *frame* B (matriz 3x1). Corresponde ao coeficiente <sup>k</sup> *l* (k = 1) associado aos erros de *size effect* (veja a Seção 3.7.4).
- **arm B** 2 = Vetor (braço de alavanca) do centro de referência do INS ao acelerômetro no eixo Y do *frame* B expresso em coordenadas do *frame* B (matriz 3x1). Corresponde ao coeficiente <sup>k</sup> *l* (k = 2) associado aos erros de *size effect* (veja a Seção 3.7.4).
- **arm B**  $3$  = Vetor (braço de alavanca) do centro de referência do INS ao acelerômetro no eixo Z do *frame* B expresso em coordenadas do *frame* B (matriz 3x1). Corresponde ao coeficiente <sup>k</sup> *l* (k = 3) associado aos erros de *size effect* (veja a Seção 3.7.4).
- **init\_file** = *String* com o nome do arquivo que contém os dados para a inicialização do INS.
- **sens\_file** = *String* com o nome do arquivo que contém as saídas simuladas (constantes) dos sensores inerciais a serem utilizadas como entrada para o INS.
- **mec** out file = *String* com o nome do arquivo de saída para o registro do histórico das saídas de velocidade (componentes X, Y e Z) e atitude (ângulos de Euler e elementos da DCM) calculadas pelo simulador do INS.

As saídas de velocidade da função mec\_ins\_sa são comparáveis ao vetor  $v_{\rm SF}^{\rm L}$ calculado pelo SA (veja a Seção 4.2). Os ângulos de Euler e os elementos da DCM fornecidos como saídas de atitude pela função mec\_ins\_sa são comparáveis, respectivamente, aos

ângulos de *heading*, *pitch* e *roll* associados à matriz  $C_B^L$  e aos elementos de  $C_B^L$  calculados pelo SA.

# **5.3.5 Simulador do INS para uso com o SC**

 A versão do simulador do INS para uso com o SC corresponde à função mec\_ins\_sc desenvolvida para a ferramenta. Ao chamar essa função, o usuário deve passar como argumento de entrada um *struct* contendo os seguintes campos:

- **TL** = Período de repetição do ciclo de alta freqüência (ciclo *l*) dos algoritmos de mecanização. Essa constante também corresponde ao período de amostragem dos sensores inerciais (apenas os giroscópios para a presente versão do simulador do INS).
- **num\_L\_m** = Número de iterações do ciclo *l* para cada iteração do ciclo m (número inteiro maior ou igual a 1).
- **num\_m\_n** = Número de iterações do ciclo m para cada iteração do ciclo n (número inteiro maior ou igual a 1). Corresponde ao parâmetro j usado ao longo da Seção 3.6.
- **attitude\_type** = Campo que define a representação de atitude desejada para a simulação. Para a seleção da DCM, esse campo deve conter o *string* 'DCM' ou o número 1. Para a seleção do *quaternion*, esse campo deve conter o caractere 'q' ou o número 2.
- **Omega\_Wt\_Zero** = Fator de escala nominal dos giroscópios (valor escalar). Corresponde ao coeficiente  $\Omega_{Wt_0}$  definido na Seção 3.7.1.
- **F** Scal = Matriz de erro de fator de escala para os giroscópios (matriz diagonal 3x3). Corresponde ao coeficiente de erro F<sub>Scal</sub> definido na Seção 3.7.1.
- **F\_Algn** = Matriz de erro de alinhamento para os giroscópios (matriz 3x3). Corresponde ao coeficiente de erro  $F_{\text{Algn}}$  definido na Seção 3.7.1.
- **delta\_omega\_Bias** = Vetor de polarização dos giroscópios (matriz 3x1). Corresponde ao coeficiente de erro  $\delta\omega_{\text{Bias}}$  definido na Seção 3.7.1.
- **init file** = *String* com o nome do arquivo que contém os dados para a inicialização do INS.
- **sens\_file** = *String* com o nome do arquivo que contém o histórico das saídas simuladas dos giroscópios a serem utilizadas como entrada para o INS.
- **mec** out file = *String* com o nome do arquivo de saída para o registro do histórico das saídas de atitude (ângulos de Euler e elementos da DCM) calculadas pelo simulador do INS.

 Os ângulos de Euler e os elementos da DCM fornecidos como saídas de atitude pela função mec\_ins\_sc são comparáveis, respectivamente, aos ângulos de *heading*, *pitch* e *roll* associados à matriz  $C_B^L$  e aos elementos de  $C_B^L$  calculados pelo SC (veja a Seção 4.1).

### **5.4 VALIDADORES**

# **5.4.1** *Gen Nav*

 O validador *Gen Nav* (GN) corresponde à função gen\_nav desenvolvida para a ferramenta. Ao chamar essa função, o usuário deve passar como argumento de entrada um *struct* contendo os seguintes campos:

- **Lat\_Zero** = Latitude inicial. Corresponde ao parâmetro  $l_0$  definido na Seção 4.4.
- **Long\_Zero** = Longitude inicial. Corresponde ao parâmetro  $L_0$  definido na Seção 4.4.
- **h\_Zero** = Altitude inicial. Corresponde ao parâmetro  $h_0$  definido na Seção 4.4.
- **psi\_BNED\_Zero** = Valor inicial do ângulo de *heading* verdadeiro. Corresponde ao parâmetro  $\psi_{\rm BNED_0}$  mencionado na Seção 4.4.
- **theta\_BNED\_Zero** = Valor inicial do ângulo de *pitch*. Corresponde ao parâmetro  $\theta_{\rm BNED_0}$  mencionado na Seção 4.4.
- **phi\_BNED\_Zero** = Valor inicial do ângulo de *roll*. Corresponde ao parâmetro  $\Phi_{\rm BNED_0}$  mencionado na Seção 4.4.
- **T\_phi\_m** = Instante de tempo correspondente ao início do pulso de velocidade angular integrada. Em outras palavras, esse parâmetro define o início da janela de tempo na qual o vetor  $\phi_{\text{m}}$  para as equações da Seção 4.4 é não nulo.
- **D\_phi\_m** = Duração do pulso de velocidade angular integrada (duração de  $\phi$ <sub>m</sub> não nulo). Como uma facilidade oferecida ao usuário, o símbolo inf (representação de infinito no Matlab) pode ser atribuído ao campo D\_phi\_m caso se deseje que o pulso de velocidade angular tenha início em T\_phi\_m e se prolongue pelo restante da simulação.
- **omega\_s** = Magnitude da velocidade angular durante o período em que  $\phi_m$  é não nulo. O código da função gen\_nav utiliza essa constante para o cálculo da magnitude de  $\phi_{\text{m}}$ .
- **• u\_phi\_m** = Vetor unitário (matriz 3x1) que define a direção de  $\phi_m$ . Corresponde ao parâmetro  $\mathbf{u}_{\phi_{\mathrm{m}}}$  definido na Seção 4.4. Como uma facilidade oferecida ao usuário, um vetor não unitário pode ser atribuído ao campo u\_phi\_m, sendo o vetor unitário correspondente internamente calculado pela função gen\_nav.
- **T\_Cruise** = Tempo para o alcance das condições de cruzeiro (velocidade de cruzeiro e altitude de cruzeiro). Corresponde ao parâmetro  $T_{\text{Cruise}}$  definido na Seção 4.4.
- **V\_North** = Valor nominal aproximado da componente norte da velocidade de cruzeiro. Corresponde ao parâmetro V North definido na Seção 4.4.
- **V\_East** = Valor nominal aproximado da componente leste da velocidade de cruzeiro. Corresponde ao parâmetro  $V_{East}$  definido na Seção 4.4.
- $H_C$ **ruise** = Altitude de cruzeiro nominal. Corresponde ao parâmetro  $H_C$ <sub>ruise</sub> definido na Seção 4.4.
- **Delta\_h\_Osc** = Amplitude da oscilação senoidal de altitude em relação à altitude nominal de cruzeiro. Corresponde ao parâmetro  $\Delta h_{Osc}$  definido na Seção 4.4.
- **T\_h\_Osc** = Período da oscilação senoidal de altitude aplicada após o alcance das condições de cruzeiro. Corresponde ao parâmetro  $T_{hOsc}$  definido na Seção 4.4.
- **Dsim** = Duração da simulação.
- **Tm** = Período de repetição que define os instantes discretos de tempo em relação aos quais as saídas da função gen\_nav são calculadas. Para o emprego da função gen\_nav

com a versão correspondente do simulador do INS, o campo Tm deve conter o mesmo valor desejado para o campo Tm da função mec\_ins\_gn (veja a Seção 5.3.2).

- **sens file** = *String* com o nome do arquivo de saída para o registro do histórico com as saídas simuladas dos sensores inerciais.
- **ref file** = *String* com o nome do arquivo de saída para o registro do histórico com as saídas de posição (latitude, longitude e altitude), velocidade (componentes leste, norte e vertical para cima) e atitude (ângulos de *heading* verdadeiro, *pitch* e *roll*).

 Deve-se mencionar, nesse momento, que a função gen\_nav executa todos os cálculos do GN exceto aqueles relacionados à determinação do vetor de aceleração gravitacional  $g<sup>I</sup>$ (veja a Seção 4.4). Esse vetor é efetivamente calculado pela função gen\_nav\_gravity desenvolvida para a ferramenta, a qual é automaticamente chamada pela função gen\_nav nos momentos adequados.

# **5.4.2** *Spin***-***Rock***-***Size*

 O validador *Spin*-*Rock*-*Size* (SRS) corresponde à função spin\_rock\_size desenvolvida para a ferramenta. Ao chamar essa função, o usuário deve passar como argumento de entrada um *struct* contendo os seguintes campos:

- **arm\_B\_Zero** = Vetor de deslocamento (braço de alavanca) desde o eixo de rotação do corpo até o centro de referência do INS expresso em coordenadas do *frame* B (matriz 3x1). Corresponde ao parâmetro  $l_0^{\text{B}}$  definido na Seção 4.3.
- **arm B** 1 = Vetor (braço de alavanca) do centro de referência do INS ao acelerômetro no eixo X do *frame* B expresso em coordenadas do *frame* B (matriz 3x1). Corresponde ao parâmetro <sup>k</sup> *l* (k = 1) definido na Seção 4.3 associado aos erros de *size effect*.
- **arm\_B\_2** = Vetor (braço de alavanca) do centro de referência do INS ao acelerômetro no eixo Y do *frame* B expresso em coordenadas do *frame* B (matriz 3x1). Corresponde ao parâmetro <sup>k</sup> *l* (k = 2) definido na Seção 4.3 associado aos erros de *size effect*.
- **arm\_B\_3** = Vetor (braço de alavanca) do centro de referência do INS ao acelerômetro no eixo Z do *frame* B expresso em coordenadas do *frame* B (matriz 3x1). Corresponde ao parâmetro <sup>k</sup> *l* (k = 3) definido na Seção 4.3 associado aos erros de *size effect*.
- **A** = Constante relacionada ao deslocamento angular do INS em torno do eixo de rotação. Veja a equação (212) da Seção 4.3.
- **B** = Constante relacionada ao deslocamento angular do INS em torno do eixo de rotação. Veja a equação (212) da Seção 4.3.
- **Omega** = Constante relacionada ao deslocamento angular do INS em torno do eixo de rotação. Corresponde ao parâmetro Ω da Seção 4.3. Veja a equação (212).
- **u\_gamma\_B** = Vetor unitário (matriz 3x1) que define a direção do eixo de rotação expresso em coordenadas do *frame* B. Corresponde ao parâmetro μβ definido na Seção 4.3. Como uma facilidade adicional oferecida ao usuário, um vetor não unitário pode ser atribuído ao campo u\_gamma\_B, sendo o vetor unitário correspondente internamente calculado pela função spin\_rock\_size.
- **psi\_BL\_Zero** = Valor inicial do ângulo de *heading*. Corresponde ao parâmetro  $\psi_{BL_0}$ mencionado na Seção 4.3.
- **theta\_BL\_Zero** = Valor inicial do ângulo de *pitch*. Corresponde ao parâmetro  $\theta_{BL_0}$ mencionado na Seção 4.3.
- **phi\_BL\_Zero** = Valor inicial do ângulo de *roll*. Corresponde ao parâmetro  $\phi_{BL_0}$ mencionado na Seção 4.3.
- **Dsim** = Duração da simulação.
- **TL** = Período de repetição que define os instantes discretos de tempo em relação aos quais as saídas da função spin\_rock\_size são calculadas. Para o emprego da função spin\_rock\_size com a versão correspondente do simulador do INS, o campo TL deve conter o mesmo valor desejado para o campo TL da função mec\_ins\_srs (veja a Seção 5.3.3).
- **sens\_file** = *String* com o nome do arquivo de saída para o registro do histórico das saídas simuladas dos sensores inerciais.
- **ref\_file** = *String* com o nome do arquivo de saída para o registro do histórico das saídas de posição ( $\underline{R}^N$ ), velocidade ( $\underline{v}^N$ ) e atitude ( $\psi_{BL}$ ,  $\theta_{BL}$ ,  $\phi_{BL}$  e elementos de

L  $\mathcal{C}_{\mathbf{B}}^{\mathbf{L}}$ ) calculadas pelo SRS (veja a Seção 4.3).

# **5.4.3** *Spin***-***Accel*

 O validador *Spin*-*Accel* (SA) corresponde à função spin\_accel desenvolvida para a ferramenta. Ao chamar essa função, o usuário deve passar como argumento de entrada um *struct* contendo os seguintes campos:

- **psi\_BL\_Zero** = Valor inicial do ângulo de *heading*. Corresponde ao parâmetro  $\psi_{BL_0}$ mencionado na Seção 4.2.
- **theta\_BL\_Zero** = Valor inicial do ângulo de *pitch*. Corresponde ao parâmetro  $\theta_{BL_0}$ mencionado na Seção 4.2.
- **phi\_BL\_Zero** = Valor inicial do ângulo de *roll*. Corresponde ao parâmetro  $\phi_{BL_0}$ mencionado na Seção 4.2.
- **a\_SF\_B** = Vetor de aceleração de força específica do *frame* B em relação ao espaço inercial expresso em coordenadas do *frame* B (matriz 3x1). Corresponde ao parâmetro  $\underline{a}_{\rm SF}^{\rm B}$  definido na Seção 4.2.
- **omega\_phi** = Vetor de velocidade angular do *frame* B em relação ao espaço inercial expresso em coordenadas do *frame* B (matriz 3x1). Corresponde ao parâmetro  $ω_{φ}$ definido na Seção 4.2.
- **omega\_zeta** = Vetor de velocidade angular do *frame* L em relação ao espaço inercial expresso em coordenadas do *frame* L. Corresponde ao parâmetro <u>ω</u>ς definido na Seção 4.2.
- **Dsim** = Duração da simulação.
- **Tm** = Período de repetição que define os instantes discretos de tempo em relação aos quais as saídas da função spin\_accel são calculadas. Para o emprego da função spin\_accel com a versão correspondente do simulador do INS, o campo Tm deve conter o mesmo valor desejado para o campo Tm da função mec\_ins\_sa (veja a Seção 5.3.4).
- **sens file** = *String* com o nome do arquivo de saída para o registro das saídas simuladas (constantes) dos sensores inerciais.

• **ref\_file** = *String* com o nome do arquivo de saída para o registro do histórico das saídas de velocidade ( $v_{SF}^L$ ) e atitude ( $\psi_{BL}$ ,  $\theta_{BL}$ ,  $\phi_{BL}$  e elementos de  $C_B^L$ ) calculadas pelo SA (veja a Seção 4.2).

# **5.4.4** *Spin***-***Cone*

 O validador *Spin*-*Cone* (SC) corresponde à função spin\_cone desenvolvida para a ferramenta. Ao chamar essa função, o usuário deve passar como argumento de entrada um *struct* contendo os seguintes campos:

- **psi\_BR** = Valor do ângulo de *heading* associado à atitude do *frame* B em relação ao *frame* R. Corresponde ao parâmetro ψ<sub>BR</sub> mencionado na Seção 4.1.
- **theta\_BR** = Valor do ângulo de *pitch* associado à atitude do *frame* B em relação ao *frame* R. Corresponde ao parâmetro  $\theta_{BR}$  mencionado na Seção 4.1.
- **phi\_BR** = Valor do ângulo de *roll* associado à atitude do *frame* B em relação ao *frame* R. Corresponde ao parâmetro  $\phi_{BR}$  mencionado na Seção 4.1.
- **omega\_s** = Magnitude da velocidade de rotação do corpo em torno do eixo X do *frame* R. Corresponde ao parâmetro ω<sub>s</sub> definido na Seção 4.1.
- **omega\_c** = Magnitude da velocidade de rotação do eixo X do *frame* R em torno do eixo de precessão. Corresponde ao parâmetro  $\omega_c$  definido na Seção 4.1.
- **phi\_RL\_Zero** = Valor inicial do ângulo de *roll* associado à atitude do *frame* R em relação ao *frame* L. Corresponde ao parâmetro φ<sub>0</sub> definido na Seção 4.1.
- **beta** = Ângulo entre o eixo de precessão e o eixo de rotação do corpo (ângulo do cone). Corresponde ao parâmetro β definido na Seção 4.1.
- **Dsim** = Duração da simulação.
- **TL** = Período de repetição que define os instantes discretos de tempo em relação aos quais as saídas da função spin\_cone são calculadas. Para o emprego da função spin\_cone com a versão correspondente do simulador do INS, o campo TL deve conter o mesmo valor desejado para o campo TL da função mec\_ins\_sc (veja a Seção 5.3.5).
- **sens\_file** = *String* com o nome do arquivo de saída para o registro do histórico das saídas simuladas dos sensores inerciais (apenas os giroscópios).
- **ref\_file** = *String* com o nome do arquivo de saída para o registro do histórico das saídas de atitude ( $\psi_{BL}$ ,  $\theta_{BL}$ ,  $\phi_{BL}$  e elementos de  $C_B^L$ ) calculadas pelo SC (veja a Seção 4.1).

# **5.5 BLOCOS DE ADIÇÃO DE ERROS**

 Os blocos de adição de erros (veja a Figura 12) são os elementos responsáveis por adicionar erros às saídas simuladas dos sensores inerciais a partir de coeficientes de erro especificados pelo usuário. As próximas subseções abordam cada bloco.

# **5.5.1 Bloco de adição de erros para uso com o GN**

 O bloco de adição de erros para uso com o GN corresponde à função add\_sens\_err\_gn desenvolvida para a ferramenta. Essa função adiciona polarizações, erros de fator de escala, erros de alinhamento e erros de *size effect* às saídas simuladas dos sensores inerciais fornecidas pelo validador GN. Ao chamar essa função, o usuário deve passar como argumento de entrada um *struct* contendo os seguintes campos:

- **Omega\_Wt\_Zero** = Fator de escala nominal dos giroscópios (valor escalar). Corresponde ao coeficiente  $\Omega_{Wt_0}$  definido na Seção 3.7.1.
- **F** Scal = Matriz de erro de fator de escala para os giroscópios (matriz diagonal 3x3). Corresponde ao coeficiente de erro F<sub>Scal</sub> definido na Seção 3.7.1.
- **F\_Algn** = Matriz de erro de alinhamento para os giroscópios (matriz 3x3). Corresponde ao coeficiente de erro  $F_{\text{Algn}}$  definido na Seção 3.7.1.
- **delta\_omega\_Bias** = Vetor de polarização dos giroscópios (matriz 3x1). Corresponde ao coeficiente de erro  $\delta\omega_{\text{Bias}}$  definido na Seção 3.7.1.
- **A\_Wt\_Zero** = Fator de escala nominal dos acelerômetros (valor escalar). Corresponde ao coeficiente  $A_{Wt_0}$  definido na Seção 3.7.1.
- **G\_Scal** = Matriz de erro de fator de escala para os acelerômetros (matriz diagonal 3x3). Corresponde ao coeficiente de erro  $G_{Scal}$  definido na Seção 3.7.1.
- **G\_Algn** = Matriz de erro de alinhamento para os acelerômetros (matriz 3x3). Corresponde ao coeficiente de erro  $G_{\text{Algn}}$  definido na Seção 3.7.1.
- **delta\_a\_Bias** = Vetor de polarização dos acelerômetros (matriz 3x1). Corresponde ao coeficiente de erro  $\delta a_{\text{Bias}}$  definido na Seção 3.7.1.
- **arm\_B\_1** = Vetor (braço de alavanca) do centro de referência do INS ao acelerômetro no eixo X do *frame* B expresso em coordenadas do *frame* B (matriz 3x1). Corresponde ao coeficiente <sup>k</sup> *l* (k = 1) associado aos erros de *size effect* (veja a Seção 3.7.4).
- **arm\_B\_2** = Vetor (braço de alavanca) do centro de referência do INS ao acelerômetro no eixo Y do *frame* B expresso em coordenadas do *frame* B (matriz 3x1). Corresponde ao coeficiente <sup>k</sup> *l* (k = 2) associado aos erros de *size effect* (veja a Seção 3.7.4).
- **arm\_B\_3** = Vetor (braço de alavanca) do centro de referência do INS ao acelerômetro no eixo Z do *frame* B expresso em coordenadas do *frame* B (matriz 3x1). Corresponde ao coeficiente <sup>k</sup> *l* (k = 3) associado aos erros de *size effect* (veja a Seção 3.7.4).
- **Tm** = Esse campo deve conter o mesmo valor do parâmetro Tm escolhido para a função gen\_nav (veja a Seção 5.4.1).
- **sens\_in\_file** = *String* com o nome do arquivo de entrada que contém o histórico das saídas simuladas dos sensores inerciais fornecidas pelo validador GN (sem erros).
- **sens** out file = *String* com o nome do arquivo de saída para o registro do histórico das saídas simuladas dos sensores inerciais após a adição de erros.

 As formulações matemáticas utilizadas pela função add\_sens\_err\_gn para a adição dos erros às saídas simuladas dos sensores inerciais geradas pelo GN foram deduzidas a partir das equações (135) e (136) da Seção 3.7.1, da equação 8.1.4.1-9 disponível em (SAVAGE, 2007, p. 8-40), das restrições dinâmicas assumidas pelo GN ao gerar as saídas simuladas dos sensores inerciais ( $\frac{a}{a}_{SF}^B$  e  $\frac{\omega}{B}^B$  constantes ao longo de um período  $T_m$ ; veja o final da Seção 4.4) e do fato de que os coeficientes de erro associados aos sensores inerciais são constantes para a ferramenta desenvolvida. As equações resultantes podem ser facilmente visualizadas com a inspeção do código da função add\_sens\_err\_gn.

#### **5.5.2 Bloco de adição de erros para uso com o SRS**

 O bloco de adição de erros para uso com o validador SRS corresponde à função add\_sens\_err\_srs desenvolvida para a ferramenta. Essa função adiciona polarizações, erros de fator de escala e erros de alinhamento às saídas simuladas dos sensores inerciais fornecidas pelo SRS. Os erros de *size effect* não são adicionados porque o próprio validador SRS se encarrega dessa tarefa. Ao chamar a função add\_sens\_err\_srs, o usuário deve passar como argumento de entrada um *struct* contendo os seguintes campos:

- **Omega\_Wt\_Zero** = Fator de escala nominal dos giroscópios (valor escalar). Corresponde ao coeficiente  $\Omega_{Wt_0}$  definido na Seção 3.7.1.
- **F\_Scal** = Matriz de erro de fator de escala para os giroscópios (matriz diagonal 3x3). Corresponde ao coeficiente de erro F<sub>Scal</sub> definido na Seção 3.7.1.
- **F\_Algn** = Matriz de erro de alinhamento para os giroscópios (matriz 3x3). Corresponde ao coeficiente de erro  $F_{\text{A} \text{lg } n}$  definido na Seção 3.7.1.
- **delta\_omega\_Bias** = Vetor de polarização dos giroscópios (matriz 3x1). Corresponde ao coeficiente de erro  $\delta \omega_{Bias}$  definido na Seção 3.7.1.
- **A\_Wt\_Zero** = Fator de escala nominal dos acelerômetros (valor escalar). Corresponde ao coeficiente  $A_{Wt_0}$  definido na Seção 3.7.1.
- **G** Scal = Matriz de erro de fator de escala para os acelerômetros (matriz diagonal 3x3). Corresponde ao coeficiente de erro  $G_{Scal}$  definido na Seção 3.7.1.
- **G\_Algn** = Matriz de erro de alinhamento para os acelerômetros (matriz 3x3). Corresponde ao coeficiente de erro  $G_{A|g_n}$  definido na Seção 3.7.1.
- **delta\_a\_Bias** = Vetor de polarização dos acelerômetros (matriz 3x1). Corresponde ao coeficiente de erro  $\delta a_{\text{Bias}}$  definido na Seção 3.7.1.
- **TL** = Esse campo deve conter o mesmo valor do parâmetro TL escolhido para a função spin\_rock\_size (veja a Seção 5.4.2).
- **sens\_in\_file** = *String* com o nome do arquivo de entrada que contém o histórico das saídas simuladas dos sensores inerciais fornecidas pelo validador SRS (com ou sem os erros de *size effect*).

• **sens\_out\_file** = *String* com o nome do arquivo de saída para o registro do histórico das saídas simuladas dos sensores inerciais após a adição de erros.

 Note, nos tópicos anteriores, que nenhum campo está disponível para a especificação dos braços de alavanca que caracterizam a existência dos erros de *size effect*. Tais parâmetros são desnecessários para a função add\_sens\_err\_srs porque a adição dos erros de *size effect* às saídas simuladas dos acelerômetros é diretamente realizada pelo validador SRS.

 As formulações matemáticas utilizadas pela função add\_sens\_err\_srs para a adição dos erros às saídas simuladas dos sensores inerciais geradas pelo SRS foram deduzidas a partir das equações (135) e (136) da Seção 3.7.1, da equação 8.1.4.1-9 disponível em (SAVAGE, 2007, p. 8-40) e do fato de que os coeficientes de erro associados aos sensores inerciais são constantes para a ferramenta desenvolvida. As equações resultantes podem ser facilmente visualizadas com a inspeção do código da função add\_sens\_err\_srs.

### **5.5.3 Bloco de adição de erros para uso com o SA**

 O bloco de adição de erros para uso com o SA corresponde à função add\_sens\_err\_sa desenvolvida para a ferramenta. Essa função adiciona polarizações, erros de fator de escala, erros de alinhamento e erros de *size effect* às saídas simuladas dos sensores inerciais fornecidas pelo validador SA. Ao chamar essa função, o usuário deve passar como argumento de entrada um *struct* contendo os seguintes campos:

- **Omega\_Wt\_Zero** = Fator de escala nominal dos giroscópios (valor escalar). Corresponde ao coeficiente  $\Omega_{Wt_0}$  definido na Seção 3.7.1.
- **F\_Scal** = Matriz de erro de fator de escala para os giroscópios (matriz diagonal 3x3). Corresponde ao coeficiente de erro F<sub>Scal</sub> definido na Seção 3.7.1.
- **F\_Algn** = Matriz de erro de alinhamento para os giroscópios (matriz 3x3). Corresponde ao coeficiente de erro  $F_{\text{Algn}}$  definido na Seção 3.7.1.
- **delta\_omega\_Bias** = Vetor de polarização dos giroscópios (matriz 3x1). Corresponde ao coeficiente de erro  $\delta \omega_{\text{Bias}}$  definido na Seção 3.7.1.
- **A\_Wt\_Zero** = Fator de escala nominal dos acelerômetros (valor escalar). Corresponde ao coeficiente  $A_{Wt_0}$  definido na Seção 3.7.1.
- **G\_Scal** = Matriz de erro de fator de escala para os acelerômetros (matriz diagonal 3x3). Corresponde ao coeficiente de erro  $G_{Scal}$  definido na Seção 3.7.1.
- **G\_Algn** = Matriz de erro de alinhamento para os acelerômetros (matriz 3x3). Corresponde ao coeficiente de erro  $G_{\text{Algn}}$  definido na Seção 3.7.1.
- **delta\_a\_Bias** = Vetor de polarização dos acelerômetros (matriz 3x1). Corresponde ao coeficiente de erro  $\delta a_{\text{Rias}}$  definido na Seção 3.7.1.
- **arm\_B\_1** = Vetor (braço de alavanca) do centro de referência do INS ao acelerômetro no eixo X do *frame* B expresso em coordenadas do *frame* B (matriz 3x1). Corresponde ao coeficiente <sup>k</sup> *l* (k = 1) associado aos erros de *size effect* (veja a Seção 3.7.4).
- **arm\_B\_2** = Vetor (braço de alavanca) do centro de referência do INS ao acelerômetro no eixo Y do *frame* B expresso em coordenadas do *frame* B (matriz 3x1). Corresponde ao coeficiente <sup>k</sup> *l* (k = 2) associado aos erros de *size effect* (veja a Seção 3.7.4).
- **arm B**  $3$  = Vetor (braço de alavanca) do centro de referência do INS ao acelerômetro no eixo Z do *frame* B expresso em coordenadas do *frame* B (matriz 3x1). Corresponde ao coeficiente <sup>k</sup> *l* (k = 3) associado aos erros de *size effect* (veja a Seção 3.7.4).
- **Tm** = Esse campo deve conter o mesmo valor do parâmetro Tm escolhido para a função spin\_accel (veja a Seção 5.4.3).
- **sens in file** = *String* com o nome do arquivo de entrada que contém o histórico das saídas simuladas dos sensores inerciais fornecidas pelo validador SA (sem erros).
- **sens\_out\_file** = *String* com o nome do arquivo de saída para o registro do histórico das saídas simuladas dos sensores inerciais após a adição de erros.

 As formulações matemáticas utilizadas pela função add\_sens\_err\_sa para a adição dos erros às saídas simuladas dos sensores inerciais geradas pelo SA foram deduzidas a partir das equações (135) e (136) da Seção 3.7.1, da equação 8.1.4.1-9 disponível em (SAVAGE, 2007, p. 8-40), das restrições dinâmicas assumidas pelo SA ( $\frac{a}{a_{SF}}$  e  $\frac{\omega_{IB}^B}{\omega_{IB}}$  constantes; veja o início da Seção 4.2) e do fato de que os coeficientes de erro associados aos sensores inerciais são constantes para a ferramenta desenvolvida. As equações resultantes podem ser facilmente visualizadas com a inspeção do código da função add\_sens\_err\_sa.

### **5.5.4 Bloco de adição de erros para uso com o SC**

 O bloco de adição de erros para uso com o SC corresponde à função add\_sens\_err\_sc desenvolvida para a ferramenta. Essa função adiciona polarizações, erros de fator de escala e erros de alinhamento às saídas simuladas dos giroscópios fornecidas pelo validador SC. Note que os acelerômetros não fazem parte da cadeia de simulação relacionada ao SC. Por esse motivo, os erros associados aos acelerômetros (inclusive os erros de *size effect*) não são adicionados. Ao chamar a função add\_sens\_err\_sc, o usuário deve passar como argumento de entrada um *struct* contendo os seguintes campos:

- **Omega\_Wt\_Zero** = Fator de escala nominal dos giroscópios (valor escalar). Corresponde ao coeficiente  $\Omega_{Wt_0}$  definido na Seção 3.7.1.
- **F** Scal = Matriz de erro de fator de escala para os giroscópios (matriz diagonal 3x3). Corresponde ao coeficiente de erro F<sub>Scal</sub> definido na Seção 3.7.1.
- **F\_Algn** = Matriz de erro de alinhamento para os giroscópios (matriz 3x3). Corresponde ao coeficiente de erro  $F_{\text{Algn}}$  definido na Seção 3.7.1.
- **delta\_omega\_Bias** = Vetor de polarização dos giroscópios (matriz 3x1). Corresponde ao coeficiente de erro  $\delta\omega_{\text{Bias}}$  definido na Seção 3.7.1.
- **TL** = Esse campo deve conter o mesmo valor do parâmetro TL escolhido para a função spin\_cone (veja a Seção 5.4.4).
- **sens\_in\_file** = *String* com o nome do arquivo de entrada que contém o histórico das saídas simuladas dos giroscópios fornecidas pelo validador SC (sem erros).
- **sens\_out\_file** = *String* com o nome do arquivo de saída para o registro do histórico das saídas simuladas dos giroscópios após a adição de erros.

 As formulações matemáticas utilizadas pela função add\_sens\_err\_sc para a adição dos erros às saídas simuladas dos sensores inerciais geradas pelo SC foram deduzidas a partir das equações (135) e (136) da Seção 3.7.1, da equação 8.1.4.1-9 disponível em (SAVAGE, 2007, p. 8-40) e do fato de que os coeficientes de erro associados aos giroscópios são constantes para a ferramenta desenvolvida. As equações resultantes podem ser facilmente visualizadas com a inspeção do código da função add\_sens\_err\_sc.

# **5.6 FORMATADORES**

#### **5.6.1 Formatador para uso com o GN**

 A versão do formatador para uso com o GN corresponde à função form\_mec\_dat\_gn desenvolvida para a ferramenta. Ao chamar essa função, o usuário deve passar como argumento de entrada um *struct* contendo os seguintes campos:

- **num\_L\_m** = Esse campo deve conter o mesmo valor desejado para o campo num\_L\_m da função mec\_ins\_gn (veja a Seção 5.3.2).
- **num\_m\_n** = Esse campo deve conter o mesmo valor desejado para o campo num\_m\_n da função mec\_ins\_gn (veja a Seção 5.3.2).
- **sens\_in\_file** = *String* com o nome do arquivo de entrada que contém o histórico das saídas simuladas dos sensores inerciais (com ou sem a adição de erros).
- **ref\_in\_file** = *String* com o nome do arquivo de entrada que contém o histórico das saídas de posição, velocidade e atitude de referência calculadas pelo validador GN.
- **sens** out file = *String* com o nome do arquivo de saída para o registro do histórico das saídas simuladas dos sensores inerciais após a formatação.
- **ref** out file = *String* com o nome do arquivo de saída para o registro do histórico de posição, velocidade e atitude de referência após a formatação.
- **init file** = *String* com o nome do arquivo de saída para o registro dos dados necessários à inicialização da versão do simulador do INS para uso com o GN.
- **hprsr\_file** = *String* com o nome do arquivo de saída para o registro do histórico das saídas simuladas do altímetro barométrico utilizadas como entrada pela versão do simulador do INS para uso com o GN.

# **5.6.2 Formatador para uso com o SRS**

 A versão do formatador para uso com o SRS corresponde à função form\_mec\_dat\_srs desenvolvida para a ferramenta. Ao chamar essa função, o usuário deve passar como argumento de entrada um *struct* contendo os seguintes campos:

- **num L** m = Esse campo deve conter o mesmo valor desejado para o campo num\_L\_m da função mec\_ins\_srs (veja a Seção 5.3.3).
- **num m** n = Esse campo deve conter o mesmo valor desejado para o campo num\_m\_n da função mec\_ins\_srs (veja a Seção 5.3.3).
- **sens\_in\_file** = *String* com o nome do arquivo de entrada que contém o histórico das saídas simuladas dos sensores inerciais (com ou sem a adição de erros).
- **ref\_in\_file** = *String* com o nome do arquivo de entrada que contém o histórico das saídas de posição, velocidade e atitude de referência calculadas pelo validador SRS.
- **sens\_out\_file** = *String* com o nome do arquivo de saída para o registro do histórico das saídas simuladas dos sensores inerciais após a formatação.
- **ref\_out\_file** = *String* com o nome do arquivo de saída para o registro do histórico de posição, velocidade e atitude de referência após a formatação.
- **init file** = *String* com o nome do arquivo de saída para o registro dos dados necessários à inicialização da versão do simulador do INS para uso com o SRS.

### **5.6.3 Formatador para uso com o SA**

 A versão do formatador para uso com o SA corresponde à função form\_mec\_dat\_sa desenvolvida para a ferramenta. Ao chamar essa função, o usuário deve passar como argumento de entrada um *struct* contendo os seguintes campos:

- **num\_L\_m** = Esse campo deve conter o mesmo valor desejado para o campo num\_L\_m da função mec\_ins\_sa (veja a Seção 5.3.4).
- **num\_m\_n** = Esse campo deve conter o mesmo valor desejado para o campo num\_m\_n da função mec\_ins\_srs (veja a Seção 5.3.4).
- **sens\_in\_file** = *String* com o nome do arquivo de entrada que contém o histórico das saídas simuladas dos sensores inerciais (com ou sem a adição de erros).
- **ref in file** = *String* com o nome do arquivo de entrada que contém o histórico das saídas de velocidade e atitude de referência calculadas pelo validador SA.
- **sens\_out\_file** = *String* com o nome do arquivo de saída para o registro do histórico das saídas simuladas dos sensores inerciais após a formatação.
- **ref\_out\_file** = *String* com o nome do arquivo de saída para o registro do histórico de velocidade e atitude de referência após a formatação.
- **init\_file** = *String* com o nome do arquivo de saída para o registro dos dados necessários à inicialização da versão do simulador do INS para uso com o SA.

# **5.6.4 Formatador para uso com o SC**

 A versão do formatador para uso com o SC corresponde à função form\_mec\_dat\_sc desenvolvida para a ferramenta. Ao chamar essa função, o usuário deve passar como argumento de entrada um *struct* contendo os seguintes campos:

- **num\_L\_m** = Esse campo deve conter o mesmo valor desejado para o campo num\_L\_m da função mec\_ins\_sc (veja a Seção 5.3.5).
- **num\_m\_n** = Esse campo deve conter o mesmo valor desejado para o campo num\_m\_n da função mec\_ins\_srs (veja a Seção 5.3.5).
- **sens in file** = *String* com o nome do arquivo de entrada que contém o histórico das saídas simuladas dos giroscópios (com ou sem a adição de erros).
- **ref\_in\_file** = *String* com o nome do arquivo de entrada que contém o histórico das saídas de atitude de referência calculadas pelo validador SC.
- **sens\_out\_file** = *String* com o nome do arquivo de saída para o registro do histórico das saídas simuladas dos giroscópios após a formatação.
- **ref\_out\_file** = *String* com o nome do arquivo de saída para o registro do histórico de atitude de referência após a formatação.
- **init\_file** = *String* com o nome do arquivo de saída para o registro dos dados necessários à inicialização da versão do simulador do INS para uso com o SC.

# **5.7 COMPARADORES**

### **5.7.1 Comparador para uso com o GN**

 A versão do comparador para uso com o GN corresponde à função err\_calc\_gn desenvolvida para a ferramenta. Ao chamar essa função, o usuário deve passar como entrada os seguintes argumentos:

- **mec\_file** = *String* com o nome do arquivo de entrada contendo o histórico das saídas de posição, velocidade e atitude calculadas pela versão do simulador do INS para uso com o GN.
- **ref\_file** = *String* com o nome do arquivo de entrada contendo o histórico das saídas de posição, velocidade e atitude de referência fornecidas pelo GN e formatadas pelo formatador para uso como GN.
- **err\_file** = *String* com o nome do arquivo de saída para o registro do histórico dos erros de posição, velocidade e atitude calculados pelo comparador.

Os erros calculados pela função err\_calc\_gn são os seguintes:

- $\delta l$  = Erro de latitude.
- $\bullet$   $\delta$ L = Erro de longitude.
- $\delta h$  = Erro de altitude.
- $\bullet$   $\delta R$  = Magnitude do erro de posição (magnitude do vetor que se estende desde o ponto correspondente à real posição do INS até o ponto correspondente à posição calculada pelo simulador do INS).
- $\delta v_{\text{Fast}}$  = Erro na componente leste da velocidade.
- $\delta v_{\text{North}} =$  Erro na componente norte da velocidade.
- $\delta v_{Up}$  = Erro na componente vertical (para cima) da velocidade.
- $\delta v =$ Magnitude do erro de velocidade.
- $\delta \psi_{\text{BNED}} =$  Erro no ângulo de *heading* verdadeiro.
- $\delta\theta_{\text{BNED}} =$  Erro no ângulo de *pitch*.
- $\delta\phi_{\rm RNFD}$  = Erro no ângulo de *roll*.

 As formulações matemáticas implementadas na função err\_calc\_gn para o cálculo de δR são baseadas em uma variação das equações descritas em (SAVAGE, 2007, Seção 4.4.2.2). Tais formulações, bem como as equações utilizadas para o cálculo dos demais erros, podem ser visualizadas pela inspeção do código da função err\_calc\_gn.

 É importante mencionar, nesse momento, que o valor máximo de cada um dos erros descritos nos tópicos anteriores também é registrado no arquivo de saída. Além disso, o número correspondente à iteração do ciclo n na qual cada valor máximo é encontrado também é registrado no arquivo de saída (note que as saídas do simulador do INS são calculadas no ciclo n). Por fim, deve-se mencionar que os erros associados a todas as grandezas angulares são fornecidos no intervalo  $[-\pi, \pi]$ .

# **5.7.2 Comparador para uso com o SRS**

A versão do comparador para uso com o SRS corresponde à função err calc srs desenvolvida para a ferramenta. Ao chamar essa função, o usuário deve passar como entrada os seguintes argumentos:

- **mec\_file** = *String* com o nome do arquivo de entrada contendo o histórico das saídas de posição, velocidade e atitude calculadas pela versão do simulador do INS para uso com o SRS.
- **ref\_file** = *String* com o nome do arquivo de entrada contendo o histórico das saídas de posição, velocidade e atitude de referência fornecidas pelo SRS e formatadas pelo formatador para uso como SRS.
- **err\_file** = *String* com o nome do arquivo de saída para o registro do histórico dos erros de posição, velocidade e atitude calculados pelo comparador.

Os erros de posição, velocidade e atitude calculados pela função err\_calc\_srs são:

- $\delta R_{XN}$ ,  $\delta R_{YN}$ ,  $\delta R_{ZN}$  = Componentes X, Y e Z do vetor de erro de posição  $\delta R$ <sup>N</sup> resultante da comparação entre os vetores  $R^N$  calculados pelo SRS e pela versão correspondente do simulador do INS.
- δR = Magnitude do erro de posição (magnitude de  $\delta R^N$ ; veja o tópico anterior).
- $\delta v_{XN}$ ,  $\delta v_{YN}$ ,  $\delta v_{ZN}$  = Componentes X, Y e Z do vetor de erro de velocidade  $\delta v^N$ resultante da comparação entre os vetores  $v^N$  calculados pelo SRS e pela versão correspondente do simulador do INS.
- $\delta v$  = Magnitude do erro de velocidade (magnitude de  $\delta v^N$ ; veja o tópico anterior).
- $\delta \Psi_{\rm BL} =$  Erro no ângulo de *heading*.
- $\delta \theta_{\rm BL}$  = Erro no ângulo de *pitch*.
- $\delta \phi_{BL}$  = Erro no ângulo de *roll*.
- $\delta \text{Norm}_{R1} = \text{Error de normalized a linha 1 de } C_{B}^{L}.$
- $\delta \text{Norm}_{R_2} = \text{Error de normalized a linha } 2 \text{ de } C_B^L.$
- $\delta \text{Norm}_{R3} = \text{Error}$  de normalidade na linha 3 de  $C_B^L$ .
- $\delta$ Orth<sub>R12</sub> = Erro de ortogonalidade entre as linhas 1 e 2 de C<sub>B</sub>.
- $\delta$ Orth<sub>R13</sub> = Erro de ortogonalidade entre as linhas 1 e 3 de C<sub>B</sub>.
- $\delta$ Orth<sub>R23</sub> = Erro de ortogonalidade entre as linhas 2 e 3 de C<sub>B</sub>.
- δAlgn<sub>XL</sub> = Erro de alinhamento em torno do eixo X do *frame* L.
- δAlgnYL = Erro de alinhamento em torno do eixo Y do *frame* L.
- δAlgn<sub>ZL</sub> = Erro de alinhamento em torno do eixo Z do *frame* L.

 Os últimos nove termos dos tópicos anteriores correspondem aos erros de normalidade, ortogonalidade e alinhamento associados à matriz de atitude  $\mathrm{C}_{\mathrm{B}}^{\mathrm{L}}$  determinada e fornecida como saída (a cada ciclo n) pela versão do simulador do INS para uso com o SRS. As formulações matemáticas implementadas na função err calc srs para o cálculo desses nove termos foram obtidas de (SAVAGE, 2007, Seção 11.2.1.4). Essa mesma referência deve ser consultada para a adequada compreensão dos termos indicados. As equações utilizadas

para o cálculo de todos os erros descritos nessa seção podem ser visualizadas pela inspeção do código da função err\_calc\_srs.

 É importante mencionar, nesse momento, que o valor máximo de cada um dos erros descritos nos tópicos anteriores também é registrado no arquivo de saída. Além disso, o número correspondente à iteração do ciclo n na qual cada valor máximo é encontrado também é registrado no arquivo de saída (note que as saídas do simulador do INS são calculadas no ciclo n). Por fim, deve-se mencionar que os erros associados a todas as grandezas angulares são fornecidos no intervalo  $[-\pi, \pi]$ .

# **5.7.3 Comparador para uso com o SA**

 A versão do comparador para uso com o SA corresponde à função err\_calc\_sa desenvolvida para a ferramenta. Ao chamar essa função, o usuário deve passar como entrada os seguintes argumentos:

- **mec\_file** = *String* com o nome do arquivo de entrada contendo o histórico das saídas de velocidade e atitude calculadas pela versão do simulador do INS para uso com o SA.
- **ref\_file** = *String* com o nome do arquivo de entrada contendo o histórico das saídas de velocidade e atitude de referência fornecidas pelo SA e formatadas pelo formatador para uso como SA.
- **err\_file** = *String* com o nome do arquivo de saída para o registro do histórico dos erros de velocidade e atitude calculados pelo comparador.

Os erros de velocidade e atitude calculados pela função err\_calc\_sa são:

- $\delta v_{S F_{XL}}$ ,  $\delta v_{S F_{YL}}$ ,  $\delta v_{S F_{ZL}}$  = Componentes X, Y e Z do vetor de erro de velocidade  $\delta \underline{v}_{\rm SF}^{\rm L}$  resultante da comparação entre os vetores  $\underline{v}_{\rm SF}^{\rm L}$  calculados pelo SA e pela versão correspondente do simulador do INS.
- $\delta v$  = Magnitude do erro de velocidade (magnitude de  $\delta v_{SF}^L$ ; veja o tópico anterior).
- $δψ<sub>BL</sub>$  = Erro no ângulo de *heading*.
- $\delta \theta_{\rm BL}$  = Erro no ângulo de *pitch*.
- $\delta\phi_{\rm BI}$  = Erro no ângulo de *roll*.
- $\delta \text{Norm}_{R1} = \text{Error de normalized a linha 1 de } C_{B}^{L}.$
- $\delta \text{Norm}_{R_2} = \text{Error de normalized a linha } 2 \text{ de } C_B^L.$
- $\delta \text{Norm}_{R3} = \text{Error}$  de normalidade na linha 3 de  $C_B^L$ .
- $\delta$ Orth<sub>R12</sub> = Erro de ortogonalidade entre as linhas 1 e 2 de C<sub>B</sub>.
- $\delta$ Orth<sub>R13</sub> = Erro de ortogonalidade entre as linhas 1 e 3 de C<sub>B</sub>.
- $\delta$ Orth<sub>R23</sub> = Erro de ortogonalidade entre as linhas 2 e 3 de C<sub>B</sub>.
- δAlgnXL = Erro de alinhamento em torno do eixo X do *frame* L.
- δAlgnYL = Erro de alinhamento em torno do eixo Y do *frame* L.
- δAlgnZL = Erro de alinhamento em torno do eixo Z do *frame* L.

 Os últimos nove termos dos tópicos anteriores correspondem aos erros de normalidade, ortogonalidade e alinhamento associados à matriz de atitude  $\mathrm{C}_{\mathrm{B}}^{\mathrm{L}}$  determinada e fornecida como saída (a cada ciclo n) pela versão do simulador do INS para uso com o SA. As formulações matemáticas implementadas na função err\_calc\_sa para o cálculo desses nove termos foram obtidas de (SAVAGE, 2007, Seção 11.2.1.4). Essa mesma referência deve ser consultada para a adequada interpretação dos termos mencionados. As equações utilizadas para o cálculo de todos os erros descritos nessa seção podem ser visualizadas pela inspeção do código da função err\_calc\_sa.

 É importante mencionar, nesse momento, que o valor máximo de cada um dos erros descritos nos tópicos anteriores também é registrado no arquivo de saída. Além disso, o número correspondente à iteração do ciclo n na qual cada valor máximo é encontrado também é registrado no arquivo de saída (note que as saídas do simulador do INS são calculadas no ciclo n). Por fim, deve-se mencionar que os erros associados a todas as grandezas angulares são fornecidos no intervalo  $[-\pi, \pi]$ .

# **5.7.4 Comparador para uso com o SC**

 A versão do comparador para uso com o SC corresponde à função err\_calc\_sc desenvolvida para a ferramenta. Ao chamar essa função, o usuário deve passar como entrada os seguintes argumentos:

- **mec\_file** = *String* com o nome do arquivo de entrada contendo o histórico das saídas de atitude calculadas pela versão do simulador do INS para uso com o SC.
- **ref file** = *String* com o nome do arquivo de entrada contendo o histórico das saídas de atitude de referência fornecidas pelo SC e formatadas pelo formatador para uso como SC.
- **err\_file** = *String* com o nome do arquivo de saída para o registro do histórico dos erros de atitude calculados pelo comparador.

Os erros de atitude calculados pela função err\_calc\_sc são:

- $\delta \Psi_{\rm BL} =$  Erro no ângulo de *heading*.
- $\delta\theta_{BL}$  = Erro no ângulo de *pitch*.
- $\bullet$   $\delta \phi_{BL}$  = Erro no ângulo de *roll*.
- $\delta \text{Norm}_{R1} = \text{Error de normalized a linha 1 de } C_{B}^{L}.$
- $\delta$ Norm<sub>R2</sub> = Erro de normalidade na linha 2 de C<sub>B</sub>.
- $\delta$ Norm<sub>R3</sub> = Erro de normalidade na linha 3 de C<sub>B</sub>.
- $\delta$ Orth<sub>R12</sub> = Erro de ortogonalidade entre as linhas 1 e 2 de C<sub>B</sub>.
- $\delta$ Orth<sub>R13</sub> = Erro de ortogonalidade entre as linhas 1 e 3 de C<sub>B</sub>.
- $\delta$ Orth<sub>R23</sub> = Erro de ortogonalidade entre as linhas 2 e 3 de C<sub>B</sub>.
- δAlgnXL = Erro de alinhamento em torno do eixo X do *frame* L.
- δAlgnYL = Erro de alinhamento em torno do eixo Y do *frame* L.
- δAlgn<sub>ZL</sub> = Erro de alinhamento em torno do eixo Z do *frame* L.
Os últimos nove termos dos tópicos anteriores correspondem aos erros de normalidade, ortogonalidade e alinhamento associados à matriz de atitude  $\mathrm{C}_{\mathrm{B}}^{\mathrm{L}}$  determinada e fornecida como saída (a cada ciclo n) pela versão do simulador do INS para uso com o SC. As formulações matemáticas implementadas na função err\_calc\_sc para o cálculo desses nove termos foram obtidas de (SAVAGE, 2007, Seção 11.2.1.4). Essa mesma referência deve ser consultada para a adequada interpretação dos termos mencionados. As equações utilizadas para o cálculo de todos os erros descritos nessa seção podem ser visualizadas pela inspeção do código da função err\_calc\_sc.

 É importante mencionar, nesse momento, que o valor máximo de cada um dos erros descritos nos tópicos anteriores também é registrado no arquivo de saída. Além disso, o número correspondente à iteração do ciclo n na qual cada valor máximo é encontrado também é registrado no arquivo de saída (note que as saídas do simulador do INS são calculadas no ciclo n). Por fim, deve-se mencionar que os erros associados a todas as grandezas angulares são fornecidos no intervalo  $[-\pi, \pi]$ .

## **6 EXPERIMENTOS E RESULTADOS**

## **6.1 INTRODUÇÃO**

 O presente capítulo descreve e mostra os resultados de um conjunto relevante de experimentos de simulação realizados para demonstrar o adequado funcionamento da ferramenta. Conforme revela a Etapa 9 da metodologia apresentada na Seção 1.3, a validação da ferramenta foi realizada através de um processo cíclico de avaliação e correção. Deve-se enfatizar, portanto, que todos os experimentos descritos no presente capítulo fazem parte da última bateria de testes realizados com a ferramenta.

 Três diferentes experimentos foram efetuados com cada uma das quatro cadeias de simulação mostradas na Figura 12 da Seção 5.2, sendo cada experimento caracterizado pelas seguintes condições de contorno exclusivas:

- Experimento 1: Sem adição de erros
- Experimento 2: Com adição de erros / Com compensação dos erros
- Experimento 3: Com adição de erros / Sem compensação dos erros

 Como indicam os tópicos anteriores, o primeiro experimento realizado com cada cadeia de simulação da Figura 12 foi efetuado sem a adição de erros às saídas simuladas dos sensores inerciais. Com essa condição, os erros calculados pelos comparadores correspondem diretamente aos erros dos algoritmos de mecanização implementados nos simuladores do INS. O primeiro experimento, portanto, permite que os algoritmos de mecanização dos simuladores do INS possam ser adequadamente avaliados.

 No segundo experimento realizado com cada cadeia de simulação, erros foram adicionados às saídas simuladas dos sensores inerciais. O bloco de adição de erros de cada cadeia de simulação foi utilizado para essa finalidade. Além disso, no segundo experimento, os simuladores do INS foram configurados para compensar os erros dos sensores. Nessas condições, os erros calculados pelos comparadores correspondem à combinação entre os erros produzidos pelos algoritmos de compensação e os erros produzidos pelos algoritmos de mecanização dos simuladores do INS. Dessa forma, quando contrastados aos resultados do primeiro experimento, os resultados do segundo experimento permitem a adequada avaliação dos algoritmos de compensação dos simuladores do INS.

 Assim como no segundo experimento, o terceiro experimento efetuado com cada cadeia de simulação da Figura 12 contou com a adição de erros às saídas simuladas dos sensores inerciais. Entretanto, no terceiro experimento, os simuladores do INS foram configurados para não efetuar a compensação. Nessas condições, os erros calculados pelos comparadores correspondem à combinação entre os erros inerentes aos algoritmos de mecanização e os erros produzidos pela propagação dos erros dos sensores inerciais através dos algoritmos de mecanização. Dessa forma, quando contrastados aos resultados do primeiro experimento, os resultados do terceiro experimento fornecem uma medida do impacto dos erros dos sensores inerciais na qualidade das soluções de navegação dos simuladores do INS. Além disso, a análise conjunta entre os resultados dos experimentos 2 e 3 permite que a relevância dos algoritmos de compensação dos simuladores do INS possa ser avaliada.

 Em todos os experimentos mencionados, os validadores foram configurados para simular condições dinâmicas que, no mundo real, podem ser consideradas relativamente agressivas. Essa postura foi adotada para incitar de maneira mais intensa os erros inerentes aos algoritmos dos simuladores do INS e, ao mesmo tempo, para manter o lastro das simulações com condições dinâmicas realistas. Além disso, para a adição de erros às saídas simuladas dos sensores inerciais, coeficientes de erro consistentes com os erros típicos de sensores inerciais de INSs com precisão de 1 nmi/h (comumente empregados em aeronaves) foram selecionados. Note, portanto, que os erros injetados nos sensores durante as simulações também são coerentes com a realidade.

 Os resultados dos experimentos 1, 2 e 3 realizados com cada cadeia de simulação e a relação detalhada dos parâmetros empregados em cada experimento são apresentados nas próximas seções. A análise dos resultados é apresentada no Capítulo 7. Deve-se mencionar, nesse momento, que a DCM foi utilizada como representação de atitude em todos os experimentos indicados. Adicionalmente, a orientação horizontal do *frame* N foi configurada como sendo do tipo *wander azimuth* nos três experimentos com a cadeia de simulação do validador GN. Os experimentos apresentados nesse capítulo, conseqüentemente, exploram apenas os algoritmos associados às configurações indicadas. É de grande importância mencionar, portanto, que todos os experimentos descritos foram repetidos com o *quaternion* como representação de atitude. Além disso, os experimentos com o validador GN foram repetidos utilizando todas as possíveis combinações entre as representações disponíveis para a atitude (DCM e *quaternion*) e para o tipo de *frame* N (*wander azimuth* e *free azimuth*). Esses

experimentos adicionais não foram explicitamente incluídos na presente dissertação porque seus resultados numéricos são semelhantes àqueles apresentados nas próximas seções.

 Dada a natureza determinística dos algoritmos implementados, os experimentos mencionados até o momento podem ser considerados suficientemente abrangentes para confirmar o adequado funcionamento da ferramenta. Entretanto, para se verificar de maneira mais ampla a consistência da ferramenta, diversos testes informais (não documentados) foram realizados com diferentes valores para os parâmetros disponíveis. Considerando a natureza informal desses testes, os resultados obtidos são discutidos de maneira qualitativa diretamente no Capítulo 7.

#### **6.2 EXPERIMENTOS COM O SC**

 As próximas subseções descrevem e mostram os resultados de diferentes experimentos realizados com os principais blocos funcionais associados ao validador SC (veja a Figura 12 da Seção 5.2).

#### **6.2.1 Experimento 1 com o SC**

 O experimento 1 com o SC foi realizado com o intuito de se avaliar os erros dos algoritmos de mecanização implementados na versão do simulador do INS para uso com o SC. Mais especificamente, esse experimento teve por objetivo analisar o desempenho dos algoritmos de atitude do mencionado simulador do INS na presença dos fenômenos de *coning*, os quais são essencialmente fenômenos de alta freqüência e baixa amplitude. Considerando a característica de alta freqüência dos fenômenos de *coning*, uma simulação de 60 segundos de atividade dinâmica foi considerada suficiente. A adição de erros às saídas simuladas dos giroscópios não foi realizada nesse experimento. A Tabela 2 relaciona quais blocos funcionais da ferramenta foram utilizados e quais valores foram adotados para os parâmetros de entrada de cada bloco. As definições dos parâmetros presentes na Tabela 2 podem ser encontradas nas seções pertinentes do Capítulo 5. Deve-se mencionar, ainda, que os valores selecionados para os parâmetros beta, omega\_s e omega\_c do validador SC representam condições dinâmicas angulares moderadas para agressivas. Tais parâmetros foram escolhidos com base nas discussões de Savage (2007, p. 8-55). Os resultados desse experimento são mostrados na Tabela 3 em termos dos valores máximos dos erros de atitude da versão em questão do simulador do INS.

| <b>VALIDADOR SC</b> |                  |                |  |
|---------------------|------------------|----------------|--|
| Parâmetro           | Valor            | <b>Unidade</b> |  |
| psi_BR              | 0.7854           | rad            |  |
| theta BR            | 0.1745           | rad            |  |
| phi_BR              | 0.5236           | rad            |  |
| omega_s             | 5.2360           | rad $\sqrt{s}$ |  |
| omega_c             | 314.1593         | rad / s        |  |
| phi_RL_Zero         | 0.2094           | rad            |  |
| beta                | 4 E-4            | rad            |  |
| Dsim                | 60               | S              |  |
| TL                  | 5 E-4            | S              |  |
| sens file           | 'ex_1b_sens.dat' |                |  |
| ref file            | 'ex_1b_ref.dat'  |                |  |

**Tabela 2 – Parâmetros do experimento 1 com o SC** 

#### **FORMATADOR PARA USO COM O SC**

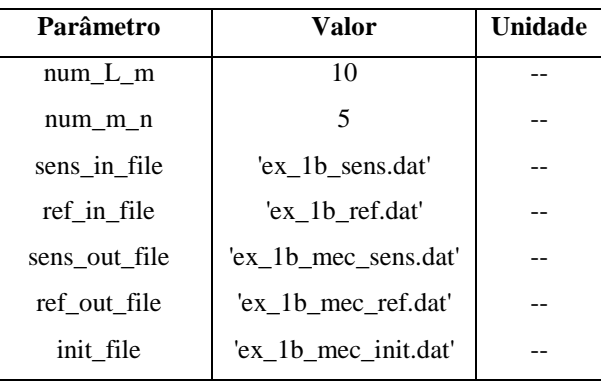

#### **SIMULADOR DO INS PARA USO COM O SC**

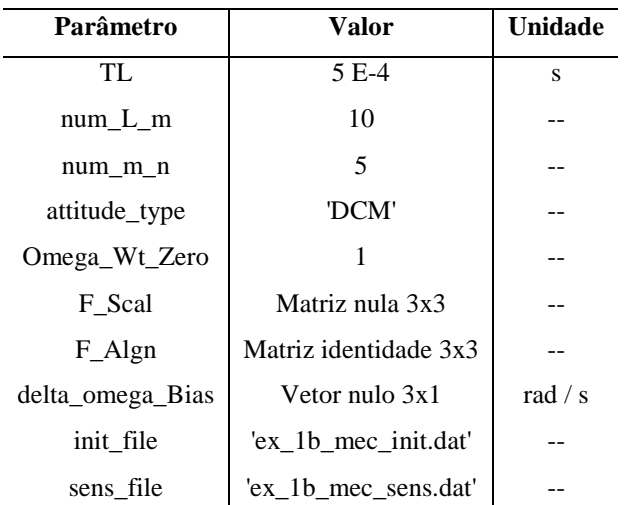

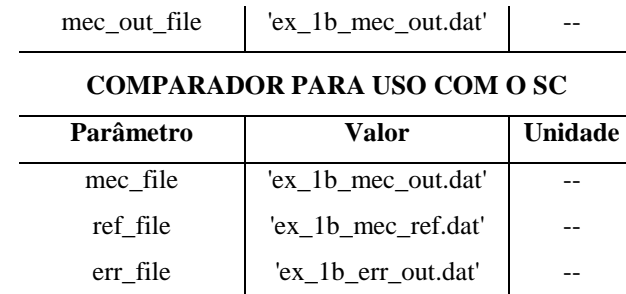

**Fonte: Autoria própria.** 

**Tabela 3 – Resultados do experimento 1 com o SC** 

| Valor          | Unidade |
|----------------|---------|
| $-1.4265 E-6$  | rad     |
| 2.7252 E-9     | rad     |
| 3.7983 E-9     | rad     |
| $-1.0147 E-12$ |         |
| $-1.0148$ E-12 |         |
| $-4.4410E-16$  |         |
| -4.9960 E-16   | rad     |
| $-2.8380 E-15$ | rad     |
| 3.1641 E-15    | rad     |
| 1.9325 E-9     | rad     |
| $-2.0839 E-9$  | rad     |
| $-1.4246 E-6$  | rad     |
|                |         |

**Fonte: Autoria própria.** 

#### **6.2.2 Experimento 2 com o SC**

 O experimento 2 com o SC foi realizado com o intuito de se avaliar tanto os erros dos algoritmos de mecanização quanto os erros dos algoritmos de compensação implementados na versão do simulador do INS para uso com o SC. Para tanto, o experimento descrito na Seção 6.2.1 foi repetido, porém com a adição de erros às saídas simuladas dos giroscópios. Deve-se mencionar, nesse momento, que os coeficientes de erro selecionados para o presente experimento são coerentes com os valores típicos dos erros sistemáticos dos giroscópios utilizados em INSs *strapdown* com precisão de 1 nmi/h. Veja, por exemplo, os parâmetros

apresentados por Colling, Leppäkorski e Kirkko-Jaakkola (2010). No experimento 2, portanto, o simulador do INS para uso com o SC foi configurado para efetuar a compensação de tais erros. A Tabela 4 relaciona quais blocos funcionais da ferramenta foram utilizados e quais valores foram adotados para os parâmetros de entrada de cada bloco. As definições dos parâmetros presentes na Tabela 4 podem ser encontradas nas seções pertinentes do Capítulo 5. Os resultados do presente experimento são mostrados na Tabela 5 em termos dos valores máximos dos erros de atitude da versão em questão do simulador do INS. Os símbolos presentes na Tabela 5 são definidos na Seção 5.7.4.

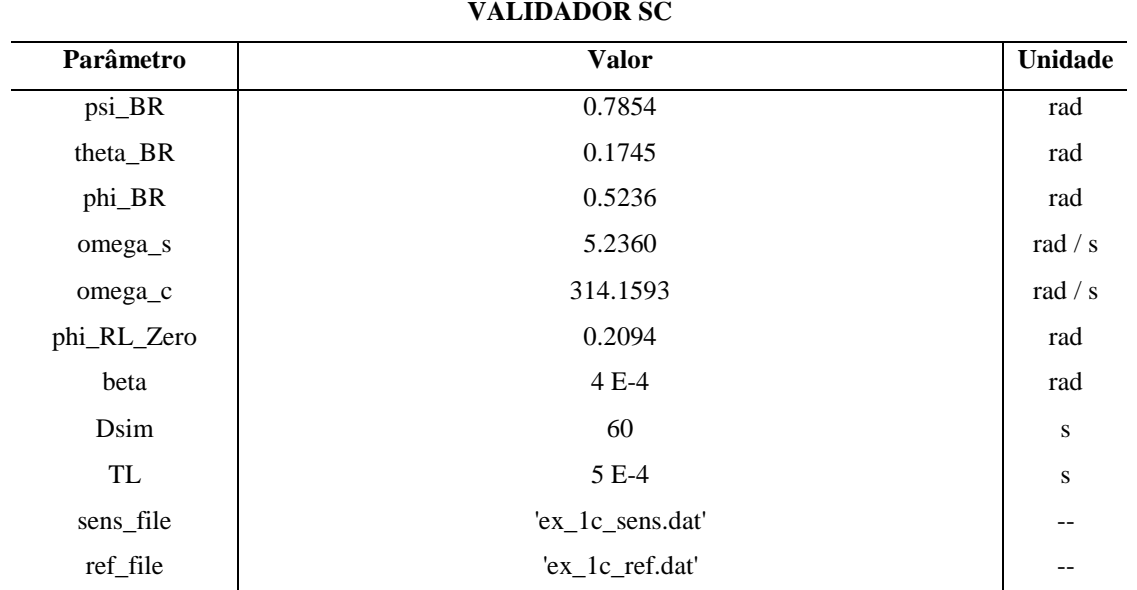

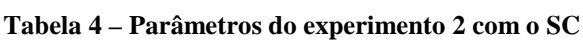

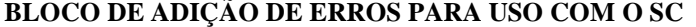

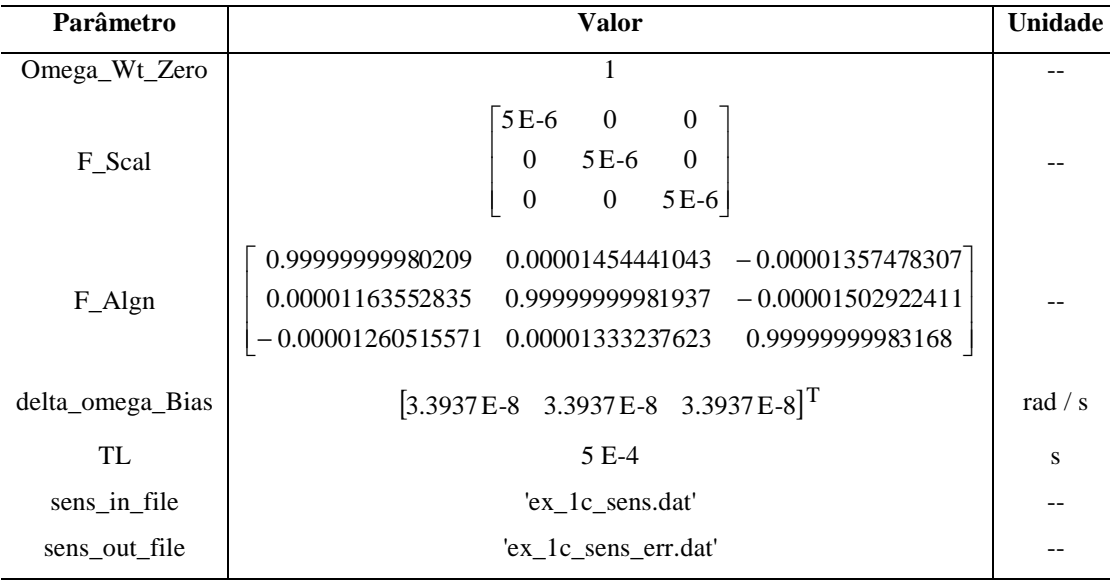

#### **FORMATADOR PARA USO COM O SC**

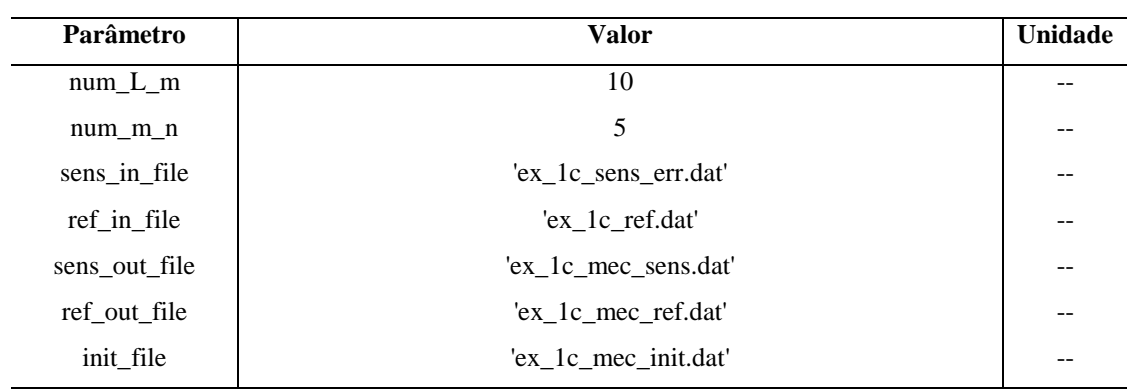

#### **SIMULADOR DO INS PARA USO COM O SC**

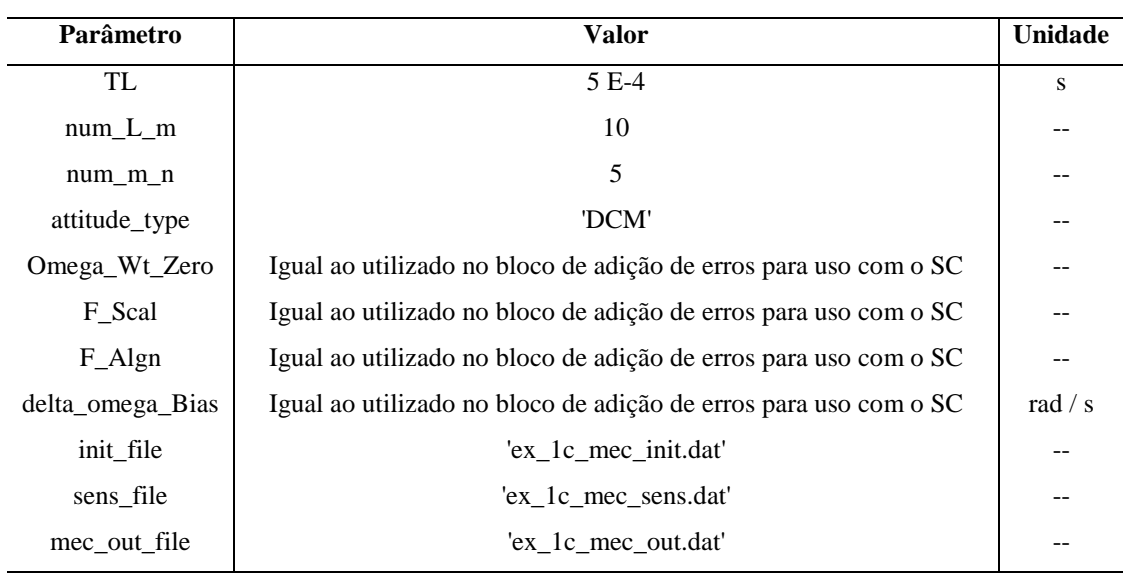

#### **COMPARADOR PARA USO COM O SC**

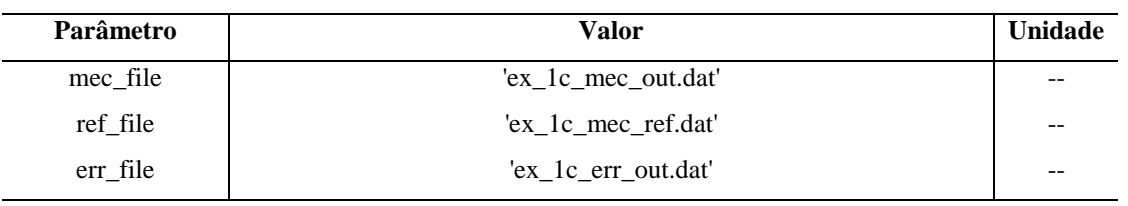

**Fonte: Autoria própria.** 

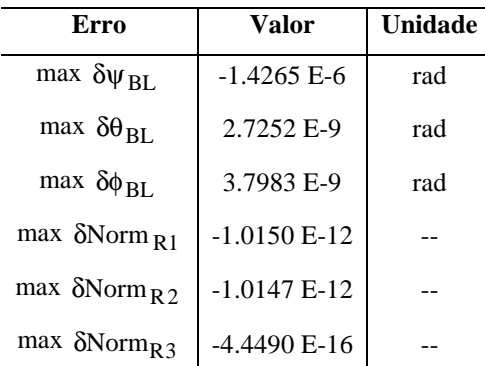

## **Tabela 5 – Resultados do experimento 2 com o SC**

| max $\delta$ Orth R <sub>12</sub> | $-4.4490 E-16$ | rad |
|-----------------------------------|----------------|-----|
| max $\delta$ Orth <sub>R13</sub>  | $-2.9421 E-15$ | rad |
| max $\delta$ Orth <sub>R23</sub>  | 3.0531 E-15    | rad |
| max $\delta$ Algn <sub>XI.</sub>  | 1.9325 E-9     | rad |
| max δAlgn <sub>YL</sub>           | $-2.0839 E-9$  | rad |
| max $\delta$ Algn <sub>ZL</sub>   | $-1.4246 E-6$  | rad |
|                                   |                |     |

**Fonte: Autoria própria.** 

#### **6.2.3 Experimento 3 com o SC**

 O experimento 3 com o SC consiste na repetição do experimento descrito na Seção 6.2.2, porém com o simulador do INS configurado para não efetuar a compensação dos erros dos giroscópios. O presente experimento, portanto, foi realizado para se verificar o impacto dos erros dos giroscópios nas saídas do simulador do INS em questão na ausência de qualquer compensação. A Tabela 6 relaciona quais blocos funcionais da ferramenta foram utilizados e quais valores foram adotados para os parâmetros de entrada de cada bloco. As definições dos parâmetros presentes na Tabela 6 podem ser encontradas nas seções pertinentes do Capítulo 5. Os resultados do presente experimento são mostrados na Tabela 7 em termos dos valores máximos dos erros de atitude da versão em questão do simulador do INS.

| <b>VALIDADOR SC</b> |                  |           |
|---------------------|------------------|-----------|
| Parâmetro           | <b>Valor</b>     | Unidade   |
| psi_BR              | 0.7854           | rad       |
| theta_BR            | 0.1745           | rad       |
| phi_BR              | 0.5236           | rad       |
| omega_s             | 5.2360           | rad $/s$  |
| omega_c             | 314.1593         | rad / $s$ |
| phi_RL_Zero         | 0.2094           | rad       |
| beta                | $4E-4$           | rad       |
| Dsim                | 60               | S         |
| TL                  | 5 E-4            | S         |
| sens_file           | 'ex_1d_sens.dat' | --        |
| ref_file            | 'ex_1d_ref.dat'  | --        |
|                     |                  |           |

**Tabela 6 – Parâmetros do experimento 3 com o SC** 

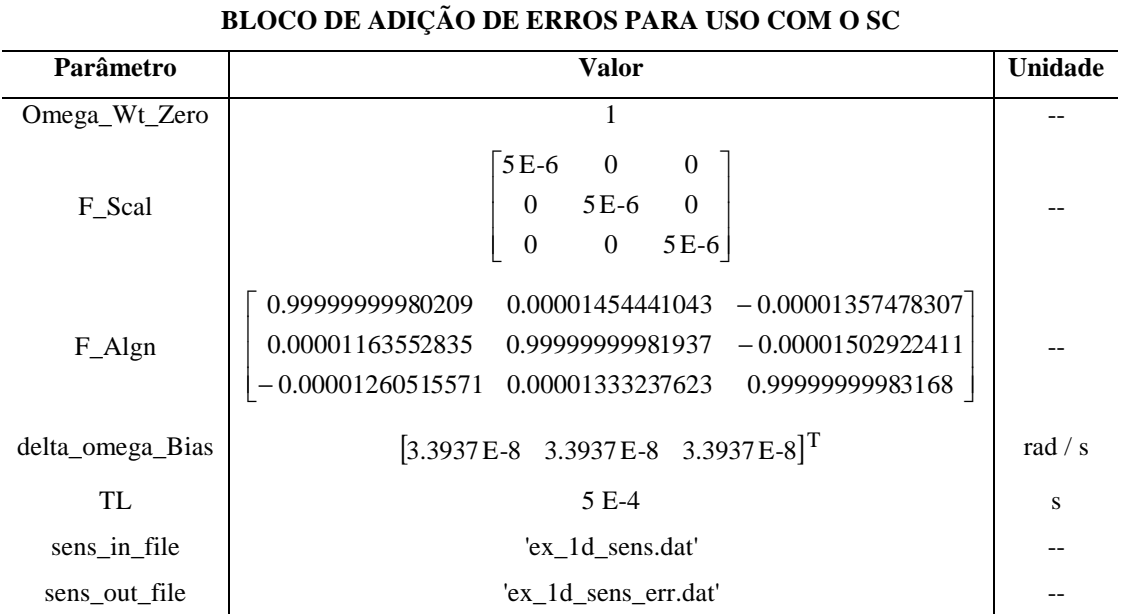

### **FORMATADOR PARA USO COM O SC**

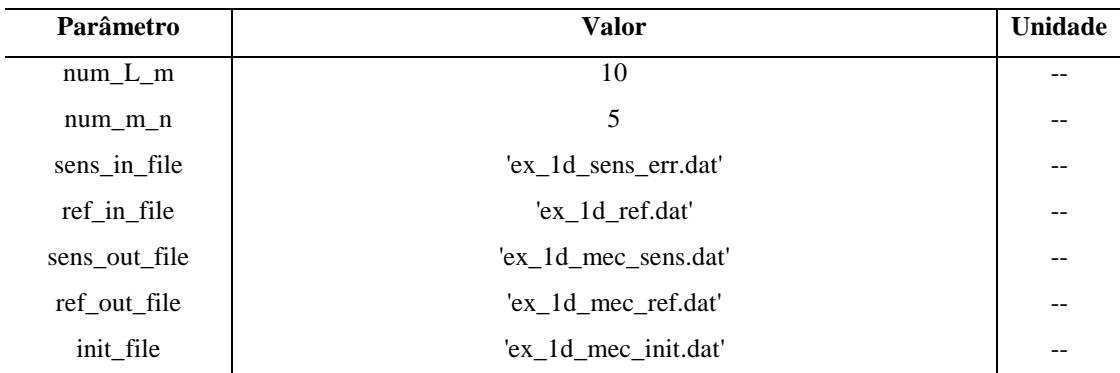

#### **SIMULADOR DO INS PARA USO COM O SC**

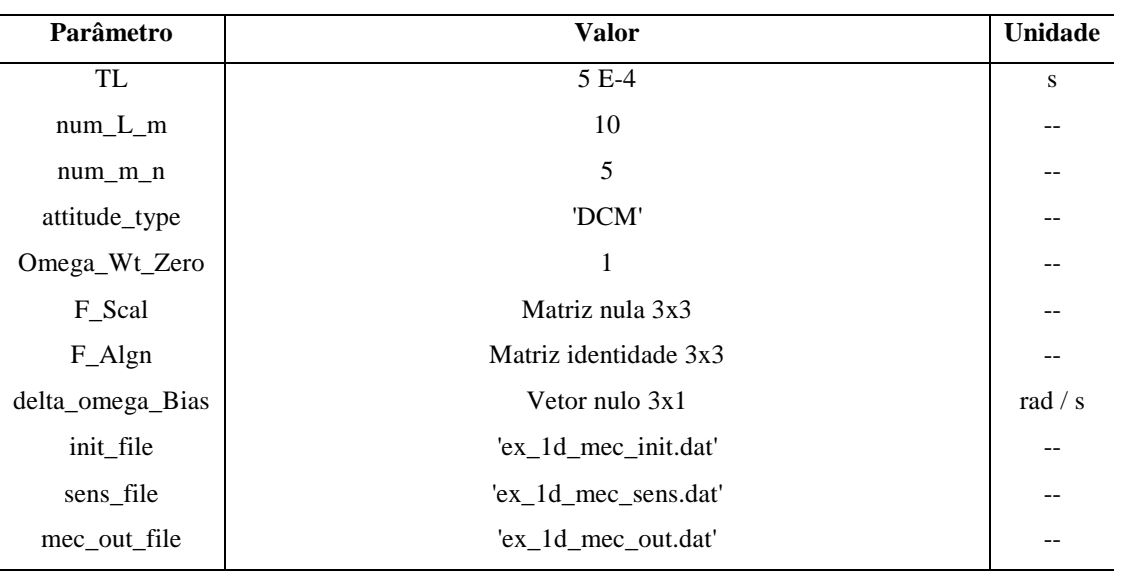

# **COMPARADOR PARA USO COM O SC**

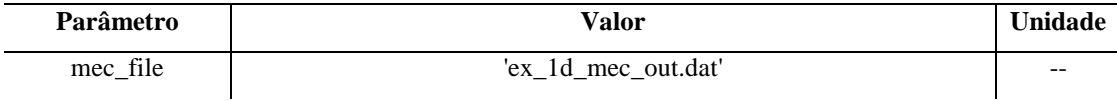

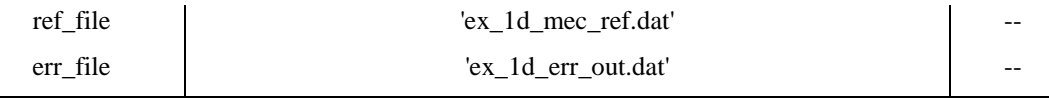

**Fonte: Autoria própria.** 

| Erro                              | Valor          | Unidade |
|-----------------------------------|----------------|---------|
| max $\delta \psi_{BL}$            | 4.0796 E-3     | rad     |
| max $\delta \theta_{BL}$          | $-1.4233 E-5$  | rad     |
| max $\delta \phi_{BL}$            | $-3.2678 E-5$  | rad     |
| max $\delta$ Norm R <sub>1</sub>  | $-8.3208 E-6$  |         |
| max $\delta$ Norm <sub>R2</sub>   | $-8.3208 E-6$  |         |
| max $\delta$ Norm <sub>R3</sub>   | $-2.8089 E-10$ |         |
| max $\delta$ Orth R <sub>12</sub> | $-2.2808 E-10$ | rad     |
| max $\delta$ Orth <sub>R13</sub>  | $-5.8676 E-8$  | rad     |
| max $\delta$ Orth <sub>R23</sub>  | 9.4588 E-8     | rad     |
| max δAlgn <sub>XL</sub>           | $-1.4607 E-5$  | rad     |
| max δAlgn YL                      | 2.3391 E-5     | rad     |
| max $\delta$ Algn <sub>ZL</sub>   | 4.0794 E-3     | rad     |

**Tabela 7 – Resultados do experimento 3 com o SC** 

**Fonte: Autoria própria.** 

#### **6.3 EXPERIMENTOS COM O SA**

 As próximas subseções descrevem e mostram os resultados de diferentes experimentos realizados com os principais blocos funcionais associados ao validador SA (veja a Figura 12 da Seção 5.2).

#### **6.3.1 Experimento 1 com o SA**

 O experimento 1 com o SA foi realizado com o intuito de se avaliar os erros dos algoritmos de mecanização implementados na versão do simulador do INS para uso com o SA. Mais especificamente, esse experimento teve por objetivo analisar o desempenho dos algoritmos de velocidade e atitude presentes no mencionado simulador do INS. Considerando

as características dinâmicas assumidas pelo SA ( $a_{\text{SF}}^{\text{B}}$  e  $\omega_{\text{IB}}^{\text{B}}$  constantes; veja a Seção 4.2), uma simulação de 60 segundos de atividade dinâmica foi considerada suficiente. A adição de erros às saídas simuladas dos sensores inerciais não foi realizada nesse experimento. A Tabela 8 relaciona quais blocos funcionais da ferramenta foram utilizados e quais valores foram adotados para os parâmetros de entrada de cada bloco. As definições dos parâmetros presentes na Tabela 8 podem ser encontradas nas seções pertinentes do Capítulo 5. Os valores dos parâmetros a\_SF\_B e omega\_phi do validador SA foram escolhidos para representar condições dinâmicas relativamente intensas. O vetor atribuído ao parâmetro omega\_IL\_L do simulador do INS possui uma magnitude de aproximadamente 7 vezes a velocidade de rotação da Terra (veja a Seção 3.5.3). Essa escolha foi feita com base na informação dada por Savage (2007) de que a magnitude de  $\omega_{\text{IL}}^{\text{L}}$  (veja a definição desse símbolo na Seção 3.4.1) nunca é maior do que algumas vezes a velocidade de rotação da Terra. Os resultados do presente experimento são mostrados na Tabela 9 em termos dos valores máximos dos erros de velocidade e atitude da versão em questão do simulador do INS. Os símbolos presentes na Tabela 9 são definidos na Seção 5.7.3.

| VALIDADOR SA                                              |                                                             |                |  |
|-----------------------------------------------------------|-------------------------------------------------------------|----------------|--|
| Parâmetro                                                 | Valor                                                       | <b>Unidade</b> |  |
| psi_BL_Zero                                               | 0.7854                                                      | rad            |  |
| theta BL Zero                                             | 0.1745                                                      | rad            |  |
| phi_BL_Zero                                               | 0.5236                                                      | rad            |  |
| $a$ <sub><math>S</math><math>F</math><math>B</math></sub> | $\begin{bmatrix} 6.6667 & 3.3333 & -6.6667 \end{bmatrix}^T$ | $m/s^2$        |  |
| omega phi                                                 | $[-3.0230 \quad 3.0230 \quad 3.0230]^{T}$                   | rad $/s$       |  |
| omega_zeta                                                | $[-2.8867 E-4 \quad 2.8867 E-4 \quad -2.8867 E-4]^{T}$      | rad $/s$       |  |
| Dsim                                                      | 60                                                          | S              |  |
| <b>Tm</b>                                                 | 0.01                                                        | S              |  |
| sens file                                                 | 'ex 2c sens.dat'                                            |                |  |
| ref_file                                                  | 'ex 2c ref.dat'                                             |                |  |

**Tabela 8 – Parâmetros do experimento 1 com o SA** 

#### **FORMATADOR PARA USO COM O SA**

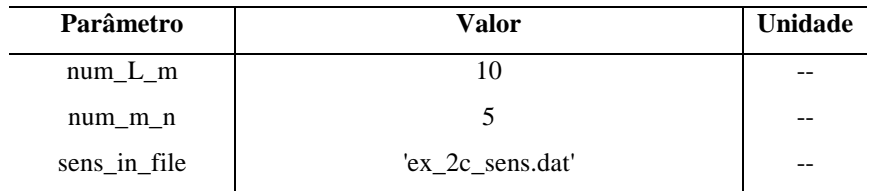

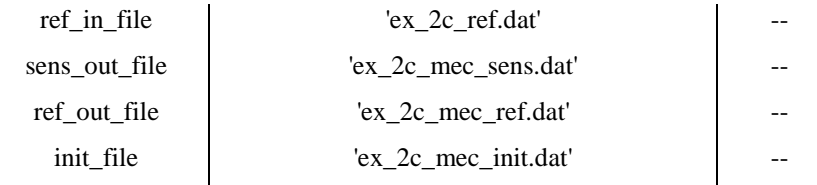

#### **SIMULADOR DO INS PARA USO COM O SA**

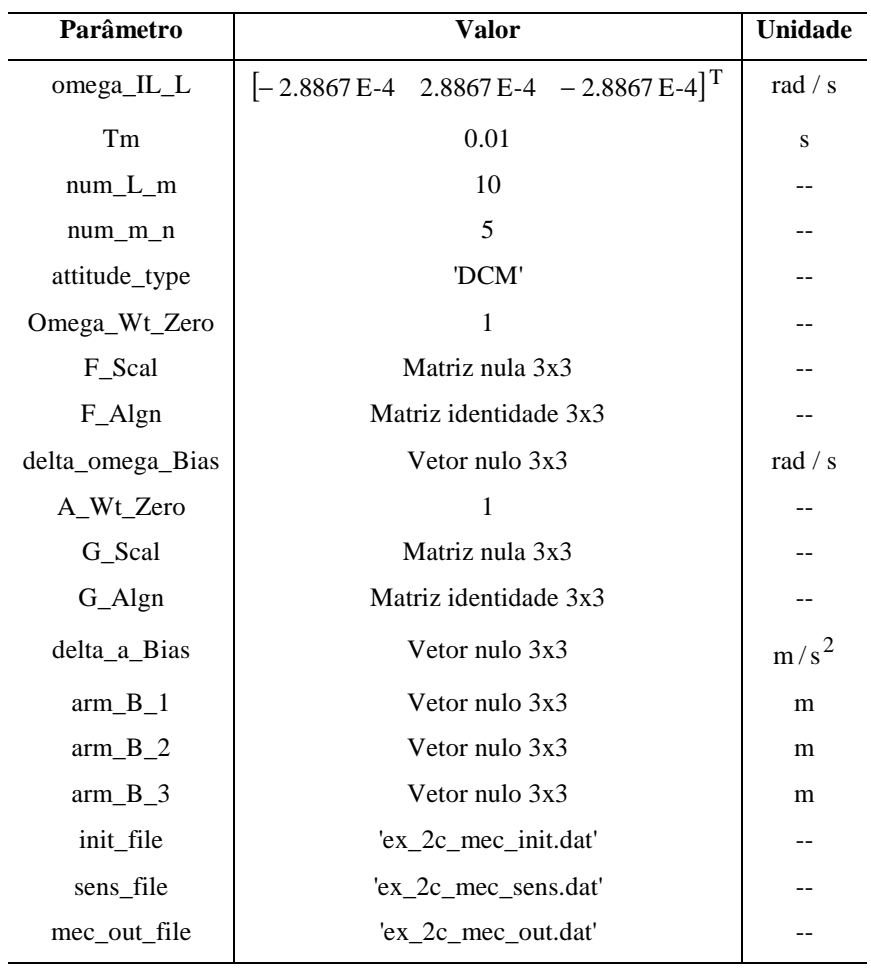

### **COMPARADOR PARA USO COM O SA**

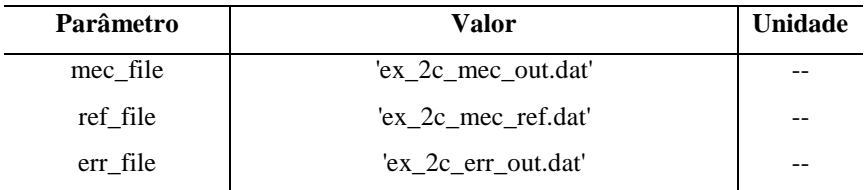

**Fonte: Autoria própria.** 

**Tabela 9 – Resultados do experimento 1 com o SA** 

| Erro                            | Valor         | Unidade |
|---------------------------------|---------------|---------|
| max $\delta v_{SF_{XL}}$        | $-4.1039 E-8$ | m/s     |
| max $\delta v_{SF_{\text{YL}}}$ | $-1.8500 E-8$ | m/s     |

| max $\delta v_{SFZL}$             | $-3.7960 E-8$  | m/s |
|-----------------------------------|----------------|-----|
| $\max$ $\delta$ <sub>v</sub>      | 5.3498 E-8     | m/s |
| max $\delta \psi_{BL}$            | 2.4530 E-9     | rad |
| max $\delta \theta_{BL}$          | $-6.3551 E-10$ | rad |
| max $\delta \phi_{BL}$            | 1.4933 E-9     | rad |
| max $\delta$ Norm R <sub>1</sub>  | $-5.5511 E-16$ |     |
| max $\delta$ Norm <sub>R2</sub>   | $-5.5511E-16$  |     |
| max $\delta$ Norm <sub>R3</sub>   | 4.4409 E-16    |     |
| max $\delta$ Orth R <sub>12</sub> | 5.5511 E-16    | rad |
| max $\delta$ Orth <sub>R13</sub>  | $-4.1633 E-16$ | rad |
| max $\delta$ Orth <sub>R23</sub>  | $-3.4348 E-16$ | rad |
| max δAlgn <sub>XL</sub>           | $-5.9841 E-10$ | rad |
| max δAlgn YL                      | $-2.2925 E-10$ | rad |
| max δAlgn <sub>ZL</sub>           | 1.1102 E-9     | rad |

**Fonte: Autoria própria.** 

#### **6.3.2 Experimento 2 com o SA**

 O experimento 2 com o SA foi realizado com o intuito de se avaliar tanto os erros dos algoritmos de mecanização quanto os erros dos algoritmos de compensação implementados na versão do simulador do INS para uso com o SA. Para tanto, o experimento descrito na Seção 6.3.1 foi repetido, porém com a adição de erros às saídas simuladas dos sensores inerciais. Os coeficientes de erro selecionados para o presente experimento são coerentes com os valores típicos dos erros sistemáticos de sensores inerciais utilizados em INSs *strapdown* com precisão de 1 nmi/h. Veja, por exemplo, os parâmetros apresentados por Colling, Leppäkorski e Kirkko-Jaakkola (2010). Os braços de alavanca associados aos erros de *size effect*, entretanto, foram arbitrariamente selecionados para possuírem 2 cm de comprimento. No presente experimento, portanto, o simulador do INS para uso com o SA foi configurado para efetuar a compensação dos erros dos sensores inerciais. A Tabela 10 relaciona quais blocos funcionais da ferramenta foram utilizados e quais valores foram adotados para os parâmetros de entrada de cada bloco. As definições dos parâmetros presentes na Tabela 10 podem ser encontradas nas seções pertinentes do Capítulo 5. Os resultados do presente experimento são mostrados na Tabela 11 em termos dos valores máximos dos erros de velocidade e atitude da versão em questão do simulador do INS. Os símbolos presentes na Tabela 11 são definidos na Seção 5.7.3.

| Tabela $10 - 12$ ratametros do experimento 2 com o SA |                                                                                                    |                  |
|-------------------------------------------------------|----------------------------------------------------------------------------------------------------|------------------|
| <b>VALIDADOR SA</b>                                   |                                                                                                    |                  |
| Parâmetro                                             | Valor                                                                                                    | <b>Unidade</b>   |
| psi_BL_Zero                                           | 0.7854                                                                                                    | rad              |
| theta_BL_Zero                                         | 0.1745                                                                                                    | rad              |
| phi_BL_Zero                                           | 0.5236                                                                                                    | rad              |
| a_SF_B                                                | $\begin{bmatrix} 6.6667 & 3.3333 & -6.6667 \end{bmatrix}^T$                                                                                                    | $m/s^2$          |
| omega_phi                                             | $[-3.0230 \quad 3.0230 \quad 3.0230]^{T}$                                                                                                    | rad $/s$         |
| omega_zeta                                            | $[-2.8867 \text{ E-4} \quad 2.8867 \text{ E-4} \quad -2.8867 \text{ E-4}]^{T}$                                                                                                    | rad $/ s$        |
| Dsim                                                  | 60                                                                                                    | S                |
| Tm                                                    | 0.01                                                                                                    | S                |
| sens_file                                             | 'ex_2f_sens.dat'                                                                                                    |                  |
| ref_file                                              | 'ex_2f_ref.dat'                                                                                                    |                  |
|                                                       | BLOCO DE ADIÇÃO DE ERROS PARA USO COM O SA                                                                                                    |                  |
| Parâmetro                                             | <b>Valor</b>                                                                                                    | Unidade          |
| Omega_Wt_Zero                                         | 1                                                                                                    |                  |
| F_Scal                                                | $5E-6$<br>$\boldsymbol{0}$<br>$\theta$<br>$\overline{0}$<br>5E-6<br>$\overline{0}$<br>$5E-6$<br>$\boldsymbol{0}$<br>$\boldsymbol{0}$                                                      |                  |
| F_Algn                                                | 0.99999999980209<br>0.00001454441043<br>$-0.00001357478307$<br>0.00001163552835<br>0.99999999981937<br>$-0.00001502922411$<br>$-0.00001260515571$<br>0.00001333237623<br>0.99999999983168 |                  |
| delta_omega_Bias                                      | $[3.3937E-8$ 3.3937E-8 3.3937E-8 <sup>T</sup>                                                                                                    | rad $/s$         |
| A_Wt_Zero                                             | 1                                                                                                    |                  |
| G_Scal                                                | $2E-4$<br>$\boldsymbol{0}$<br>$\overline{0}$<br>$2E-4$<br>$\mathbf{0}$<br>$\overline{0}$<br>$2E-4$<br>$\boldsymbol{0}$<br>$\boldsymbol{0}$                                                |                  |
| G_Algn                                                | 0.99999999895185<br>0.00003141592653<br>$-0.00003330669989$<br>$-0.00003345214399$<br>0.99999999885636<br>0.00003417936451<br>0.00003093111285<br>$-0.00003311277441$<br>0.99999999897341 |                  |
| delta_a_Bias                                          | $[4E-4 4E-4 4E-4]^{T}$                                                                                                    | m/s <sup>2</sup> |
| $arm_B_1$                                             | $[1.1547E-2 -1.1547E-2 1.1547E-2]^{T}$                                                                                                    | m                |
| $arm_B_2$                                             | $[-1.1547E-2 \quad 1.1547E-2 \quad -1.1547E-2]^{T}$                                                                                                    | m                |

**Tabela 10 – Parâmetros do experimento 2 com o SA** 

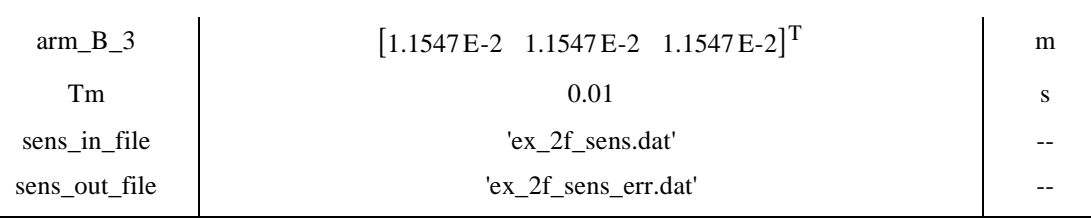

#### **FORMATADOR PARA USO COM O SA**

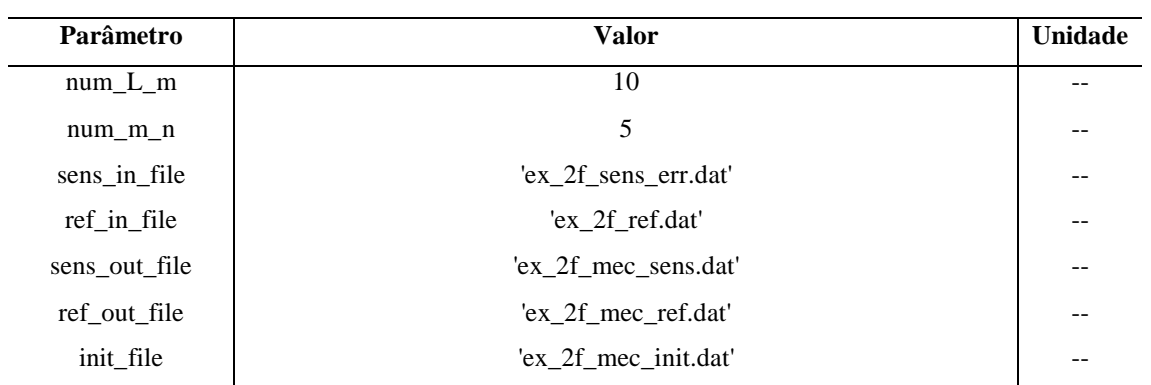

## **SIMULADOR DO INS PARA USO COM O SA**

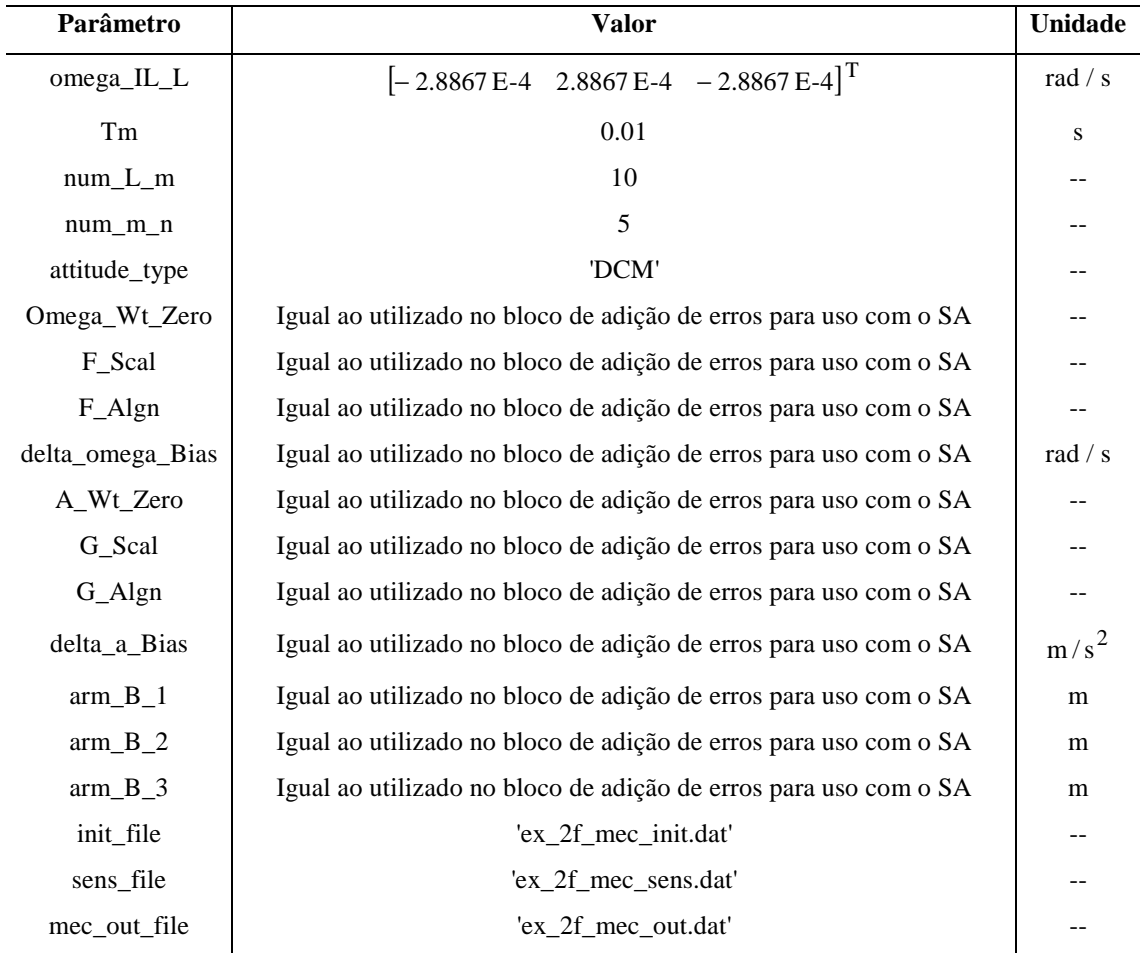

#### **COMPARADOR PARA USO COM O SA**

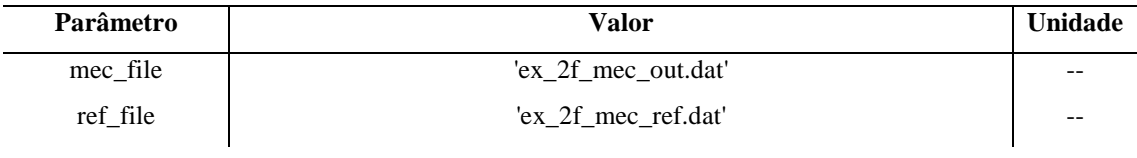

**Fonte: Autoria própria.** 

| Erro                             | Valor          | Unidade |
|----------------------------------|----------------|---------|
| max $\delta v_{SF_{XL}}$         | $-4.2414 E-6$  | m/s     |
| max $\delta v_{SF_{YL}}$         | 4.1568 E-6     | m/s     |
| max $\delta v_{SF_{ZL}}$         | $-2.0957 E-6$  | m/s     |
| $\max$ $\delta$ <sub>V</sub>     | 5.2069 E-6     | m/s     |
| max $\delta \psi_{BL}$           | 2.4532 E-9     | rad     |
| max $\delta \theta_{BL}$         | $-6.3555$ E-10 | rad     |
| max $\delta \phi_{BL}$           | 1.4934 E-9     | rad     |
| max $\delta$ Norm R1             | $-5.5511 E-16$ |         |
| max $\delta$ Norm <sub>R2</sub>  | $-6.6613 E-16$ |         |
| max δNorm <sub>R3</sub>          | 4.4409 E-16    |         |
| max $\delta$ Orth R12            | 4.9960 E-16    | rad     |
| max $\delta$ Orth <sub>R13</sub> | 3.8858 E-16    | rad     |
| max $\delta$ Orth <sub>R23</sub> | $-4.4409 E-16$ | rad     |
| max δAlgn <sub>XL</sub>          | $-5.9845 E-10$ | rad     |
| max δAlgn <sub>YL</sub>          | $-2.2926 E-10$ | rad     |
| max δAlgn <sub>ZL</sub>          | 1.1103 E-9     | rad     |

**Tabela 11 – Resultados do experimento 2 com o SA** 

**Fonte: Autoria própria.** 

#### **6.3.3 Experimento 3 com o SA**

 O experimento 3 com o SA consiste na repetição do experimento descrito na Seção 6.3.2, porém com o simulador do INS configurado para não efetuar a compensação dos erros dos sensores inerciais. O presente experimento, portanto, foi realizado para se verificar o impacto dos erros dos sensores inerciais nas saídas do simulador do INS em questão na ausência de qualquer compensação. A Tabela 12 relaciona quais blocos funcionais da ferramenta foram utilizados e quais valores foram adotados para os parâmetros de entrada de cada bloco. As definições dos parâmetros presentes na Tabela 12 podem ser encontradas nas

seções pertinentes do Capítulo 5. Os resultados do presente experimento são mostrados na Tabela 13 em termos dos valores máximos dos erros de velocidade e atitude da versão em questão do simulador do INS. Os símbolos presentes na Tabela 13 são definidos na Seção 5.7.3.

| <b>VALIDADOR SA</b>                                              |                                                             |                |  |
|------------------------------------------------------------------|-------------------------------------------------------------|----------------|--|
| Parâmetro                                                        | Valor                                                       | <b>Unidade</b> |  |
| psi_BL_Zero                                                      | 0.7854                                                      | rad            |  |
| theta_BL_Zero                                                    | 0.1745                                                      | rad            |  |
| phi_BL_Zero                                                      | 0.5236                                                      | rad            |  |
| $a$ <sub><math>-</math></sub> $SF$ <sub><math>-</math></sub> $B$ | $\begin{bmatrix} 6.6667 & 3.3333 & -6.6667 \end{bmatrix}^T$ | $m/s^2$        |  |
| omega_phi                                                        | $[-3.0230 \quad 3.0230 \quad 3.0230]^{T}$                   | rad / $s$      |  |
| omega_zeta                                                       | $[-2.8867 E-4 \quad 2.8867 E-4 \quad -2.8867 E-4]^{T}$      | rad / s        |  |
| Dsim                                                             | 60                                                          | S              |  |
| <b>Tm</b>                                                        | 0.01                                                        | S              |  |
| sens_file                                                        | 'ex_2g_sens.dat'                                            | --             |  |
| ref_file                                                         | $'ex_2g_ref.dat'$                                           |                |  |

**Tabela 12 – Parâmetros do experimento 3 com o SA** 

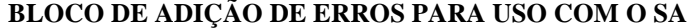

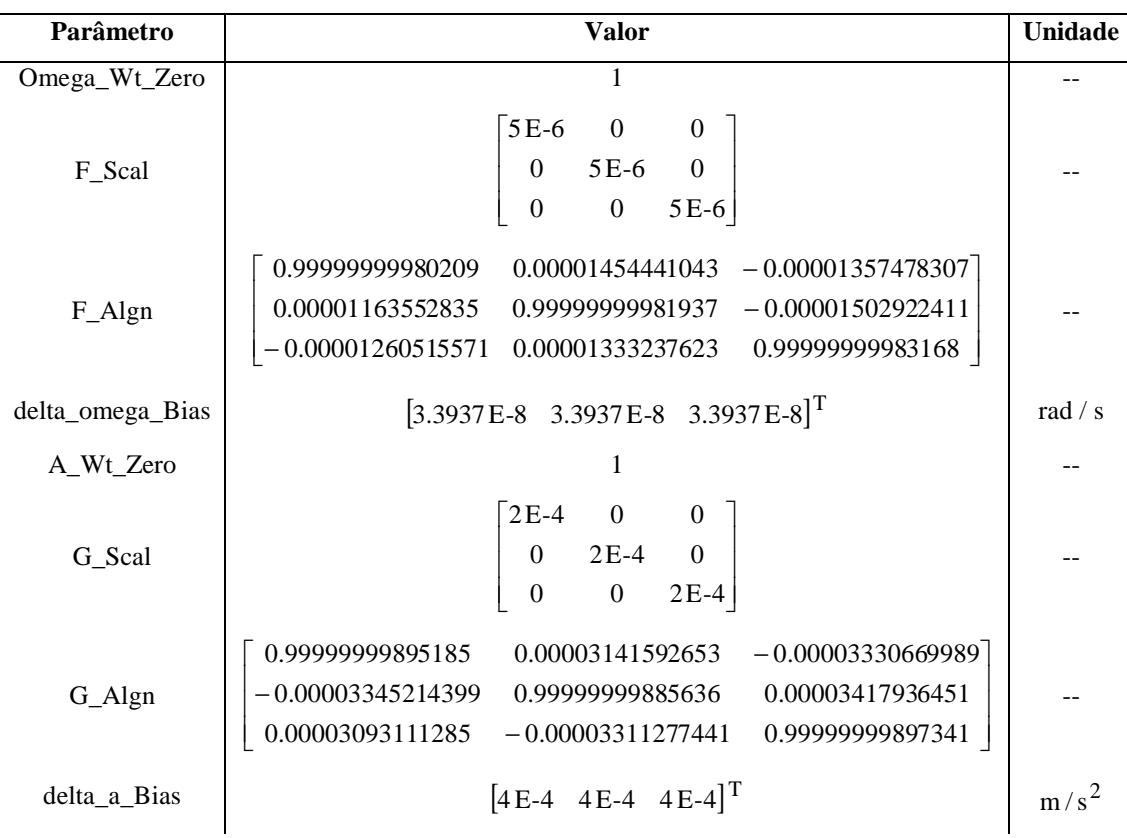

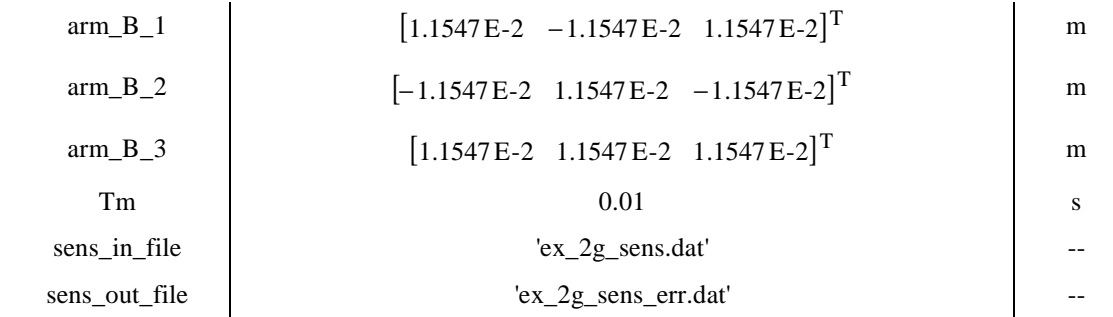

## **FORMATADOR PARA USO COM O SA**

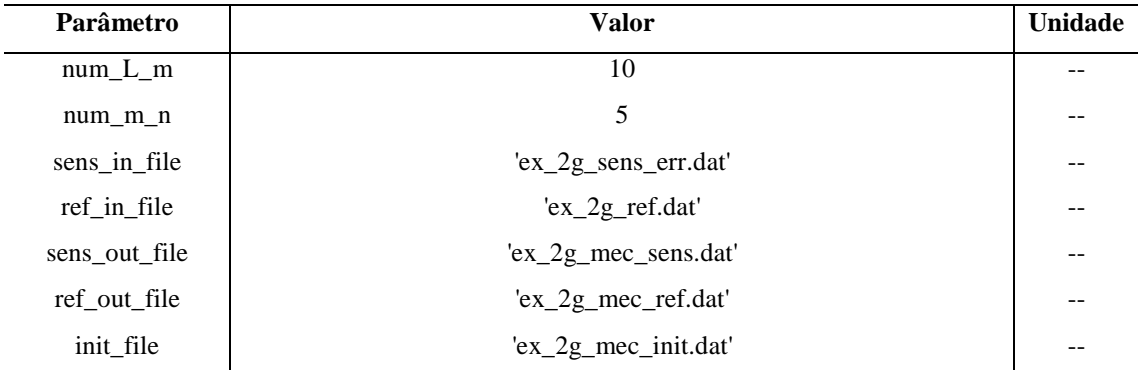

#### **SIMULADOR DO INS PARA USO COM O SA**

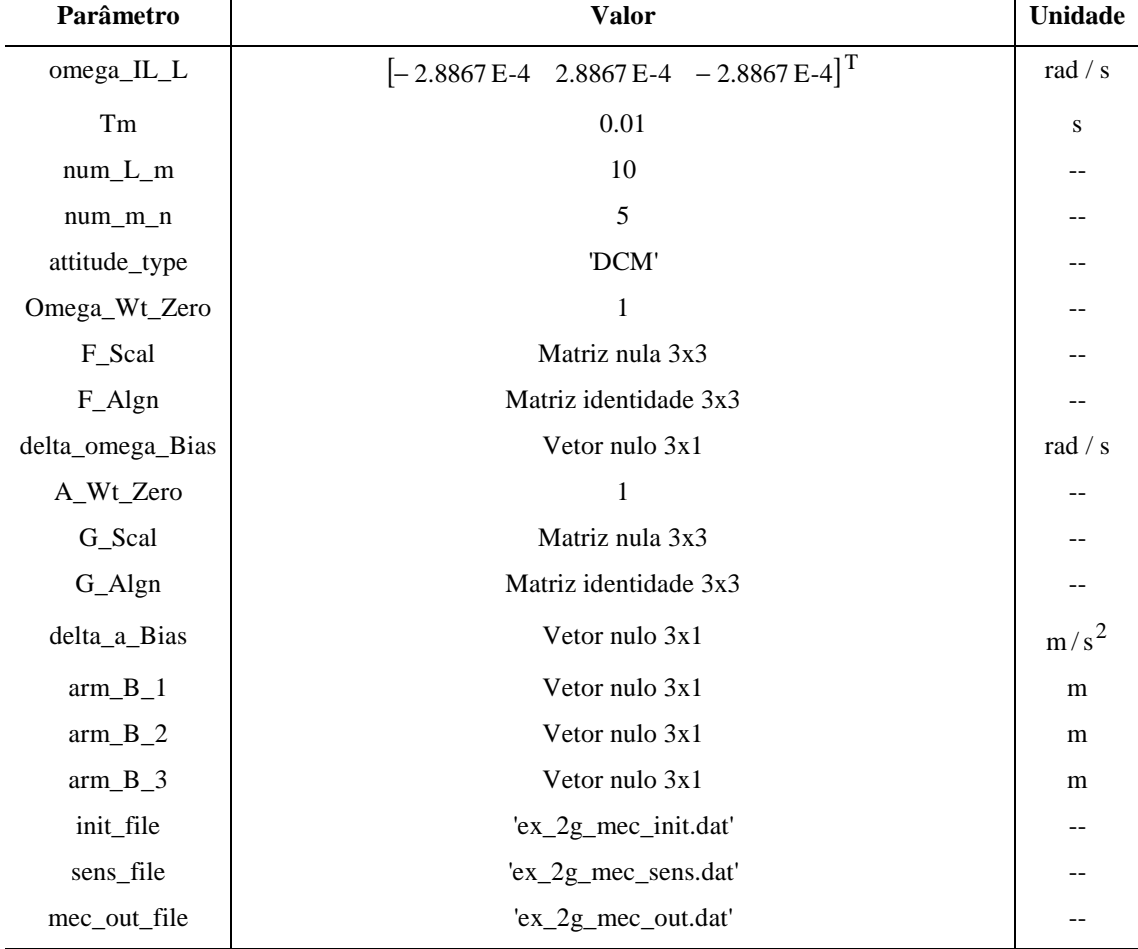

#### **COMPARADOR PARA USO COM O SA**

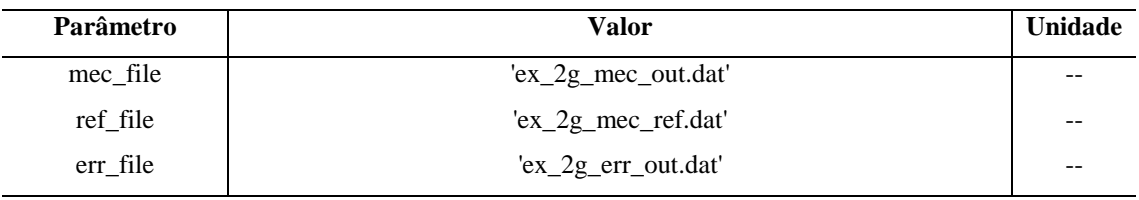

**Fonte: Autoria própria.** 

| <b>Erro</b>                      | <b>Valor</b>  | Unidade |
|----------------------------------|---------------|---------|
| max $\delta v_{S F_{XL}}$        | 3.4856        | m/s     |
| max $\delta v_{SF_{YL}}$         | 1.2653        | m/s     |
| max $\delta v_{SF_{ZL}}$         | $-6.4396$     | m/s     |
| $max$ $\delta v$                 | 7.3943        | m/s     |
| max $\delta \psi_{BL}$           | 2.6087 E-3    | rad     |
| max $\delta \theta_{BL}$         | $-6.6839 E-4$ | rad     |
| max $\delta \phi_{BL}$           | 1.5383 E-3    | rad     |
| max $\delta$ Norm R1             | $-7.6032 E-7$ |         |
| max $\delta$ Norm <sub>R2</sub>  | $-9.4034 E-7$ |         |
| max δNorm <sub>R3</sub>          | $-2.4440 E-7$ |         |
| max $\delta$ Orth R12            | 1.6047 E-7    | rad     |
| max $\delta$ Orth <sub>R13</sub> | $-7.9119E-7$  | rad     |
| max $\delta$ Orth <sub>R23</sub> | $-2.9665 E-7$ | rad     |
| max δAlgn <sub>XL</sub>          | $-6.5776E-4$  | rad     |
| max δAlgn <sub>YL</sub>          | $-2.4853 E-4$ | rad     |
| max δAlgn <sub>ZL</sub>          | 1.2136 E-3    | rad     |

**Tabela 13 – Resultados do experimento 3 com o SA** 

**Fonte: Autoria própria.** 

## **6.4 EXPERIMENTOS COM O SRS**

 As próximas subseções descrevem e mostram os resultados de diferentes experimentos realizados com os principais blocos funcionais associados ao validador SRS (veja a Figura 12 da Seção 5.2).

#### **6.4.1 Experimento 1 com o SRS**

 O experimento 1 com o SRS foi realizado com o intuito de se avaliar os erros dos algoritmos de mecanização implementados na versão do simulador do INS para uso com o SRS. Mais especificamente, esse experimento teve por objetivo analisar o desempenho dos algoritmos de posição, velocidade e atitude presentes no mencionado simulador do INS na presença dos fenômenos *sculling* e *scrolling*, os quais são essencialmente fenômenos de alta freqüência e baixa amplitude. Considerando a característica de alta freqüência dos fenômenos mencionados, uma simulação de 60 segundos de atividade dinâmica foi considerada suficiente. A adição de erros às saídas simuladas dos sensores inerciais não foi realizada nesse experimento. A Tabela 14 relaciona quais blocos funcionais da ferramenta foram utilizados e quais valores foram adotados para os parâmetros de entrada de cada bloco. As definições dos parâmetros presentes na Tabela 14 podem ser encontradas nas seções pertinentes do Capítulo 5. Os valores dos parâmetros do validador SRS foram escolhidos para representar condições dinâmicas relativamente intensas. Os resultados do presente experimento são mostrados na Tabela 15 em termos dos valores máximos dos erros de posição, velocidade e atitude da versão em questão do simulador do INS. Os símbolos presentes na Tabela 15 são definidos na Seção 5.7.2.

| <b>VALIDADOR SRS</b> |                                             |                |  |
|----------------------|---------------------------------------------|----------------|--|
| Parâmetro            | Valor                                       | <b>Unidade</b> |  |
| arm_B_Zero           | $[0.48507 - 0.72761 0.48507]^{T}$           | m              |  |
| arm B 1              | Vetor nulo 3x3                              | m              |  |
| arm B 2              | Vetor nulo 3x3                              | m              |  |
| $arm_B_3$            | Vetor nulo 3x3                              | m              |  |
| A                    | 5.2360                                      | rad / s        |  |
| B                    | 4 E-4                                       | rad            |  |
| Omega                | 314.1593                                    | rad / s        |  |
| u_gamma_B            | $[0.57735 \quad 0.57735 \quad 0.57735]^{T}$ |                |  |
| psi_BL_Zero          | 0.4538                                      | rad            |  |
| theta_BL_Zero        | 0.1745                                      | rad            |  |
| phi_BL_Zero          | $-0.5585$                                   | rad            |  |
| Dsim                 | 60                                          | S              |  |

**Tabela 14 – Parâmetros do experimento 1 com o SRS** 

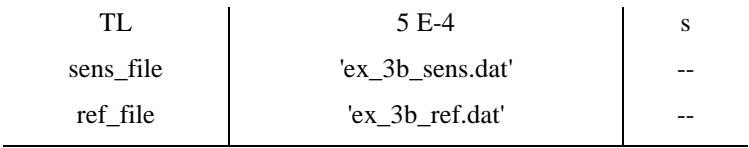

# **FORMATADOR PARA USO COM O SRS**

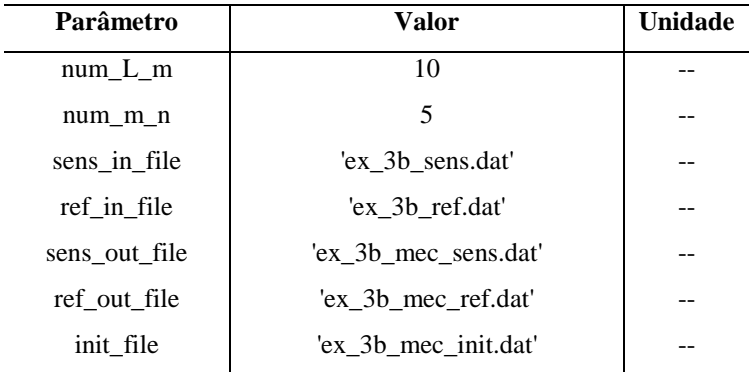

#### **SIMULADOR DO INS PARA USO COM O SRS**

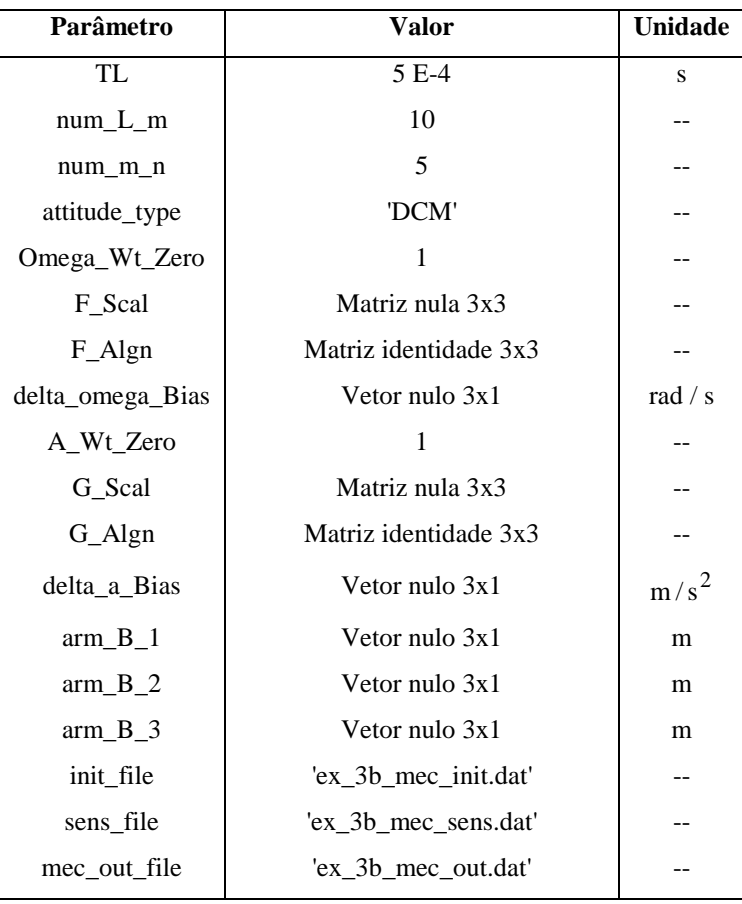

#### **COMPARADOR PARA USO COM O SRS**

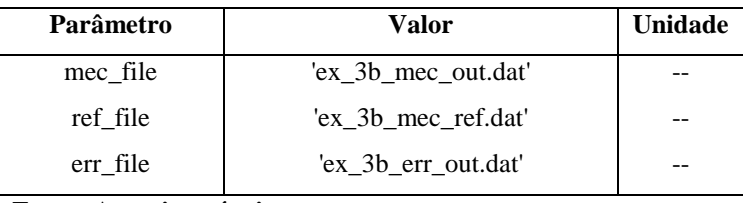

**Fonte: Autoria própria.** 

| <b>Erro</b>                       | Valor          | Unidade |
|-----------------------------------|----------------|---------|
| max $\delta R_{XN}$               | $-1.6360 E-4$  | m       |
| max $\delta R_{YN}$               | 6.4551 E-4     | m       |
| max $\delta R_{ZN}$               | $-5.3421 E-4$  | m       |
| $max$ δR                          | 8.1246 E-4     | m       |
| $max$ $\delta v_{XN}$             | $-4.6645 E-6$  | m/s     |
| $max$ $\delta v_{YN}$             | 1.9969 E-5     | m/s     |
| $max$ $\delta v_{ZN}$             | $-1.8536 E-5$  | m / s   |
| $max$ $\delta v$                  | 2.2810 E-5     | m/s     |
| max $\delta \psi_{BL}$            | $-3.2144 E-11$ | rad     |
| max $\delta \theta_{BL}$          | 1.6476 E-11    | rad     |
| max $\delta \phi_{BL}$            | 3.9254 E-11    | rad     |
| max $\delta$ Norm R <sub>1</sub>  | 8.8818 E-16    |         |
| max $\delta$ Norm <sub>R2</sub>   | 4.4409 E-16    |         |
| max δNorm <sub>R3</sub>           | 8.8818 E-16    |         |
| max $\delta$ Orth R <sub>12</sub> | $-5.5511 E-16$ | rad     |
| max $\delta$ Orth <sub>R13</sub>  | 3.0531 E-16    | rad     |
| max $\delta$ Orth <sub>R23</sub>  | -4.9960 E-16   | rad     |
| max $\delta$ Algn <sub>XL</sub>   | 3.8500 E-12    | rad     |
| max δAlgn <sub>YL</sub>           | 1.9754 E-11    | rad     |
| max δAlgn <sub>ZL</sub>           | 1.6358 E-12    | rad     |

**Tabela 15 – Resultados do experimento 1 com o SRS** 

**Fonte: Autoria própria.** 

#### **6.4.2 Experimento 2 com o SRS**

 O experimento 2 com o SRS foi realizado com o intuito de se avaliar tanto os erros dos algoritmos de mecanização quanto os erros dos algoritmos de compensação implementados na versão do simulador do INS para uso com o SRS. Para tanto, o experimento descrito na Seção 6.4.1 foi repetido, porém com a adição de erros às saídas simuladas dos sensores inerciais. Os coeficientes de erro selecionados para o presente experimento são coerentes com os valores típicos dos erros sistemáticos de sensores inerciais utilizados em INSs *strapdown* com precisão de 1 nmi/h. Veja, por exemplo, os parâmetros apresentados por Colling, Leppäkorski e Kirkko-Jaakkola (2010). Os braços de alavanca associados aos erros de *size effect*, entretanto, foram arbitrariamente selecionados para possuírem 2 cm de comprimento. No presente experimento, portanto, o simulador do INS para uso com o SRS foi configurado para efetuar a compensação dos erros dos sensores inerciais. A Tabela 16 relaciona quais blocos funcionais da ferramenta foram utilizados e quais valores foram adotados para os parâmetros de entrada de cada bloco. As definições dos parâmetros presentes na Tabela 16 podem ser encontradas nas seções pertinentes do Capítulo 5. Os resultados do presente experimento são mostrados na Tabela 17 em termos dos valores máximos dos erros de posição, velocidade e atitude da versão em questão do simulador do INS. Os símbolos presentes na Tabela 17 são definidos na Seção 5.7.2.

| <b>VALIDADOR SRS</b> |                                                     |                |
|----------------------|-----------------------------------------------------|----------------|
| Parâmetro            | <b>Valor</b>                                        | <b>Unidade</b> |
| arm_B_Zero           | $[0.48507 - 0.72761 0.48507]^{T}$                   | m              |
| $arm_B_1$            | $[1.1547E-2 -1.1547E-2 1.1547E-2]^{T}$              | m              |
| $arm_B_2$            | $[-1.1547E-2 \quad 1.1547E-2 \quad -1.1547E-2]^{T}$ | m              |
| $arm_B_3$            | $[1.1547E-2 \quad 1.1547E-2 \quad 1.1547E-2]^{T}$   | m              |
| $\mathbf{A}$         | 5.2360                                              | rad / $s$      |
| B                    | 4 E-4                                               | rad            |
| Omega                | 314.1593                                            | rad / $s$      |
| u_gamma_B            | $[0.57735 \quad 0.57735 \quad 0.57735]^{T}$         |                |
| psi_BL_Zero          | 0.4538                                              | rad            |
| theta_BL_Zero        | 0.1745                                              | rad            |
| phi_BL_Zero          | $-0.5585$                                           | rad            |
| Dsim                 | 60                                                  | S              |
| TL                   | 5 E-4                                               | S              |
| sens_file            | 'ex_3e_sens.dat'                                    |                |
| ref_file             | 'ex_3e_ref.dat'                                     |                |

**Tabela 16 – Parâmetros do experimento 2 com o SRS** 

#### **BLOCO DE ADIÇÃO DE ERROS PARA USO COM O SRS**

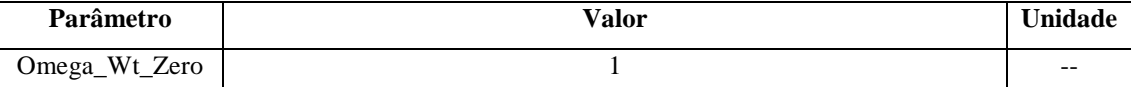

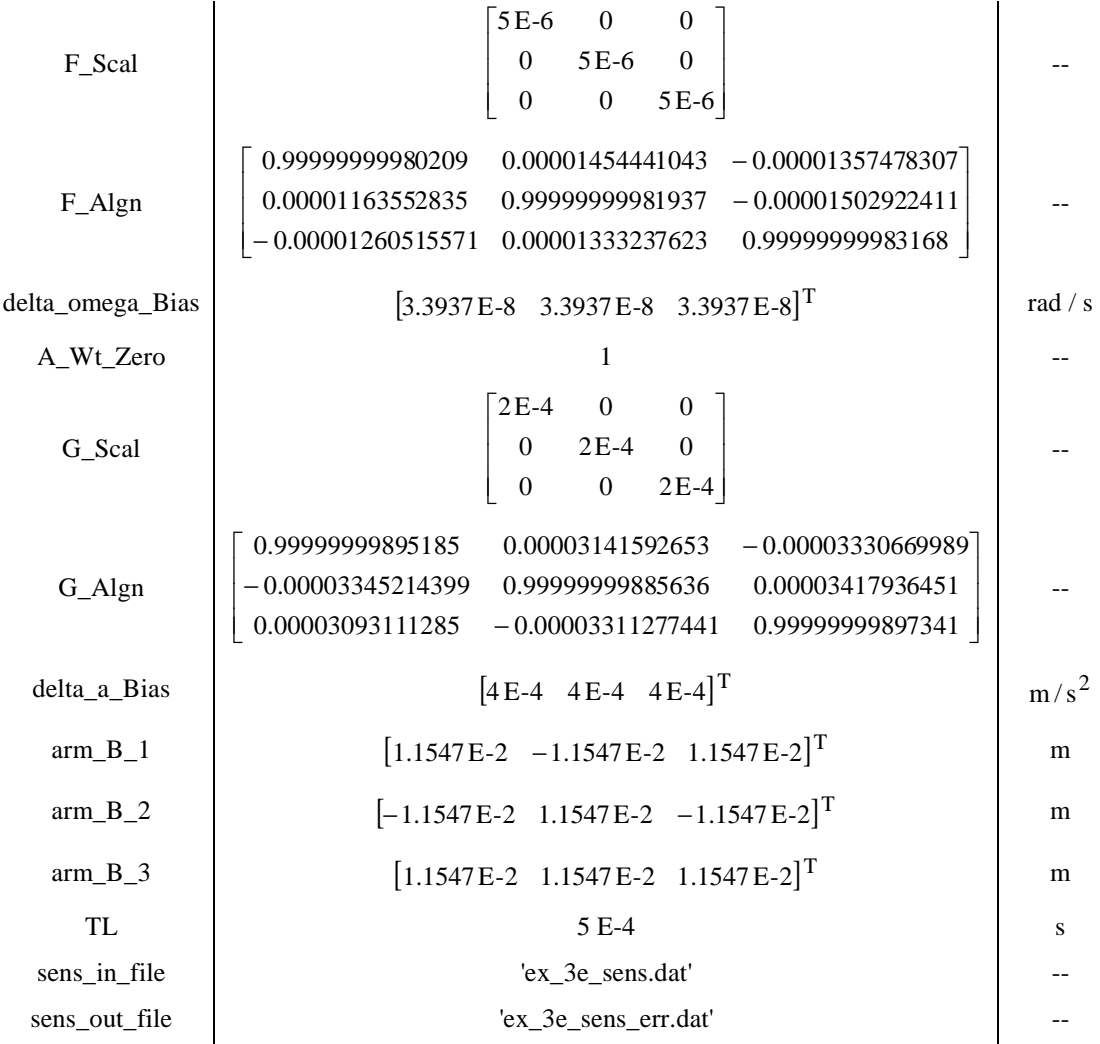

## **FORMATADOR PARA USO COM O SRS**

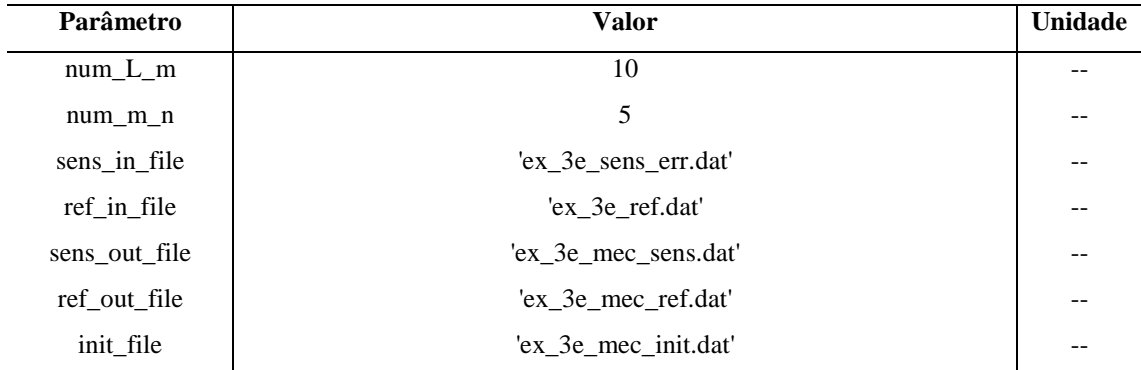

### **SIMULADOR DO INS PARA USO COM O SRS**

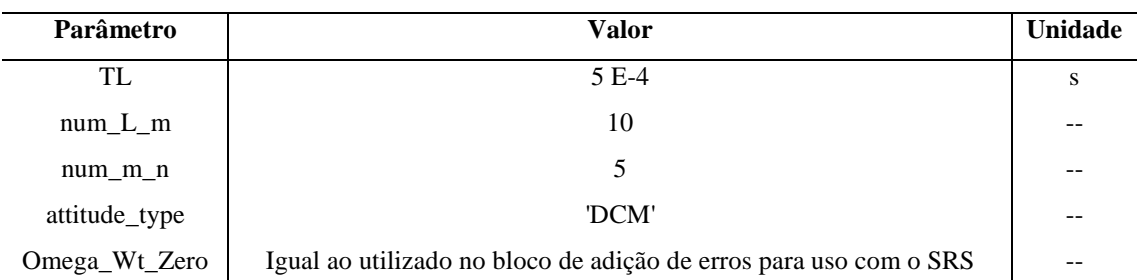

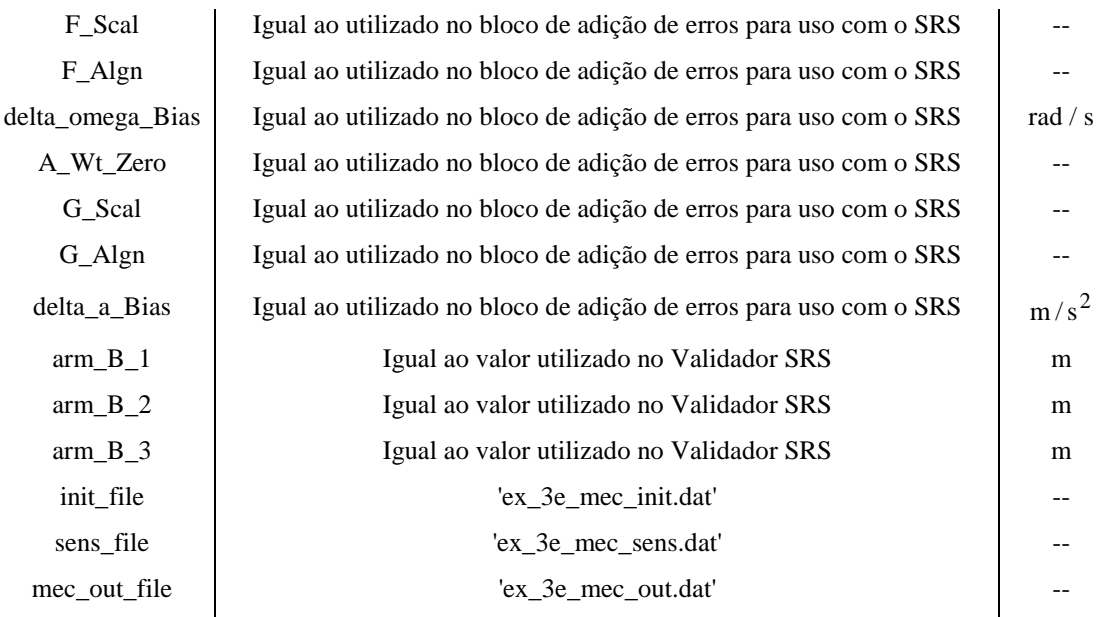

#### **COMPARADOR PARA USO COM O SRS**

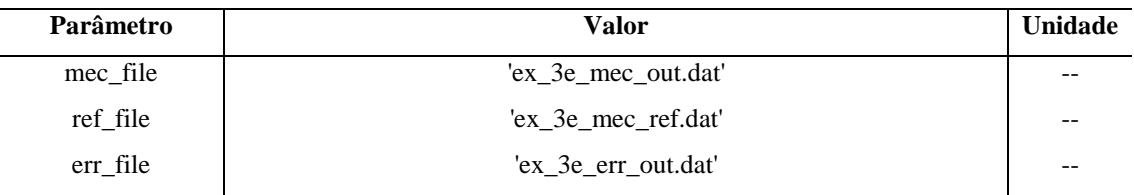

**Fonte: Autoria própria.** 

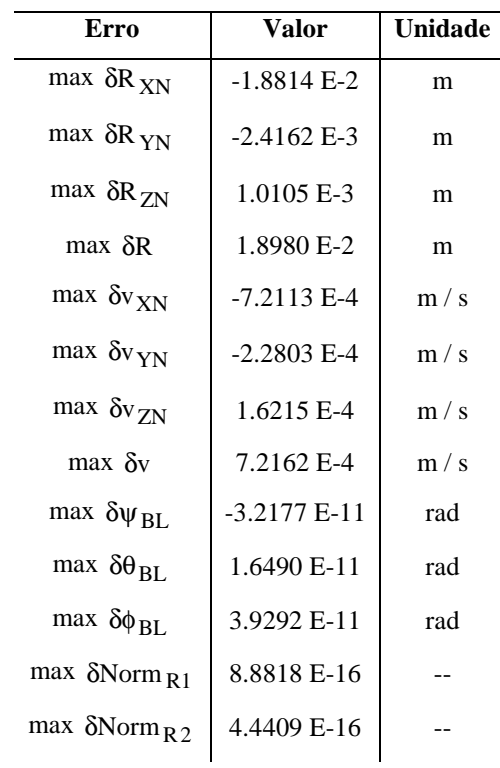

# **Tabela 17 – Resultados do experimento 2 com o SRS**

| max $\delta$ Norm <sub>R3</sub>   | 8.8818 E-16    |     |
|-----------------------------------|----------------|-----|
| max $\delta$ Orth R <sub>12</sub> | -4.9960 E-16   | rad |
| max $\delta$ Orth <sub>R13</sub>  | 2.7756 E-16    | rad |
| max $\delta$ Orth <sub>R23</sub>  | $-4.4409 E-16$ | rad |
| max $\delta$ Algn <sub>XL</sub>   | 3.8567 E-12    | rad |
| max δAlgn <sub>YL</sub>           | 1.9772 E-11    | rad |
| max $\delta$ Algn <sub>ZL</sub>   | 1.6343 E-12    | rad |

**Fonte: Autoria própria.** 

#### **6.4.3 Experimento 3 com o SRS**

 O experimento 3 com o SRS consiste na repetição do experimento descrito na Seção 6.4.2, porém com o simulador do INS configurado para não efetuar a compensação dos erros dos sensores inerciais. O presente experimento, portanto, foi realizado para se verificar o impacto dos erros dos sensores inerciais nas saídas do simulador do INS em questão na ausência de qualquer compensação. A Tabela 18 relaciona quais blocos funcionais da ferramenta foram utilizados e quais valores foram adotados para os parâmetros de entrada de cada bloco. As definições dos parâmetros presentes na Tabela 18 podem ser encontradas nas seções pertinentes do Capítulo 5. Os resultados do presente experimento são mostrados na Tabela 19 em termos dos valores máximos dos erros de posição, velocidade e atitude da versão em questão do simulador do INS. Os símbolos presentes na Tabela 19 são definidos na Seção 5.7.2.

| <b>VALIDADOR SRS</b> |                                                   |                |
|----------------------|---------------------------------------------------|----------------|
| Parâmetro            | Valor                                             | <b>Unidade</b> |
| arm B Zero           | $[0.48507 - 0.72761 0.48507]^{T}$                 | m              |
| $arm_B_1$            | $[1.1547E-2 -1.1547E-2 1.1547E-2]^{T}$            | m              |
| $arm_B_2$            | $[-1.1547E-2 \quad 1.1547E-2 \quad -1.1547E-2]^T$ | m              |
| $arm_B_3$            | $[1.1547E-2 \quad 1.1547E-2 \quad 1.1547E-2]^{T}$ | m              |
| $\overline{A}$       | 5.2360                                            | rad $/s$       |
| <sub>B</sub>         | 4 E-4                                             | rad            |
| Omega                | 314.1593                                          | rad $/s$       |
|                      |                                                   |                |

**Tabela 18 – Parâmetros do experimento 3 com o SRS** 

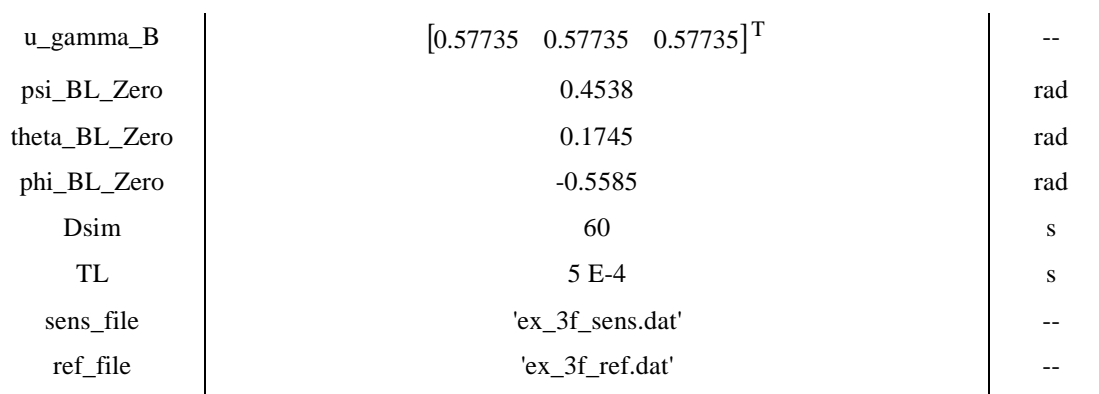

# **BLOCO DE ADIÇÃO DE ERROS PARA USO COM O SRS**

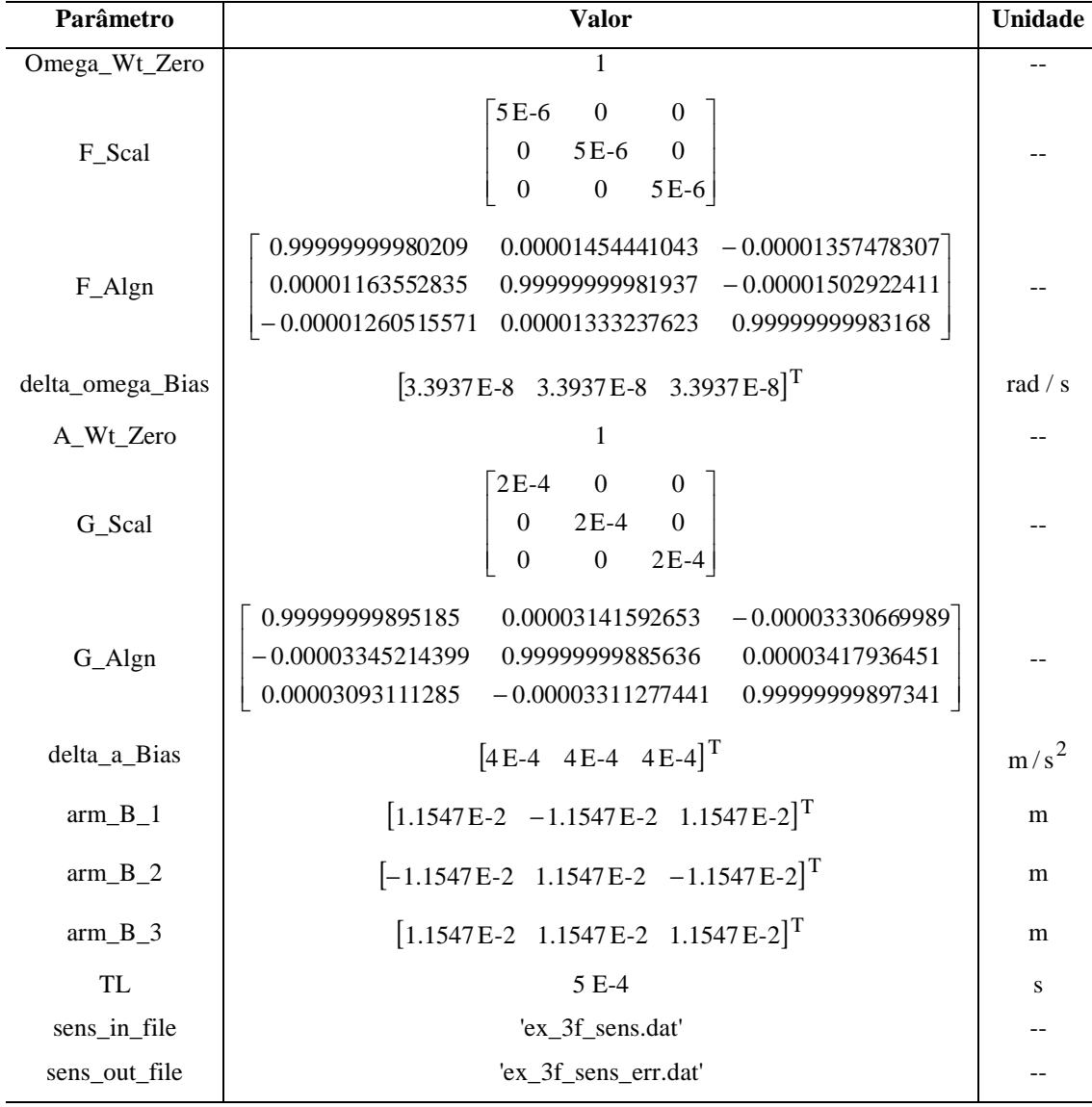

## **FORMATADOR PARA USO COM O SRS**

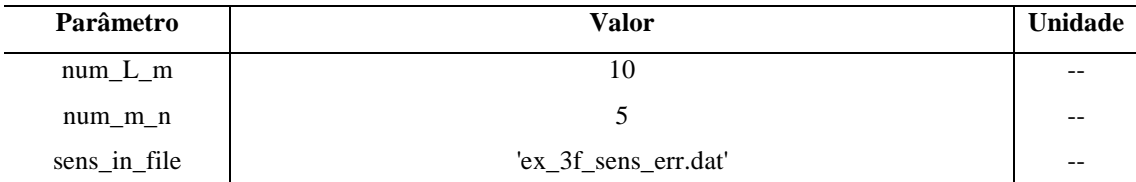

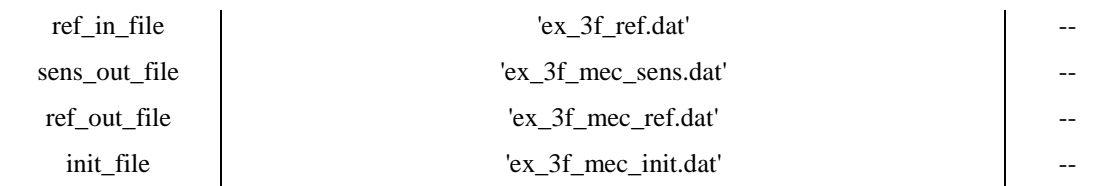

#### **SIMULADOR DO INS PARA USO COM O SRS**

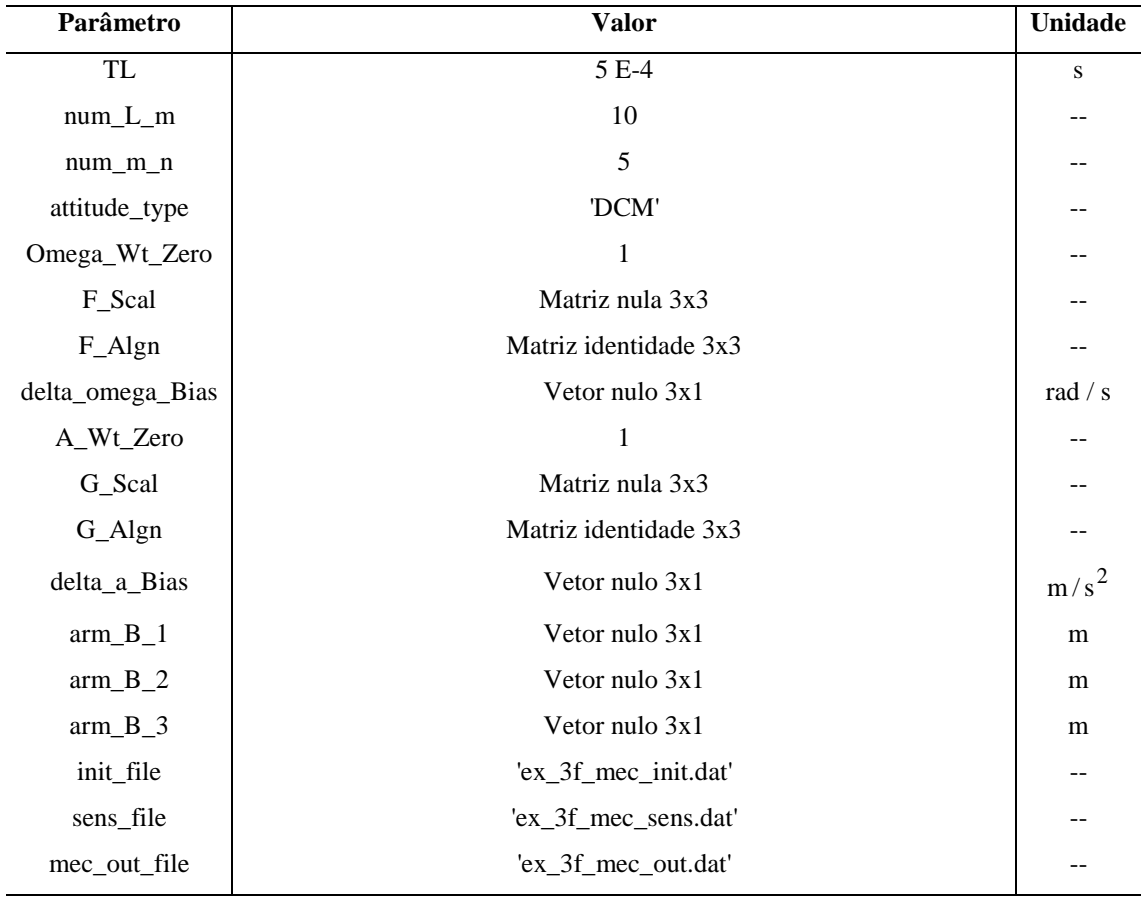

#### **COMPARADOR PARA USO COM O SRS**

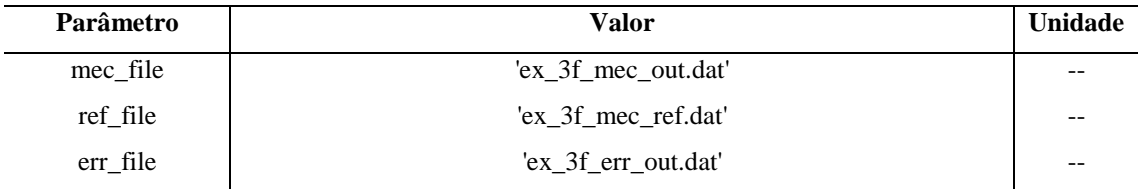

**Fonte: Autoria própria.** 

| Erro                | Valor       | Unidade |
|---------------------|-------------|---------|
| max $\delta R_{XN}$ | -642.9472   | m       |
| max $\delta R_{YN}$ | $-122.2754$ | m       |
| max $\delta R_{ZN}$ | 53.8237     | m       |
| $max$ δR            | 656.6805    | m       |

**Tabela 19 – Resultados do experimento 3 com o SRS** 

| $max \delta v_{XN}$              | $-21.4192$    | m/s |
|----------------------------------|---------------|-----|
| $max \delta v_{YN}$              | $-4.188$      | m/s |
| $\max$ $\delta v_{ZN}$           | 1.8315        | m/s |
| $max$ δν                         | 21.8971       | m/s |
| max $\delta \psi_{BL}$           | $-2.2263 E-3$ | rad |
| max $\delta \theta_{BL}$         | 1.1392 E-3    | rad |
| max $\delta \phi_{BL}$           | 2.7143 E-3    | rad |
| max $\delta$ Norm R1             | $-9.3891 E-7$ | --  |
| max $\delta$ Norm <sub>R2</sub>  | $-4.1793 E-8$ |     |
| max δNorm <sub>R3</sub>          | $-9.6808 E-7$ | --  |
| max $\delta$ Orth R12            | 3.6380 E-7    | rad |
| max $\delta$ Orth <sub>R13</sub> | 2.9933 E-8    | rad |
| max $\delta$ Orth <sub>R23</sub> | 1.5346 E-7    | rad |
| max δAlgn <sub>XL</sub>          | 2.6677 E-4    | rad |
| max $\delta$ Algn <sub>YL</sub>  | 1.3657 E-3    | rad |
| max δAlgn <sub>ZL</sub>          | 1.1237 E-4    | rad |

**Fonte: Autoria própria.** 

## **6.5 EXPERIMENTOS COM O GN**

 As próximas subseções descrevem e mostram os resultados de diferentes experimentos realizados com os principais blocos funcionais associados ao validador GN (veja a Figura 12 da Seção 5.2).

#### **6.5.1 Experimento 1 com o GN**

 O experimento 1 com o GN foi realizado com o intuito de se avaliar os erros dos algoritmos de mecanização implementados na versão do simulador do INS para uso com o GN. Mais especificamente, esse experimento teve por objetivo analisar o desempenho dos algoritmos de posição, velocidade e atitude presentes no mencionado simulador do INS. Para tanto, uma simulação de 1 hora de atividade dinâmica foi realizada. A adição de erros às saídas simuladas dos sensores inerciais não foi efetuada nesse experimento. A Tabela 20 relaciona quais blocos funcionais da ferramenta foram utilizados e quais valores foram adotados para os parâmetros de entrada de cada bloco. As definições dos parâmetros presentes na Tabela 20 podem ser encontradas nas seções pertinentes do Capítulo 5. Deve-se mencionar, nesse momento, que os valores selecionados para os parâmetros T\_Cruise, V\_North, V\_East e H\_Cruise do validador GN são consistentes com valores típicos para aeronaves. Veja, por exemplo, as discussões de Savage (2007, Seção 11.2.4). Os resultados do presente experimento são mostrados na Tabela 21 em termos dos valores máximos dos erros de posição, velocidade e atitude da versão em questão do simulador do INS. Os símbolos presentes na Tabela 21 são definidos na Seção 5.7.1.

| <b>VALIDADOR GN</b> |                                             |           |  |
|---------------------|---------------------------------------------|-----------|--|
| Parâmetro           | <b>Valor</b>                                | Unidade   |  |
| Dsim                | 3600                                        | S         |  |
| Tm                  | 0.01                                        | S         |  |
| Lat_Zero            | 0.7854                                      | rad       |  |
| Long_Zero           | 0.5411                                      | rad       |  |
| h_Zero              | 1000                                        | m         |  |
| psi_BNED_Zero       | 0.5236                                      | rad       |  |
| theta_BNED_Zero     | 0.1745                                      | rad       |  |
| phi_BNED_Zero       | $-0.7854$                                   | rad       |  |
| $T_\phi$ hi_m       | $\theta$                                    | S         |  |
| $D_{phi_m}$         | inf                                         | S         |  |
| omega_s             | 0.2                                         | rad $/ s$ |  |
| u_phi_m             | $[0.30151 \quad 0.90453 \quad 0.30151]^{T}$ |           |  |
| T_Cruise            | 900                                         | S         |  |
| V_North             | -197.9898987                                | m / s     |  |
| V_East              | -197.9898987                                | m/s       |  |
| H_Cruise            | 12000                                       | m         |  |
| Delta_h_Osc         | $\overline{2}$                              | m         |  |
| T_h_Osc             | 120                                         | S         |  |
| sens_file           | 'ex_5j_sens.dat'                            |           |  |
| ref_file            | 'ex_5j_ref.dat'                             |           |  |

**Tabela 20 – Parâmetros do experimento 1 com o GN** 

#### **FORMATADOR PARA USO COM O GN**

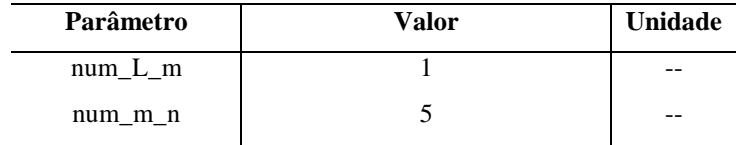

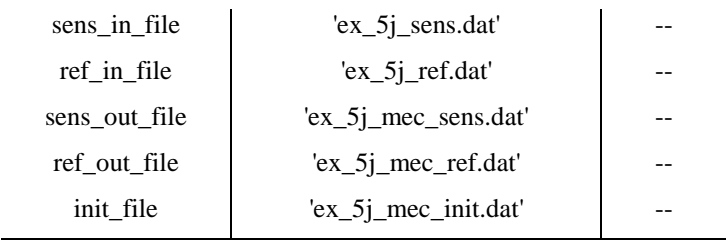

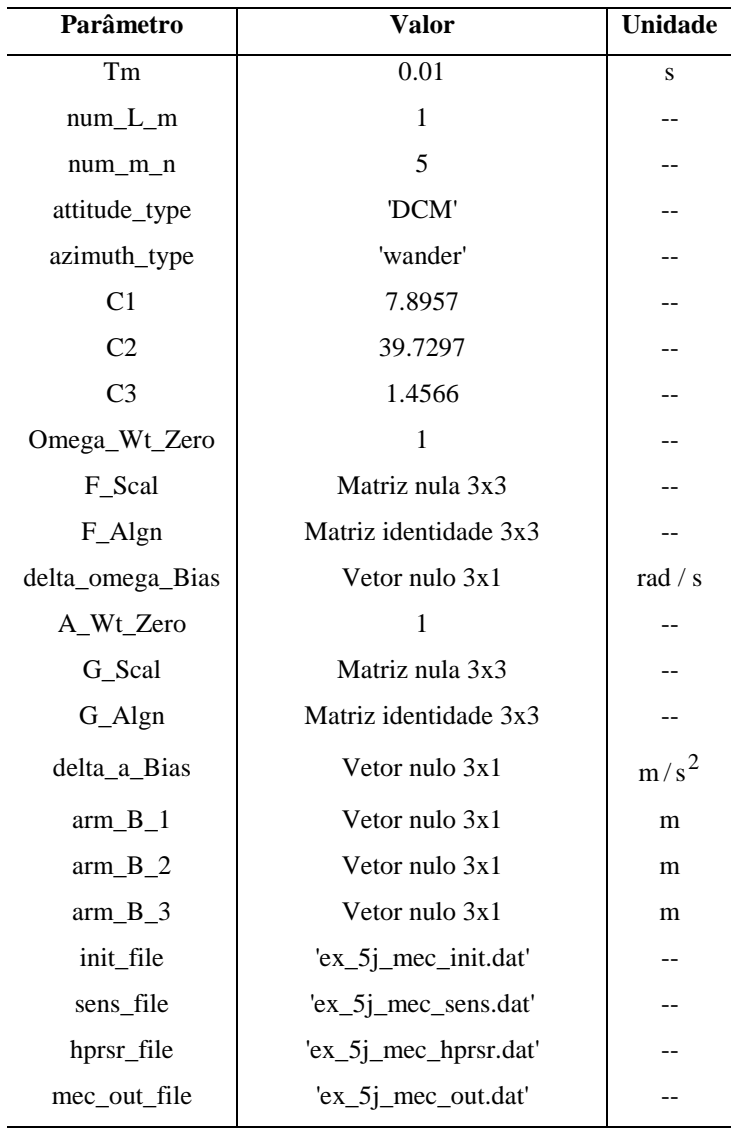

# **SIMULADOR DO INS PARA USO COM O GN**

 $\overline{a}$ 

#### **COMPARADOR PARA USO COM O GN**

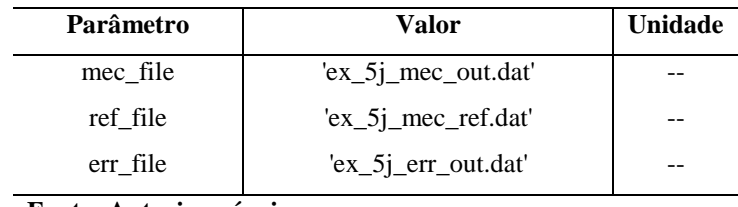

**Fonte: Autoria própria.** 

| Erro                          | Valor          | Unidade |
|-------------------------------|----------------|---------|
| max $\delta l$                | $-5.6577$ E-13 | rad     |
| max δL                        | $-4.6252 E-12$ | rad     |
| $max$ $\delta h$              | 1.2733 E-11    | m       |
| $max$ $\delta$ R              | 2.2764 E-5     | m       |
| max $\delta v_{\text{East}}$  | $-1.3311E-8$   | m/s     |
| max $\delta v_{\text{North}}$ | 6.4238 E-9     | m/s     |
| max $\delta v_{Up}$           | 1.9872 E-9     | m/s     |
| max δ <sub>v</sub>            | 1.3862 E-8     | m/s     |
| max $\delta \psi_{BNED}$      | $-5.4063$ E-12 | rad     |
| max $\delta \theta_{BNED}$    | 5.7820 E-12    | rad     |
| max $\delta \phi_{BNED}$      | 1.3152 E-11    | rad     |

**Tabela 21 – Resultados do experimento 1 com o GN** 

**Fonte: Autoria própria.** 

#### **6.5.2 Experimento 2 com o GN**

 O experimento 2 com o GN foi realizado com o intuito de se avaliar tanto os erros dos algoritmos de mecanização quanto os erros dos algoritmos de compensação implementados na versão do simulador do INS para uso com o GN. Para tanto, um procedimento similar ao descrito na Seção 6.5.1 foi executado, porém com a adição de erros às saídas simuladas dos sensores inerciais. Os coeficientes de erro selecionados para o presente experimento são coerentes com os valores típicos dos erros sistemáticos de sensores inerciais utilizados em INSs *strapdown* com precisão de 1 nmi/h. Veja, por exemplo, os parâmetros apresentados por Colling, Leppäkorski e Kirkko-Jaakkola (2010). Os braços de alavanca associados aos erros de *size effect*, entretanto, foram arbitrariamente selecionados para possuírem 2 cm de comprimento. No presente experimento, portanto, o simulador do INS para uso com o GN foi configurado para efetuar a compensação dos erros dos sensores inerciais. A Tabela 22 relaciona quais blocos funcionais da ferramenta foram utilizados e quais valores foram adotados para os parâmetros de entrada de cada bloco. As definições dos parâmetros presentes na Tabela 22 podem ser encontradas nas seções pertinentes do Capítulo 5. Os resultados do presente experimento são mostrados na Tabela 23 em termos dos valores máximos dos erros de posição, velocidade e atitude da versão em questão do simulador do INS. Os símbolos

presentes na Tabela 23 são definidos na Seção 5.7.1. Dada a pequena magnitude dos erros máximos apresentados na Tabela 23, os algoritmos de posição, velocidade e atitude e os algoritmos de compensação dos erros dos sensores inerciais presentes na versão em questão do simulador do INS podem ser considerados válidos.

| <b>VALIDADOR GN</b> |                                             |           |
|---------------------|---------------------------------------------|-----------|
| Parâmetro           | <b>Valor</b>                                | Unidade   |
| Dsim                | 3600                                        | ${\bf S}$ |
| Tm                  | 0.01                                        | $\bf S$   |
| Lat_Zero            | 0.7854                                      | rad       |
| Long_Zero           | 0.5411                                      | rad       |
| h_Zero              | 1000                                        | m         |
| psi_BNED_Zero       | 0.5236                                      | rad       |
| theta_BNED_Zero     | 0.1745                                      | rad       |
| phi_BNED_Zero       | $-0.7854$                                   | rad       |
| T_phi_m             | $\boldsymbol{0}$                            | ${\bf S}$ |
| $D_{phi_m}$         | inf                                         | S         |
| omega_s             | 0.2                                         | rad / s   |
| u_phi_m             | $[0.30151 \quad 0.90453 \quad 0.30151]^{T}$ | --        |
| T_Cruise            | 900                                         | ${\bf S}$ |
| V_North             | -197.9898987                                | m/s       |
| V_East              | -197.9898987                                | m/s       |
| H_Cruise            | 12000                                       | m         |
| Delta_h_Osc         | $\overline{2}$                              | m         |
| T_h_Osc             | 120                                         | S         |
| sens_file           | 'ex_5c_sens.dat'                            |           |
| ref_file            | 'ex_5c_ref.dat'                             | --        |

**Tabela 22 – Parâmetros do experimento 2 com o GN** 

## **BLOCO DE ADIÇÃO DE ERROS PARA USO COM O GN**

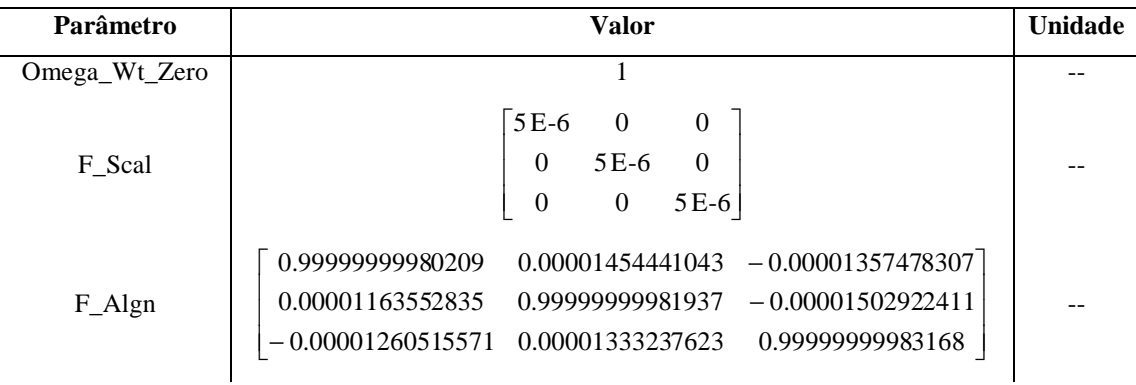

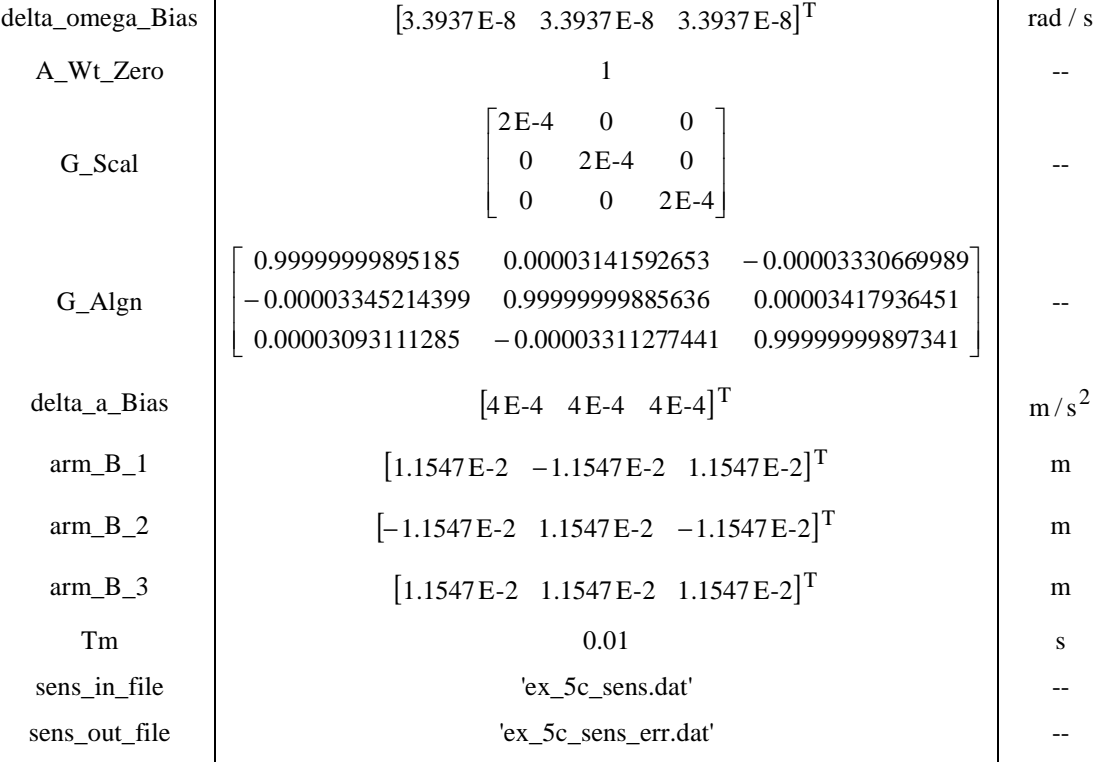

#### **FORMATADOR PARA USO COM O GN**

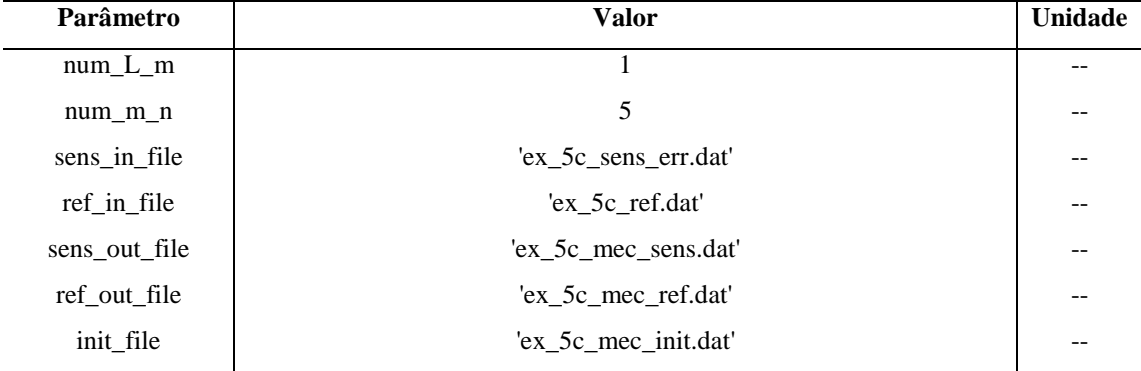

#### **SIMULADOR DO INS PARA USO COM O GN**

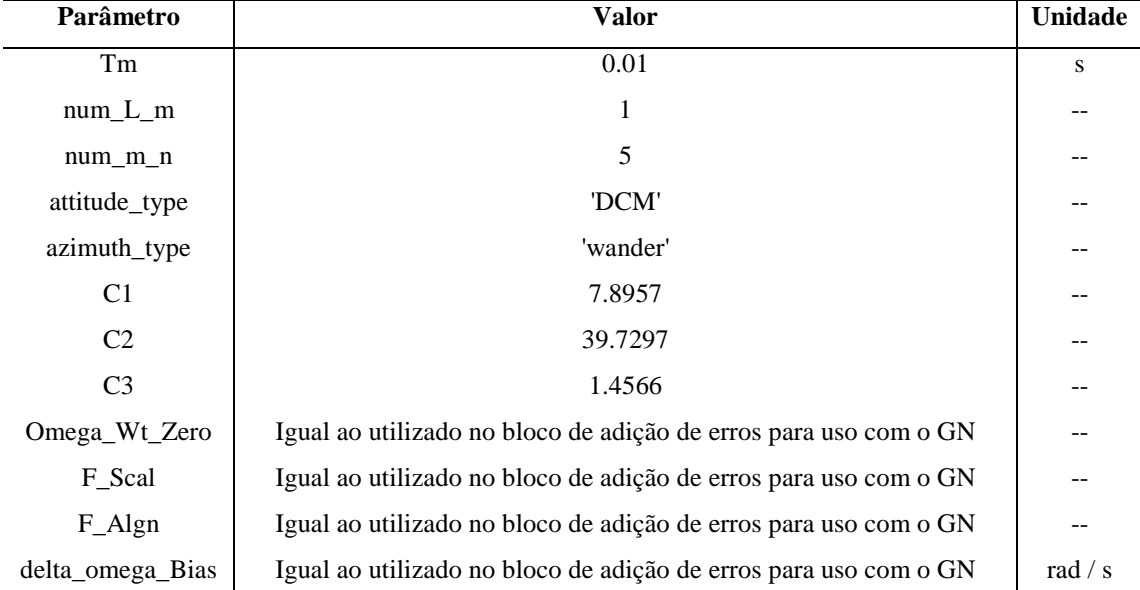
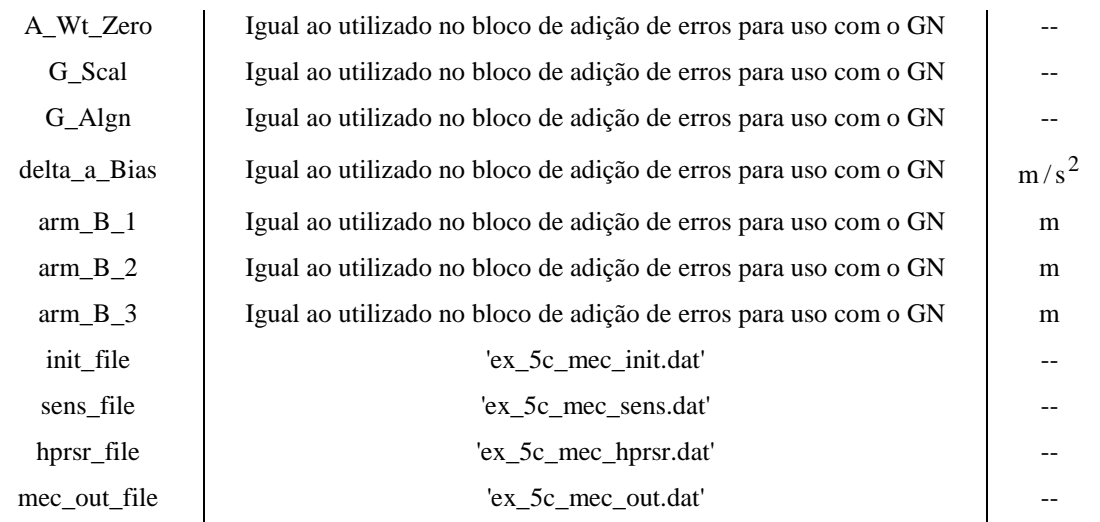

**COMPARADOR PARA USO COM O GN** 

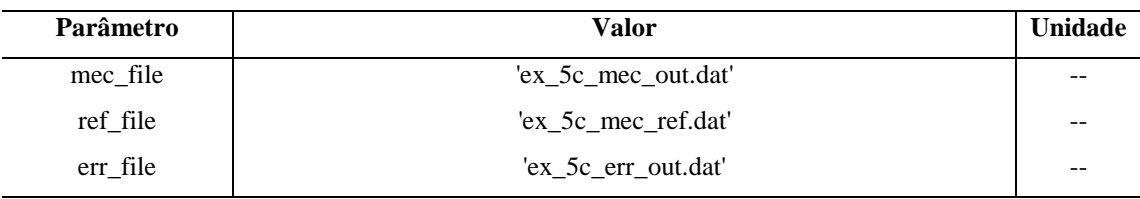

**Fonte: Autoria própria.** 

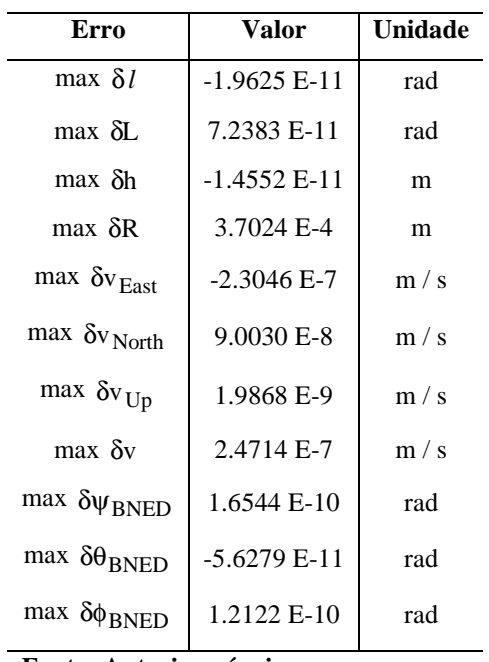

## **Tabela 23 – Resultados do experimento 2 com o GN**

**Fonte: Autoria própria.** 

#### **6.5.3 Experimento 3 com o GN**

 O experimento 3 com o GN consiste na repetição do experimento descrito na Seção 6.5.2, porém com o simulador do INS configurado para não efetuar a compensação dos erros dos sensores inerciais. O presente experimento, portanto, foi realizado para se verificar o impacto dos erros dos sensores inerciais nas saídas do simulador do INS em questão na ausência de qualquer compensação. A Tabela 24 relaciona quais blocos funcionais da ferramenta foram utilizados e quais valores foram adotados para os parâmetros de entrada de cada bloco. As definições dos parâmetros presentes na Tabela 24 podem ser encontradas nas seções pertinentes do Capítulo 5. Os resultados do presente experimento são mostrados na Tabela 25 em termos dos valores máximos dos erros de atitude da versão em questão do simulador do INS. Os símbolos presentes na Tabela 25 são definidos na Seção 5.7.1.

| <b>VALIDADOR GN</b> |                                             |                          |  |
|---------------------|---------------------------------------------|--------------------------|--|
| Parâmetro           | <b>Valor</b>                                |                          |  |
| Dsim                | 3600                                        | S                        |  |
| Tm                  | 0.01                                        | S                        |  |
| Lat_Zero            | 0.7854                                      | rad                      |  |
| Long_Zero           | 0.5411                                      | rad                      |  |
| h_Zero              | 1000                                        | m                        |  |
| psi_BNED_Zero       | 0.5236                                      | rad                      |  |
| theta_BNED_Zero     | 0.1745                                      | rad                      |  |
| phi_BNED_Zero       | $-0.7854$                                   | rad                      |  |
| T_phi_m             | $\overline{0}$                              | S                        |  |
| $D_\phi$ hi_m       | inf                                         | S                        |  |
| omega_s             | 0.2                                         | rad / s                  |  |
| u_phi_m             | $[0.30151 \quad 0.90453 \quad 0.30151]^{T}$ | --                       |  |
| T_Cruise            | 900                                         | ${\bf S}$                |  |
| V_North             | -197.9898987                                | m/s                      |  |
| V_East              | -197.9898987                                | m/s                      |  |
| H_Cruise            | 12000                                       | m                        |  |
| Delta_h_Osc         | $\overline{2}$                              | m                        |  |
| T_h_Osc             | 120                                         | ${\bf S}$                |  |
| sens_file           | 'ex_5d_sens.dat'                            | $\overline{\phantom{m}}$ |  |

**Tabela 24 – Parâmetros do experimento 3 com o GN** 

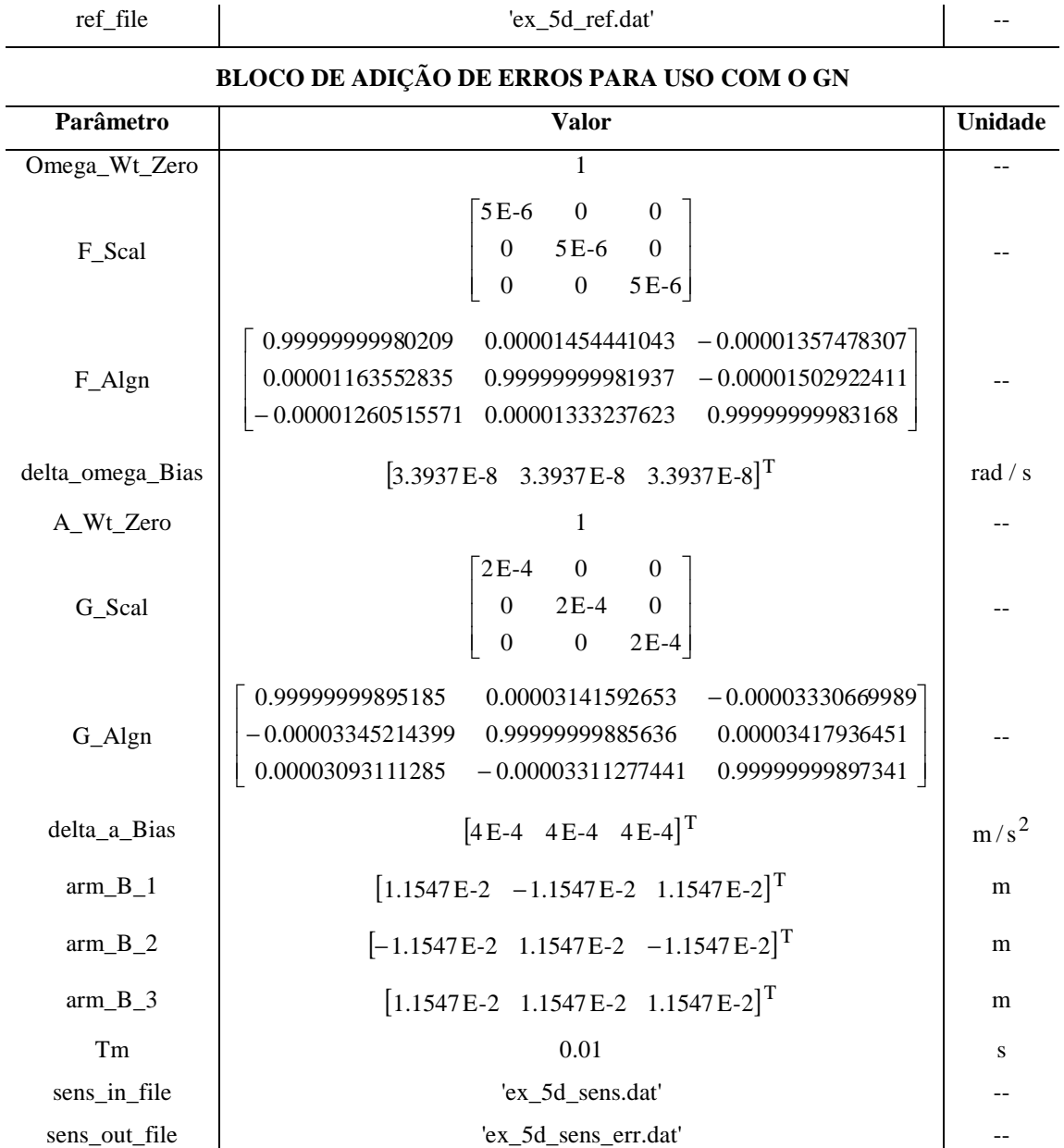

### **FORMATADOR PARA USO COM O GN**

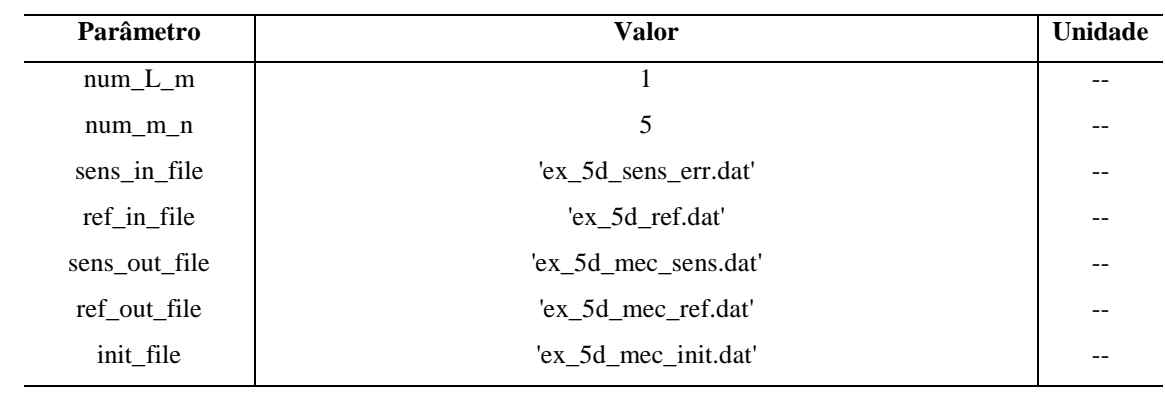

## **SIMULADOR DO INS PARA USO COM O GN**

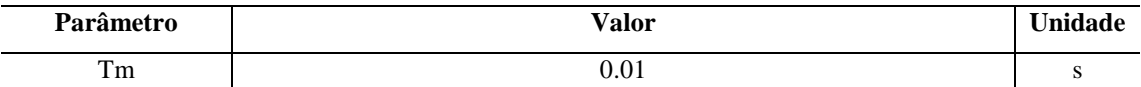

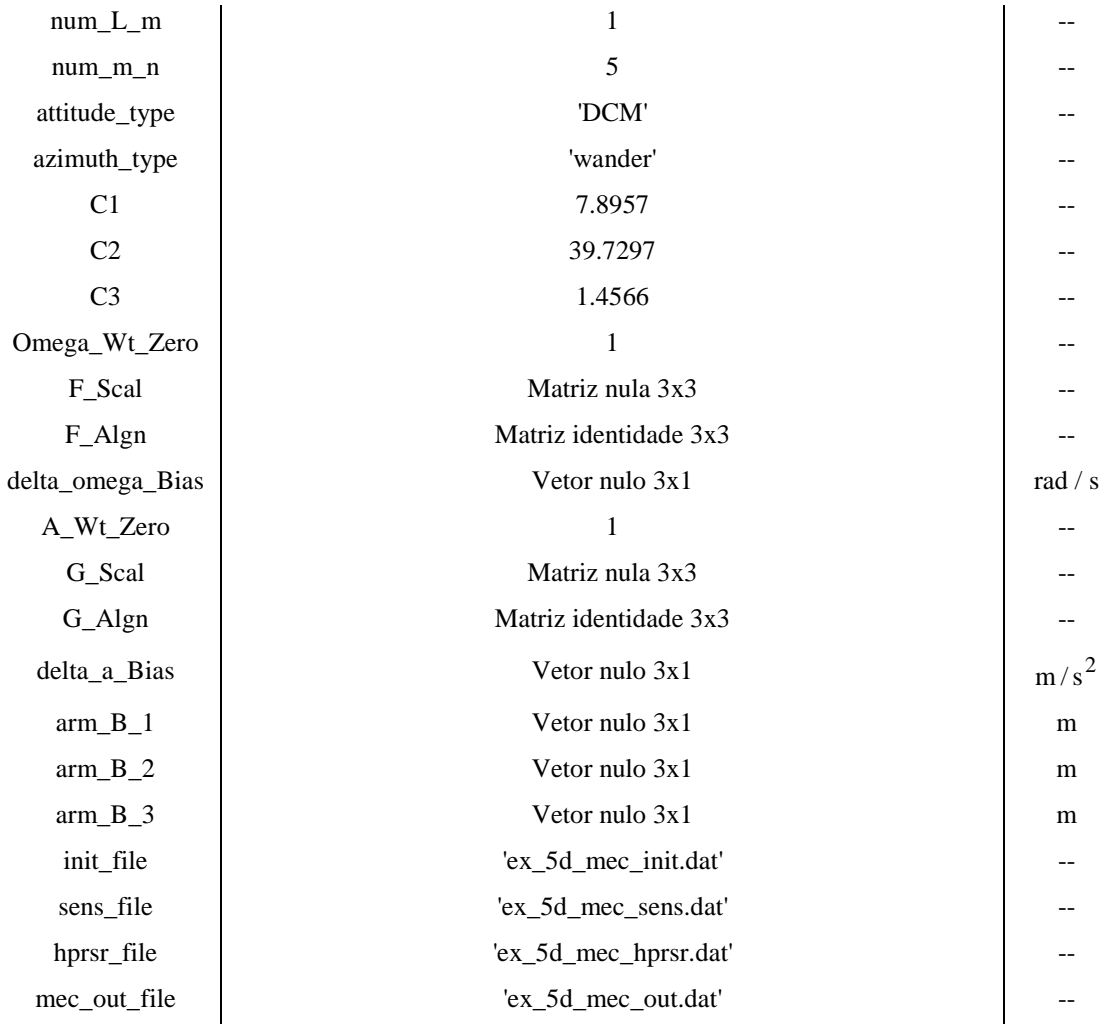

### **COMPARADOR PARA USO COM O GN**

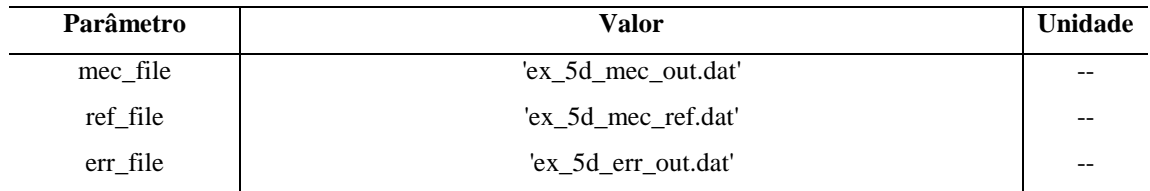

**Fonte: Autoria própria.** 

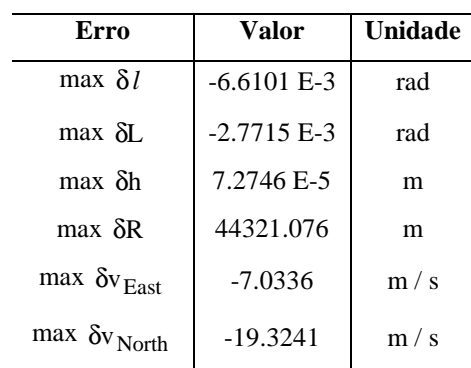

## **Tabela 25 – Resultados do experimento 3 com o GN**

| max $\delta v_{Up}$           | 2.6081 E-4    | m/s |
|-------------------------------|---------------|-----|
| max δ <sub>v</sub>            | 20.5502       | m/s |
| max $\delta \psi_{BNED}$      | $-7.2637 E-3$ | rad |
| max $\delta\theta_{\rm BNED}$ | 1.3584 E-3    | rad |
| max $\delta \phi_{BNED}$      | $-5.9932 E-3$ | rad |
|                               |               |     |

**Fonte: Autoria própria.** 

## **6.6 SUMÁRIO DOS RESULTADOS**

 As tabelas dispostas a seguir sumarizam os principais resultados dos experimentos descritos nas seções anteriores. Os experimentos indicados em cada tabela são caracterizados pelas seguintes condições de contorno exclusivas (veja a Seção 6.1):

- Experimento 1: Sem adição de erros
- Experimento 2: Com adição de erros / Com compensação dos erros
- Experimento 3: Com adição de erros / Sem compensação dos erros

| PRINCIPAIS RESULTADOS DOS EXPERIMENTOS COM O SC |                      |                      |                      |         |
|-------------------------------------------------|----------------------|----------------------|----------------------|---------|
|                                                 | <b>Experimento 1</b> | <b>Experimento 2</b> | <b>Experimento 3</b> |         |
| Erro                                            | Valor                | Valor                | Valor                | Unidade |
| max $\delta \psi_{BL}$                          | $-1.4265 E-6$        | $-1.4265 E-6$        | 4.0796 E-3           | rad     |
| max $\delta \theta_{BL}$                        | 2.7252 E-9           | 2.7252 E-9           | $-1.4233 E-5$        | rad     |
| max $\delta \phi_{BL}$                          | 3.7983 E-9           | 3.7983 E-9           | $-3.2678 E-5$        | rad     |

**Tabela 26 – Principais resultados dos experimentos com o SC** 

**Fonte: Autoria própria.** 

| PRINCIPAIS RESULTADOS DOS EXPERIMENTOS COM O SA |                      |                      |                      |                |
|-------------------------------------------------|----------------------|----------------------|----------------------|----------------|
|                                                 | <b>Experimento 1</b> | <b>Experimento 2</b> | <b>Experimento 3</b> |                |
| Erro                                            | Valor                | Valor                | Valor                | <b>Unidade</b> |
| $max$ $\delta v$                                | 5.3498 E-8           | 5.2069 E-6           | 7.3943               | m/s            |
| max $\delta \psi_{BL}$                          | 2.4530 E-9           | 2.4532 E-9           | 2.6087 E-3           | rad            |
| max $\delta \theta_{BL}$                        | $-6.3551 E-10$       | $-6.3555E-10$        | $-6.6839E-4$         | rad            |
| max $\delta \phi_{BL}$                          | 1.4933 E-9           | 1.4934 E-9           | 1.5383 E-3           | rad            |

**Tabela 27 – Principais resultados dos experimentos com o SA** 

**Fonte: Autoria própria.**

**Tabela 28 – Principais resultados dos experimentos com o SRS PRINCIPAIS RESULTADOS DOS EXPERIMENTOS COM O SRS** 

|                          | <b>Experimento 1</b> | <b>Experimento 2</b> | <b>Experimento 3</b> |         |
|--------------------------|----------------------|----------------------|----------------------|---------|
| Erro                     | Valor                | Valor                | Valor                | Unidade |
| $max$ $\delta$ R         | 8.1246 E-4           | 1.8980 E-2           | 656.6805             | m       |
| $max$ $\delta v$         | 2.2810 E-5           | 7.2162 E-4           | 21.8971              | m/s     |
| max $\delta \psi_{BL}$   | $-3.2144$ E-11       | $-3.2177E-11$        | $-2.2263 E-3$        | rad     |
| max $\delta \theta_{BL}$ | 1.6476 E-11          | 1.6490 E-11          | 1.1392 E-3           | rad     |
| max $\delta \phi_{BL}$   | 3.9254 E-11          | 3.9292 E-11          | 2.7143 E-3           | rad     |

**Fonte: Autoria própria.**

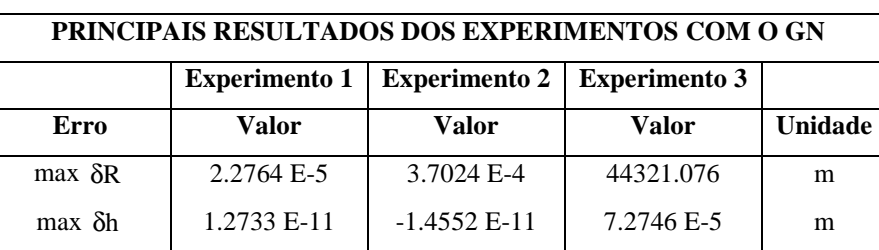

max  $\delta$ v | 1.3862 E-8 | 2.4714 E-7 | 20.5502 | m/s

max  $\delta v_{\text{Un}}$  | 1.9872 E-9 | 1.9868 E-9 | 2.6081 E-4 | m/s

max  $\delta \psi_{\rm BNED}$  -5.4063 E-12 | 1.6544 E-10 | -7.2637 E-3 | rad

max  $\delta\theta_{\text{BNED}}$  | 5.7820 E-12 | -5.6279 E-11 | 1.3584 E-3 | rad

max  $\delta\phi_{\text{BNED}}$  1.3152 E-11 1.2122 E-10 -5.9932 E-3 rad

**Tabela 29 – Principais resultados dos experimentos com o GN** 

**Fonte: Autoria própria.**

# **7 CONCLUSÕES**

 Conforme descreve a Seção 6.1, três experimentos foram realizados com cada cadeia de simulação da ferramenta para demonstrar seu correto funcionamento. O primeiro experimento efetuado com cada cadeia foi realizado sem a adição de erros aos sensores inerciais. O segundo experimento, por sua vez, foi efetuado com a adição de erros e com a compensação desses erros. Por fim, o terceiro experimento foi efetuado com a adição de erros, porém sem qualquer compensação. Em todos os experimentos, condições dinâmicas relativamente intensas e coerentes com a realidade foram adotadas. Além disso, coeficientes de erro consistentes com valores reais típicos dos erros de sensores utilizados um INSs de precisão moderada (CEP *rate* de 1 nmi/h) foram selecionados. Os próximos parágrafos analisam os resultados desses experimentos com base nos resultados sumarizados nas tabelas da Seção 6.6. Para mais detalhes sobre as condições de contorno de cada experimento, consulte as seções pertinentes do Capítulo 6.

 Os principais resultados dos experimentos realizados com a cadeia de simulação associada ao validador SC estão presentes na Tabela 26 da Seção 6.6. Observe, nessa tabela, que os erros máximos de atitude obtidos com o experimento 1 são bastante pequenos em magnitude. Conseqüentemente, os algoritmos de mecanização (atitude) do simulador do INS para uso com o SC podem ser considerados válidos. A partir da mesma tabela, observe que os resultados do experimento 2 são idênticos aos resultados do experimento 1. Esse fato evidencia a validade dos algoritmos de compensação da versão em questão do simulador do INS, os quais foram capazes de compensar integralmente os erros dos giroscópios. Note, ainda, que os erros máximos obtidos com o terceiro experimento são significativamente maiores (por algumas ordens de magnitude) do que os erros obtidos com o segundo ou com o primeiro experimento. Esse fato demonstra a importância e reafirma a validade dos algoritmos de compensação da versão em questão do simulador do INS. Note, por fim, que os bons resultados dos experimentos 1 e 2 não só validam os algoritmos do simulador do INS para uso com o SC, mas também evidenciam o correto funcionamento de toda a cadeia de simulação associada ao validador SC.

 Os principais resultados dos experimentos realizados com a cadeia de simulação associada ao validador SA estão relacionados na Tabela 27 da Seção 6.6. Note, nessa tabela, que os erros máximos de velocidade e atitude obtidos com o experimento 1 são bastante pequenos em magnitude. Os algoritmos de mecanização (velocidade e atitude) do simulador do INS para uso com o SA, portanto, podem ser considerados válidos. A partir da mesma tabela, observe que os erros de atitude do experimento 2 são praticamente idênticos aos resultados do experimento 1. O erro máximo de velocidade obtido com o experimento 2, embora seja maior do que o resultado do experimento 1, ainda é suficientemente pequeno para que possa ser considerado aceitável. Nessas condições, os algoritmos de compensação da versão em questão do simulador do INS também podem ser considerados válidos. Ainda em relação à mesma tabela, note que os erros máximos obtidos com o terceiro experimento são significativamente maiores (por várias ordens de magnitude) do que os erros obtidos com o segundo ou com o primeiro experimento. Esse fato demonstra a importância e reafirma a validade dos algoritmos de compensação da versão em questão do simulador do INS. Note, por fim, que os bons resultados dos experimentos 1 e 2 não só validam os algoritmos do simulador do INS para uso com o validador SA, mas também evidenciam o correto funcionamento de toda a cadeia de simulação associada a esse validador.

 Os principais resultados dos experimentos realizados com a cadeia de simulação associada ao validador SRS estão sumarizados na Tabela 28 da Seção 6.6. Observe, nessa tabela, que os erros máximos de posição, velocidade e atitude obtidos com o experimento 1 são bastante pequenos em magnitude. Por conseqüência, os algoritmos de mecanização (posição, velocidade e atitude) do simulador do INS para uso com o SRS podem ser considerados válidos. Na mesma tabela, note que os erros de atitude do experimento 2 são praticamente idênticos aos resultados do experimento 1. Os erros máximos de posição e velocidade obtidos com o experimento 2, embora sejam maiores do que os resultados do experimento 1, ainda são suficientemente pequenos em magnitude para serem considerados aceitáveis. Nessas condições, os algoritmos de compensação da versão em questão do simulador do INS também podem ser considerados válidos. Ainda na Tabela 28, note que os erros máximos obtidos com o terceiro experimento são significativamente maiores (por várias ordens de magnitude) do que os erros obtidos com o segundo ou com o primeiro experimento. Esse fato demonstra a importância e reafirma a validade dos algoritmos de compensação da versão em questão do simulador do INS. Note, por fim, que os bons resultados dos experimentos 1 e 2 não só validam os algoritmos do simulador do INS para uso com o SRS, mas também confirmam o adequado funcionamento de toda a cadeia de simulação associada a esse validador.

 Os principais resultados dos experimentos realizados com a cadeia de simulação associada ao validador GN estão dispostos na Tabela 29 da Seção 6.6. Note, nessa tabela, que os erros máximos de posição, velocidade e atitude obtidos com o experimento 1 são bastante pequenos em magnitude. Conseqüentemente, os algoritmos de mecanização (posição, velocidade e atitude) do simulador do INS para uso com o GN podem ser considerados válidos. Na mesma tabela, observe que os resultados do experimento 2, embora sejam em sua maioria piores do que os resultados do experimento 1, ainda representam erros com magnitude suficientemente pequena para serem considerados aceitáveis. Com isso, os algoritmos de compensação da versão em questão do simulador do INS também podem ser considerados válidos. Ainda em relação à Tabela 29, note que os erros máximos obtidos com o terceiro experimento são significativamente maiores (por várias ordens de magnitude) do que os erros obtidos com o segundo ou com o primeiro experimento. Esse fato demonstra a importância e reafirma a validade dos algoritmos de compensação da versão em questão do simulador do INS. Ainda em relação aos resultados do terceiro experimento, note que os erros máximos de altitude e da velocidade vertical, embora sejam muito maiores dos que os erros correspondentes do segundo experimento, ainda são pequenos em magnitude e podem ser considerados aceitáveis. Esse fato claramente demonstra o correto funcionamento do controle do canal vertical realizado pela versão em questão do simulador do INS. Note, por fim, que os bons resultados dos experimentos 1 e 2 (e do experimento 3 no que tange o controle do canal vertical) não só validam os algoritmos do simulador do INS para uso com o GN, mas também confirmam o adequado funcionamento de toda a cadeia de simulação em questão.

 Conforme indica a Seção 6.1, todos os experimento analisados nos parágrafos anteriores foram realizados com a DCM como representação de atitude. Além disso, a orientação horizontal do *frame* N foi configurada como *wander azimuth* nos experimentos com a cadeia de simulação do validador GN. Os experimentos analisados até o momento, portanto, confirmam o correto funcionamento da ferramenta apenas para as configurações indicadas. Deve-se lembrar, portanto, que todos os experimentos já analisados foram repetidos com o *quaternion* como representação de atitude. Adicionalmente, os experimentos com o validador GN foram repetidos para todas as possíveis combinações entre as representações disponíveis para a atitude (DCM e *quaternion*) e para o tipo de *frame* N (*wander azimuth* e *free azimuth*). Conforme mencionado na Seção 6.1, os resultados desses experimentos adicionais foram numericamente semelhantes aos resultados dos experimentos já analisados. Conseqüentemente, as mesmas conclusões apresentadas nos parágrafos anteriores para os experimentos formalmente documentados no Capítulo 6 também se aplicam aos experimentos adicionais mencionados no presente parágrafo.

 Dada a natureza determinística dos algoritmos implementados na ferramenta, o conjunto de todos os experimentos mencionados ao longo do presente capítulo pode ser considerado suficientemente abrangente para uma avaliação integral do funcionamento da ferramenta. Os bons resultados apresentados por esses experimentos, portanto, confirmam o correto funcionamento da ferramenta desenvolvida em toda a sua extensão.

 Além dos experimentos já mencionados, diversos testes informais (não documentados) foram realizados com diferentes valores para os parâmetros disponíveis ao usuário para se verificar de maneira mais ampla a integridade funcional da ferramenta. Como esperado, todos os resultados foram consistentes. Por exemplo, de maneira geral, quando os parâmetros dos validadores foram configurados para representar características dinâmicas mais agressivas, erros maiores foram obtidos para as diferentes versões do simulador do INS. Quando características dinâmicas mais suaves foram adotadas, erros de menor magnitude foram obtidos. Um comportamento semelhante também pôde ser verificado, por exemplo, em relação à magnitude dos erros adicionados aos sensores inerciais e ao correspondente desempenho das diferentes versões dos simuladores do INS.

 Com base nas discussões dos parágrafos anteriores, nota-se claramente que todas as cadeias de simulação disponibilizadas pela ferramenta desenvolvida funcionam corretamente e estão aptas para o uso. Com essa ferramenta, portanto, o usuário pode efetivamente avaliar o desempenho dos algoritmos de mecanização e dos algoritmos de compensação presentes nos simuladores do INS em função das características dinâmicas especificadas para os validadores e em função dos coeficientes de erro especificados para a adição intencional de erros às saídas simuladas dos sensores inerciais. Note, ainda, que os algoritmos de mecanização implementados na ferramenta podem ser configurados de diferentes formas a partir da seleção do número de iterações do ciclo *l* para cada iteração do ciclo m, da seleção do número de iterações do ciclo m para cada iteração do ciclo n, da especificação do período de repetição de um dos ciclos, da seleção da representação de atitude desejada (DCM ou *quaternion*), da escolha do tipo de orientação horizontal desejada para o *frame* N (*wander azimuth* ou *free azimuth*) e da especificação das constantes utilizadas para o controle do canal vertical. Dessa forma, através da ferramenta desenvolvida, o usuário pode imediatamente avaliar toda uma "classe" de algoritmos de mecanização. Além disso, os coeficientes selecionados para a adição de erros aos sensores inerciais podem ser diferentes daqueles especificados para os algoritmos de compensação dos simuladores do INS. Dessa forma, o usuário também pode avaliar os efeitos dos erros que seriam causados, por exemplo, pela má identificação dos coeficientes de erro dos sensores. Adicionalmente, conforme mencionado na Seção 5.2, os

códigos da ferramenta foram escritos com um foco essencialmente didático para permitir ao usuário contrastar com facilidade as equações formais dos algoritmos de mecanização e dos algoritmos de compensação às suas respectivas versões codificadas (implementadas). A partir das discussões apresentadas até o momento, note que a ferramenta desenvolvida para a presente dissertação claramente provê ao usuário um meio consistente para a melhor compreensão do funcionamento e da implementação dos complexos algoritmos associados à navegação inercial. Além dos fortes aspectos didáticos, deve-se salientar que a ferramenta desenvolvida também possui um caráter prático relevante. Note que os algoritmos implementados nos simuladores da ferramenta são condizentes com o estado da arte da navegação inercial. Dessa forma, por exemplo, nada impede que o usuário avalie o desempenho de diferentes configurações dos algoritmos de mecanização presentes na ferramenta com o objetivo de selecionar uma configuração em particular para uma futura implementação prática em um INS real. Nada impede, ainda, que o usuário utilize os códigos dos simuladores do INS como uma referência para criar suas próprias variações, validando-as, em seguida, com a própria ferramenta.

 É importante reconhecer, nesse momento, que a ferramenta desenvolvida para essa dissertação pode ser considerada a primeira versão de um projeto mais amplo. Nesse sentido, sugere-se como trabalhos futuros:

- Incluir os algoritmos de compensação dos erros de quantização dos sensores inerciais e os algoritmos de compensação dos erros de anisoinercia dos acelerômetros (veja a Seção 3.7.1).
- Modificar a ferramenta para permitir que os coeficientes de erro dos sensores inerciais possam variar com o tempo (veja a Seção 3.7.5).
- Adicionar os algoritmos de alta resolução para posição (veja a Seção 2.4).
- Adicionar a simulação de algoritmos de alinhamento (veja a Seção 2.6).
- Incluir uma interface gráfica ao usuário.
- Expandir a ferramenta para que ela contenha os demais instrumentos de simulação e análise de desempenho descritos na Seção 2.8.

## **REFERÊNCIAS**

ABDEL-HAMID, W.; NOURELDIN, A.; EL-SHEIMY, N. Adaptive Fuzzy Prediction of Low-Cost Inertial-Based Positioning Errors. **IEEE Transactions on Fuzzy Systems**, v. 15, n. 3, p. 519-529, jun. 2007.

AGARWAL, V.; ARYA, H.; NAYAK, B.; SAPTARSHI, L. R. Extended Kalman Filter based loosely coupled INS/GPS integration scheme using FPGA and DSP. **Int. J. Intelligent Defense Support Systems**, v. 1, n. 1, p. 5-26, 2008.

ALI, J.; JIANCHENG, F. **Alignment of Strapdown Inertial Navigation System:** A Literature Survey Spanned Over the Last 14 Years. School of Instrumentation Science and Optoelectronics Engineering, Beijing University of Aeronautics and Astronautics, Beijing, China, 2005.

ARTESE, G.; TRECROCI, A. Calibration of a Low Cost MEMS INS Sensor for an Integrated Navigation System. **The International Archives of the Photogrammetry, Remote Sensing and Spatial Information Sciences**, v. XXXVII, Part B5, p. 822-882, 2008.

BARBOUR, N.; SCHMIDT, G. Inertial Sensor Technology Trends. In: **Proceedings of the 1998 Workshop on Autonomous Underwater Vehicles**, Cambridge, MA, USA, p. 55-62, aug. 1998.

\_\_\_\_\_\_. \_\_\_\_\_\_. **IEEE Sensors Journal**, v. 1, n. 4, p. 332-339, dec. 2001.

BUTCHER, J. C. **Numerical Methods for Ordinary Differential Equations**. 2nd ed. Chichester, West Sussex, England: John Wiley & Sons, 2008.

COLLING, J.; LEPPÄKORSKI, H.; KIRKKO-JAAKKOLA, M. **TKT-2546 Methods for Positioning.** Tampere University of Technology, Tampere, Finland, 2010.

FRIEDLAND, B. Analysis Strapdown Navigation Using Quaternions. **IEEE Transactions on Aerospace and Electronic Systems**, v. AES-14, n. 5, p. 764-768, sept. 1978.

FUNDA, J.; PAUL, R. P. A Computational Analysis of Screw Transformations in Robotics. **IEEE Transactions on Robotics and Automation**, v. 6, n. 3, p. 348-356, jun. 1990.

FUNDA, J; TAYLOR, R. H.; PAUL, R. P. On Homogeneous Transforms, Quaternions, and Computational Efficiency. **IEEE Transactions on Robotics and Automation**, v. 6, n. 3, p. 382-388, jun. 1990.

GADE, K. NavLab, a Generic Simulation and Post-processing Tool for Navigation. **European Journal of Navigation**, v. 2, n. 4, p. 51-59, nov. 2004.

GREWAL, M. S.; WEILL, L. R.; ANDREWS, A. P. **Global Positioning Systems, Inertial Navigation, and Integration**. New York, NY, USA: John Wiley & Sons, 2001.

\_\_\_\_\_\_. \_\_\_\_\_\_. 2nd ed. Hoboken, NJ, USA: John Wiley & Sons, 2007.

GREWAL, M. S.; ANDREWS, A. P. **Kalman Filtering:** Theory and Practice Using MATLAB. 2nd ed. New York, NY, USA: John Wiley & Sons, 2001.

HAGEN, O. K. TerrLab – a Generic Simulation and Post-processing Tool for Terrain Referenced Navigation. In: **OCEANS 2006 MTS/IEEE Proceedings**, Boston, MA, USA, p. 1-7, sep. 2006.

HAO, Y.; XIONG, Z.; GAO, W.; LI, L. Study of Strapdown Inertial Navigation Integration Algorithms. In: **Proceedings of the 2004 International Conference on intelligent Mechatronics and Automation**, Chengdu, China, p. 751-754, aug. 2004.

HAO, Y.; XIONG, Z.; WANG, W.; SUN, F. Rapid Transfer Alignment Based on Unscented Kalman Filter. In: **Proceedings of the 2006 American Control Conference**, Minneapolis, MN, USA, p. 2215-2220, jun. 2006.

HAO, Y.; XIONG, Z.; HU, Z. Particle Filter for INS In-Motion Alignment. In: **2006 1st IEEE Conference on Industrial Electronics and Applications**, Singapore, p. 1-6, may 2006.

HARRISON, J. V.; GAI, E. G. Evaluating Sensor Orientations for Navigation Performance and Failure Detection. **IEEE Transactions on Aerospace and Electronic Systems**, v. AES-13, n. 6, p. 631-643, nov. 1977.

HILIUTA, A.; LANDRY, R. JR.; GAGNON, F. Fuzzy Corrections in a GPS/INS Hybrid Navigation System. **IEEE Transactions on Aerospace and Electronic Systems**, v. 40, n. 2, p. 591-600, apr. 2004.

HU, C.-Y.; TSAI, M.-L. The Implementation of an INS-GNSS Software Simulator. In: **Proceedings of the 2007 Asian Conference on Remote Sensing**, Kuala Lumpur, Malaysia, 2007.

HUDDLE, J.; GRETHEL, R. **RAIDES:** Radio Astro Inertial Doppler Error Simulator. Northrop Grumman White Paper, 2007. Disponível em: <http://www.es.northropgrumman .com/media/whitepapers/assets/RAIDES\_Radio\_Astro\_Inertial\_Do.pdf>. Acesso em: 5 jun. 2010.

INSTITUTE OF ELECTRICAL AND ELECTRONIC ENGINEERS. **IEEE Standard for Inertial Sensor Terminology**. IEEE Std. 528-2001, New York, NY, USA, nov. 2001.

KALMAN, R. E. A New Approach to Linear Filtering and Prediction Problems. **Transactions of the ASME – Journal of Basic Engineering**, 82 (Series D), p. 35-45, mar. 1960.

KAYGISIZ, B. H.; ERKMEN, I.; ERKMEN, A. M. GPS/INS Enhancement for Land Navigation using Neural Network. **The Journal of Navigation**, v. 57, p. 297-310, 2004.

KING, A. D. Inertial Navigation – Forty Years of Evolution. **GEC Review**, v. 13, n. 3, 1998.

KUMAR N., V. **Integration of Inertial Navigation System and Global Positioning System Using Kalman Filtering**. 2004. 69 p. Dissertação (M.Tech. in Aerospace Engineering) – Department of Aerospace Engineering, Indian Institute of Technology, Bombay, India, jul. 2004.

MA, W.; LUO, J.; WANG M.; ZHU, Z. Development of Distributed Integrated Navigation Simulator for Autonomous Spacecraft. In: **Proceedings of the 2009 IEEE International Conference on Mechatronics and Automation**, Changchun, China, p. 411-416, aug. 2009.

MATHWORKS. **Matlab Documentation**. Disponível em: <http://www.mathworks.com/help /techdoc/index.html>. Acesso em: 5 jun. 2010.

MOESSER, T. J.; GELLER, D. K. Guidance and Navigation Linear Covariance Analysis for Lunar Powered Descent. In: **Proceedings of the 2007 AAS/AIAA Astrodynamics Specialist Conference**, Mackinac Island, Michigan, USA, aug. 2007.

230

MOSTOV, K. S.; SOLOVIEV, A. A.; KOO, T.-K. J. Accelerometer Based Gyro-Free Multi-Sensor Generic Inertial Device for Automotive Applications. In: **IEEE 1997 Conference on Intelligent Transportation System**, Boston, MA, USA, p. 1047-1052, nov. 1997.

NATIONAL IMAGERY AND MAPPING AGENCY. **Department of Defense World Geodetic System 1984**: Its definition and Relationships with Local Geodetic Systems. NIMA TR8350.2, 3rd ed., jan. 2000. Disponível em: < http://earth-info.nga.mil/GandG/publications/ tr8350.2/wgs84fin.pdf>. Acesso em: 5 jun. 2010.

NOURELDIN, A.; EL-SHAFIE, A.; EL-SHEIMY, N. Adaptive Neuro-Fuzzy Module for Inertial Navigation System/Global Positioning System Integration Utilising Position and Velocity Updates with Real-Time Cross-Validation. **IET Radar Sonar Navig.**, v. 1, n. 5, p. 388-396, oct. 2007.

PARSA, K.; LASKY, T. A.; RAVANI, B. Design and Implementation of a Mechatronic, All-Accelerometer Inertial Measurement Unit. **IEEE/ASME Transactions on Mechatronics**, v. 12, n. 6, p. 640-650, dec. 2007.

PENG, Y. K.; GOLNARAGHI, M. F. A Vector-Based Gyro-Free Inertial Navigation System by Integrating Existing Accelerometer Network in a Passenger Vehicle. In: **2004 Position Location and Navigation Symposium**, p. 234-242, apr. 2004.

PETOVELLO, M. G. **Real-Time Integration of a Tactical-Grade IMU and GPS for High-Accuracy Positioning and Navigation**. 2003. 269 p. Tese (PhD in Geomatics Engineering) – Department of Geomatics Engineering, University of Calgary, Calgary, Alberta, Canada, apr. 2003.

QIN, F.; XU, J.; JIANG, S. A New Scheme of Gyroscope Free Inertial Navigation System Using 9 Accelerometers. In: **2009 International Workshop on Intelligent Systems and Applications**, Wuhan, p. 1-4, may 2009.

QIN, F.-J.; XU, J.-N.; LI, A. A Novel Attitude Algorithm for 12 Accelerometer based GFINS Using Hermite Interpolation. In: **2010 International Conference on Measuring Technology and Mechatronics Automation**, Changsha City, p. 214-217, mar. 2010.

ROGERS, R. M. **Applied Mathematics in Integrated Navigation Systems**. 2nd ed. Reston, VA, USA: American Institute of Aeronautics and Astronautics, 2003.

SAVAGE, P. G. Computational Elements for Strapdown Systems. In: **NATO RTO Lecture Series EN-SET-116**: Low-Cost Inertial Navigation Sensors and Integration Technology, Section 9, may 2009a.

\_\_\_\_\_\_. Performance Analysis for Strapdown Systems. In: **NATO RTO Lecture Series EN-SET-116**: Low-Cost Inertial Navigation Sensors and Integration Technology, Section 10, may 2009b.

\_\_\_\_\_\_. **Strapdown Analytics**. 2nd ed. Maple Plain, MN, USA: Strapdown Associates, 2007,  $2 \mathbf{v}$ 

. Strapdown Inertial Navigation Integration Algorithm Design Part 1: Attitude Algorithms. **AIAA Journal Of Guidance, Control, And Dynamics**, v. 21, n. 1, p. 19-28, jan./feb. 1998a.

\_\_\_\_\_\_. Strapdown Inertial Navigation Integration Algorithm Design Part 2: Velocity and Position Algorithms. **AIAA Journal Of Guidance, Control, And Dynamics**, v. 21, n. 2, p. 208-221, mar./apr. 1998b.

\_\_\_\_\_\_. Strapdown Sensors. In: **NATO AGARD Lecture Series No. 95:** Strapdown Inertial Systems, Section 2, may 1978.

\_\_\_\_\_\_. Strapdown System Computational Elements. In: **NATO RTO Lecture Series RTO-EN-SET-064:** Advances in Navigation Sensors and Integration Technology, Section 3, feb. 2004a.

\_\_\_\_\_\_. Strapdown System Performance Analysis. In: **NATO RTO Lecture Series RTO-EN-SET-064:** Advances in Navigation Sensors and Integration Technology, Section 4, feb. 2004b.

SCHMIDT, G. T. INS/GPS Technology Trends. In: **NATO RTO Lecture Series RTO-EN-SET-064:** Advances in Navigation Sensors and Integration Technology, Section 1, feb. 2004.

\_\_\_\_\_\_. \_\_\_\_\_\_. In: **NATO RTO Lecture Series RTO-EN-SET-116:** Low-Cost Inertial Navigation Sensors and Integration Technology, Section 1, may 2009.

SCHMIDT, G. T.; PHILLIPS, R. E. INS/GPS Integration Architectures. In: **NATO RTO Lecture Series RTO-EN-SET-064:** Advances in Navigation Sensors and Integration Technology, Section 5, feb. 2004a.

\_\_\_\_\_\_. \_\_\_\_\_\_. In: **NATO RTO Lecture Series RTO-EN-SET-116:** Low-Cost Inertial Navigation Sensors and Integration Technology, Section 4, may 2009a.

\_\_\_\_\_\_. INS/GPS Integration Architecture Performance Comparisons. In: **NATO RTO Lecture Series RTO-EN-SET-064:** Advances in Navigation Sensors and Integration Technology, Section 6, feb. 2004b.

\_\_\_\_\_\_. \_\_\_\_\_\_. In: **NATO RTO Lecture Series RTO-EN-SET-116:** Low-Cost Inertial Navigation Sensors and Integration Technology, Section 5, may 2009b.

SCHULER, A. R.; GRAMMATIKOS, A. F.; KENNETH, A. Measuring Rotational Motion with Linear Accelerometers. **IEEE Transactions on Aerospace and Electronic Systems**, v. AES-3, n. 3, p. 465-472, may 1967.

SHIN, E.-H. **Accuracy Improvement of Low Cost INS/GPS for Land Applications**. 2001. 137 p. Dissertação (MSc in Geomatics Engineering) – Department of Geomatics Engineering, University of Calgary, Calgary, Alberta, Canada, dec. 2001.

\_\_\_\_\_\_. **Estimation Techniques for Low-Cost Inertial Navigation**. 2005. 206 p. Tese (PhD in Geomatics Engineering) – Department of Geomatics Engineering, University of Calgary, Calgary, Alberta, Canada, may. 2005.

SILVEIRA, V. Brasil Desenvolve Sistema de Navegação de Satélites e Foguetes. **NOTIMP**, dez. 2009. Disponível em: <http://www.fab.mil.br/portal/capa/index.php?datan=14/12/2009& page=mostra\_notimpol#7>. Acesso em: 5 jun. 2010.

SIMON, D. **Optimal State Estimation:** Kalman, H<sup>∞</sup> , and Nonlinear Approaches. Hoboken, NJ, USA: John Wiley & Sons, 2006.

SONG, L.; QIN, Y.; YANG, P. Simulation and Design of Strapdown Inertial Navigation System Based on RT-Lab/Simulink. In: **2009 Second International Conference on Information and Computing Science**, Manchester, p. 57-60, may 2009.

SYED, Z. F.; AGGARWAL, P.; GOODALL, C.; NIU, X.; EL-SHEIMY, N. A New Multi-Position Calibration Method for MEMS Inertial Navigation Systems. **Measurement Science and Technology**, v. 18, p. 1897-1907, may 2007.

TAN, C.-W.; PARK, S. Design of Accelerometer-Based Inertial Navigation Systems. **IEEE Transactions on Instrumentation and Measurement**, v. 54, v. 6, p. 2520-2530, dec. 2005.

TITTERTON, D. H.; WESTON, J. L. **Strapdown Inertial Navigation Technology**. 2nd ed. Stevenage, Hertfordshire, England: The Institution of Electrical Engineers, 2004.

VERHAEGEN, M.; DOOREN, P. V. Numerical Aspects of Different Kalman Filter Implementations. **IEEE Transactions on Automatic Control**, v. AC-31, n. 10, p. 907-917, oct. 1986.

WANG, J.; LEE, H. K.; HEWITSON S.; LEE, H.-K. Influence of Dynamics and Trajectory on Integrated GPS/INS Navigation Performance. **Journal of Global Positioning Systems**, v. 2, n. 2, p. 109-116, dec. 2003.

WANG, J. J.; WANG, J.; SINCLAIR, D.; WATTS, L. Designing a Neural Network for GPS/INS/PL Integration. In: **2006 International Global Navigation Satellite Systems Society Symposium**, Holiday Inn Surfers Paradise, Australia, jul. 2006.

\_\_\_\_\_\_. **Neural Network Aided Kalman Filtering for Integrated GPS/INS Geo-Referencing Platform**. School of Surveying and Spatial Information Systems, UNSW, Sydney, Australia, 2007.

WU, Y.; HU, X.; HU, D.; LI, T.; LIAN, J. Strapdown Inertial Navigation System Algorithms Based on Dual Quaternions. **IEEE Transactions on Aerospace And Electronic Systems**, v. 41, n. 1, p. 110-132, jan. 2005.

XIONG, Z.; HAO, Y.; WEI, J.; LI, L. Fuzzy Adaptive Kalman Filter for Marine INS/GPS Navigation. In: **Proceedings of the 2005 IEEE International Conference on Mechatronics & Automation**, Niagara Falls, Canada, p. 747-751, jul. 2005.

YANG, T. **Tightly Coupled MEMS INS/GPS Integration with INS Aided Receiver Tracking Loops**. 2008. 205 p. Tese (PhD in Geomatics Engineering) – Department of Geomatics Engineering, University of Calgary, Calgary, Alberta, Canada, may. 2008.

YU, F.; BEN, Y.; LI, Q.; GAO, W. Optimal Two-position Alignment for Strapdown Inertial Navigation System. In: **2008 International Conference on Intelligent Computation Technology and Automation**, Hunan, p. 158-164, oct. 2008.

ZORN, A. H. A Merging of System Technologies: All-Accelerometer Inertial Navigation and Gravity Gradiometry. In: **2002 IEEE Position Location and Navigation Symposium**, p. 66- 73, 2002.